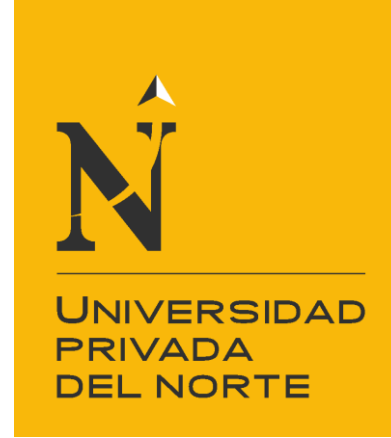

# FACULTAD DE INGENIERÍA

CARRERA DE INGENIERÍA INDUSTRIAL

"PROPUESTA DE MEJORA EN LAS ÁREAS DE LOGÍSTICA Y PRODUCCIÓN DE ANAQUELES, PARA MEJORAR LOS COSTOS OPERACIONALES DE LA EMPRESA INVERSIONES ESTANS S.A.C."

Tesis para optar el título profesional de:

**Ingeniero Industrial**

**Autores:**  Bach. Rodríguez García Eduardo Diego Bach. Sánchez Yoshida Roberto Naoki

> **Asesor:**  Ing. Oscar Goicochea Ramírez

Trujillo – Perú 2017

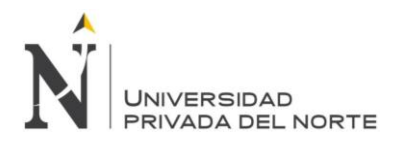

### **DEDICATORIA**

*A nuestro Padre Celestial por darme la vida y la oportunidad de realizar mis metas.*

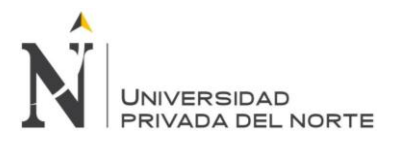

# **EPÍGRAFE**

"Disciplina es hacer lo que se debe, aun cuando no se quiere."

(Anónimo)

#### <span id="page-2-0"></span>**AGRADECIMIENTO**

Al Sr. José Antonio Quintana Contreras, por ser un hermano, un mentor y un ejemplo de fortaleza.

<span id="page-3-0"></span>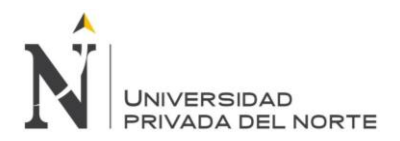

# **PRESENTACIÓN**

Señores Miembros del Jurado:

De conformidad y cumpliendo lo estipulado en el Reglamento de Grados y Títulos de la Facultad de Ingeniería de la Universidad Privada del Norte, para Optar el Título Profesional de Ingeniero Industrial, pongo a vuestra consideración el presente Proyecto titulado:

# **"PROPUESTA DE MEJORA EN LAS ÁREAS DE LOGÍSTICA Y PRODUCCIÓN DE ANAQUELES, PARA MEJORAR LOS COSTOS OPERACIONALES DE LA EMPRESA INVERSIONES ESTANS S.A.C."**

El presente proyecto ha sido desarrollado durante los primeros de enero a julio del año 2017, y espero que el contenido de este estudio sirva de referencia para otras Proyectos o Investigaciones.

Trujillo, setiembre del 2017

Atentamente,

Bach. Diego Eduardo Rodríguez García

Bach. Roberto Naoki Sánchez Yoshida

Rodríguez García, D.; Sánchez Yoshida, R. ivez a stronger a stronger a stronger a stronger a stronger a strong

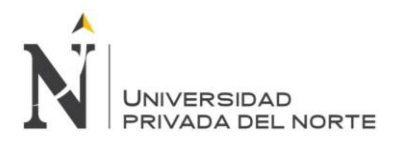

### <span id="page-4-0"></span>**LISTA DE MIEMBROS DE LA EVALUACIÓN DE LA TESIS**

Asesor: Jurado 1: Jurado 2: Jurado 3: Ing. Oscar Goicochea Ramírez Ing. Marcos Baca López Ing. Rafael Casillo Cabrera

Ing. Enrique Avendaño Delgado

Rodríguez García, D.; Sánchez Yoshida, R. v

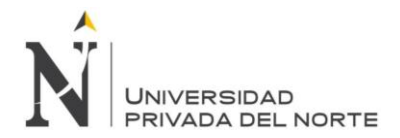

#### **RESUMEN**

<span id="page-5-0"></span>El presente trabajo tuvo como objetivo general reducir los costos operacionales de la empresa INVERSIONES ESTANS S.A.C mediante la propuesta de implementación de un estudio de tiempos y un sistema MRP II en las áreas de logística y producción de anaqueles.

En primer lugar, se diagnosticaron distintos problemas en la empresa de fabricación INVERSIONES ESTANS S.A.C. para cada área de estudio, realizando un diagrama de Ishikawa para determinar las causas raíces de estos problemas.

Para determinar el diagnóstico y la problemática con la se trabajó, se realizó una calificación a través de encuestas, con las cuales conseguimos calificar las causas raíces y seleccionarlas a través del diagrama de Pareto, para cada área de estudio. Seleccionando el área de producción, se diagnosticó la falta de estandarización de los procesos, por lo que también carecían de tiempos estándar e indicadores para optimizar la eficiencia. En el área de logística, se diagnostica la falta de un plan de abastecimiento de sus recursos y un incorrecto control de sus inventarios, realizando compras no eficientes y sobretiempos actividades de control de almacén.

Para los problemas mencionados, utilizamos en primera instancia la estandarización de procesos a través de un diagrama de operaciones. Junto con esto se aplica un estudio de tiempos para determinar el tiempo estándar y así determinar la capacidad de producción y mano de obra. En base a esta información se desarrolló un plan de requerimiento de capacidades (CRP). Para el área de logística, se hizo un plan de abastecimiento usando el MRP, asegurando su cumplimiento a través de un SRM; y un Kárdex para el control de movimientos de insumos e inventario.

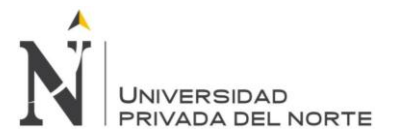

Según los datos obtenidos en producción, la empresa trabaja a un 51.45% de eficiencia. Valor que determina la eficiencia de la M.O. También se determina que el costo de los insumos es de 9,5% más de lo que cuesta siguiendo un plan de abastecimiento hecho con el MRP.

Finalmente, con todo el análisis de la información obtenida, se presentó los resultados cuantitativos de las propuestas de mejora, detallando el cálculo de los costos actuales de la empresa y el costo con las herramientas de mejora aplicadas, indicando la mejora en términos de dinero. Obteniendo un VAN de S/. 63,602.13 y un TIR del 62%. El beneficio costo es de 1.50 y la inversión es recuperable en 3.59 años.

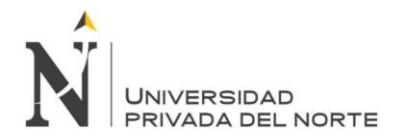

#### **ABSTRACT**

<span id="page-7-0"></span>The present work had as general objective to reduce the operational costs of the company INVERSIONES ESTANS S.A.C through the proposal of implementation of a time study and an MRP II system in the areas of logistics and shelf production.

In the first place, different problems were diagnosed in the manufacturing company INVERSIONES ESTANS S.A.C. For each area of study, an Ishikawa diagram was performed to determine the root causes of these problems.

In order to determine the diagnosis and the problems to solve, a qualification was carried out through surveys, with which we were able to qualify the root causes and select them through the Pareto diagram, for each study area. Selecting the production area, the lack of standardization of the processes was diagnosed, so they also lacked standard times and indicators to optimize efficiency. In the area of logistics, it is diagnosed the lack of a plan to supply their resources and an incorrect control of their inventories, making nonefficient purchases and overtime warehouse control activities.

For the aforementioned problems, we use in the first instance the standardization of processes through an operations diagram. Along with this a time study is applied to determine the standard time and thus determine the production capacity and labor. Based on this information a capacity requirement plan (CRP) was developed. For the logistics area, a procurement plan was made using the MRP, ensuring compliance through an SRM; And a Kárdex for the control of movements of inputs and inventory.

According to data obtained in production, the company works at a 51.45% efficiency. Value that determines the efficiency of M.O. It is also determined

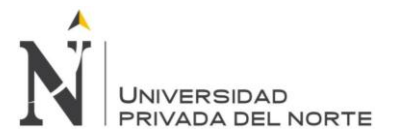

that the cost of inputs is 9.5% more than it costs following a procurement plan made with the MRP.

Finally, with all the analysis of the information obtained, the quantitative results of the improvement proposals were presented, obtaining a NPV of S /. 63,602.13 and a TIR of 62%. The cost benefit is 1.50 and the investment is recoverable in 3.59 years.

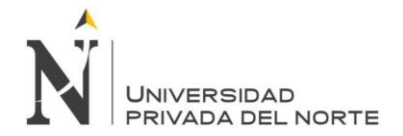

# ÍNDICE GENERAL

<span id="page-9-0"></span>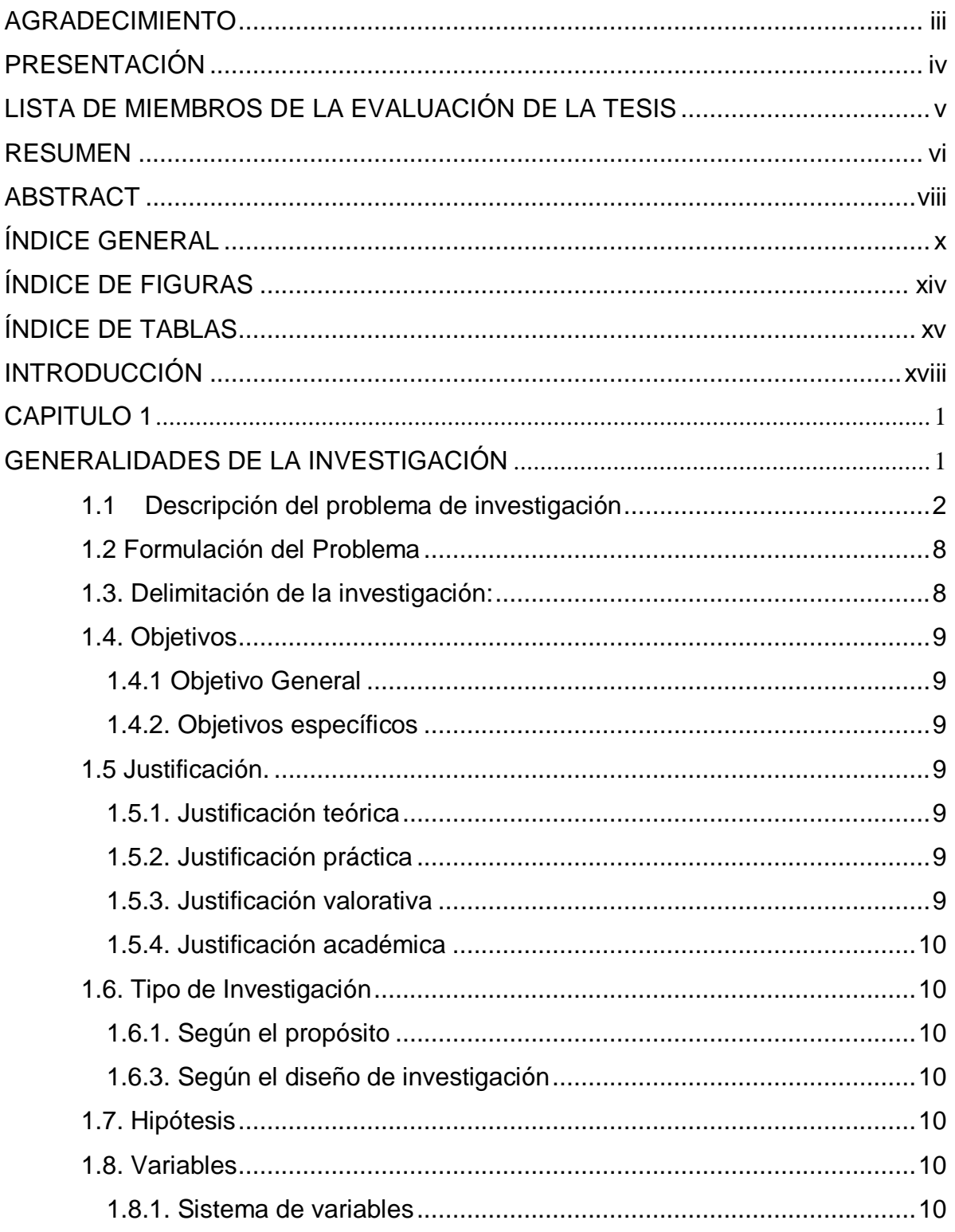

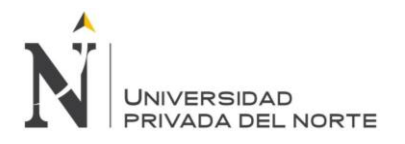

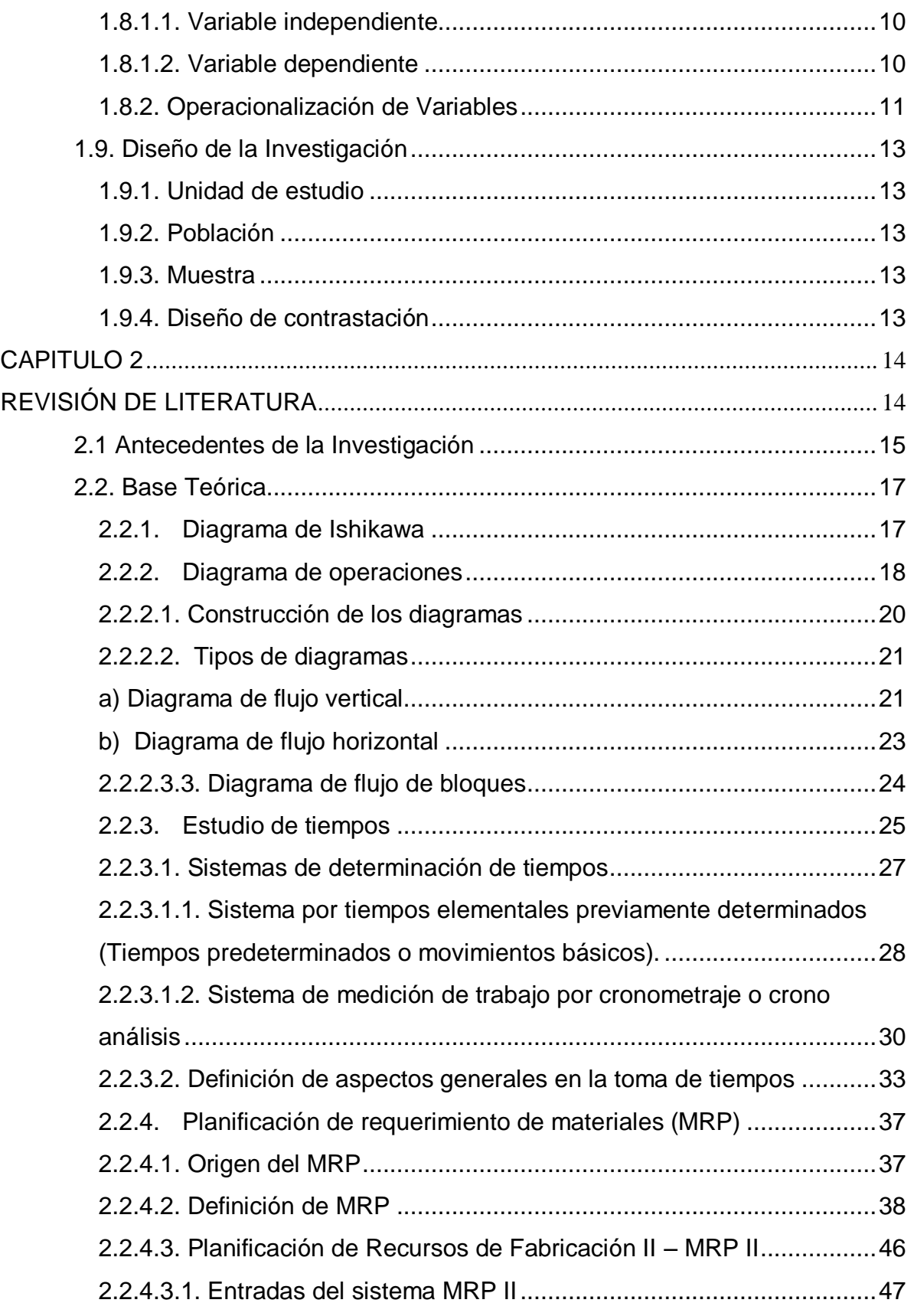

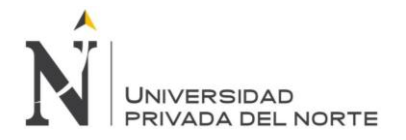

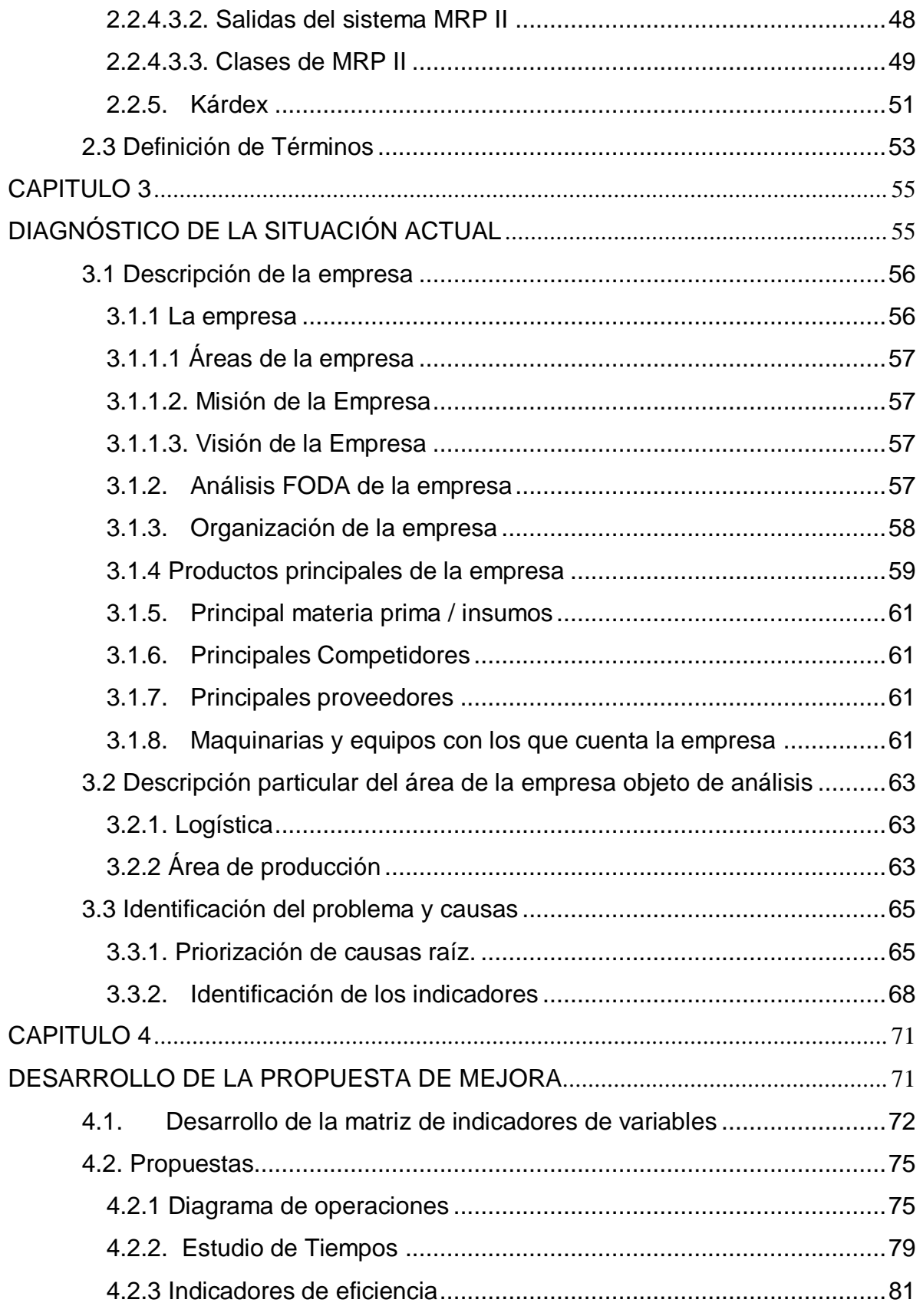

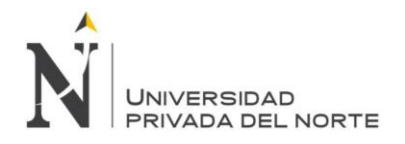

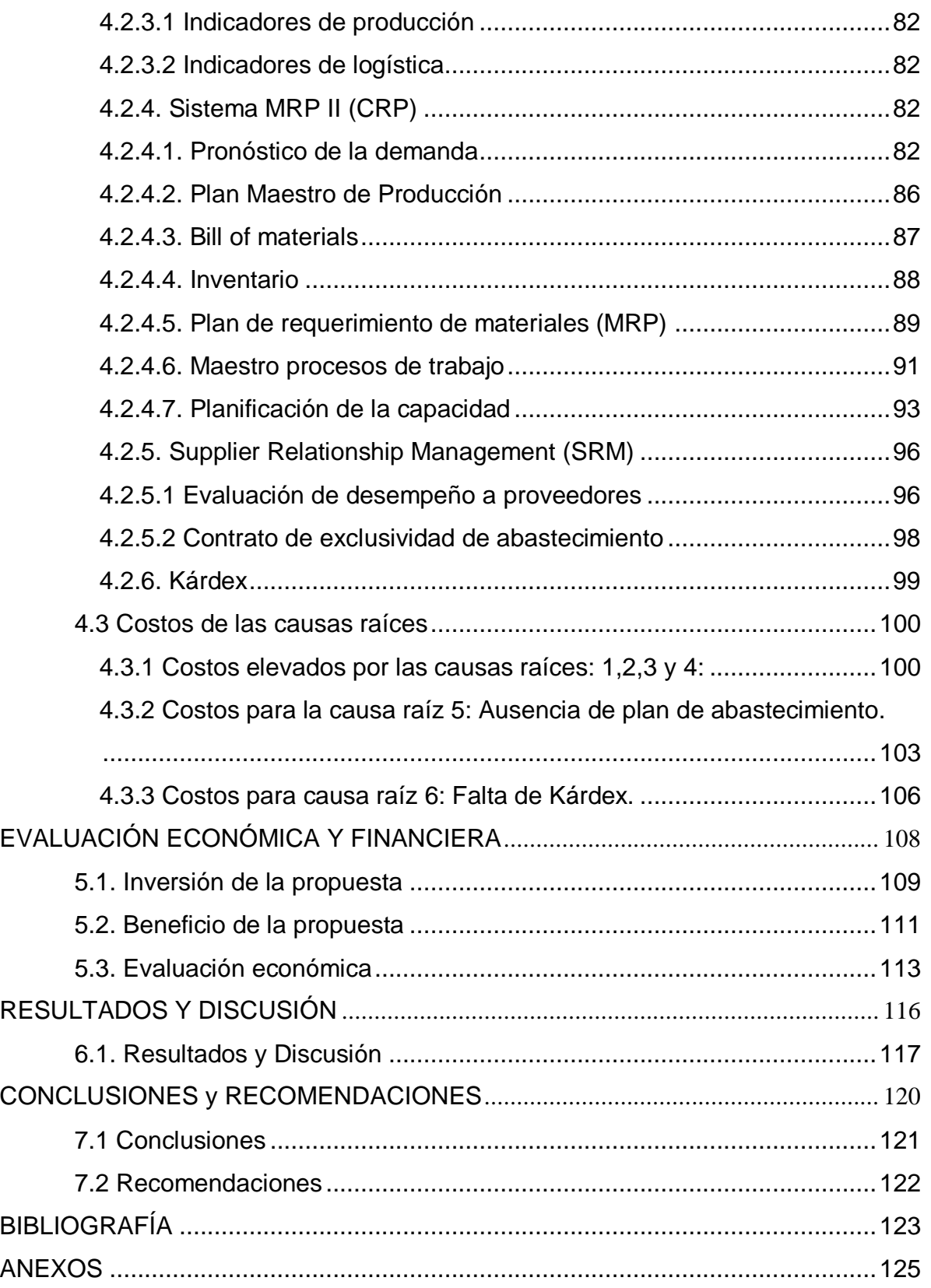

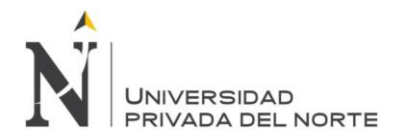

# **ÍNDICE DE FIGURAS**

<span id="page-13-0"></span>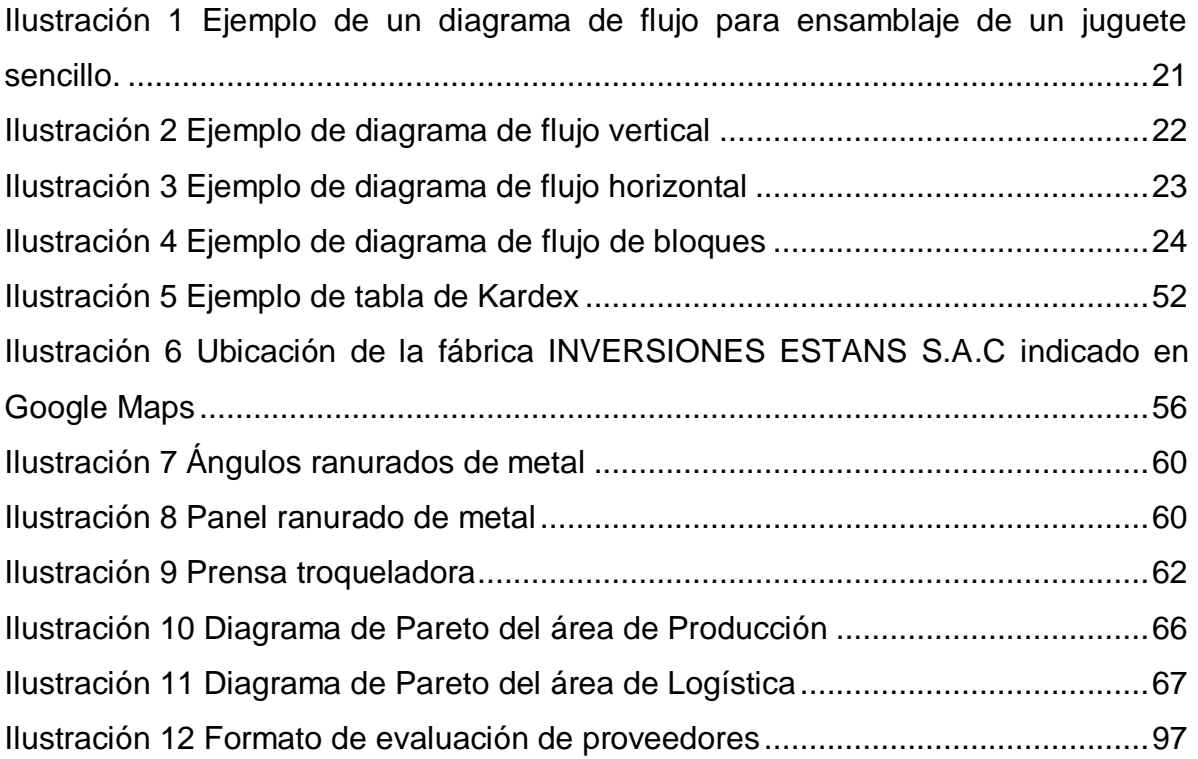

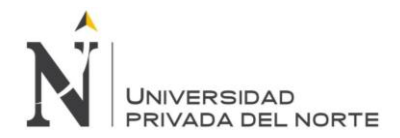

# **ÍNDICE DE TABLAS**

<span id="page-14-0"></span>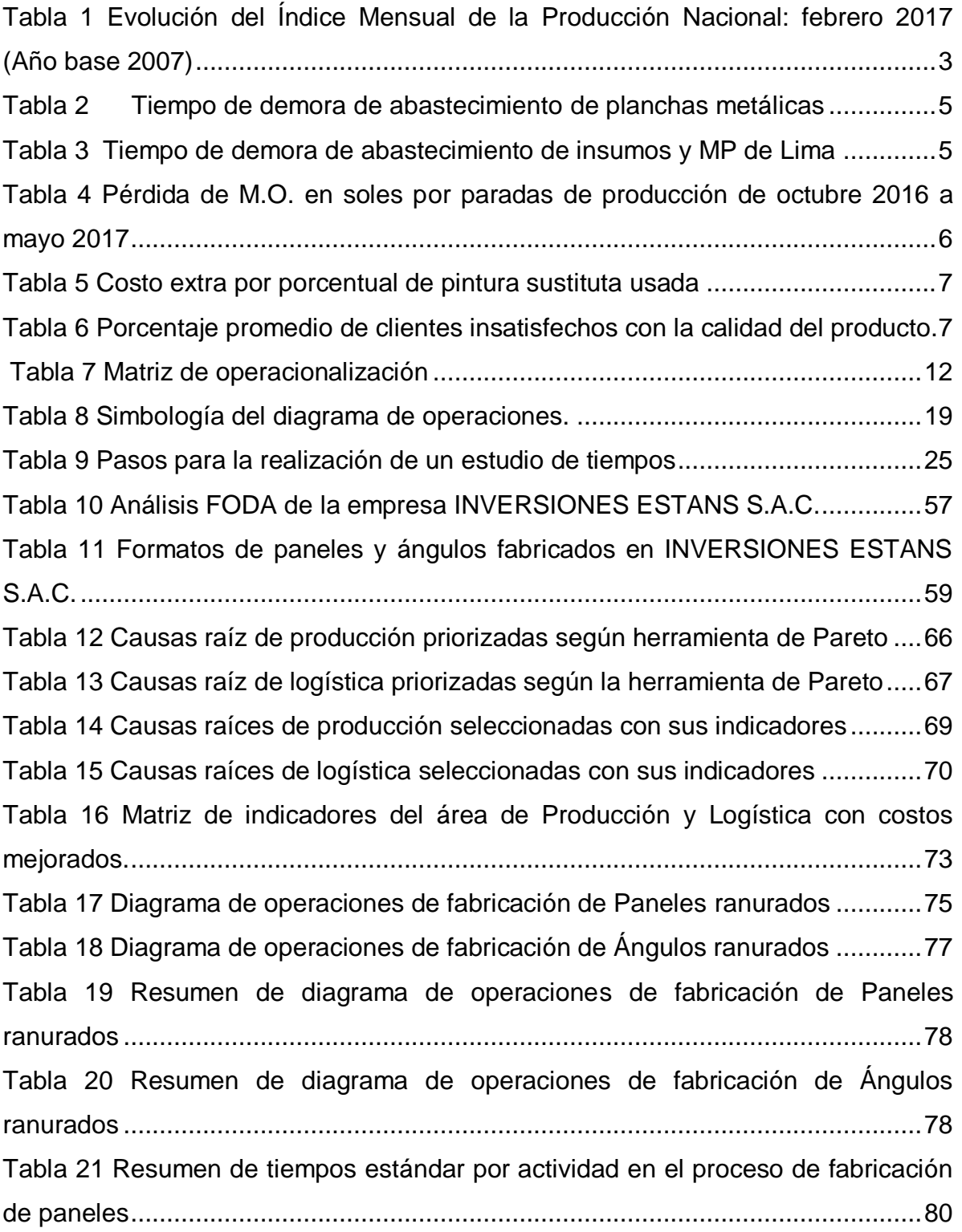

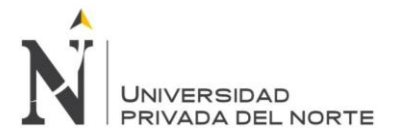

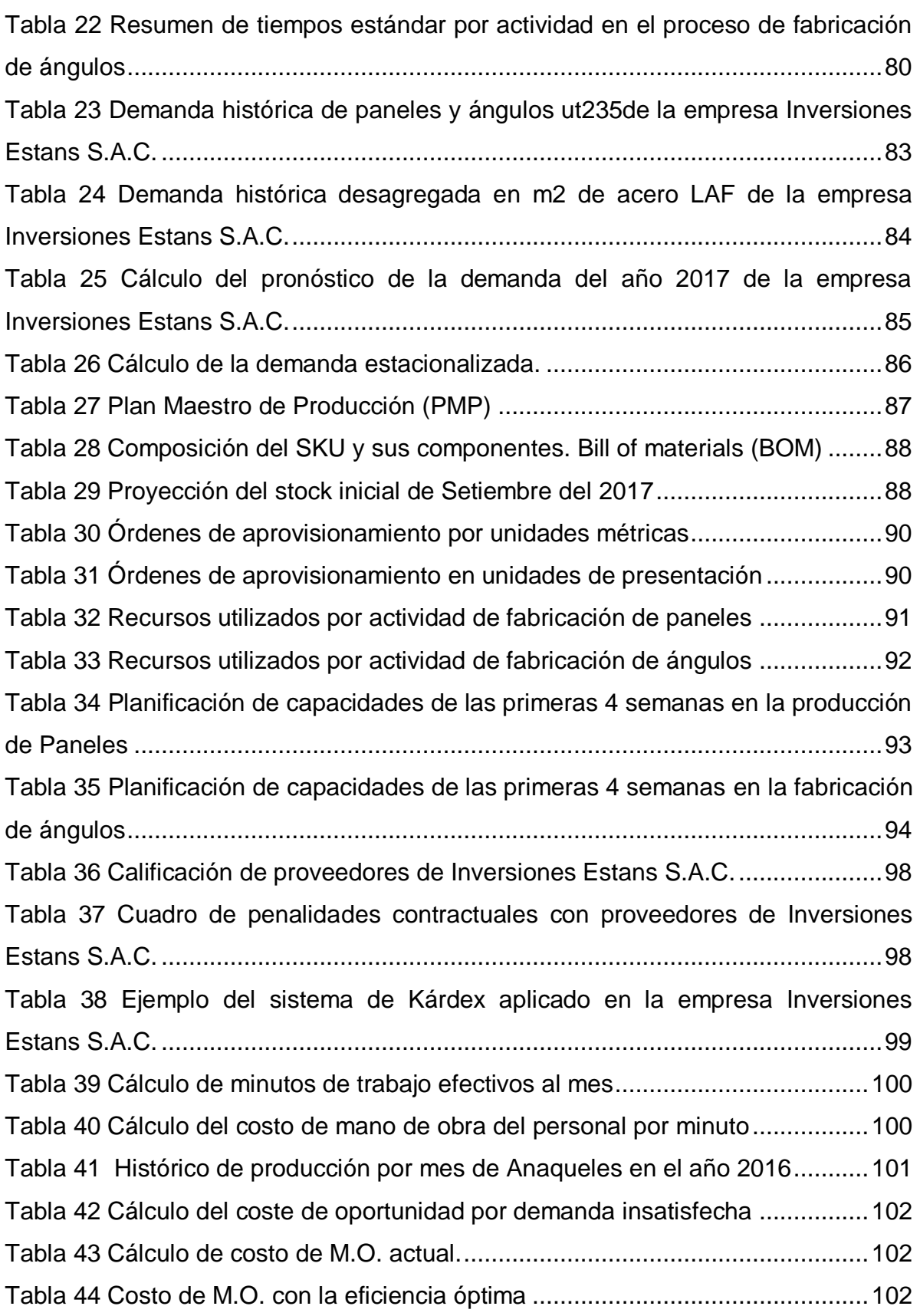

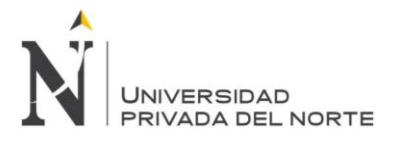

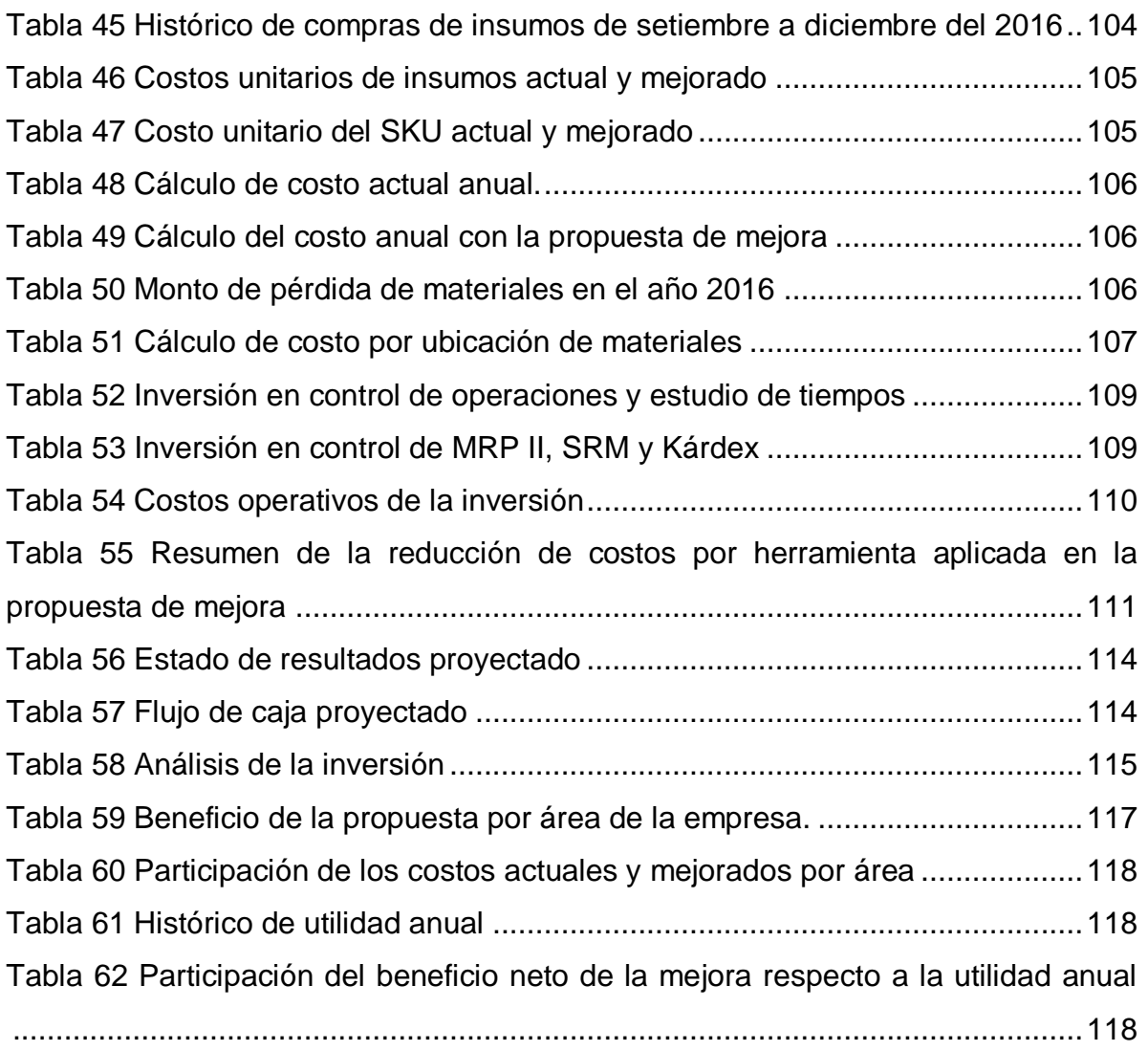

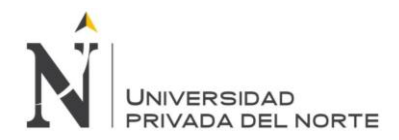

# **INTRODUCCIÓN**

<span id="page-17-0"></span>La presente investigación se enfoca en realizar una propuesta de mejora para reducir los costos operacionales generados en el área de logística y producción de INVERSIONES ESTANS S.A.C.

En el capítulo de generalidades de la investigación, se muestran los aspectos generales sobre el problema de investigación, donde se describen datos de abastecimiento y satisfacción al cliente que la empresa tiene. Se describe en este capítulo también, el objetivo de la reducción de costos operacionales, la justificación de la investigación. Y la operacionalización de variables respecto a los indicadores desarrollados.

En la revisión de la literatura, primero se describen los antecedentes en donde encontramos investigaciones en el rubro de manufactura de estructuras metálicas tanto en el plano internacional, nacional y local. Para luego pasar a la base teórica, en donde se fundamenta los conceptos de las herramientas de mejora como el Estudio de tiempos, y MRP II, según varios autores.

En la descripción del diagnóstico de la situación actual, tanto para el área de producción y el área de logística, se describe información de la empresa y su actividad. También se identifica los problemas que causan el aumento de los costos operacionales y el proceso de identificación de aquellos problemas, (Ishikawa, Pareto, Indicadores de CR).

El desarrollo de la propuesta describe cada herramienta de mejora y la información por la cual se propone. Empieza por el diagrama de operaciones, el estudio de tiempos, los indicadores de eficiencia, CRP, el sistema MRP, SRM y Kárdex. Posteriormente, detalla el cálculo de los

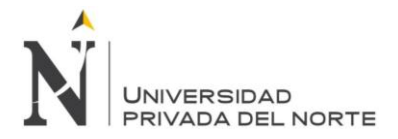

costos actuales de la empresa y el costo con las herramientas de mejora aplicadas, indicando la mejora en términos de dinero.

La evaluación económica financiera del proyecto, tiene en cuenta la inversión, los costos operativos de dicha inversión y el ahorro en costos operacionales que la propuesta genera, describiendo a final los indicadores económicos VAN, TIR y B/C.

Posterior a los indicadores económicos, de describe el análisis de los resultados obtenidos y discusión de los mismos, que corroboran la factibilidad de la propuesta.

Finalmente se plantean las conclusiones y recomendaciones como resultado del presente estudio.

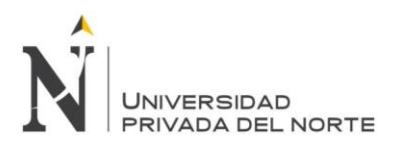

# **CAPITULO 1**

# <span id="page-19-1"></span><span id="page-19-0"></span>**GENERALIDADES DE LA INVESTIGACIÓN**

Rodríguez García, D.; Sánchez Yoshida, R. 1999. 1999. 1999. 1999. 1999. 1999. 1999. 1999. 1999. 1999. 1999. 1999. 1999. 1999. 1999. 1999. 1999. 1999. 1999. 1999. 1999. 1999. 1999. 1999. 1999. 1999. 1999. 1999. 1999. 1999.

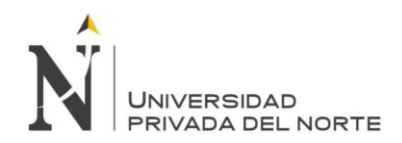

#### <span id="page-20-0"></span>**1.1 Descripción del problema de investigación**

A nivel Internacional, la industria de manufactura tiene gran competitividad debido a sus costos, que se reducen debido a la innovación tecnológica de las industrias y la actualización en sus procesos.

Según Nieblas (2016), de acuerdo con el análisis, basado en las respuestas de más de 500 directores, ejecutivos y altos directivos de compañías manufactureras alrededor del mundo, la competitividad en la manufactura se incrementará en los próximos cuatro años, entre otros factores, por los bajos costos de producción, la cercanía con Estados Unidos, un buen control monetario, la inversión extranjera directa, así como las regulaciones en salud y seguridad que brindan ventajas a la industria. Según proyecciones, indican que Estados Unidos se convertirá en la nación manufacturera más competitiva del mundo, mientras que China, líder actual, se colocará en la segunda posición y México avanzará del octavo al séptimo sitio.

Sin embargo, dando un vistazo a lo largo del año 2016 en el Perú según Claudia Inga (2016) podemos ver que las industrias manufactureras vinculadas a la producción de harina de pescado, textiles y metalmecánica fueron afectadas por distintos factores, cómo la paralización de proyectos mineros, la pérdida de competitividad de la industria textil y la caída del sector pesquero fueron gravitantes en esta contracción. Del mismo modo, el decrecimiento de la inversión pública también jugó su rol en esta baja, que sigue con esta tendencia por tercer año consecutivo.

En ello coincide Juan Mendoza, economista de la Universidad del Pacífico (UP), quien afirma que este estancamiento ya ha generado la pérdida de 150 mil puestos de trabajo en los últimos tres años. No es menor, ya que hablamos de una caída de 3% hasta octubre del 2016 de un sector que aporte el 16% al PBI, sin embargo, se proyecta que crezca 2.5% en el 2017.

A continuación, se muestra la Evolución del Índice Mensual de la Producción Nacional: abril 2016, con base en el 2007.

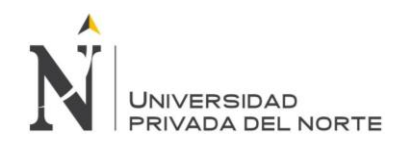

<span id="page-21-0"></span>Tabla 1 Evolución del Índice Mensual de la Producción Nacional: febrero 2017 (Año base 2007)

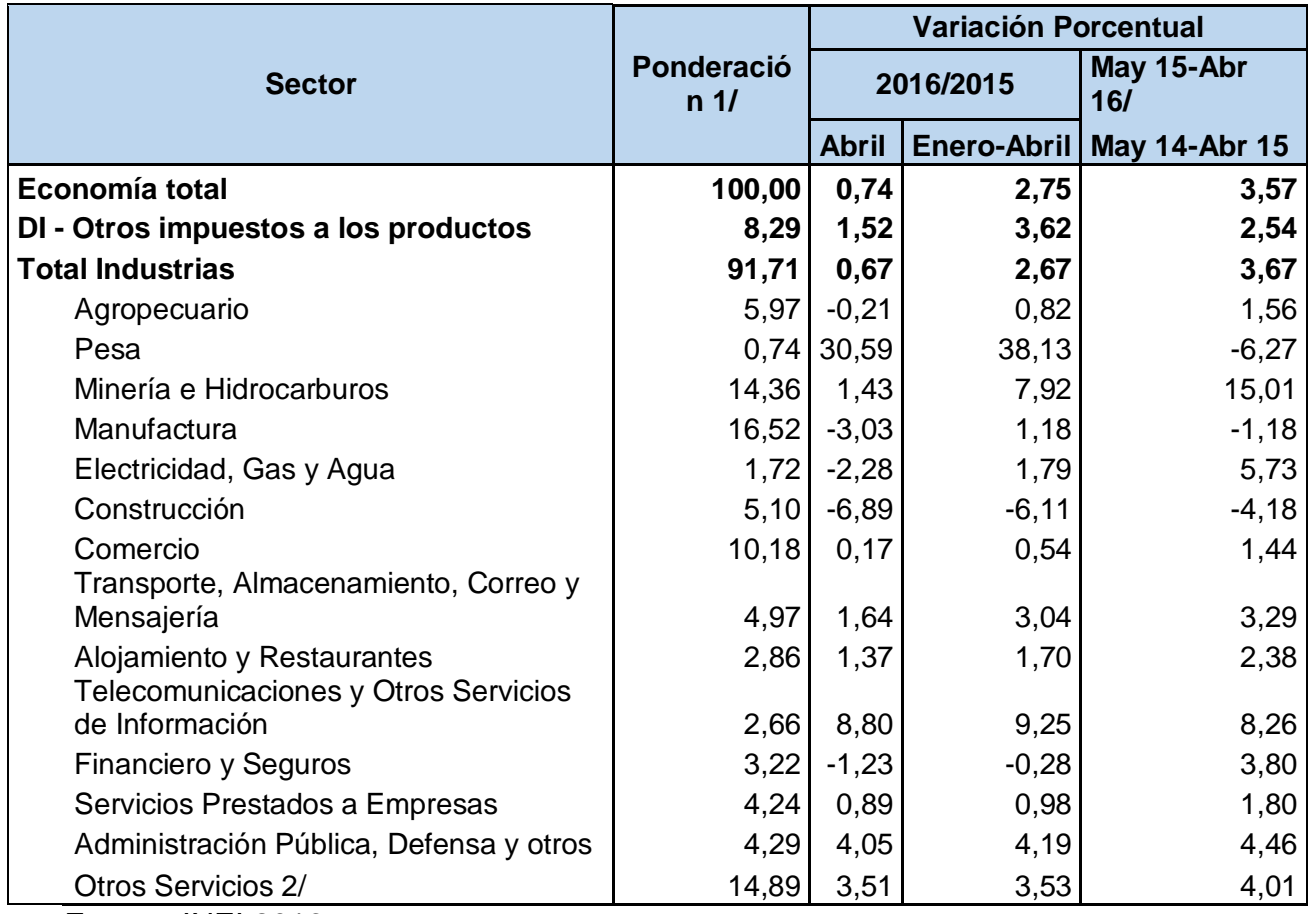

Fuente: INEI 2016

INVERSIONES ESTANS S.A.C es una empresa ubicada en la ciudad de Trujillo. Dedicada a la fabricación y distribución de paneles y ángulos ranurados para distintos sistemas de almacenaje de carga liviana y semi-pesada, como estantes, anaqueles y/o góndolas exhibidoras. Los productos finales más comerciales son almacenados manejando un stock mínimo siempre, para después ser distribuidos a nivel local y nacional (Norte del Perú), sin embargo, la empresa no cuenta con centros de distribución, el producto sale directamente desde la fábrica hacia los distintos clientes, que mayormente son distribuidores minoristas. La empresa existe hace aproximadamente 10 años, sin embargo, recientemente se consolidó como INVERSIONES ESTANS S.A.C en mayo del 2016.

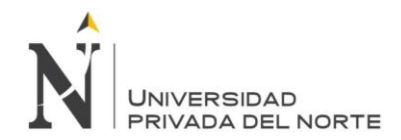

La fábrica está ubicada en la cuadra 15 de Manuel Cedeño en el distrito de La Esperanza, lo que permite tener acceso rápido a mano de obra de personas locales y fácil llegada de pedidos de insumos y materia prima.

A pesar de la buena ubicación de la fábrica de ESTANS S.A.C, hoy en día la empresa enfrenta una gran cantidad de preocupaciones y retos a superar, debido a los cambios generados por la globalización, alta competitividad en el mercado y gran dinamismo con que se manejan los negocios. Dichas preocupaciones han hecho que la empresa protagonista busque planificar estrategias mediante la orquestación de la organización para reducir los altos costos operacionales y aumentar la eficiencia de sus procesos y calidad de sus productos, sin comprometer el potencial de crecimiento, creando al mismo tiempo ventajas competitivas que aumenten la rentabilidad de la organización.

Para reducir cualquier costo, es importante analizar los procesos de las diferentes áreas y buscar mejorarlos continuamente. Para el caso de la empresa en estudio, las áreas que presentan mayores costos, son producción y logística.

La empresa ESTANS S.A.C emplea para la elaboración de sus distintos paneles y ángulos ranurados, una materia prima principal en distintas medidas e insumos importantes, tales como: Plancha metálica laminada al frio (LAF) de 1.20m x 2.00m en espesores de 0.75mm; 0.50mm; 0.55mm; 1mm; 1.2mm; 1.5mm y 2mm; pintura esmalte al horno color gris, Steel, fucsia, azul y verde, y thinner. Los proveedores de los materiales anteriormente mencionados, se encuentran en la localidad de Trujillo los proveedores de planchas metálicas y thinner, los demás están ubicados en la ciudad de Lima. Asimismo, cabe mencionar que se emplean más materiales en el proceso productivo, tales como suncho, paja rafia y cartón, además de adquirir pernos y tuercas para su reventa, también de Lima.

El proceso productivo de la empresa en estudio, empieza con el abastecimiento de materia prima, abastecimiento en el cual, los proveedores locales de las planchas

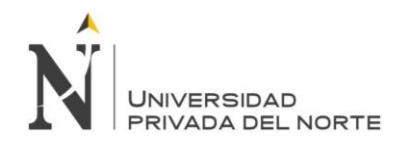

metálicas tienen una demora de 2 o 3 días luego de la fecha acordada en abastecer los requerimientos una vez emitida la orden de compra. (Tabla N°2).

| Motivos de demora planchas metálicas          | Tiempo mínimo         | Tiempo máximo           |
|-----------------------------------------------|-----------------------|-------------------------|
| Cotización y aprobación de orden de<br>compra | 0.04 días o 1 hora    | 0.12 días o 3 horas     |
| Falta de disponibilidad inmediata de efectivo | 0.2083 días o 5 horas | 2 días o 48 horas       |
| Llegada del camión del proveedor              | 0.21 días o 5 horas   | 0.5 días o 12 horas     |
| Tiempo total de demora                        | 0.46 días o 16 horas  | 2.62 días o 63<br>horas |

<span id="page-23-0"></span>Tabla 2 Tiempo de demora de abastecimiento de planchas metálicas

Elaboración Propia

Los proveedores de Lima tienen costos menores, aun incluyendo los costos de flete. Sin embargo, las empresas de transportes que interceden en la cadena de la compra inician el envío cuando tienen un carro lleno disponible, demoran entre 5 a 7 días aproximadamente incluida la llegada del pedido a ESTANS S.A.C (Tabla N°3).

<span id="page-23-1"></span>Tabla 3 Tiempo de demora de abastecimiento de insumos y MP de Lima

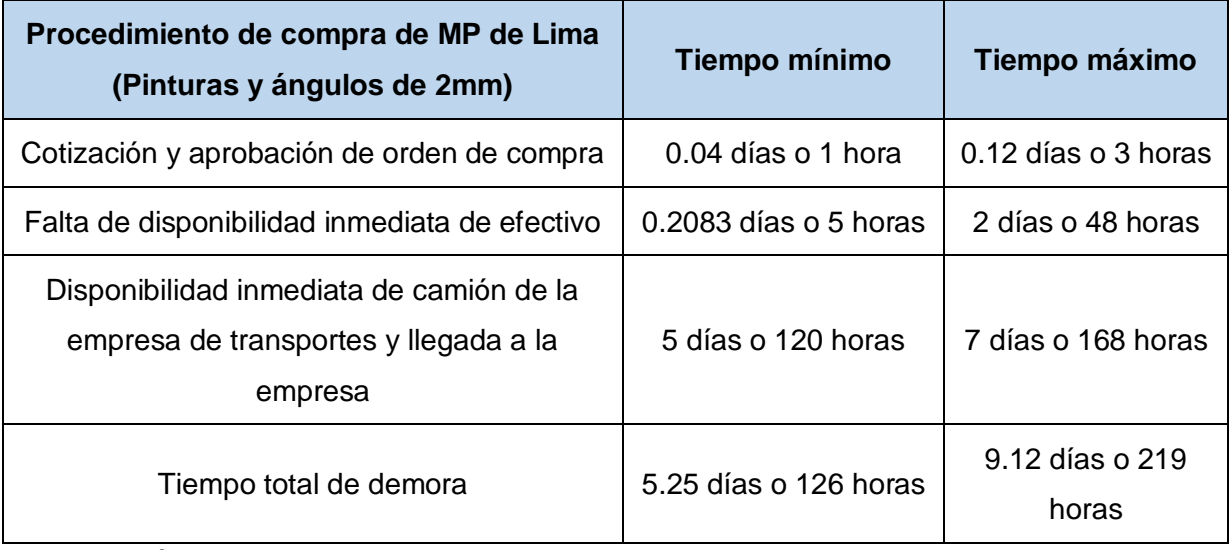

Elaboración Propia

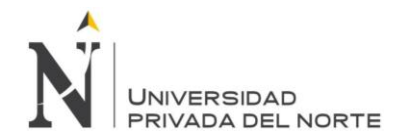

Asimismo, en el proceso de compras existe una previa cotización de los materiales a pedir que toma entre 1 a 3 horas incluida la aprobación de la orden de compra por parte del encargado, para continuar con el proceso de compra.

Estas demoras han repercutido muchas veces en producción estancada. Las cuales se promedian en un tiempo de 9 horas desperdiciadas de M.O.

<span id="page-24-0"></span>Tabla 4 Pérdida de M.O. en soles por paradas de producción de octubre 2016 a mayo 2017

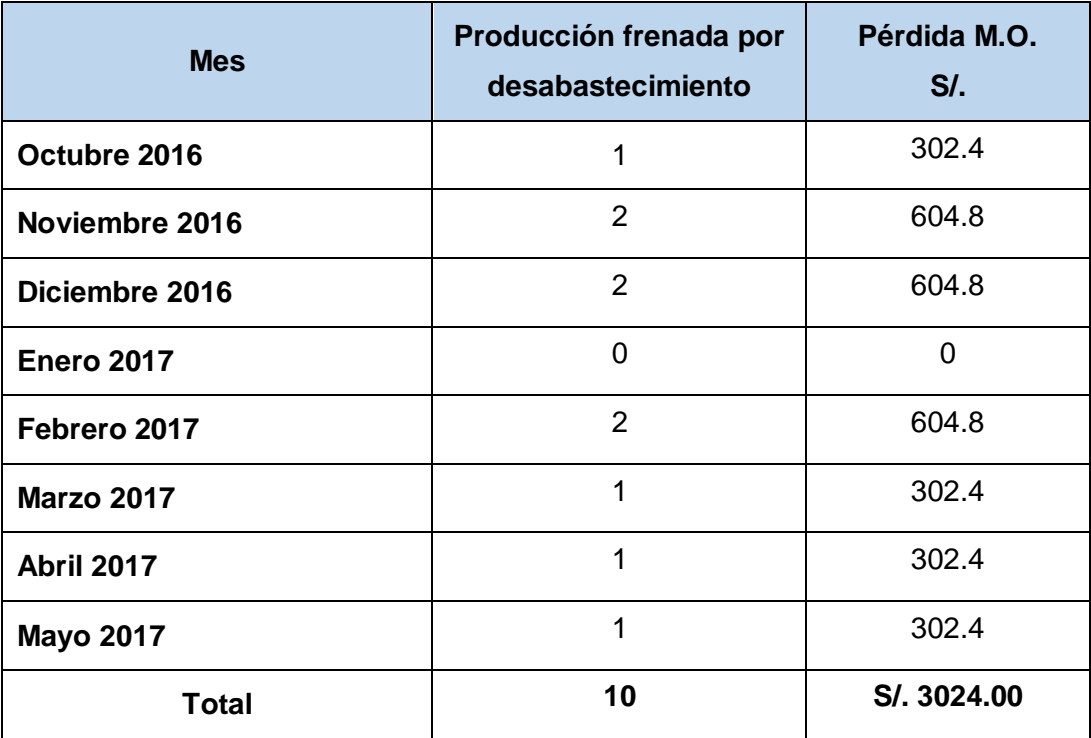

Fuente: Elaboración propia

También existen problemas con el abastecimiento de otros insumos, provocando retrasos en la producción y aumento de costos. En el caso de la pintura, al por menor tiene un precio más elevado. Este problema aumenta el costo del pintado por galón en un 15.27 % y al mes el uso de pintura sustituta es de un 4.21 % del total requerido (Tabla N° 5.), disminuyendo también la calidad del acabado de los productos debido a que tiene componentes diferentes, generando aproximadamente un 4.98% de clientes con disconformidad en el pintado y acabado de los productos terminados.

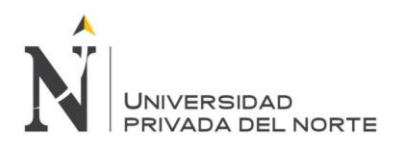

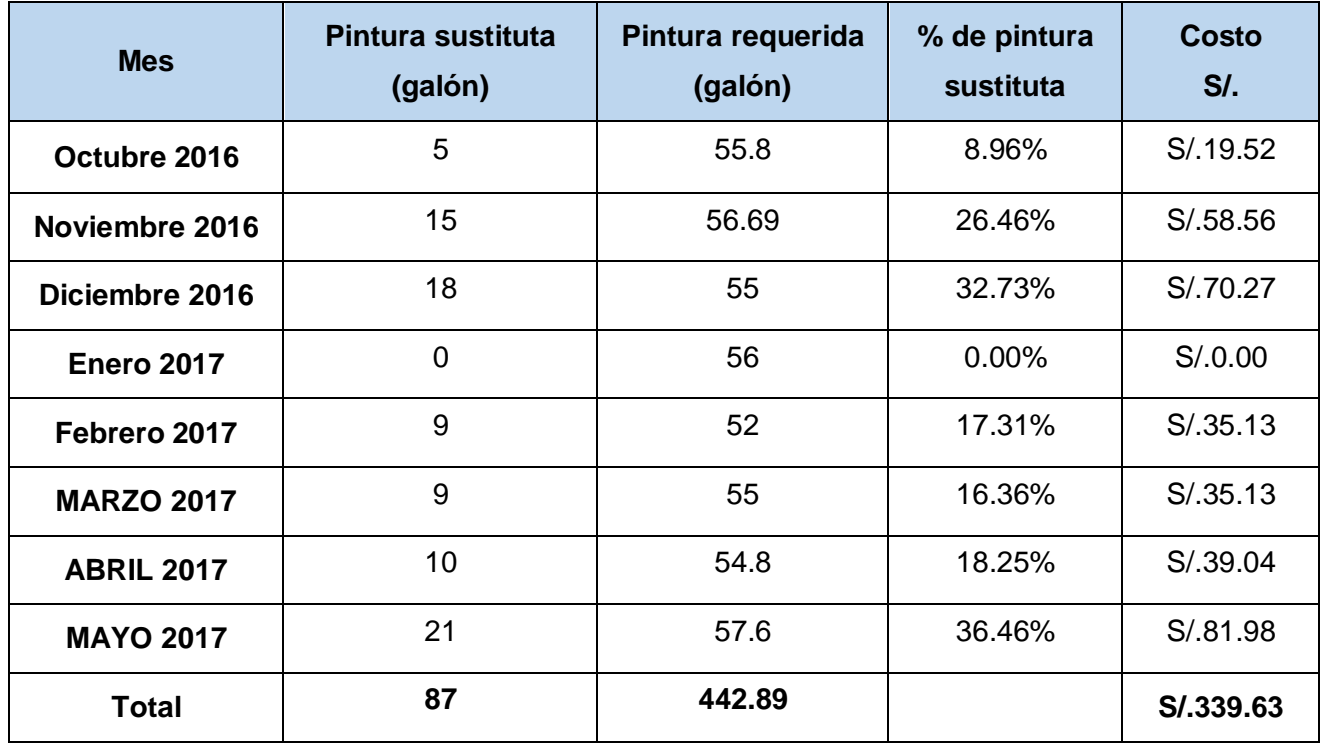

#### <span id="page-25-0"></span>Tabla 5 Costo extra por porcentual de pintura sustituta usada

Elaboración Propia

Todas estas deficiencias detectadas, traen consigo la insatisfacción de los clientes, por demoras en sus entregas de sus respectivos pedidos o por inconformidad con la calidad del producto. Cabe mencionar que también en los envíos de los productos a otras regiones del Norte del Perú, existe una demora en la disponibilidad de un camión para poder realizar el envío entre 1 a 3 días, que escapa de las manos de la organización en estudio, ya que el servicio de transporte es tercerizado.

<span id="page-25-1"></span>Tabla 6 Porcentaje promedio de clientes insatisfechos con la calidad del producto.

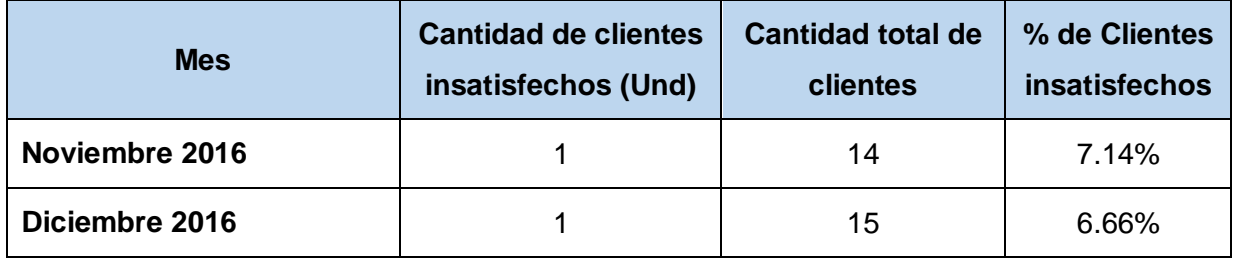

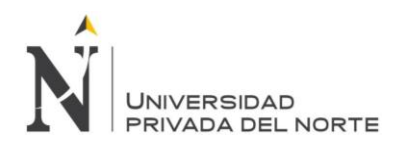

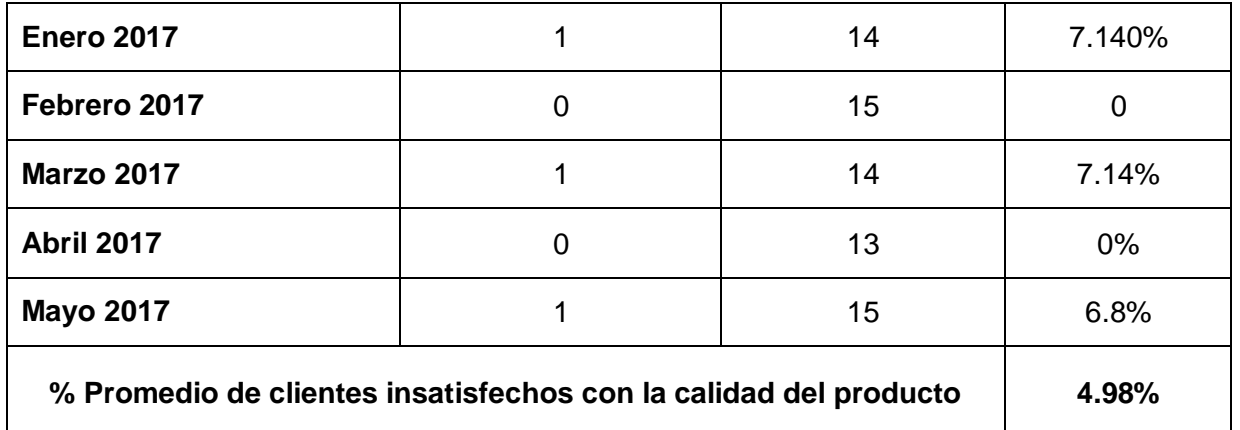

Elaboración Propia

Por otro lado, cuando los operarios requieren de MP e insumos para iniciar con el proceso de producción, no existe un control estricto sobre el Kardex, además de no respetar de forma estricta la señalización correcta del lugar almacenaje de las planchas metálicas según medidas, lo que conlleva a que el operario al momento de trasladar las planchas, se demore en verificar que la plancha que llevará es la correcta, tomándose al mes aproximadamente 80 minutos solamente en verificar las planchas, además de no que no existe un orden adecuado al momento de trabajar por parte de los operarios.

#### <span id="page-26-0"></span>**1.2 Formulación del Problema**

¿Cuál es el impacto de la propuesta de mejora en las áreas de logística y producción de Anaqueles, sobre los costos operacionales de la empresa INVERSIONES ESTANS S.A.C.?

#### <span id="page-26-1"></span>**1.3. Delimitación de la investigación:**

Se enmarca en el ámbito de las ciencias de Ingeniería Industrial, aplicadas en el área de producción y logística de la empresa INVERSIONES ESTANS S.A.C., teniendo como objetivo ofrecer una propuesta de mejora viable.

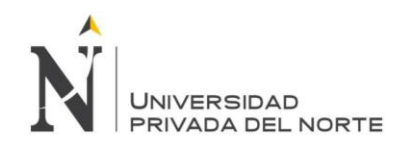

#### <span id="page-27-0"></span>**1.4. Objetivos**

#### <span id="page-27-1"></span>**1.4.1 Objetivo General**

Reducir los costos operacionales de la empresa INVERSIONES ESTANS S.A.C. mediante la propuesta de en las áreas de logística y producción de paneles y ángulos.

#### <span id="page-27-2"></span>**1.4.2. Objetivos específicos**

- Analizar y diagnosticar la situación actual de las áreas de logística y producción paneles y ángulos de la empresa de INVERSIONES ESTANS S.A.C.
- Diseñar la propuesta de mejora para las áreas de logística y producción de paneles y ángulos de la empresa INVERSIONES ESTANS S.A.C.
- Evaluar impacto económico financiero de la propuesta de mejora.

#### <span id="page-27-3"></span>**1.5 Justificación.**

#### <span id="page-27-4"></span>**1.5.1. Justificación teórica**

La investigación utilizará técnicas y herramientas de la Ingeniería de métodos, análisis de la producción y logística que no sólo nos dará el estado actual de las operaciones, sino que plantearán soluciones para la optimización de los procesos y por lo tanto impactar en los costos operativos.

#### <span id="page-27-5"></span>**1.5.2. Justificación práctica**

Se logrará disminuir los costos operacionales mediante herramientas aplicadas a las áreas de producción y logística, procurando la estandarización la producción y el abastecimiento correcto de los insumos.

#### <span id="page-27-6"></span>**1.5.3. Justificación valorativa**

Con la estandarización de la producción y el abastecimiento correcto de los insumos, se logrará un ambiente laboral optimizado y ordenado. Este orden y

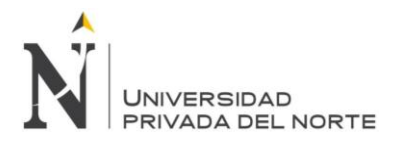

estabilidad no sólo brindará un mejor clima laboral, sino también permitirá a la empresa INVERSIONES ESTANS S.A.C. realizar proyecciones más seguras de crecimiento en competitividad y demanda.

#### <span id="page-28-0"></span>**1.5.4. Justificación académica**

La investigación aplica los conocimientos adquiridos a lo largo de la carrera de Ingeniería Industrial, plasmando la utilidad de lo aprendido en las propuestas de mejora presentadas a la empresa INVERSIONES ESTANS S.A.C.

#### <span id="page-28-1"></span>**1.6. Tipo de Investigación**

#### <span id="page-28-2"></span>**1.6.1. Según el propósito**

Investigación aplicada

#### <span id="page-28-3"></span>**1.6.3. Según el diseño de investigación**

Investigación pre experimental

#### <span id="page-28-4"></span>**1.7. Hipótesis**

La propuesta de mejora en las áreas de logística y producción de paneles y ángulos reduce los costos operacionales de la empresa INVERSIONES ESTANS S.A.C.

#### <span id="page-28-5"></span>**1.8. Variables**

#### <span id="page-28-6"></span>**1.8.1. Sistema de variables**

#### <span id="page-28-7"></span>**1.8.1.1. Variable independiente**

Propuesta de mejora en las áreas de logística y producción de paneles y ángulos.

#### <span id="page-28-8"></span>**1.8.1.2. Variable dependiente**

Costos operacionales de la empresa de INVERSIONES ESTANS S.A.C.

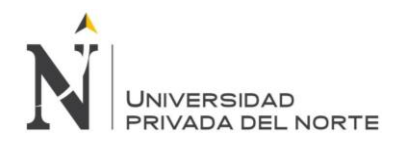

# <span id="page-29-0"></span>**1.8.2. Operacionalización de Variables**

A continuación de muestran las Causas raíces de Producción y Logística, expresadas en la tabla siguiente:

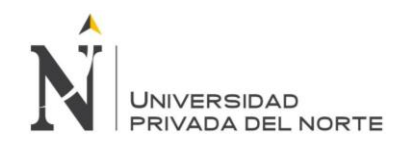

# Tabla 7 Matriz de operacionalización

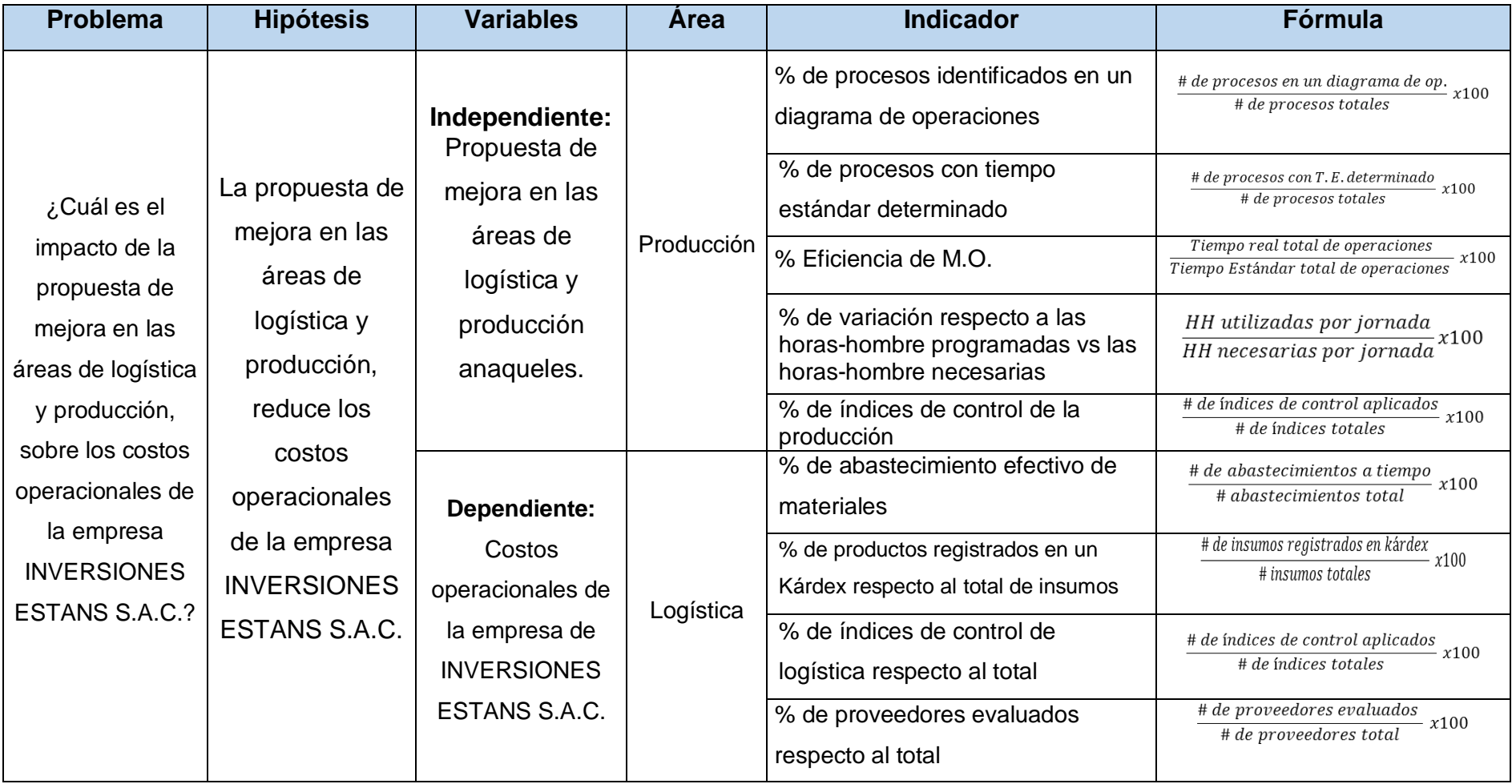

<span id="page-30-0"></span>Elaboración Propia

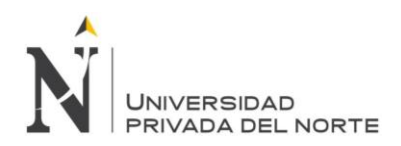

# <span id="page-31-0"></span>**1.9. Diseño de la Investigación**

#### <span id="page-31-1"></span>**1.9.1. Unidad de estudio**

Empresa INVERSIONES ESTANS S.A.C.

#### <span id="page-31-2"></span>**1.9.2. Población**

Colaboradores de la empresa INVERSIONES ESTANS S.A.C.

#### <span id="page-31-3"></span>**1.9.3. Muestra**

Área de logística y producción de ángulos y paneles de la empresa INVERSIONES ESTANS S.A.C.

#### <span id="page-31-4"></span>**1.9.4. Diseño de contrastación**

G:  $\qquad1 \longrightarrow X \longrightarrow 02$ 

#### Donde:

- G: INVERSIONES ESTANS S.A.C.
- O1: Diagnóstico de la situación actual de la empresa Estans S.A.C. antes de la implementación de la propuesta de mejora
- X: Estímulo Propuesta de mejora
- O2: % de costo mejorado después de la aplicación del estímulo (X).

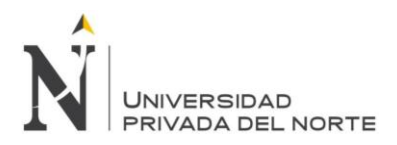

# <span id="page-32-1"></span><span id="page-32-0"></span>**CAPITULO 2 REVISIÓN DE LITERATURA**

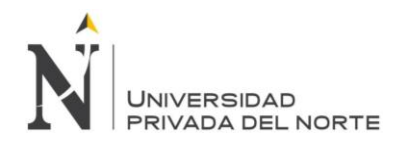

#### <span id="page-33-0"></span>**2.1 Antecedentes de la Investigación**

La presente investigación cuenta con los siguientes antecedentes de estudio.

#### **a) Internacional**

En el plano internacional, Gonzales, Freddy (2014) en su investigación de tesis titulada *"Balance de la línea de producción de estructuras metálicas para la fabricación de casas de la Empresa Andamios Dalmine S.A."*, desarrolla una propuesta de mejora de la eficiencia en la producción. Esto lo hace a través de un balance de línea en el cual concluye que se logró mejorar y balancear la línea de producción de estructuras metálicas para la fabricación de casas.

Gonzales, al describir el proceso de fabricación del producto objeto de estudio se evidenció que el proceso está estructurado en la elaboración de cuatro (4) subproductos a saber: columnas, anclajes, pórtico y correas, siendo la fabricación de columnas la que amerita mayor inversión de tiempo y por lo tanto es la que rige la producción. El diagnóstico interno de la línea de producción objeto de estudio puso en evidencia las debilidades y fortalezas de la misma. Del mismo modo, la evaluación externa puso de manifiesto las oportunidades y amenazas, con el propósito de determinar las estrategias de acción a ejecutar para la mejora de la línea. Se seleccionó la estrategia "Elaborar estudios de movimientos y tiempos a fin de balancear la línea de producción objeto de estudio y mejorar los niveles de producción y mantener la imagen corporativa" y se ejecutó la misma. Se realizó el estudio de tiempos y se logró evidenciar una mejora de 722 segundos en la fabricación de columnas, la cual por ser el subproducto que rige la fabricación del producto estudiado se considera punto de partida para los cálculos de la línea y su balanceo. La mejora de 722 segundos en la línea de producción estudiada representa un aumento mensual de aproximadamente 7 productos, es decir 10,07% de la producción actual.

Éstas mejoras realizadas representan un beneficio de Bs. 3.024.000 (Bolívares) al año, mientras que los costos actuales para la implantación de las mejoras son de Bs. 7.690, representando un monto anual de Bs. 4.738,1166 durante dos (2) años.

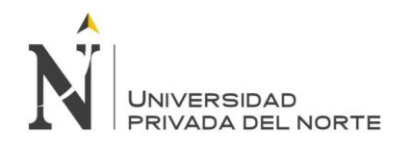

Al calcular la relación B/C el resultado fue de 638,2282; lo cual quiere decir que por cada Bolívar invertido en la implantación de la propuesta se obtendrá 638,2282 Bolívares de Beneficio (un 13,47% del costo anual), por lo tanto, la propuesta es factible económicamente.

#### **b) Nacional**

Mora, (2013), en su investigación titulada *"Propuesta de mejora de procesos de control de calidad en la fabricación de tubos de acero estructurales en una empresa metalmecánica"*, él realiza una propuesta de mejora en el área de calidad, utilizando la herramienta de Six Sigma.

Mora (2013), nota que dentro de las empresas la identificación y la estructura de resolución de problemas debe realizarse y revisarse constantemente. Para ello, existen técnicas y herramientas que son útiles para el análisis, diagnóstico, implantación y seguimiento. Si no existe una constante actualización de cuales son aquellas que nos sirven de más ayuda la empresa comenzara a perder competitividad frente a otras que si las utilizan con destreza.

También destaca en sus conclusiones que las herramientas que se piensan implementar como las 5´s tienen que tener todo el respaldo de parte de los altos mandos e incluso el ejemplo de los mismos, de lo contrario todo queda en papeles y estás no resultan efectivas debido al poco o nulo compromiso, generando así frustración de parte de los que proponen e indiferencia por parte del personal operativo. Dice que es necesario hacer un análisis tanto cualitativo de las causasraíz con herramientas como el Diagrama Causa-Efecto, pero también hay que tener en cuenta las herramientas cuantitativas como el Diagrama de Pareto que nos ayudan a tener una mejor visión del problema y poder orientarnos hacia alcanzar el objetivo de manera eficaz. Realizar el primer análisis nos puede llevar a atacar causas de menor impacto y causar pérdidas para la empresa que apoya la propuesta de mejora planteada a partir de él. Respecto a la materia prima, describe que es parte vital en cada empresa, y es importante saber el estado con el que llega, utilizando variables o características que son resaltantes para nuestros procesos como por ejemplo espesor, ancho o altura del material. De no

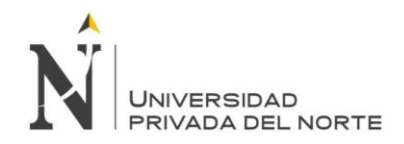

tener claro que características específicas se deben controlar resulta difícil poder tener cada vez más bajos niveles de producto defectuoso.

#### **c) Local**

En el plano local, la investigación de Pintado, Eduardo y Laiza, Helen (2016), titulado *"Propuesta de mejora aplicando SMED para reducir costos por reprocesos en el área de acabados de la empresa Metalbus S.A."*, propone una mejora en los costos de una actividad a través de la herramienta SMED. En la investigación se realizó el diagnóstico del área de acabados de la empresa Metalbus S.A. dando como resultado la priorización de cinco causas raíz que originan las pérdidas. Luego de esto se desarrolló la herramienta SMED para separar las actividades externas e internas del proceso de acabado. Dicha reducción se logra a través de las cinco estaciones de trabajo que tiene el área. Se elaboró el Manual de Proceso y las Hojas de Procedimientos, así como se diseñaron indicadores de producción, con el fin de estandarizar y normar las actividades de pintado en cabina, montaje de autopartes y fibra de vidrio. De esta manera, se logra reducir el número de buses que ingresan a reprocesos, originando altos costos operativos. La evaluación económica da como resultados, un VAN de S/. 48,613.30, TIR de 95.87%, BC de 1.17 y el PRI de 1.5 años. Todos estos indicadores confirman las propuestas son rentables económicamente para la empresa.

#### <span id="page-35-0"></span>**2.2. Base Teórica**

#### <span id="page-35-1"></span>**2.2.1. Diagrama de Ishikawa**

Los diagramas de causa efecto, según Domínguez German (2016), también conocidos como diagramas de pescado, fueron desarrollados a principios de los años cincuenta por Ishikawa, consiste en definir la ocurrencia de un evento o problema no deseable, efecto, como la "cabeza del pescado" y, después, identificar los factores que contribuyen a su conformación, las causas, como las "espinas del pescado" unidas a la columna vertebral y a la cabeza del pescado. Las principales causas se subdividen en cinco o seis categorías principales, humanas, de las máquinas, de los métodos, de los
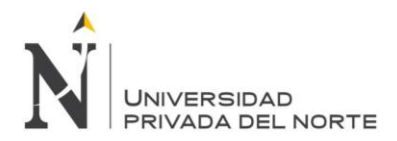

materiales, del medio ambiente y administrativas, cada una de las cuales se subdividen en sub causas.

Al avanzar su desarrollo esta continua hasta detectar todas las causas posibles, las cuales deben incluirse en un listado. Un buen diagrama tendrá varios niveles de espinas y proporcionará alcances del panorama del problema y de los factores que contribuyen a su existencia. Los factores son analizados de manera crítica en términos de su probable contribución a todo el problema y también tiende a identificar soluciones potenciales. Los diagramas de pescado han tenido muchos éxitos en los círculos de la calidad de las empresas, donde el pilar fundamental lo constituye la contribución de todos los niveles de trabajadores y gerentes.

De acuerdo con Guajardo Edmundo, conceptualiza el Diagrama de Ishikawa de la siguiente manera:

> *El Diagrama de Causa-Efecto se utiliza como una herramienta sistemática para encontrar, seleccionar y documentar las causas de variación de calidad en la producción, y organizar la relación entre ellas" (GUAJARDO, Edmundo, 2003, p. 76).*

#### **2.2.2. Diagrama de operaciones**

Un diagrama de operaciones es la representación gráfica de una secuencia de acciones rutinarias de un proceso de producción, tal como lo afirmó Lester, Ronald H. (apud. ENRICK, MOTTLEY, 1989):

> *El diagrama de flujo, es una simple representación sencilla de una secuencia de acontecimientos. En esta secuencia, el material se sigue desde su llegada a la fábrica, a través de las diferentes fases del proceso, hasta que es transformado en artículos acabados y empaquetados para ser vendidos. A*

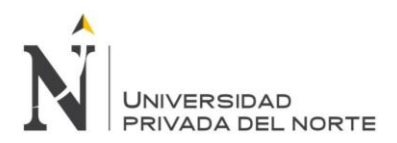

*simple vista se ven las operaciones importantes y esenciales para la fabricación de un producto de calidad, incluyendo las piezas y materiales que se necesitan en cada operación" (LESTER, Ronald H. et al., 1989, p. 43).*

Asimismo, según Suñé, Albert (apud GIL, Francisco, ARCUSA, Ignasi, 2004), el diagrama de proceso o de flujo, describe un proceso, siguiendo una secuencia general de las operaciones que intervienen en la producción o fabricación de un producto. En general es un diagrama descriptivo, que facilita el entendimiento y visión general de cómo transcurre un determinado proceso.

Un producto, tiene una serie de operaciones previas a su fabricación, las cuales al usar el diagrama de flujo se agrupan en cinco categorías, cada una de las cuales tiene un símbolo asignado, tal como se muestra en la siguiente tabla:

Tabla 8 Simbología del diagrama de operaciones.

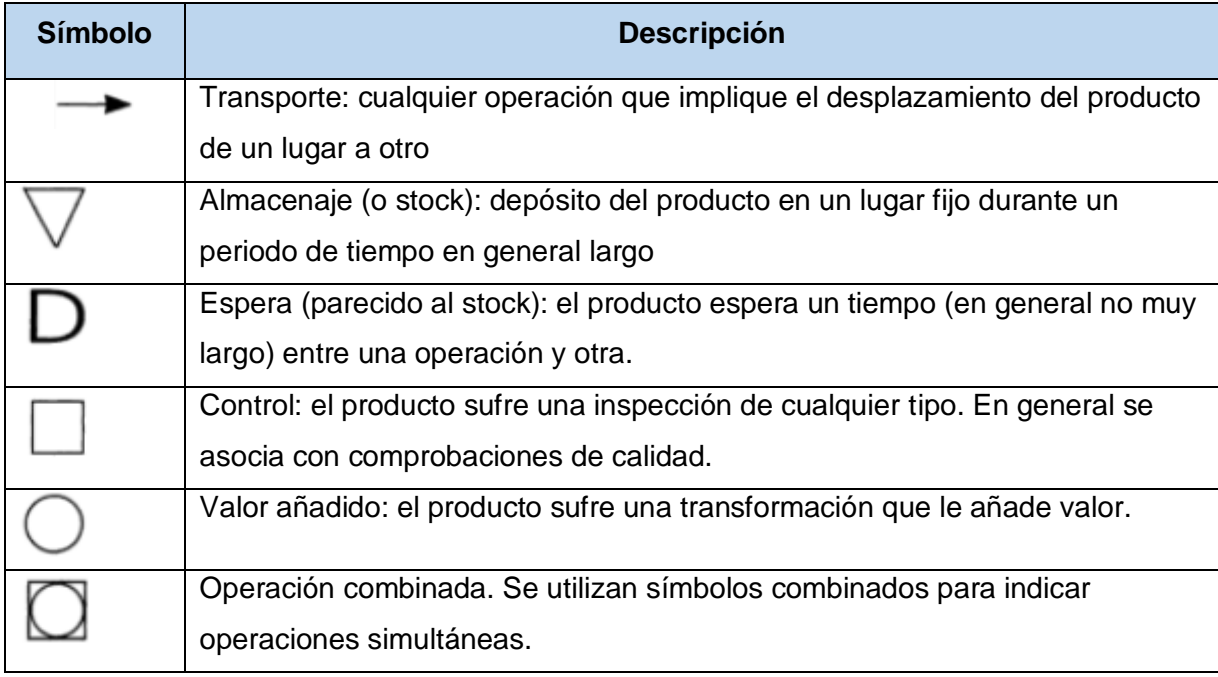

Fuente: Suñé, Albert (apud GIL, Francisco, ARCUSA, Ignasi, 2004).

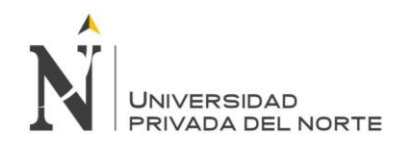

# **2.2.2.1. Construcción de los diagramas**

Para la construcción de un diagrama de operaciones, Suñé, Albert (apud GIL, Francisco, ARCUSA, Ignasi, 2004), se tiene que tener en cuenta algunas observaciones prácticas.

- *Para iniciar el diagrama se traza una línea vertical. Se elige la pieza que hace un recorrido más largo y sobre la línea se van describiendo las operaciones que experimenta.*
- *A la izquierda se describe brevemente el proceso.*
- *Cada proceso debe estar numerado de forma única para su posterior identificación.*
- *En el interior del símbolo se suele describir el tiempo del proceso.*
- *A la derecha del símbolo se pueden añadir datos complementarios, como distancias recorridas, unidades almacenadas.*
- *El diagrama se ramifica conforme se van incorporando nuevos componentes o partes fabricadas previamente.*
- *Cuando se incorpora un único componente no se suele indicar el símbolo para ese componente, se suele indicar directamente en la descripción del proceso.*
- *A veces los procesos automáticos se pueden marcar o descartar de una forma especial para distinguirlos. (SUÑÉ, Albert, 2004, p. 90-91)*

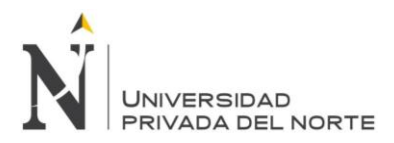

A continuación, se muestra un ejemplo de un diagrama de flujo o de procesos.

Ilustración 1 Ejemplo de un diagrama de flujo para ensamblaje de un juguete sencillo.

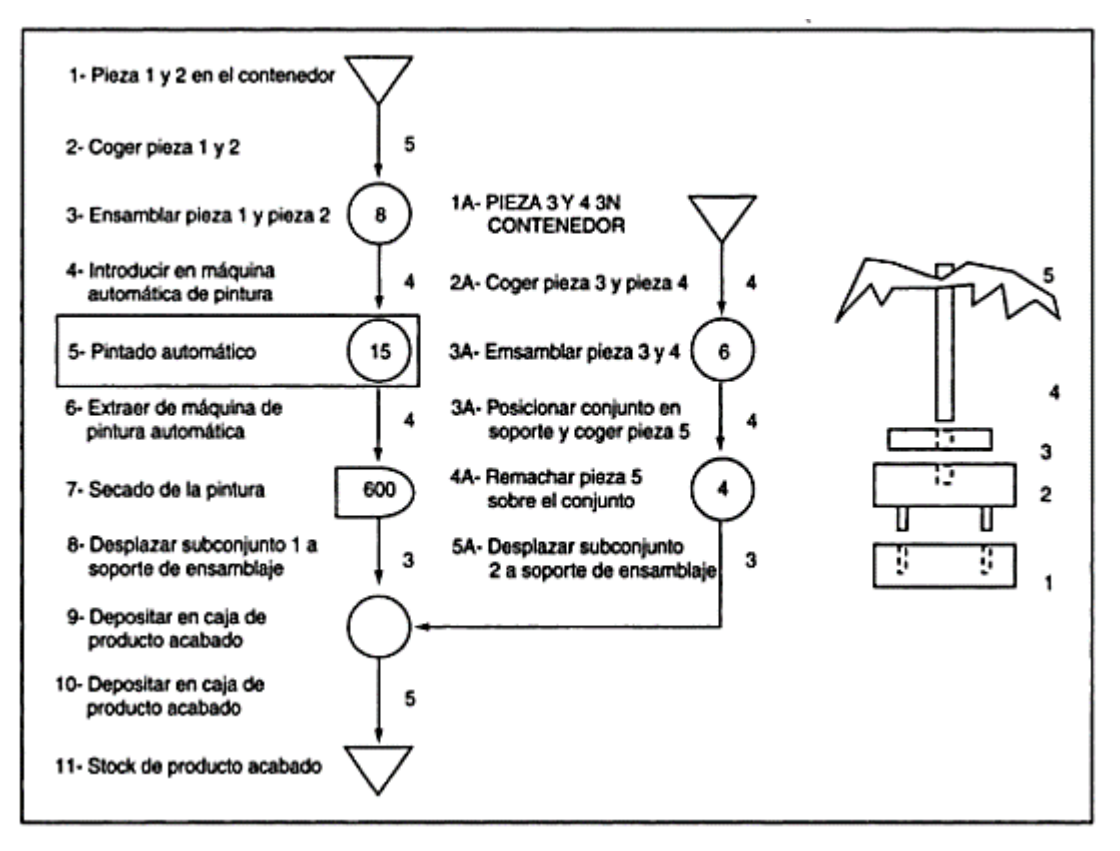

Fuente: Suñé, Albert (apud GIL, Francisco, ARCUSA, Ignasi, 2004).

# **2.2.2.2. Tipos de diagramas**

Según el Ministerio de Planificación Nacional y Política Económica de Costa Rica (2009) existes tres tipos de diagramas de flujo: Diagrama de flujo vertical, horizontal y de bloques.

# **a) Diagrama de flujo vertical**

También denominado gráfico de análisis del proceso. Es un gráfico en donde existen columnas y líneas. En las columnas están los símbolos (de operación, transporte, control, espera y archivo), el espacio recorrido para la ejecución y

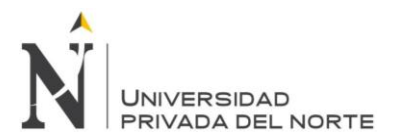

el tiempo invertido, estas dos últimas son opcionales de inclusión en el diagrama de flujo. En las líneas se destaca la secuencia de los pasos y se hace referencia en cada paso a los funcionarios involucrados en la rutina. Este tipo de diagrama es extremadamente útil para armar un procedimiento, ayudar en la capacitación del personal y racionalizar el trabajo.

Ilustración 2 Ejemplo de diagrama de flujo vertical

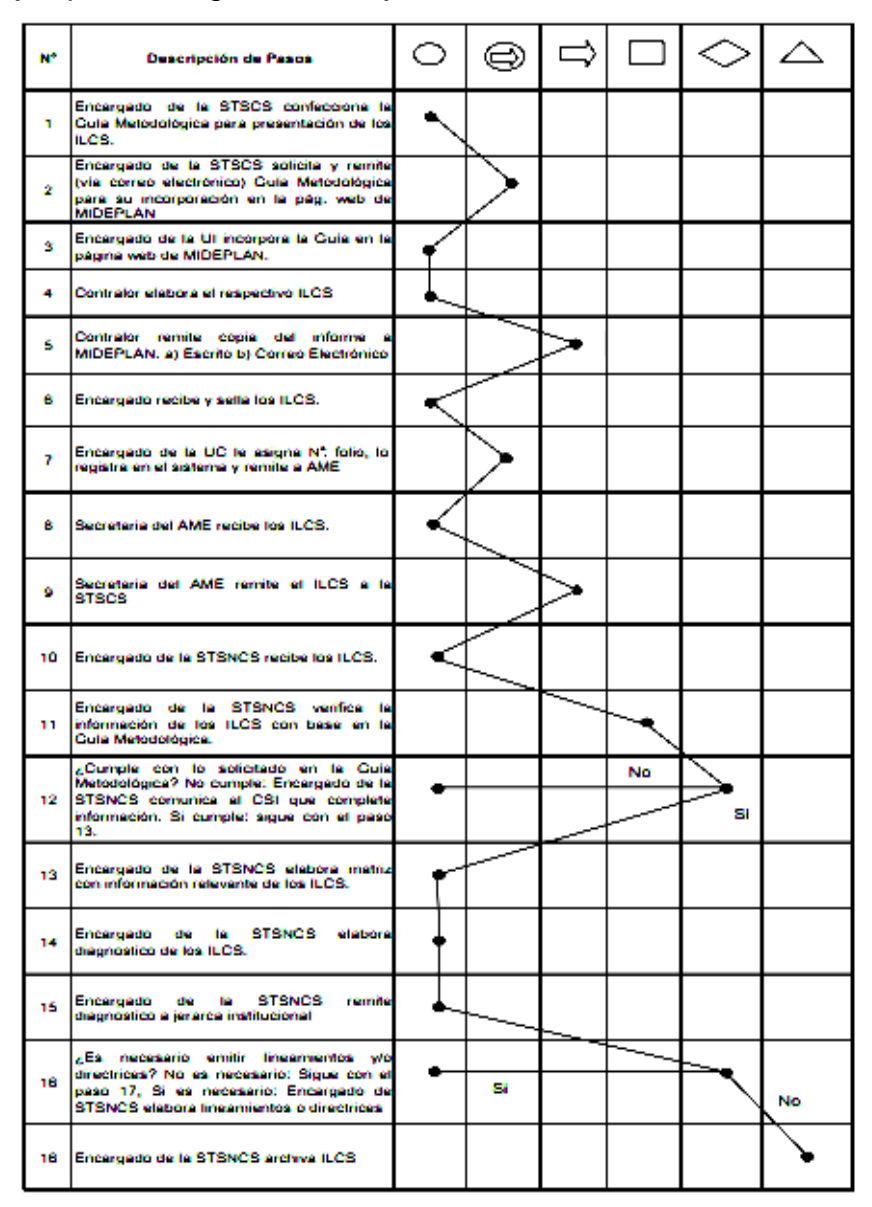

Fuente: Ministerio de Planificación Nacional y Política Económica de Costa Rica (2009)

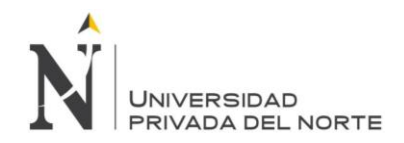

# **b) Diagrama de flujo horizontal**

En este diagrama de flujo se utilizan los mismos símbolos que en el diagrama de flujo vertical, sin embargo, la secuencia de información se presenta de forma horizontal. Este diagrama sirve para destacar a las personas, unidades u organismos que participan en un determinado procedimiento o rutina, y es bastante común que sea utilizado para visualizar las actividades y responsabilidades asignadas a cada uno de estos actores y así poder comparar la distribución de tareas y racionalizar o redistribuir el trabajo.

Aunque su elaboración resulta más compleja que la del diagrama vertical, este diagrama facilita la visualización de los sectores de una organización que intervienen en un procedimiento determinado; además, permite una mejor y más rápida comprensión del procedimiento por parte de los usuarios.

Ilustración 3 Ejemplo de diagrama de flujo horizontal

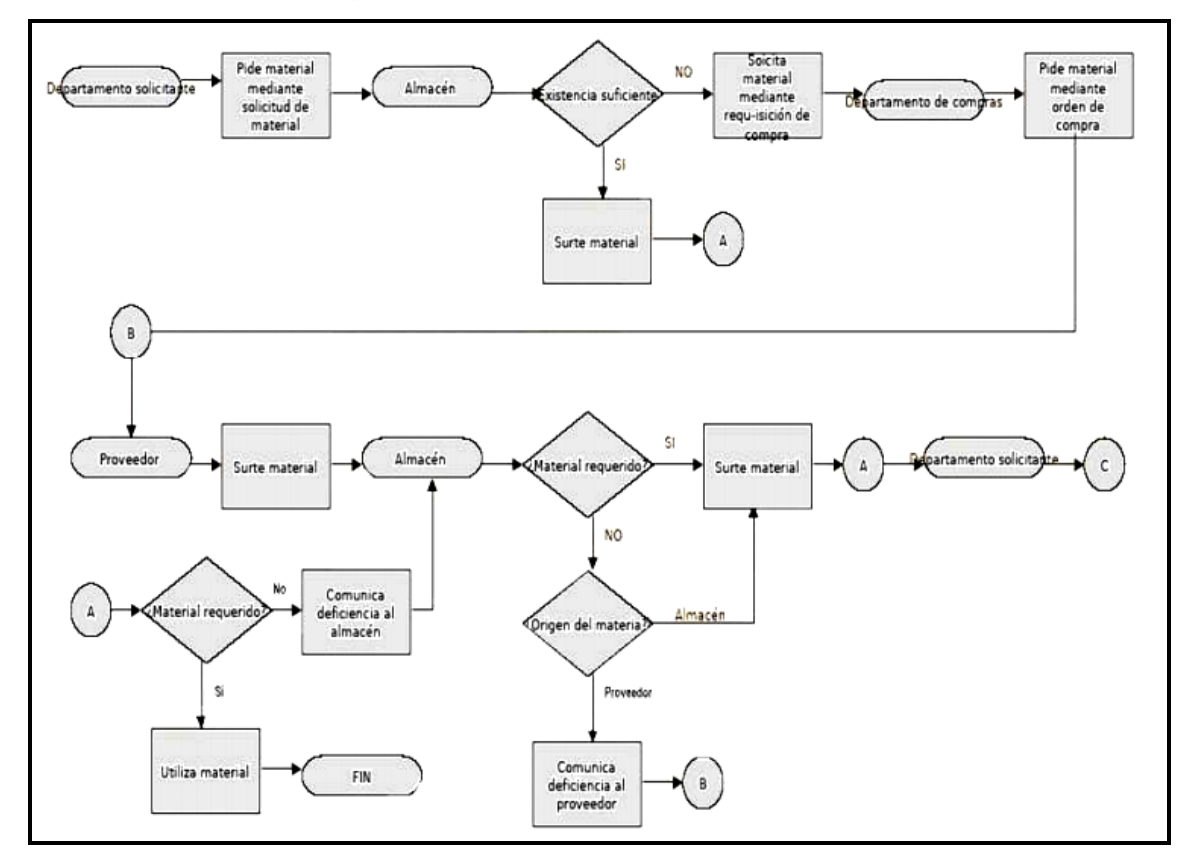

Fuente: Ministerio de Planificación Nacional y Política Económica de Costa Rica (2009)

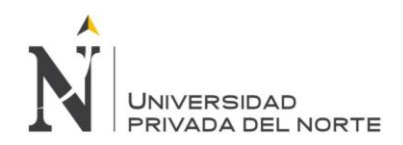

#### **2.2.2.3.3. Diagrama de flujo de bloques**

Este es un diagrama de flujo que representa la rutina a través de una secuencia de bloques encadenados entre sí, cada cual con su significado. Utiliza una simbología mucho más rica y variada que los diagramas anteriores, y no se restringe a líneas y columnas preestablecidas en el gráfico.

Es una forma sencilla de representar un proceso mediante la utilización de bloques que muestran paso a paso el desarrollo del mismo.

# ON DEL GONTRALD

#### Ilustración 4 Ejemplo de diagrama de flujo de bloques

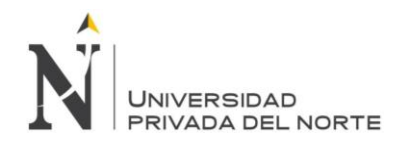

Fuente: Ministerio de Planificación Nacional y Política Económica de Costa Rica (2009)

# **2.2.3. Estudio de tiempos**

Es una técnica que según Niebel y Freivals (2008), sirve para determinar, con mayor exactitud posible, partiendo de un número limitado de observaciones, el tiempo necesario para llevar a cabo una tarea determinada con arreglo a una norma preestablecida. A continuación, se muestra el cuadro de los pasos a realizar en un estudio de tiempos:

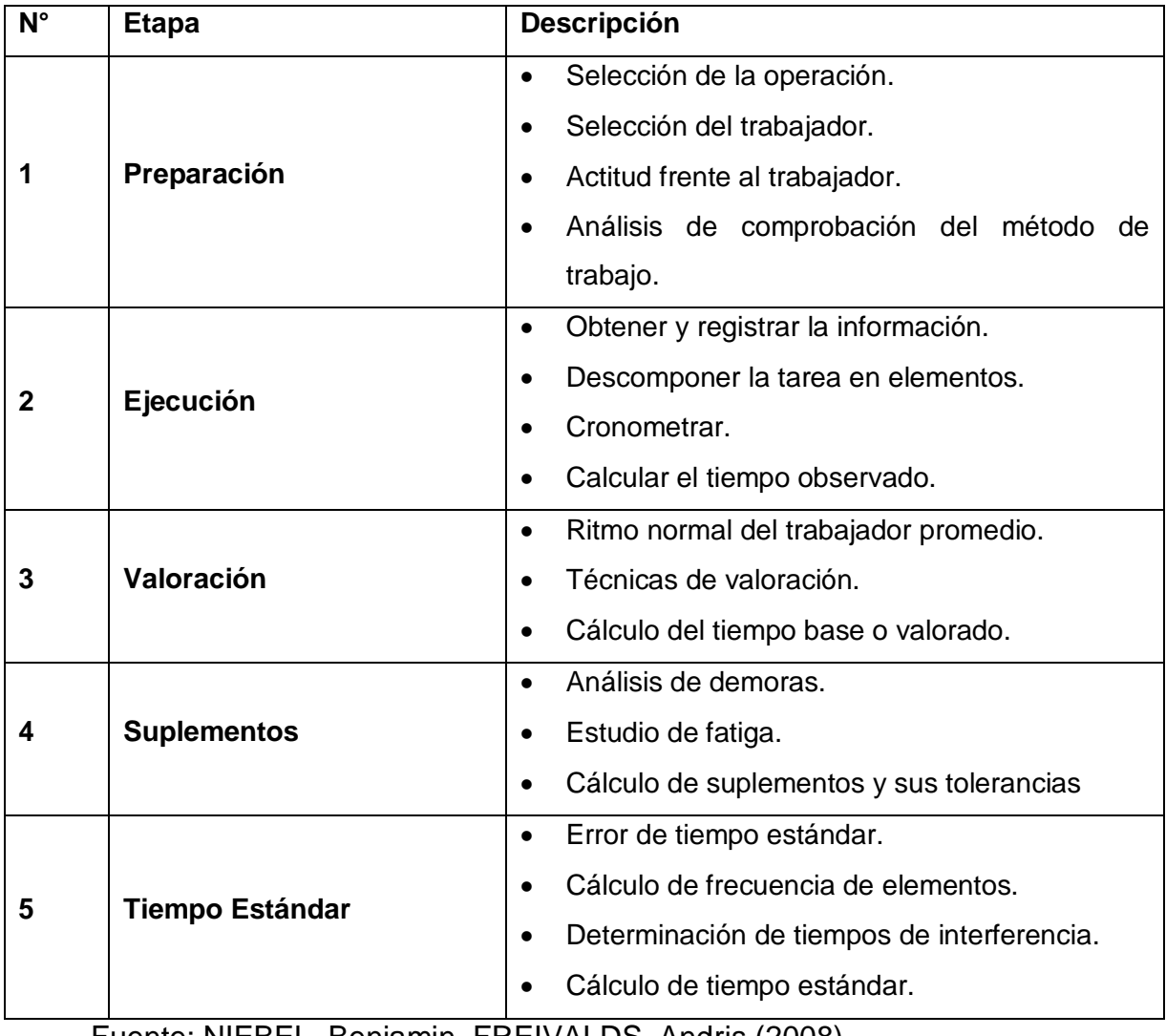

Tabla 9 Pasos para la realización de un estudio de tiempos

Fuente: NIEBEL, Benjamin, FREIVALDS, Andris (2008)

Rodríguez García, D.; Sánchez Yoshida, R. 25

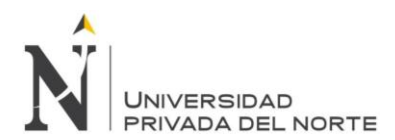

Esta actividad implica la técnica de establecer un estándar de tiempo permisible para realizar una tarea determinada con base en la medición del contenido de trabajo del método prescrito, con la debida consideración de algunos factores subjetivos: fatiga, demoras personales, retrasos inevitables, etc.

Razones ineludibles, hacen necesario que, en toda empresa organizada, que deba cumplir su misión en las mejores condiciones económicas, deben conocer los tiempos de fabricación.

Entre dichas razones se halla: el poder planificar sobre datos ciertos, el conocer el rendimiento a que trabaja el conjunto hombre – instalaciones, y la posibilidad de retribuir a su personal de acuerdo con la eficiencia del mismo, con emolumentos superiores a su salario base.

El análisis detallado de estos puntos y sus consecuencias, lleva consigo el estudio de técnicas que permiten determinar: los tiempos requeridos para las distintas operaciones de un proceso de fabricación en forma que resulten útiles para el fin propuesto y a la vez reales con errores relativos muy pequeños.

Una visión simplista del problema, nos conducirá a tomar los tiempos observándolos directamente, midiéndolos con un reloj o cronómetro simple y asignar a las operaciones observadas los tiempos tomados.

En la ejecución de un trabajo, interviene tal cantidad de factores (limitaciones, condiciones externas, método, herramientas, equipo, habilidad, velocidad, esfuerzo, etc.) que, de no ser tenidos en cuenta al tomar el tiempo empleado en realizarlo, queda sin validez el resultado de las observaciones, por cuanto las considerables variaciones de estos factores introducen variaciones en el tiempo real. Caen totalmente fuera de los márgenes de error con que es dado a trabajar.

En consecuencia, es preciso, no solamente hallar el valor del tiempo (cantidad del tiempo) de ejecución de una operación, sino efectuar este valor de un factor de "calidad" que lo determine exactamente.

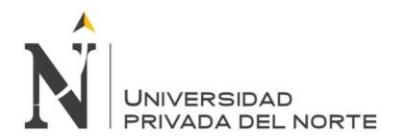

Para que analíticamente tenga algún significado este factor de "calidad", es necesario expresarlo en números. En ello consiste la verdadera técnica de la asignación o medición de tiempos.

Es preciso utilizar correctamente el sistema para determinar los tiempos y saber calificar dichos tiempos observados mediante coeficientes para que tengan validez intrínseca.

En resumen, se podría definir al Estudio de Tiempos de la siguiente manera según los autores.

Según Vaughn, define al estudio de tiempos como:

*Determinar tan exactamente como sea posible el tiempo requerido para que una persona realice una determinada operación." (VAUGHN, Richard. 1988. p. 401)*

De acuerdo con Meyers y Stephens:

*El estudio de tiempos se define como el proceso de determinar el tiempo que requiere un operador hábil y bien capacitado que trabaja a ritmo normal para realizar una tarea específica. (MEYERS, Fred y STEPHENS, Matthew, 2006, p. 70).*

#### **2.2.3.1. Sistemas de determinación de tiempos**

Es conveniente tener en cuenta que el estudio de tiempos no resuelve por sí solo los problemas de racionalización, es una "herramienta" importante para expresar en unidades de tiempo la realización de un trabajo cuyas circunstancias se han concretado previamente.

Para la determinación de tiempos existen dos sistemas fundamentales según Niebel y Freidvalds (2008), los cuales se explican en forma separada e independiente:

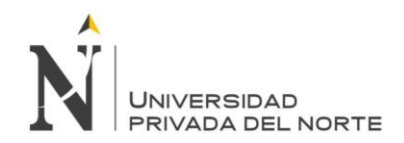

# **2.2.3.1.1. Sistema por tiempos elementales previamente determinados (Tiempos predeterminados o movimientos básicos).**

De acuerdo con Niebel y Freivalds (2008), la técnica habitual empleada en la elaboración de estudio de tiempos, es el cronometraje. Entre otras razones por la rapidez de ejecución y de cálculo, obteniéndose por lo tanto un costo relativamente bajo en su determinación y una aplicación menos tecnificada. Disponemos, no obstante, de otros medios para la elaboración de los Estudios de Tiempos como son los Tiempos predeterminados o movimientos o movimientos básicos.

Para efectuar el cálculo del tiempo de una determinada fase de trabajo, para cualquiera de los sistemas de tiempos predeterminados, se debe de analizar en primer lugar, los movimientos fundamentales que se efectúan en cada uno de los elementos de fase, para dividirlos a continuación en movimientos elementales (micro movimientos o gestos) de duración conocida. La suma total de todos estos tiempos elementales, será el tiempo de la fase.

Los valores de los tiempos predeterminados son cada vez más precisos conforme se realizan los estudios adicionales. Sin embargo, todavía existe la necesidad de mayor investigación, pruebas y refinamiento. Por ejemplo, existe duda sobre la validez de agregar tiempos de movimientos básicos para determinar los tiempos elementales.

Los sistemas de tiempos predeterminados tienen un lugar importante en el campo de medición de trabajo y los métodos. Existen varias razones poderosas para usarlos.

Se puede utilizar para definir un tiempo estándar antes de iniciar una producción y para estimar los costos de producción con antelación, cuando no existe el trabajo para su estudio. Sin embargo, estos sistemas sólo son tan buenos como la persona que los usa. El analista debe entender bien las suposiciones en que se apoyan los sistemas y usarlos de la manera apropiada. No deben implantarlos sin ayuda profesional o sin una comprensión completa de sus aplicaciones.

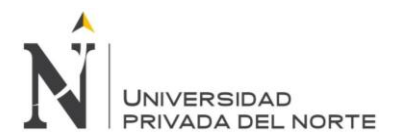

La ventaja fundamental, que se obtiene de la aplicación de estos sistemas es que, al obligarnos a estudiar las diferentes fases de movimientos, como ya hemos indicado en un párrafo anterior, nos ayuda a desarrollar métodos más perfeccionados. Detectando movimientos inútiles, que debemos eliminar o simplificando movimientos al aplicar los de menor duración.

Para una industria de confección, con un índice altamente mayor de manipulación de materiales, la aplicación de cualquier sistema de tiempos predeterminados es ventajosa al desarrollar métodos de trabajo menores, y por tanto con un menor tiempo de ejecución.

Ventajas de uso de un sistema de tiempos predeterminado:

- La ventaja mayor es la mejora de métodos.
- Nos permite la evaluación de método, sin necesidad de esperar a obtener resultados, después de un periodo de adiestramiento del operario.
- Nos ayudará a diseñar puesto de trabajo más idóneo, empleando tableros, dispositivos, utillajes y accesorios, que nos ayudes a conseguir movimientos de menor costo, pudiendo evaluar la utilidad de cada uno de ellos.
- Nos permite establecer, un plan de formación acelerado de operarios, por medio de movimientos y gestos, definiendo perfectamente cada operación tanto en su ejecución, como en su disposición de materias y útiles.
- No es necesario, apreciar actividades para la determinación de los tiempos, con lo que eliminamos un posible error de apreciación. No obstante, la aplicación de estos sistemas, servirá al analista para centrar el concepto de actividad al ofrecerle su aplicación un conocimiento mucho más amplio de las operaciones.

Inconvenientes

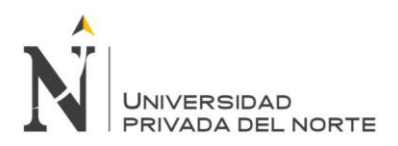

- El mayor inconveniente que se nos presenta en la aplicación de los sistemas de tiempos predeterminados es que suponen una inversión mucho mayor que en cronometraje, siendo su elaboración compleja y larga.
- Podemos cometer errores, al olvidarnos de reseñar en el análisis algún movimiento, o al no catalogarles debidamente, por no determinar correctamente las condiciones en que se produce.

Condiciones de uso

- En primer lugar y esto es importantísimo, el personal que emplee cualquiera de los sistemas de tiempos predeterminados, debe ser un personal convenientemente adiestrado y muy calificado, y que si no se pueden cometer errores muy graves.
- La aplicación de cada sistema vendrá determinada por el grado de precisión que deseamos o que necesitamos.
- Al calcular un tiempo predeterminado no básico se debe efectuar una comprobación del tiempo. Para ello efectuaremos por medio de cronometraje un estudio de tiempos de la operación en el método establecido. Si la diferencia entre los tiempos predeterminados y cronometraje es superior al 3% en valor absoluto, debe revisarse el estudio de los tiempos predeterminados.
- En caso de duda, se debe aplicar el resultado del cronometraje. Habitualmente esto suele ocurrir, y si ocurre alguna vez es debido a un deficiente análisis por parte del analista.

# **2.2.3.1.2. Sistema de medición de trabajo por cronometraje o crono análisis**

También se la llama de medida de tiempos por el sistema de observación. Y según Niebel y Freivalds (2008), a diferencia de los tiempos predeterminados la ejecución de un cronometraje debe ir precedido siempre de un estudio previo de métodos, y de una definición concreta del mismo; ya que cada método son el que hagamos un trabajo tiene su tiempo.

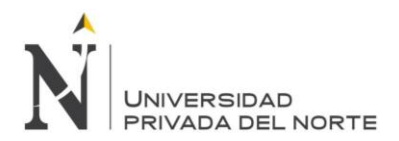

Un cronometraje se mueve básicamente en la determinación de dos parámetros básicos:

- Parte concreta: tiempo crono-tiempo
- Parte apreciativa: factor actividad-eficiencia

**Utilidad del conocimiento de los tiempos.** Según Mayers y Stephens (2006) Los tiempos son necesarios para determinar:

- El plan de producción
- El plan de acopio de materias
- El plan de cargas de máquina e instalaciones
- Los plazos de entrega
- Los precios de coste
- Las necesidades de mano de obra
- Los rendimientos de una sección o taller
- Los salarios con incentivo en función del rendimiento

#### **Sistema de unidades de tiempo**

- $\bullet$  1 hora ----------60 minutos---------60 segundos (sexagesimal)
- 1 hora ---------60 minutos-------100 partes (minuto centesimal)

#### **Manejo del cronómetro**

Con el objeto de evitar errores, deben tenerse en cuenta las siguientes instrucciones cuando utilice el sistema de lecturas parciales.

- En el mismo instante en que se hace la lectura, debe apretarse el pulsador de regresión a cero. De lo contrario el tiempo que transcurre entre la lectura y la regresión a cero, se sustrae de la lectura siguiente. Esta causa de error es la más frecuente y la más importante.
- La pulsación de regresión a cero debe ser rápida ya que el tiempo de retorno ha de ser despreciable.
- Una vez hecha la pulsación a cero, debe soltarse inmediatamente el botón ya que de lo contrario la aguja queda inmovilizada.

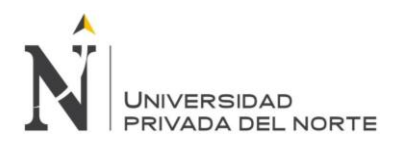

 Cuando al hacer una lectura encontramos la aguja situada entre dos divisiones se tomará la lectura por exceso con objeto de compensar el tiempo que se pierde al hacer la regresión a cero.

# **Disposiciones previas al cronometraje**

Siguiendo con dicho por Mayers y Stephens (2006), antes de iniciar cualquier cronometraje, el analista deberá observar la tarea, estudiándola, sugerir el método mejorado e implantarlo directa o indirectamente a través de los mandos de la acción.

Es indispensable para una ejecución determinada:

- Los materiales (naturaleza, estado, forma y dimensiones)
- Los medios de trabajo (naturaleza y estado)
- El método
- Los movimientos (posición, longitud de gestos, esfuerzos)
- Condiciones exteriores (alumbrado, ruido, confort)

En algunos casos el conocimiento previo del tiempo ofrece mucho interés para mejorar estos factores. El tiempo es un test precioso que permite juzgar y darse cuenta de la influencia propia de cada factor y del resultado obtenido con su perfeccionamiento.

El cronometraje puede emplearse para dos fines:

- En curso de organización con objeto de ayudar a dirigir el mejoramiento de los factores que tiene una influencia en el tiempo de ejecución de la tarea.
- Una vez establecidos estos factores se obtendrá mediante el cronometraje una medida exacta y definida del tiempo de ejecución correspondiente a las condiciones escogidas.

Antes de iniciar el cronometraje, hay que informarse de todo lo que concierne a la operación y anotar los datos necesarios para la identificación y ayuda posterior en el cálculo.

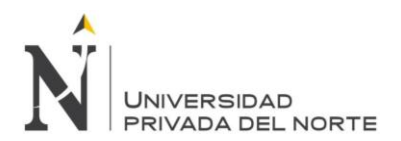

#### **Normas generales para la toma de tiempos (cronometraje)**

Al igual que Mayers y Stephens, Niebel y Frenvalds (2008), afirman que existen normas generales para la toma de tiempos:

- Para una mejor toma, ubicarnos a una distancia adecuada donde se pueda observar todos los elementos de una operación.
- Conocer todos los elementos que conforman la operación
- Disponer de los elementos necesarios para la toma de tiempos (cronómetro, calculadora, lápiz, borrador, hoja de registro)
- Buscar un punto de referencia fijo para determinar el ciclo de una operación.
- Obtener el promedio de los tiempos cronometrados
- $\bullet$  Todos los tiempos que tengan  $+$  ó el 10% del promedio del tiempo cronometrado, se considerará fuera de tendencia y no se tomará en cuenta para obtener el tiempo ciclo.

#### **2.2.3.2. Definición de aspectos generales en la toma de tiempos**

En la actualidad los tiempos estándar en toda empresa ha sido el motor de la mejora de la productividad. Y a continuación se muestran definiciones de acuerdo con lo afirmado por Niebel y Fervalds (2008).

- Tiempo ciclo: Debemos conceptualizar el tiempo ciclo de las operaciones de confección, primero empezaríamos diciendo que un ciclo es una serie de elementos que ocurren en orden regular y hacen posible la operación. Por lo que definiríamos al tiempo ciclo de una operación como: "Tiempo medido para un ciclo completo de trabajo, a diferencia del de los elementos o componentes del ciclo".
- Valoración: La valoración es dada por la operaria, ya que ella por estar adaptada al trabajo con la suficiente experiencia para ejecutar de manera eficaz las operaciones. A la valoración en otros textos también

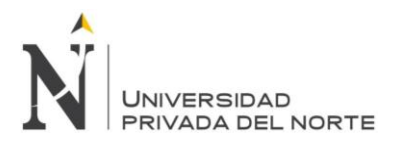

se la conoce como "factor de calificación de actuación"; puesto que la calificación de la actuación de las operarias, se piensa que este es el paso más importante para proceder a realizar la medición del trabajo; y que para realizar esta labor deberá siempre sujetarse a la crítica, ya que con la experiencia del día a día, el analista estará bien adiestrado y tendrá buen juicio para realizar la medición del trabajo.

La calificación de actuación de la actuación lo definiríamos como una "técnica para determinar con equidad el tiempo requerido para el operario normal que ejecute una tarea después de haber registrado los valores observados de la operación en estudio". A un operario "normal" lo definiremos como un "trabajador competente y altamente experimentado que trabaja en las condiciones que prevalecen ordinariamente en el sitio o estación de trabajo, a un ritmo ni demasiado rápido ni demasiado lento, sino representativo del promedio".

 Tiempo normal: Se lo define como el "tiempo requerido por el operario normal para realizar la operación cuando trabaja con velocidad estándar, sin ninguna demora por razones personales o circunstancias inevitables".

Tiempo normal = Tiempo ciclo x Valoración (Tn = Tc  $*$  V)

- Tiempos complementarios y de preparación: Los tiempos complementarios y de preparación comprenden todos los elementos de operación necesarios para poner la máquina o el puesto de trabajo en condiciones de efectuar la tarea asignada. Dicho tiempo puede componer:
	- o Estudio del proceso operativo.
	- o Aprovisionamiento de prendas

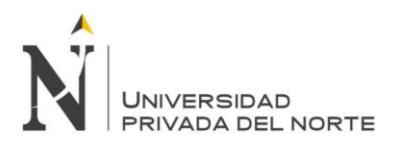

- o Abrir y cerrar paquete
- o Roturas de hilos (de aguja o canilla)
- o Calentamiento de la máquina
- o Afilado de cuchillas
- o Firma de tiquetes
- o Limpieza de un ciclo para iniciar el siguiente.
- Frecuencia: Es el número de veces que repite un elemento de operación en cada operación objeto del cronometraje. Dicho número puede ser entero o fraccionario, mayor o menor que la unidad. Por ejemplo, el tiempo de abrir y cerrar un paquete debe distribuirse entre las distintas operaciones que efectuaremos en el paquete. Así en un paquete de 12 piezas la frecuencia del elemento abrir y cerrar paquete incidirá en cada pieza con una frecuencia 1/12.
- Suplementos: Los suplementos vienen dados por las condiciones ambientales, necesidades biológicas, trabajo de píe, trabajo sentado, etc. Los mismos que se agrega al tiempo normal.
- Tiempo estándar: Al tiempo estándar se lo define como el "valor de tiempo unitario para una tarea que se determinada por aplicación apropiada de las técnicas de la medición de trabajo mediante personal calificado". Es el patrón que mide el tiempo requerido para terminar una unidad de trabajo, utilizando método y equipo estándar, por un trabajador que posee la habilidad requerida, desarrollando una velocidad normal que pueda mantener día tras día, plenamente calificado y adiestrado, lleve a cabo la operación sin mostrar síntomas de fatiga.
- Tiempo estándar de una operación: Daremos a conocer dos conceptos del tiempo estándar de una operación. El tiempo estándar de una

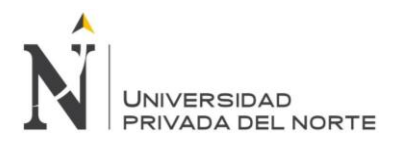

operación se lo definirá como: "El tiempo necesario para completar un ciclo de la operación, cuando ésta se ejecuta con cierto método y a cierta velocidad de trabajo arbitraria, la cual incluya estipulaciones por retrasos que estén fuera del control del operador".

Otra definición de tiempo estándar de una operación dada, "Es el tiempo requerido para que una operaria de tipo medio, plenamente calificada y adiestrada, y trabajando a un ritmo normal, lleve a cabo la operación". En conclusión, el tiempo estándar de una operación se lo determina de la siguiente manera:

$$
Tn = Tc \times V
$$

$$
Ts = Tn + S + F
$$

En donde,

- $\circ$  Tn = tiempo normal
- $\circ$  Tc = tiempo ciclo
- $\circ$  V = valoración o factor de la actuación
- $\circ$  Ts = tiempo estándar
- $\circ$  S = suplementos
- $\circ$  F = recuenciales
- Producción: La cantidad de artículos fabricados en un periodo de tiempo determinado y se representa de la siguiente forma:

Producción = tiempo base / ciclo

Donde,

- o Tiempo base: puede ser una hora, una semana, un año.
- o Ciclo o velocidad de producción: es el tiempo que demora para la salida de un producto, conocido también como "cuello de botella".

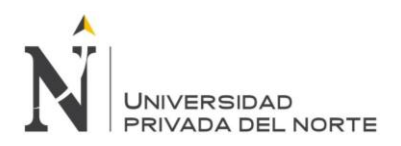

 Productividad. Se define como el cociente entre la producción obtenida en un periodo dado y la cantidad de recursos utilizados:

Productividad = Producción obtenida / Cantidad de recursos empleado

#### Donde,

- o Cantidad de recursos empleado: Puede ser mano de obra, materia prima, capital, etc.
- o Productividad es el grado de utilización efectiva de cada elemento de producción.
- o Producción obtenida es la cantidad fabricada.

De esta forma se puede ver la productividad no como una medida de la producción, ni de la cantidad que se ha fabricado, sino como una medida de lo bien que se han combinado y utilizado los recursos para cumplir los resultados específicos logrados. Esta definición de productividad se asocia con el logro de un producto eficiente, enfocando la atención específicamente en la relación del producto con el insumo utilizado para obtenerlo.

# **2.2.4. Planificación de requerimiento de materiales (MRP)**

#### **2.2.4.1. Origen del MRP**

Las siglas MRP según Fonollosa Guardiet y Companys (1999), corresponden, en principio, a las palabras inglesas material requirements planning o planificación de necesidades de materiales. Suele añadirse un uno, para distinguirlas de las siglas MRP II (manufacturing resource planning), utilizadas para designar un procedimiento más general que constituye, en cierta forma, su prolongación o perfeccionamiento.

Los métodos clásicos de gestión de stocks y de aprovisionamientos normalmente se refieren o se apoyan, en un tamaño de lote fijo, medido en

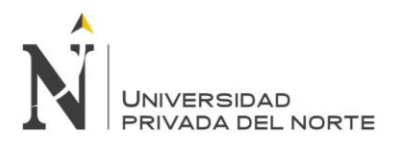

unidades o en tiempo (EOQ o EPQ), calculado individualmente para cada artículo por separado en base a su historia pasada; en general presupone que la demanda de cada artículo es independiente de la de los demás y que actúa en forma homogénea a lo largo del tiempo.

# **2.2.4.2. Definición de MRP**

Según Muñoz (2009) . (MRP) es una técnica que consiste en determinar las cantidades de los insumos y las fechas (limites) en las que deben estar disponibles para garantizar el cumplimiento del programa maestro de producción. El programa maestro de producción es el ingrediente indispensable para iniciar la MRP, cuyo producto final servirá de soporte para el cumplimiento del plan maestro de producción. El programa resultante de una MRP se utiliza para que los insumos, partes y componentes estén disponibles cuando el proceso de producción los demande, pero sin almacenar inventarios innecesarios de insumos, es decir, que estén disponibles justo para cuando son requeridos.

El sistema MRP comprende la información obtenida de al menos tres fuentes o ficheros de información principales que a su vez suelen ser generados por otros subsistemas específicos, pudiendo concebirse como un proceso cuyas entradas son:

- El plan maestro de producción
- El estado del inventario
- La lista de materiales
- El plan de producción de cada uno de los ítems que han de ser fabricados,
- El plan de aprovisionamiento
- El informe de excepciones

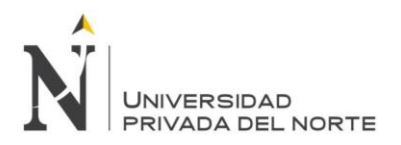

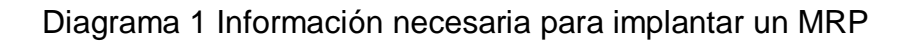

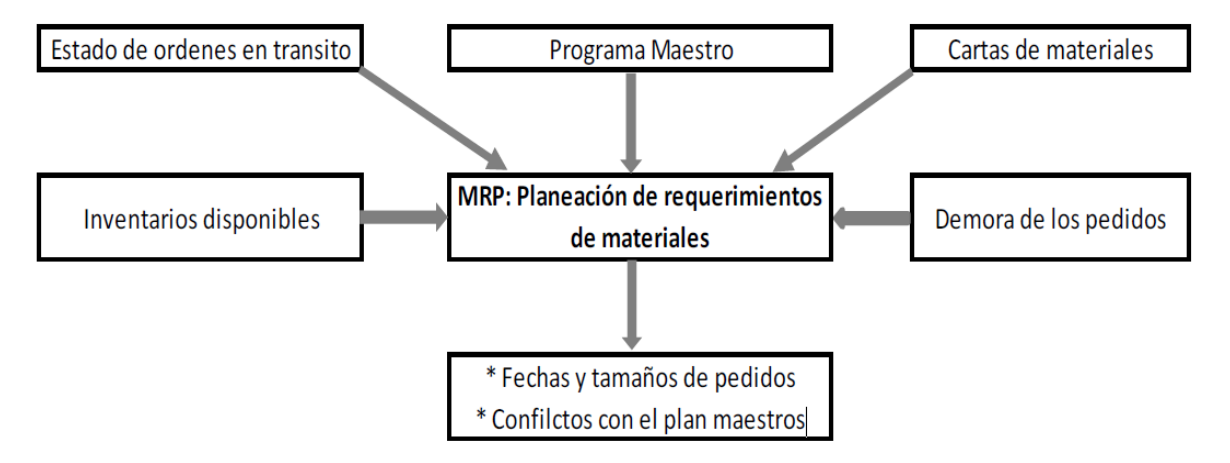

Fuente: Muñoz Negrón David, 2009

Así pues, la explosión de las necesidades de fabricación no es más que el proceso por el que las demandas externas correspondientes a los productos finales son traducidas en órdenes concretas de fabricación y aprovisionamiento para cada uno de los ítems que intervienen en el proceso productivo.

MRP es una herramienta para hacer frente a estos problemas. Proporciona respuestas a varias preguntas:

¿Qué elementos se necesitan?, ¿Cuántos se necesitan?, ¿Cuándo son necesarias?

Domínguez (2005), señala que el MRP se puede aplicar tanto a los artículos que se compran a proveedores del exterior, sub-ensambles y producción interna.

En cuanto a las características del sistema MRP se resumen en las siguientes:

- Está orientado a los productos, a partir de las necesidades de estos, planifica los componentes necesarios.
- Es prospectivo, pues la planificación se basa en las necesidades futuras de los productores.

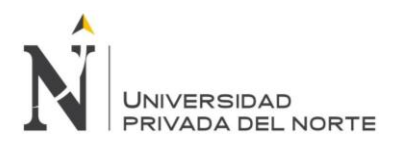

- Realiza un decalaje de tiempo de las necesidades de ítems en función de los tiempos de suministro, estableciendo las fechas de emisión y entrega de los pedidos
- No tiene en cuenta las restricciones de capacidad, por lo que no asegura que el plan de pedidos sea viable.
- Es una base de datos integrada que debe ser empleada por las diferentes áreas de la empresa.

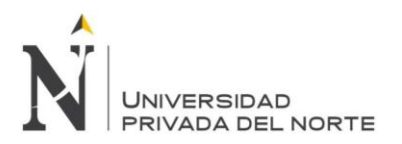

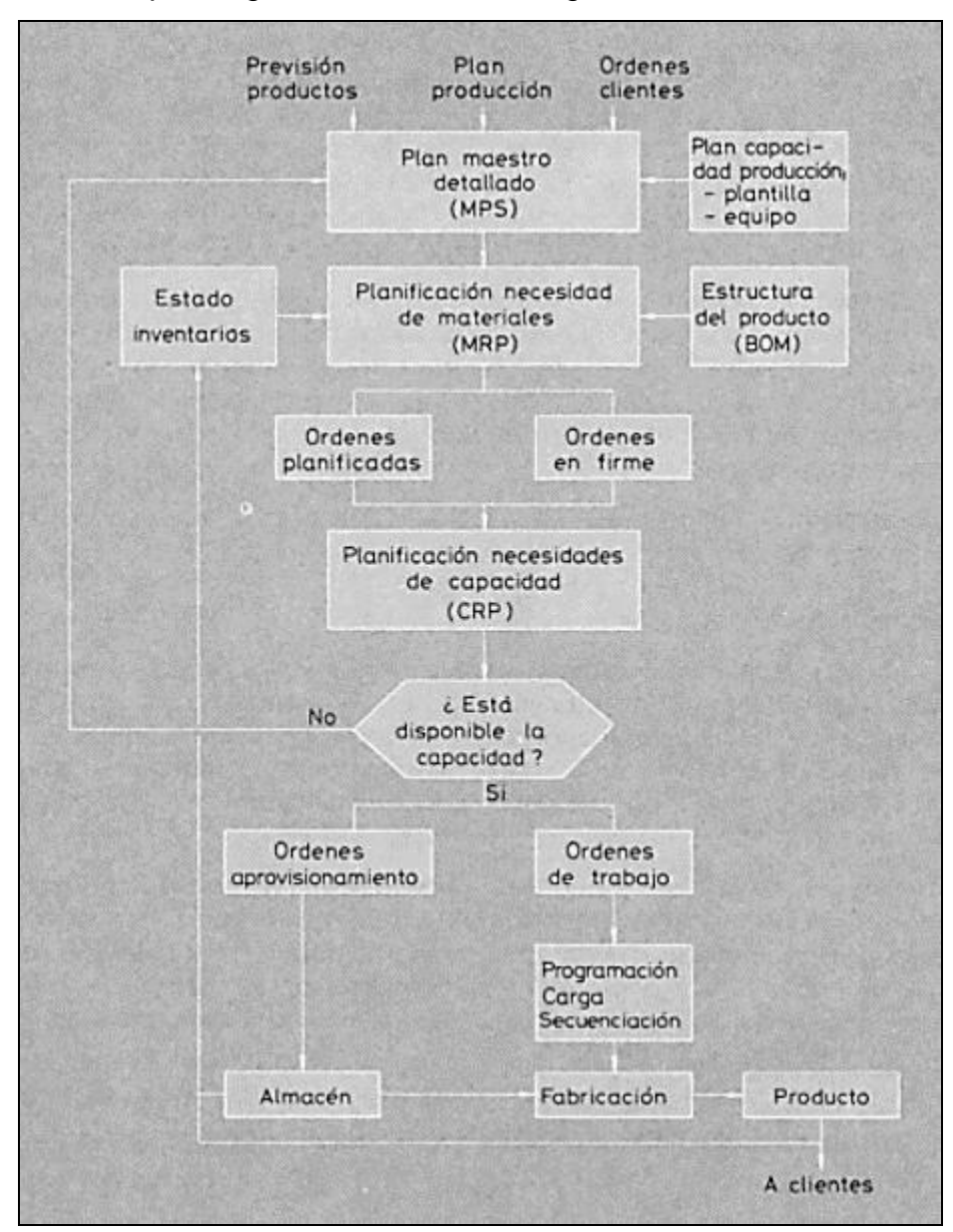

#### Diagrama 2 Esquema general de un MRP originario.

Fuente: Fonollosa Guardiet y Companys (1999)

A continuación, se definirá las entradas y salidas de un sistema MRP originario:

# **A. Plan Maestro de la Producción:**

Fonollosa Guardiet y Companys (1999), el plan maestro de producción indica las cantidades de cada producto que van a fabricarse en cada uno de los

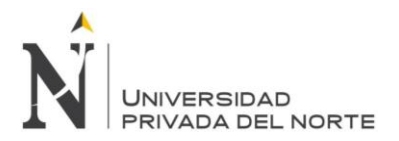

intervalos en que se ha dividido el horizonte. Puesto que existen restricciones de capacidad en las instalaciones y máquinas que componen el sistema productivo propio de la empresa, a las que pueden agregarse restricciones en cuanto a las posibilidades de producción de algunos de los componentes de procedencia exterior por parte de los proveedores, el plan maestro de producción definitivo debe haber sido objeto de algunas comprobaciones para garantizar hasta un nivel razonable qué es factible o realizable. De acuerdo con Domínguez, Machuca (1995), el programa maestro de producción depende la planificación de componentes y con ella la de personal, equipos, compra de materiales necesario para llevarlo a cabo. De esta forma el plan de materiales derivado de la parte firme del PMP también queda congelado, garantizando una cierta estabilidad en el nivel de ejecución.

Por último, se debe considerar que el PMP utilizado en el MRP originario no toma en cuenta las limitaciones de capacidad por lo que el plan de materiales resultante podría ser inviable. Para evitarlo se hace necesario obtenerlo mediante técnicas externas como Overall Factors (CPOF), Capacity Bills (CB) y Resource Profiles (RP).

# **B. Lista de Materiales (Bill-of-materials o BOM):**

De acuerdo con Fonollosa Guardiet y Companys (1999), la estructura del producto o lista de materiales (bill-of-materials o BOM), se refiere a la información básica para pasar de las necesidades de productos terminados a las necesidades de artículos intermedios, subconjuntos y materiales es lo que denominamos. La lista de materiales describe todos los artículos que existen en cada una de las sucesivas fases del sistema productivo (la palabra "todos" debe interpretarse en un sentido razonable) así como sus relaciones en la medida en que unos artículos se transforman en otros o varios artículos se montan para dar lugar a otro.

Chase (2006) afirma que el BOM se llama también archivo de estructura del producto o árbol del producto, porque muestra cómo se arma un producto. Contiene la información para identificar cada artículo y la cantidad usada por

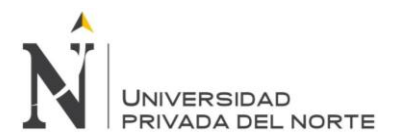

unidad de la pieza de la que es parte. Muchas veces, en la lista de materiales se anotan las piezas con una estructura escalonada. Así se identifica claramente cada pieza y la manera en que se arma, porque cada escalón representa los componentes de la pieza.

Una lista de materiales modular se refiere a piezas que pueden producirse y almacenarse como partes de un ensamble. También es una pieza estándar de un módulo, sin opciones. Muchas piezas finales que son grandes y caras se programan y se controlan mejor como módulos o sub ensambles.

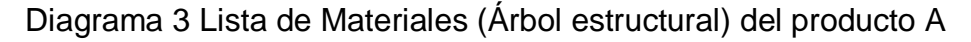

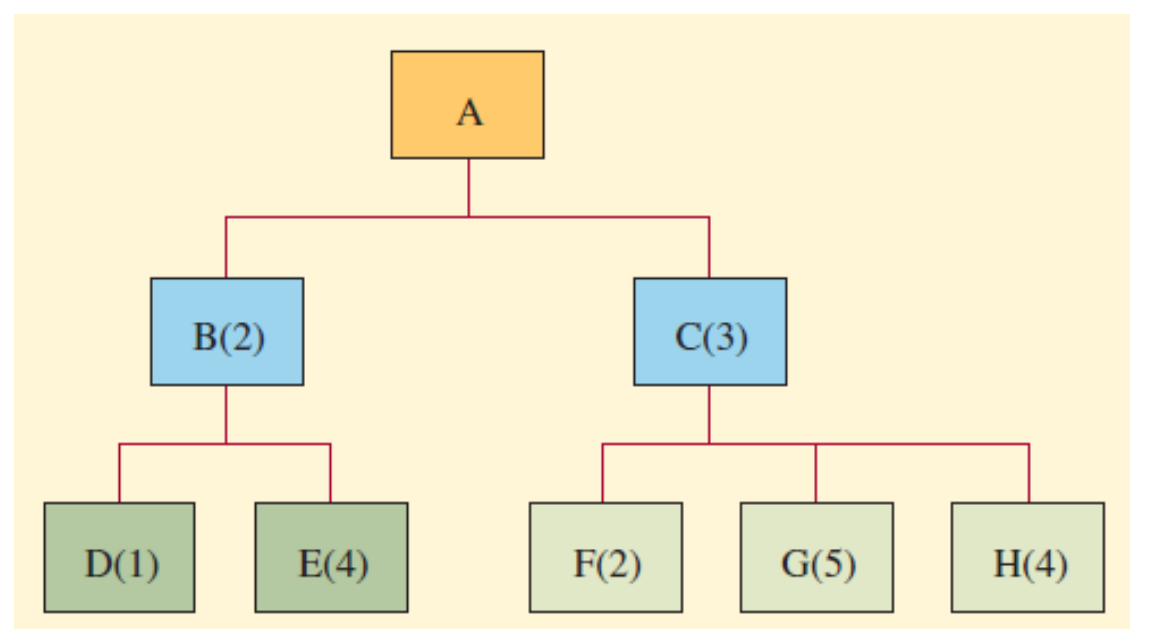

Fuente: Chase, Aquilano, Jacobs (2006)

Una súper lista de materiales incluye piezas con opciones fraccionales (por ejemplo, una súper lista especifica 0.3 de una pieza, lo que significa que 30% de las unidades producidas contienen esa pieza y 70% no). Las súper listas y las modulares se conocen también como listas de planeación de materiales, puesto que simplifican el proceso de planeación.

# **C. Registro de Inventario:**

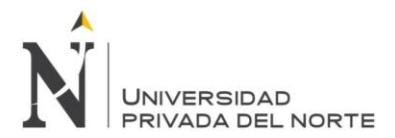

Chase (2006) señala que el archivo de registros de inventarios puede ser muy grande, ay que el MRP abre el segmento de estado del registro de acuerdo con periodos específicos (llamados racimos de tiempos en la jerga de MRP). Estos registros se consultan según se necesite durante la ejecución del programa. El programa MRP realiza su análisis de la estructura del producto en forma descendente y calcula las necesidades nivel por nivel. Sin embargo, hay ocasiones en que es deseable identificar la pieza antecesora que generó la necesidad material. El programa MRP permite la creación de registros indexados, ya independientes, y como parte del archivo de registros de inventarios. Indexar las necesidades permite rastrearlas en la estructura de productos por cada nivel ascendente e identificar las piezas antecesoras que generaron la demanda.

El Archivo de transacciones del inventario, se mantiene actualizado asentando las transacciones del inventario conforme ocurren. Estos cambios se deben a entradas y salidas de existencias, pérdidas por desperdicio, piezas equivocadas, pedidos cancelados, etc.

Domínguez (2009) señala que el Registro de inventarios contiene tres segmentos para cada uno de los ítems en stock.

- Segmento maestro de datos, que contiene básicamente información necesaria para la programación, tal como identificación de los distintos ítems, tiempo de suministro, stock de seguridad.
- Segmento de estado de inventarios, que, en el caso más general, incluye para los distintos periodos de información sobre:
	- o Necesidades brutas o cantidad que hay que entregar de los ítems para satisfacer el pedido originario en los niveles superiores.
	- o Disponibilidad en almacén de los artículos.
	- o Cantidades comprometidas para elaborar pedidos planificados cuyo lanzamiento o emisión han tenido lugar.

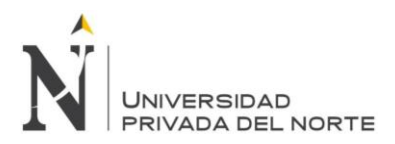

- o Necesidades netas, calculadas como diferencia entre las necesidades brutas y disponibles.
- o Recepción de pedidos planificados, es decir, los pedidos ya calculados del ítem en cuestión, así como sus respectivas fechas de Lanzamiento de pedidos planificados.
- o Su descripción en cuanto a magnitud, sin embargo, están asociados a las fechas de emisión de los correspondientes pedidos. Estas se calculan hacia atrás la recepción en un número de periodos igual al tiempo de suministro.
- Segmento de datos subsidiarios, con información sobre órdenes especiales, cambios solicitados y otros aspectos.

Después de la explosión, se obtiene las salidas primarias del sistema MRP, que de acuerdo con Domínguez (2009), se trata del conjunto de informes básicos relativos a necesidades y pedidos a realizar de los diferentes Ítems para hacer frente al Programa Maestro de Producción, así como las acciones a emprender para conseguirlo. Constituyen la salida fundamental de todo sistema MRP y se pueden concretar en el Plan de Materiales y en los Informes de Acción.

# **D. Plan de materiales**

El Plan de Materiales de compras y fabricación denominado también Informe de Pedidos Planificados o Plan de Pedidos, de acuerdo con Dominguez (1995), es una salida fundamental del sistema MRP, pues contiene los pedidos planificados de todos los Ítems. Por regla general, los Sistemas MRP suelen tener dos maneras de presentar esta información: modalidad de Cubos de Tiempos (The time-hucket Approach) y modalidad de Fecha/Cantidad (The Date/Quantity Approach).

# **E. Informes de acción**

Rodríguez García, D.; Sánchez Yoshida, R. 45

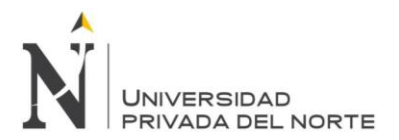

Los informes de acción indican para cada uno de los ítems, la necesidad de emitir un nuevo pedido o de ajustar la fecha de llegada o la cantidad de algún pedido pendiente. Se pueden visualizar en las pantallas de los terminales, así como a través de listados. Aunque es el ordenador quien genera estos informes, es el planificador quien debe tomar las decisiones a la vista de los mismos. Así, cuando en el primer periodo del horizonte de planificación, denominado «cubo de acción», aparece el lanzamiento de un pedido planificado, se emitirá el correspondiente pedido siempre que se disponga de sus componentes en la cantidad necesaria. (Chase, 2006).

Así mismo según Fonollosa Guardiet y Companys (1999) el MRP tiene salidas secundarias como las siguientes:

- Mensajes individuales excepcionales
- Informe de las fuentes de necesidades
- El informe de análisis ABC
- El informe de material en exceso
- El informe de compromiso de compra
- El informe de análisis de Proveedores

# **2.2.4.3. Planificación de Recursos de Fabricación II – MRP II**

La planeación de requerimientos de materiales II es una técnica extremadamente poderosa. Una vez que la empresa implementa el MRP, los datos del inventario pueden aumentarse con las horas de trabajo, el costo de los materiales (en lugar de la cantidad de material), el costo de capital o, prácticamente, con cualquier recurso. Por lo general, cuando la MRP se usa de esta manera, se le conoce como MRP II, y el término recursos suele sustituir al de requerimientos. (HEIZER et. al.,2009).

Entonces, MRP significa planeación de recursos de materiales. La ecuación fundamental de manufactura es:

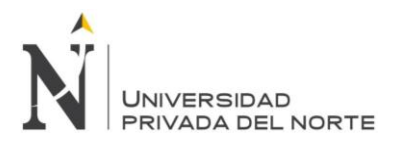

¿Qué vamos a hacer? ¿Qué se necesita para lograrlo? ¿Qué tenemos? ¿Qué debemos obtener?

# **2.2.4.3.1. Entradas del sistema MRP II**

De acuerdo con Domínguez (1995), un sistema tan complejo cómo el MRP II que desarrolla tantas funciones, considerando tres Inputs fundamentales los cuales son descritos, cómo es el plan de ventas, las bases de datos del sistema y la retroalimentación teniendo para cada una de ellas lo siguiente:

Plan de Ventas, partir del cual se establece el plan agregado de producción, que da inicio a las diferentes fases de planificación y programación.

Bases de datos del sistema, los cuales a continuación se describen con sus características:

- Registro de inventarios, que contiene toda la información necesaria de cada Ítem.
- Maestro de familias: que contiene los datos para la desagregación del plan en programa maestro (familias de productos).
- Listas de materiales: que representa la estructura de fabricación en la empresa.
- Maestro de rutas: con la secuencia de operaciones que tendrá cada ítem.
- Maestro de centros de trabajo: que ha de ser desarrollado por las estaciones de trabajo utilizando capacidad disponible, tiempos medios, etc.
- Maestro de operaciones: con las características y funciones del sistema, tiempo de preparación y ejecución de los centros de trabajo.

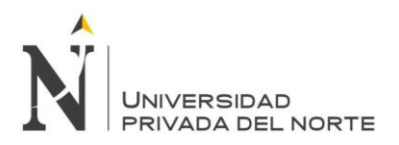

- Maestro de herramientas: con las herramientas de disponibilidad limitada asignada a ciertas operaciones.
- Calendario de taller: en el que se establece los días laborales relacionados con el calendario del sistema.
- Maestro de pedidos: en el que están los datos relativos a los pedidos realizados y los planificados consta de tres segmentos "pedidos a taller, proveedores, clientes".
- Maestro de proveedores: con la información acerca de los mismos.
- Maestro de Clientes: con los datos necesarios de identificación.

Retroalimentación, desde las fases de ejecución a las de planificación, que ésta dada por las revisiones y evaluaciones de los resultados obtenidos en las fases del sistema, lo cual nos permite evaluar los resultados obtenidos.

#### **2.2.4.3.2. Salidas del sistema MRP II**

La gran variedad de las características de los sistemas y del software existente en el mercado, hacen imposible establecer una lista detallada, estás varían en forma de ordenación y numero. Se podrían resumir de la siguiente manera:

Para la planificación a medio y largo plazo. Diversos informes sobre el plan de Empresa, las previsiones de ventas plan agregado de producción, así como de las desviaciones.

Sobre costos, como costos unitarios de un ítem o de un CT (Centro de costo), costos estándar y reales globales de un pedido o de un CT. Estos informes suelen desagregarse en los diferentes conceptos de costos que pueden mostrar las desviaciones entre el costo real y el estándar.

Para la programación de proveedores y presupuesto a compras, básicamente expresan el comportamiento pasado de los proveedores, los programas de

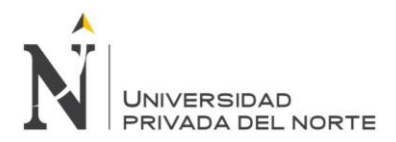

pedidos y los pedidos a proveedores por ítems. También incluirán el presupuesto de compras.

Sobre el presupuesto a ventas y a los inventarios proyectados, incluye sobre todo el resultado de las actividades desarrolladas por el sistema en este campo cómo el presupuesto de ventas e inventarios.

Sobre la programación maestra, recoge toda la información empleada para el programa maestro de producción PMP (pedidos de clientes, previsiones de venta, disponibilidades y pedidos en curso de los ítems finales).

Sobre la gestión de capacidad, entre ellos: Informes de cargas planificadas por RRP, Informes de cargas derivadas del PMP, Informe del plan de carga elaborado por CRP, Diagrama de carga por CT, según el plan CRP, Informe de sobrecargas y sub cargas con respecto a la capacidad disponible, Informe de Input-Output, Informe de eficiencia en la producción, especificando la actividad del operario.

Sobre la gestión de talleres, abarcan toda la información resultante del procesamiento de pedidos en los CT, como la necesaria para la actividad del programador.

Sobre la función de compras, también muy numerosos, permiten obtener información sobre la situación de los pedidos en curso de un ítem o un proveedor.

Otras salidas, básicamente incluye los listados de cualquiera de los diferentes registros de la base de datos con diversas ordenaciones, como las informaciones derivadas de las transacciones. (HEIZER, et. al. 2009)

# **2.2.4.3.3. Clases de MRP II**

Según Fonollosa y Companys (1999), el MRP II es un desarrollo "natural" de MRP I, pero exige mucha más disciplina y fiabilidad de los datos.

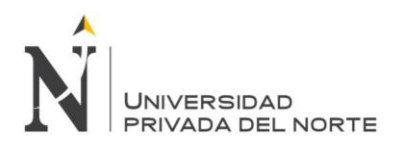

- Clase A: Sistemas en bucle cerrado utilizados a la vez para planificar materiales y capacidad.
- Clase B: Sistemas en bucle cerrado con posibilidades de planificación de materiales y de capacidad.
- Clase C: Las órdenes se determinan únicamente a partir de la planificación de necesidades de materiales.
- Clase D: El sistema MRP existe casi exclusivamente en el departamento de informática.

Por otro lado, el Plan de requerimiento de capacidad (CRP) es una técnica que planifica las necesidades de capacidad de los pedidos planificados por MRP, bajo la consideración de la disponibilidad ilimitada de capacidad. CRP tiene en cuenta los pedidos planificados de todos los ítems, y no solo productos finales. Esta técnica convierte los pedidos a fabricar del plan de materiales MRP en necesidades de capacidad en cada centro de trabajo, incluyendo, además, las necesidades derivadas de las recepciones programadas (DOMÍNGUEZ, 1995).

Según Fonollosa y Companys (1999) en principio encontramos tres niveles de planificación con su doble vertiente.

Plan de producción, plan de necesidades de recursos. El plan de necesidades de recursos tiene por objeto establecer las modificaciones de capacidad instalada en el sistema productivo (aumentos, disminuciones). Como en general estas modificaciones exigen para ser realizadas un tiempo apreciable, se basan en un plan de producción a nivel muy agregado, y sobre un horizonte largo (de uno a tres años por lo menos).

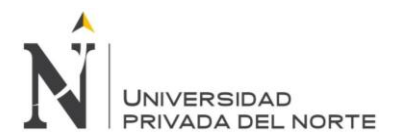

Plan maestro de producción, plan de volumen aproximado de carga. El plan de volumen aproximado de carga (rough cut capacity plan) tiene por objeto determinar la factibilidad "a priori" del plan maestro de producción. Si nuestro sistema MRP comprende dos niveles de realización del plan maestro (como es habitual en ciertas industrias), a cada uno corresponder a su plan de volumen aproximado de carga.

Plan de necesidades de materiales, plan de necesidades de capacidad. Los procedimientos de planificación de capacidad descritos anteriormente transforman un plan maestro detallado, establecido para productos terminados o familias de productos, en carga del taller. Sin embargo, la mayoría de los centros de trabajo para los cuales se estiman las necesidades de carga no actúan directamente sobre los productos terminados sino sobre componentes y subconjuntos, por lo que una técnica más refinada para planificar la carga debe basarse en las órdenes planificadas y no en el plan maestro. (ver Diagrama 3).

#### **2.2.5. Kárdex**

Carreño (2011) define: "El kárdex es un documento físico o electrónico que riestra las transacciones de ingresos y las salidas de un almacén. Se consideran ingresos a las entradas de producción, transferencias entre almacenes y/o devoluciones de los clientes, entre otros.

Son salidas de ventas, transferencias, las devoluciones a proveedores, etc".

La valorización del Kárdex

Es un método mediante el cual se puede determinar el valor de los inventarios que mantiene la empresa y, por consiguiente, los costos de posesión de inventarios. Existen tres métodos de valorización de kárdex:

 PEPS (Primeras entradas Primeras salidas): los primeros productos en entrar al almacén son los primeros en salir. También llamado FIFO.

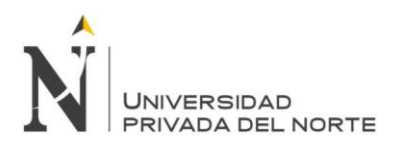

- UEPS (Últimas Entradas, Primeras Salidas): los últimos productos en entrar al almacén son los primeros en salir. También llamado LIFO.
- PROMEDIO: el inventario se costea como un promedio de todos los artículos en stock.

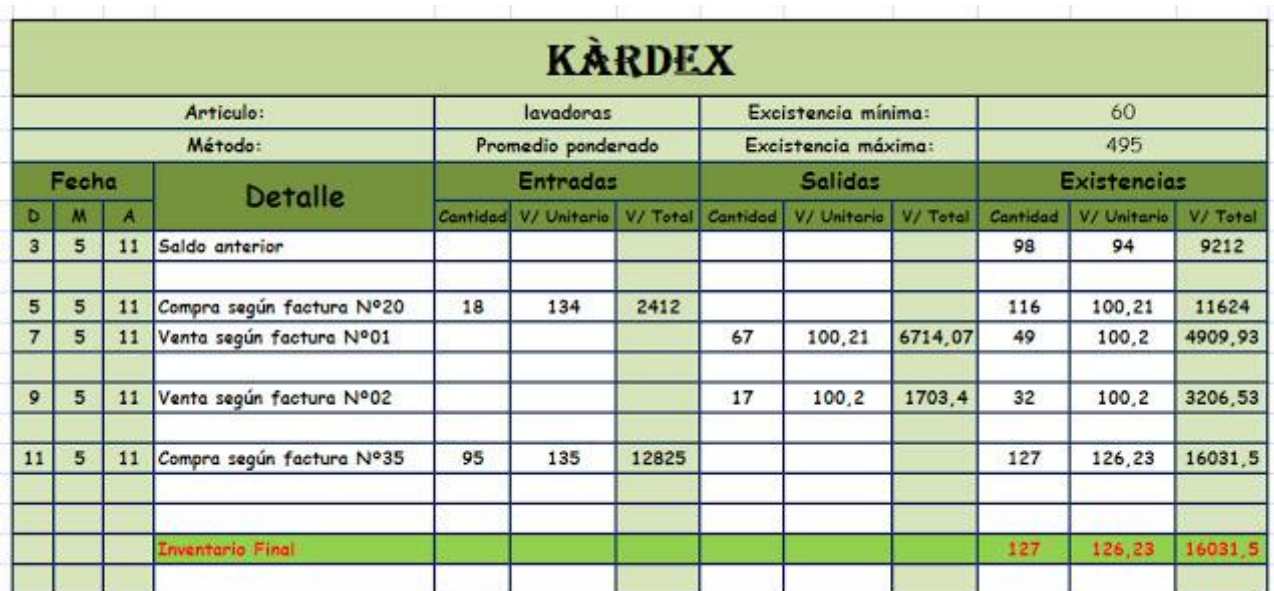

Ilustración 5 Ejemplo de tabla de Kardex

Fuente: Carreño

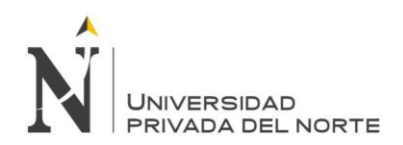

# **2.3 Definición de Términos**

**Aprovisionamiento:** Proporción o alimentación de un suministro el cual ha sido requerido.

**B/C:** Relación beneficio costo.

**Clasificación ABC:** La Clasificación ABC es una metodología de segmentación de productos de acuerdo a criterios preestablecidos.

**CRP:** Planeación de requerimiento de capacidad.

**CT:** Costo total.

**DRP:** Planeación de requerimiento de distribución.

**Inventario:** Lista ordenada de bienes y demás cosas valorables que pertenecen a una persona, empresa o institución.

**MP:** Materia Prima.

**MRP:** Plan de requerimiento de materiales.

**PMP:** Plan maestro de producción.

**PRI:** Periodo de retorno de inversión.

**PT:** Producto terminado.
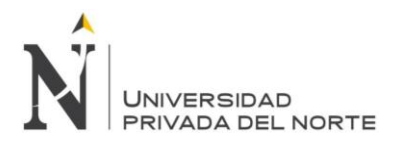

**Stock:** Conjunto de mercancías o productos que se tienen almacenados en espera de su venta o comercialización

**Stock de seguridad:** El nivel extra de stock que se mantiene en almacén para hacer frente a eventuales roturas de stock.

**Suplementos:** Ajustes al tiempo normal basados en varias demoras personales de trabajo y ambientales.

**Tiempo estándar:** Es el patrón que mide el tiempo requerido para terminar una unidad de trabajo.

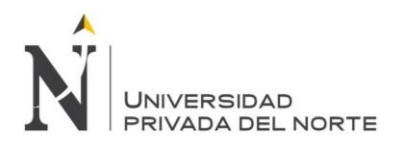

# **CAPITULO 3 DIAGNÓSTICO DE LA SITUACIÓN ACTUAL**

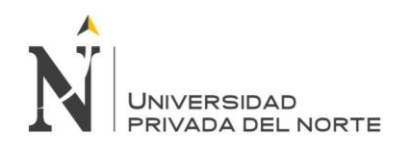

## **3.1 Descripción de la empresa**

#### **3.1.1 La empresa**

La fábrica de estantes metálicos (ángulos ranurados y paneles) INVERSIONES ESTANS S.A.C. es una empresa trujillana que surge de la compra y asociación con ESTANSA que es una empresa con 8 años de experiencia en el mercado. INVERSIONES ESTANS S.A.C. le pertenece a los socios Percy Jáuregui, Diego Rodríguez, cuya actividad principal es la fabricación de ángulos ranurados y paneles metálicos en variedad de medidas, a la cual también le pertenecen las marcas de paneles "ESTANSA" y "VIALSA", y abastece a distribuidores mayoristas y minoristas de Trujillo, Chiclayo, Chimbote, Jaén y Piura, introduciéndose poco a poco en otras ciudades del Norte del país. En el proceso de producción se usa como materia prima principal, planchas de acero laminadas al frío de distintas medidas según los requerimientos, lo que permite que el producto sea resistente y cumpla con los estándares del mercado.

Ilustración 6 Ubicación de la fábrica INVERSIONES ESTANS S.A.C indicado en Google Maps

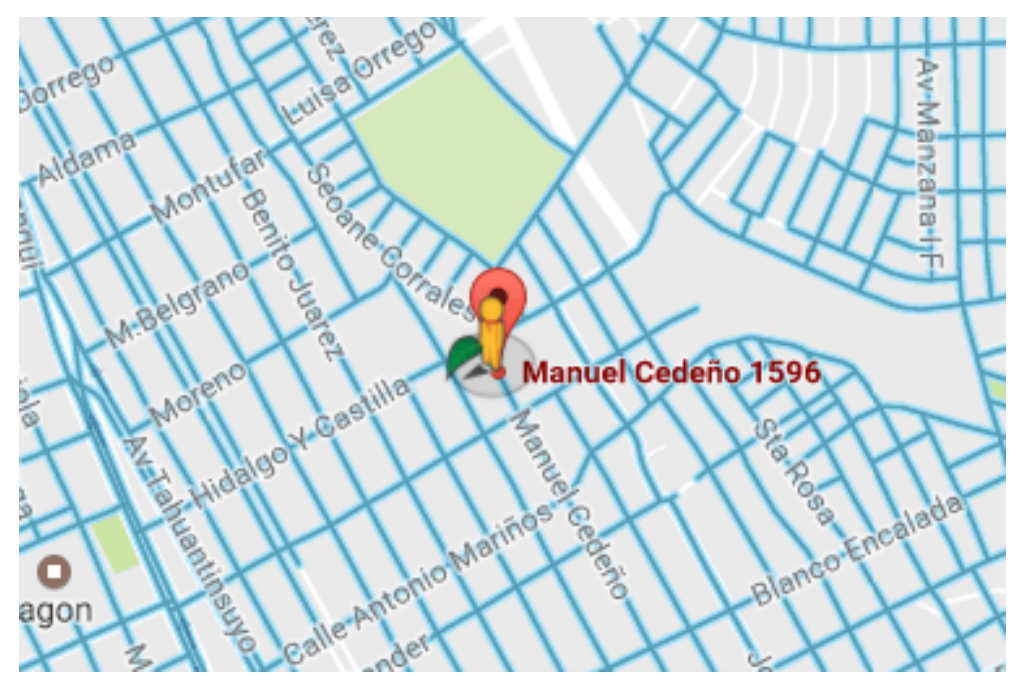

Fuente: Google Maps

Rodríguez García, D.; Sánchez Yoshida, R. 56

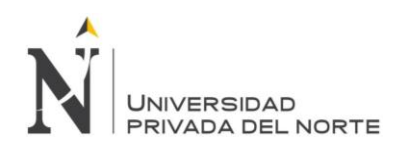

# **3.1.1.1 Áreas de la empresa**

- Gerencia General
- Gerencia de operaciones
- Área de Logística
- Área de Producción
- Área de Administración y Finanzas
- Área de ventas

# **3.1.1.2. Misión de la Empresa**

Ofrecer productos de calidad mediante una mejora continua, para encarar a los clientes, a través de la comercialización y fabricación, trabajando con estándares de calidad y comprometidos con el desarrollo del capital humano y de la región; buscando superar los objetivos financieros trazados por la empresa.

## **3.1.1.3. Visión de la Empresa**

Consolidarse dentro de la industria de estanterías metálicas como la primera opción en fabricación y servicio para sus clientes en todo el norte del país, con inserción a todos los diferentes segmentos y tipos de mercado.

# **3.1.2. Análisis FODA de la empresa**

Tabla 10 Análisis FODA de la empresa INVERSIONES ESTANS S.A.C.

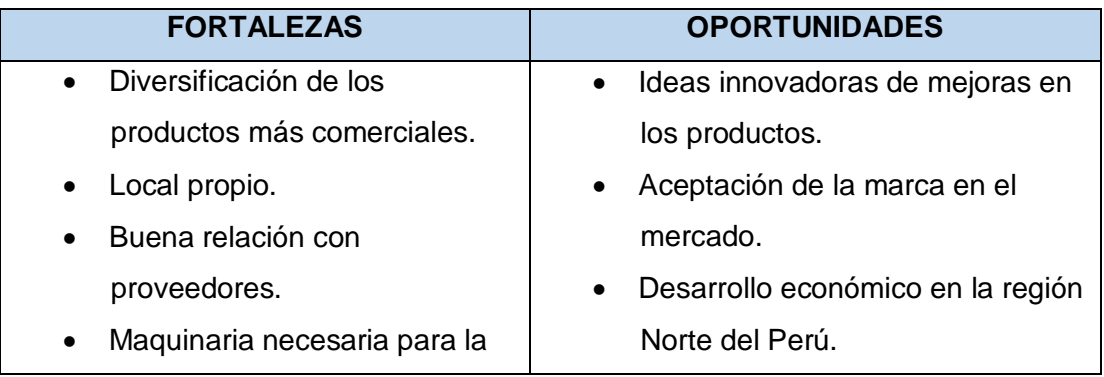

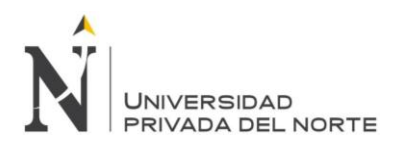

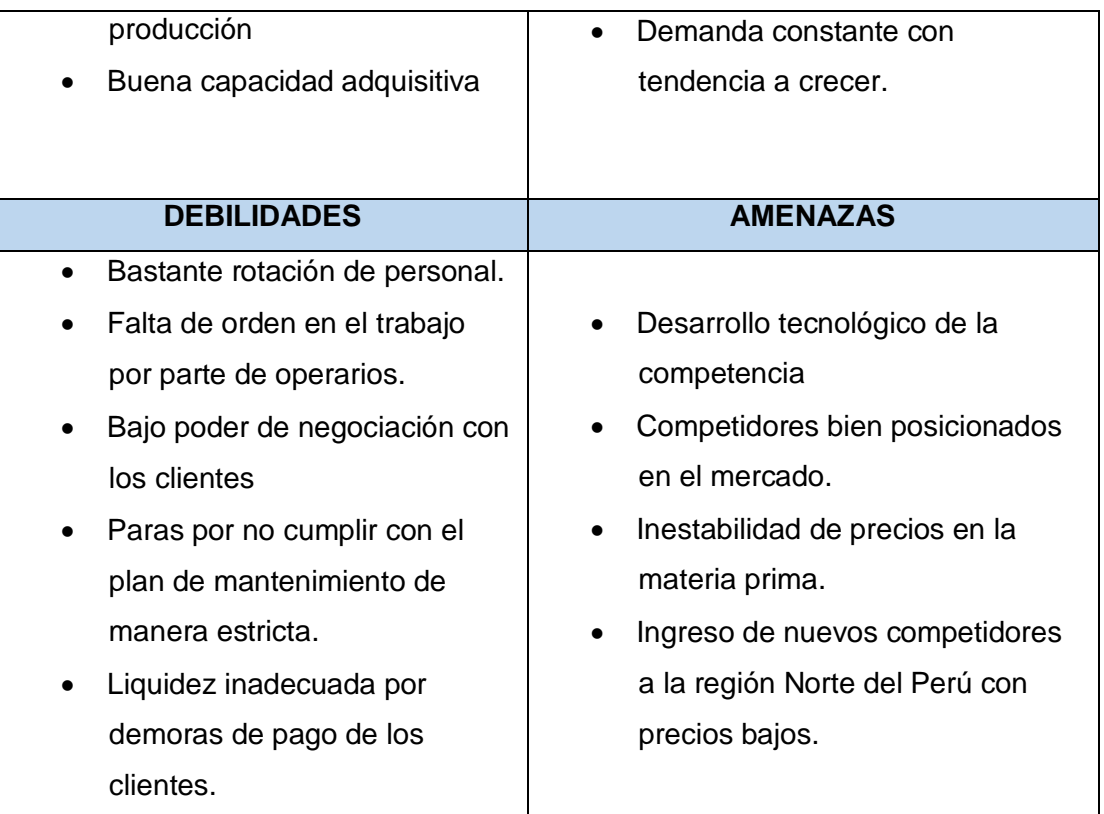

Fuente: INVERSIONES ESTANS S.A.C.

# **3.1.3. Organización de la empresa**

Diagrama 4 Organigrama de la INVERSIONES ESTANS S.A.C.

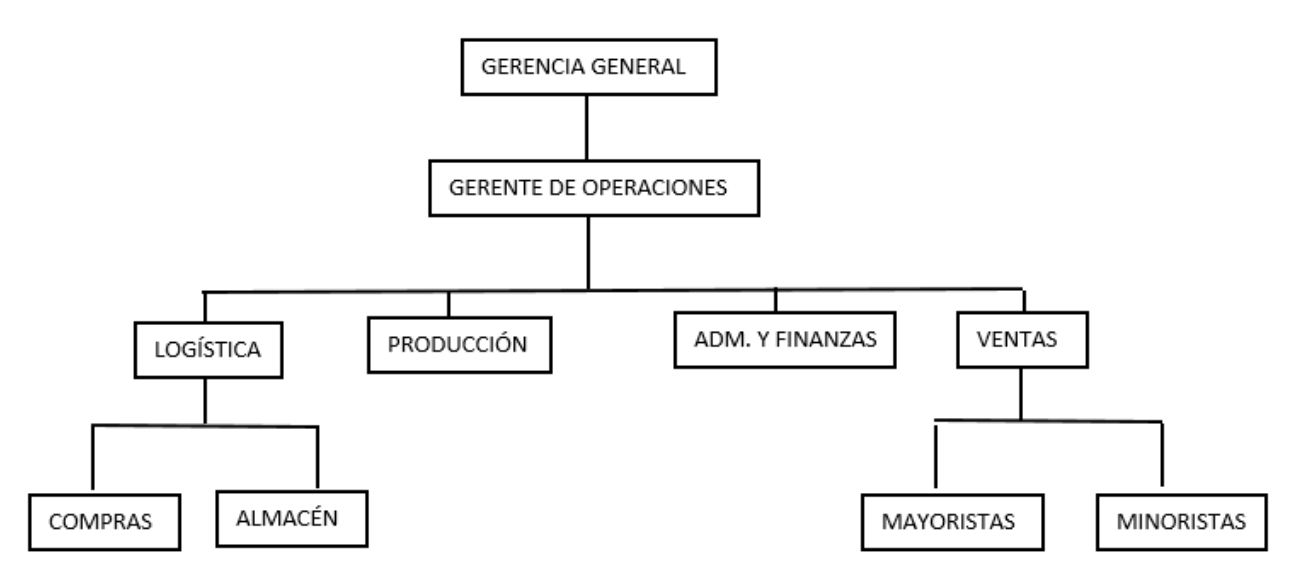

Fuente: INVERSIONES ESTANS S.A.C.

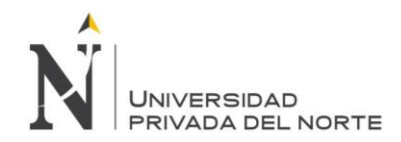

## **3.1.4 Productos principales de la empresa**

La empresa INVERSIONES ESTANS S.A.C. cuenta con dos productos que son los paneles y ángulos ranurados metálicos, los cuáles varían en medidas de tamaño y espesor, como se muestra a continuación:

Tabla 11 Formatos de paneles y ángulos fabricados en INVERSIONES ESTANS S.A.C.

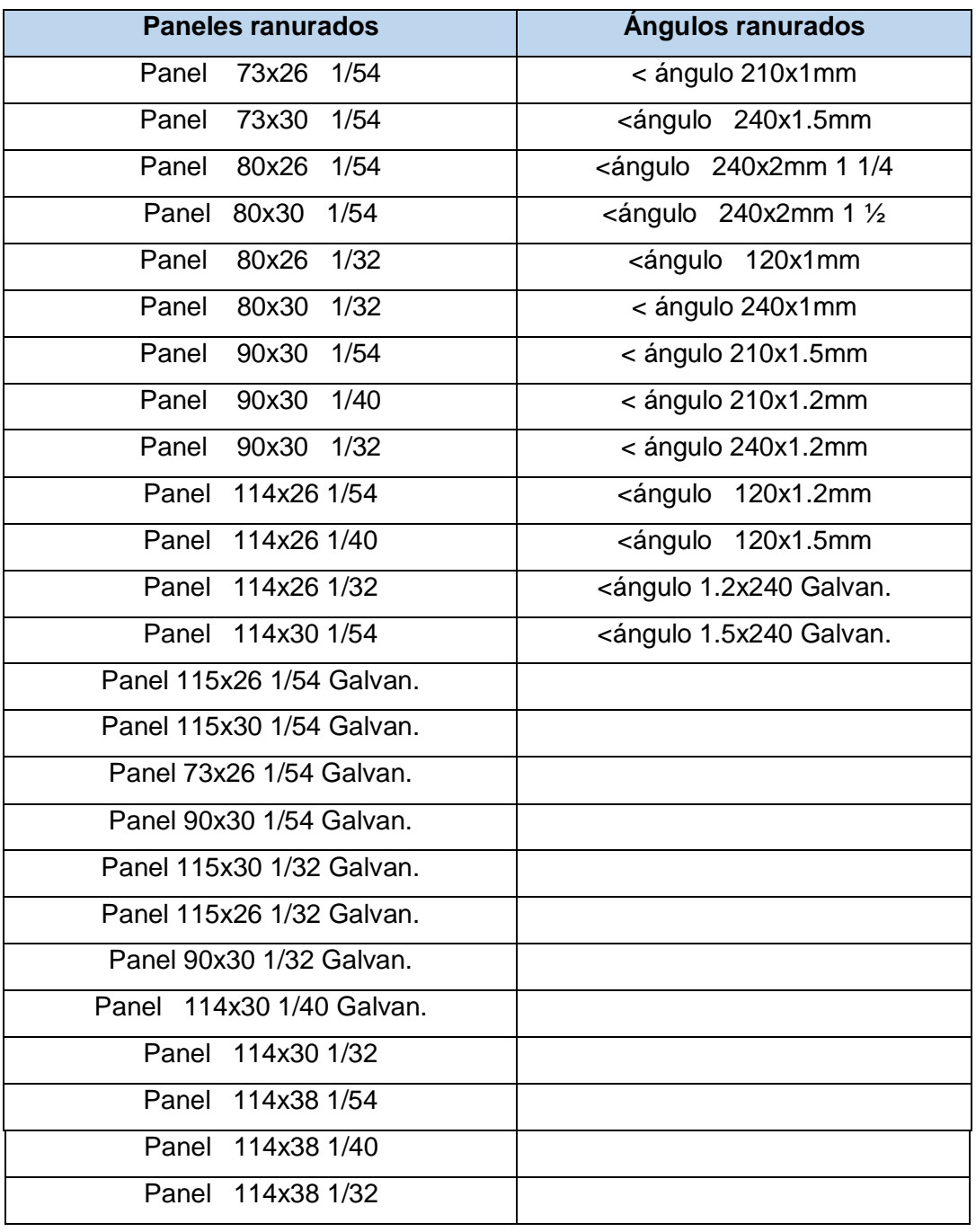

Rodríguez García, D.; Sánchez Yoshida, R. 59

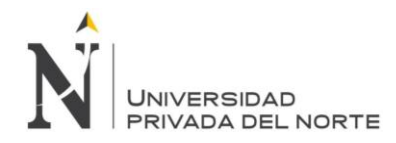

Fuente: INVERSIONES ESTANS S.A.C.

Ilustración 7 Ángulos ranurados de metal

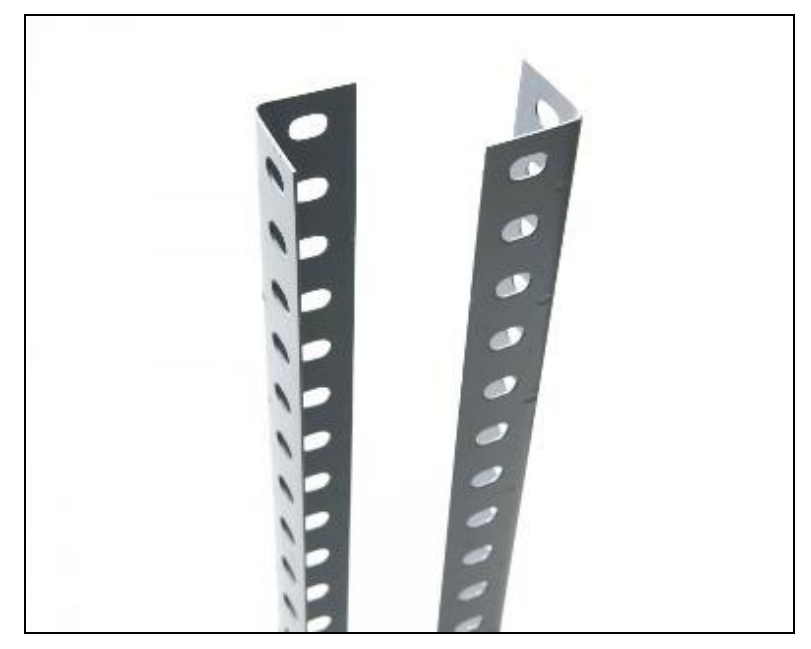

Fuente: INVERSIONES ESTANS S.A.C.

Ilustración 8 Panel ranurado de metal

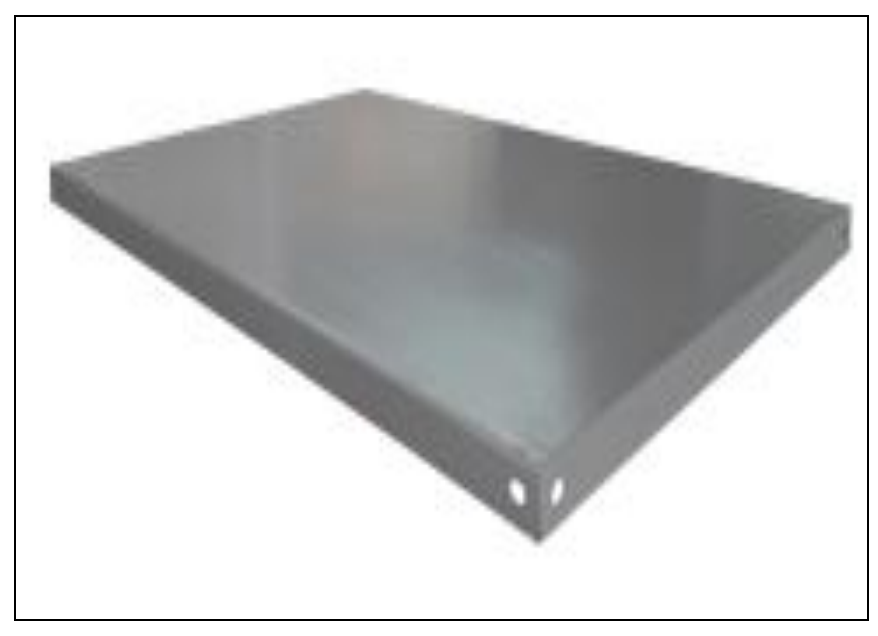

Fuente: INVERSIONES ESTANS S.A.C.

Rodríguez García, D.; Sánchez Yoshida, R. 60

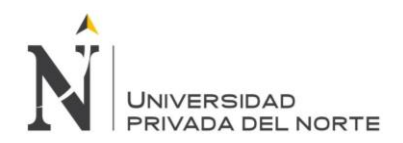

## **3.1.5. Principal materia prima / insumos**

- Planchas de acero laminadas al frio (LAF) de 120 cm x 240 cm
- Pintura esmalte de secado al horno
- Thinner
- Gas GLP
- Suncho
- Paja rafia
- Lijas
- Cartón

#### **3.1.6. Principales Competidores**

- PROMET
- CEGOSAC
- INMERSA

#### **3.1.7. Principales proveedores**

- Comercial RC: Proveedor trujillano de planchas metálicas.
- STEELMARK: Proveedor trujillano de planchas metálicas.
- Corporación DURON: Proveedor Limeño de pintura.
- Química Nor Peruana E.I.R.L: Proveedor trujillano de thiner.
- AMSEQ: Proveedor trujillano de planchas metálicas

#### **3.1.8. Maquinarias y equipos con los que cuenta la empresa**

 Prensa troqueladora para ángulos 80 toneladas: Máquina encargada de hacer los agujeros respectivos a las tiras de metal para ángulos. mediante matrices con punzones de acero Bohler aleados a altas temperaturas.

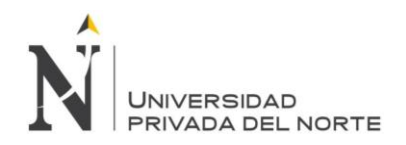

#### Ilustración 9 Prensa troqueladora

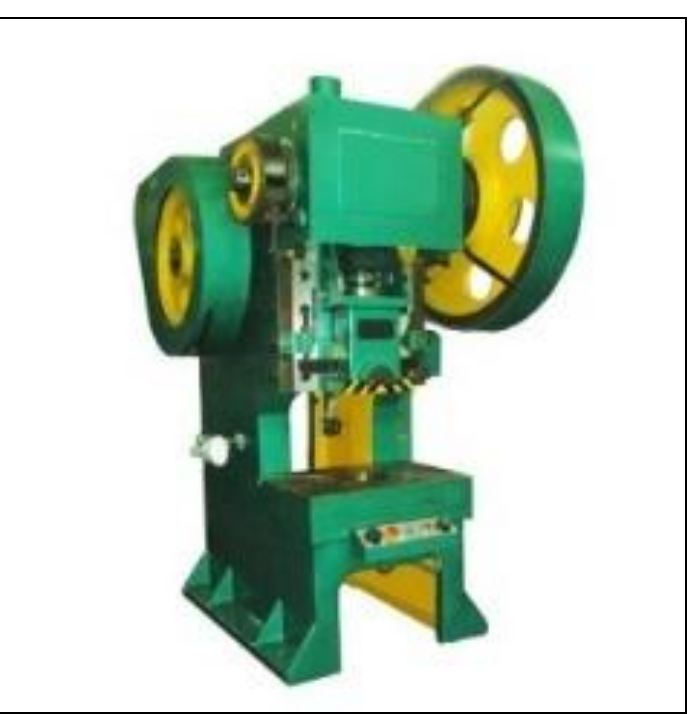

Fuente: INVERSIONES ESTANS S.A.C.

- Prensa troqueladora para paneles de 50 y 20 toneladas: Máquina encargada de realizar los agujeros y recortes en las esquinas de las planchas, mediante matrices con punzones de acero Bohler aleados a altas temperaturas. La empresa cuenta con 2 unidades, de las cuales sólo la prensa de 50 toneladas está operativa.
- Prensa estampadora de paneles 30 toneladas: Máquina encargada de colocar la marca de la empresa, ya sea "ESTANSA" o "VIALSA". La empresa cuenta con 2 unidades, de las cuales sólo se encuentra operativa una.
- Guillotina mecánica para cortar paneles
- Guillotina mecánica para cortar ángulos
- Dobladora mecánica de ángulos 2.40m
- Dobladora larga manual de paneles
- Dobladora ancha manual de paneles
- Horno a gas de 2.30m x 1.41m x2.6m

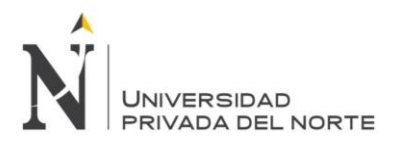

- Horno a gas de 4.08m x 1.62m x 2.65m
- Guillotina manual para paneles.
- Dobladora manual extra.
- Soldadora alógena.
- Soldadora de punto eléctrica.
- Compresora de aire para pintar.

#### **3.2 Descripción particular del área de la empresa objeto de análisis**

El área donde se realizó el estudio y se aplicó los conceptos de ingeniería, fue en el área de Logística y Producción.

#### **3.2.1. Logística**

El área de Logística INVERSIONES ESTANS S.A.C. es un área que tiene como actividades principales, mantener el stock mínimo de productos terminados, controlar el stock de materiales e insumos, realizar las órdenes de compra correspondientes a tiempo, y previo a eso, planificar y pronosticar las cantidades de dichas órdenes.

Sin embargo, esta área se encuentra más que desorganizada, descuidada, ya que no se le da la debida importancia y no se sigue de manera estricta con los controles establecidos, ocasionando la inexistencia de una adecuada planificación de compras para evitar el desabastecimiento de materiales e insumos, que ya ha ocasionado en distintas ocasiones varias paradas en la producción innecesarias.

#### **3.2.2 Área de producción**

El área de Producción de INVERSIONES ESTANS S.A.C se encarga de cumplir con todos los pedidos de los clientes y al mismo tiempo con los stocks mínimos de los productos terminados para almacén, Sin embargo, no existe un orden en la distribución de actividades, planificación y medición de la producción. El área cuenta con 7 operarios que, a pesar de estar por debajo de la capacidad requerida,

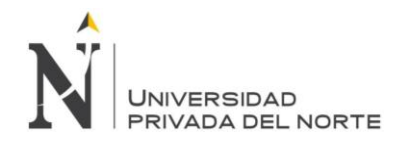

tienen varios tiempos muertos u ociosos, ocasionando que la planta no arroje una producción acorde con su capacidad total, obteniendo pérdidas de dinero significativas.

El área de Producción se encuentra dividida en dos partes. Una parte designada a la producción de ángulos metálicos ranurados, y otra a la producción de paneles metálicos ranurados.

# **A. Área de Producción de Paneles**

Área donde se producen los paneles metálicos ranurados, que a su vez se divide en 4 estaciones de trabajo.

- Cortado: Estación de trabajo donde se encuentra la guillotina, e ingresa la plancha de metal LAF, para ser cortada en sub-planchas y comenzar con la fabricación de los paneles.
- E. Ranurado: Estación de trabajo donde las sub-planchas ingresan por una troqueladora, para ser cortada y agujereada debidamente en las esquinas, e inmediatamente pasar a ser estampadas con la marca en la siguiente máquina estampadora.
- E. Limpieza y doblado: Estación de trabajo donde las sub-planchas son lavadas y secadas para retirar óxido y aceite que contiene en su superficie, ingresando posteriormente por dos máquinas manuales donde se realiza el doblado del largo y ancho de cada sub-plancha, obteniendo el panel respectivo.
- E. Acabados: Estación de trabajo donde, los paneles son pintados mediante la técnica de inmersión, posteriormente son horneados a 80°C aproximadamente, y finalmente empaquetados y colocados temporalmente en un pallet, para después ser transportados al almacén.

# **B. Área de Producción de Ángulos ranurados**

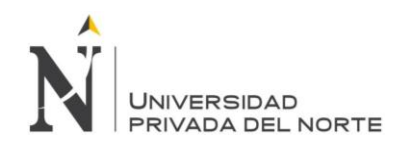

Área donde se producen los ángulos metálicos ranurados, que a su vez se divide en 4 estaciones de trabajo.

- E. Cortado: Estación de trabajo donde se encuentra la guillotina especial para ángulos, e ingresa la plancha de metal LAF, para ser cortada en 20 tiras de metal y comenzar con la fabricación de los ángulos.
- E. Ranurado: Estación de trabajo donde las tiras de metal ingresan por una Troqueladora, para ser agujereadas debidamente e inmediatamente pasar a la siguiente estación.
- E. Doblado y Limpieza: Estación de trabajo donde las tiras de metal pasan por una máquina dobladora especial para ángulos, obteniendo el ángulo, obviamente sin pintar, que posteriormente es lavado y secado para retirar óxido y aceite que contiene en su superficie.
- E. Acabados: Estación de trabajo donde, los ángulos son pintados mediante la técnica de inmersión, posteriormente son horneados a 80°C aproximadamente, y finalmente empaquetados y apilados temporalmente en su respectiva ubicación, para después ser transportados al almacén.

# **3.3 Identificación del problema y causas**

#### **3.3.1. Priorización de causas raíz.**

Luego de haber identificado las causas raíces que influyen en el área de estudio, se realizó una encuesta (ver anexo 1 y 2) a los trabajadores de la empresa INVERSIONES ESTANS S.A.C. con el objeto de poder darle una priorización de acuerdo al nivel de influencia de la problemática de estudio, mediante la utilización de un diagrama de Pareto como herramienta, el cuál fue realizado dos veces ya que las áreas de estudio son 2, área de Producción y área de Logística. Para el área de Producción, del total de 12 causas raíces, se llegó a priorizar a 4 causas (Tabla #12); y para el área de Logística se llegó a priorizar 2 causas del total de 10 (Tabla 13), según su puntuación del resultado de las encuestas aplicadas.

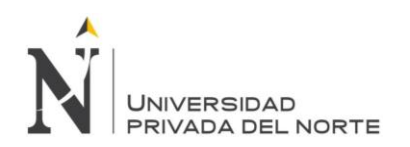

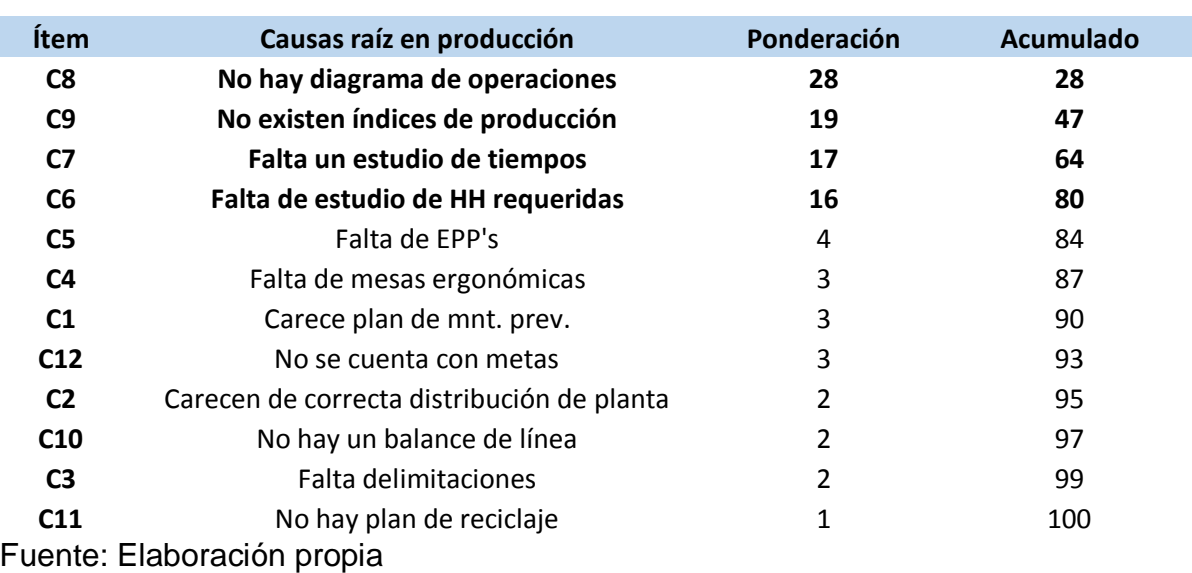

#### Tabla 12 Causas raíz de producción priorizadas según herramienta de Pareto

Ilustración 10 Diagrama de Pareto del área de Producción

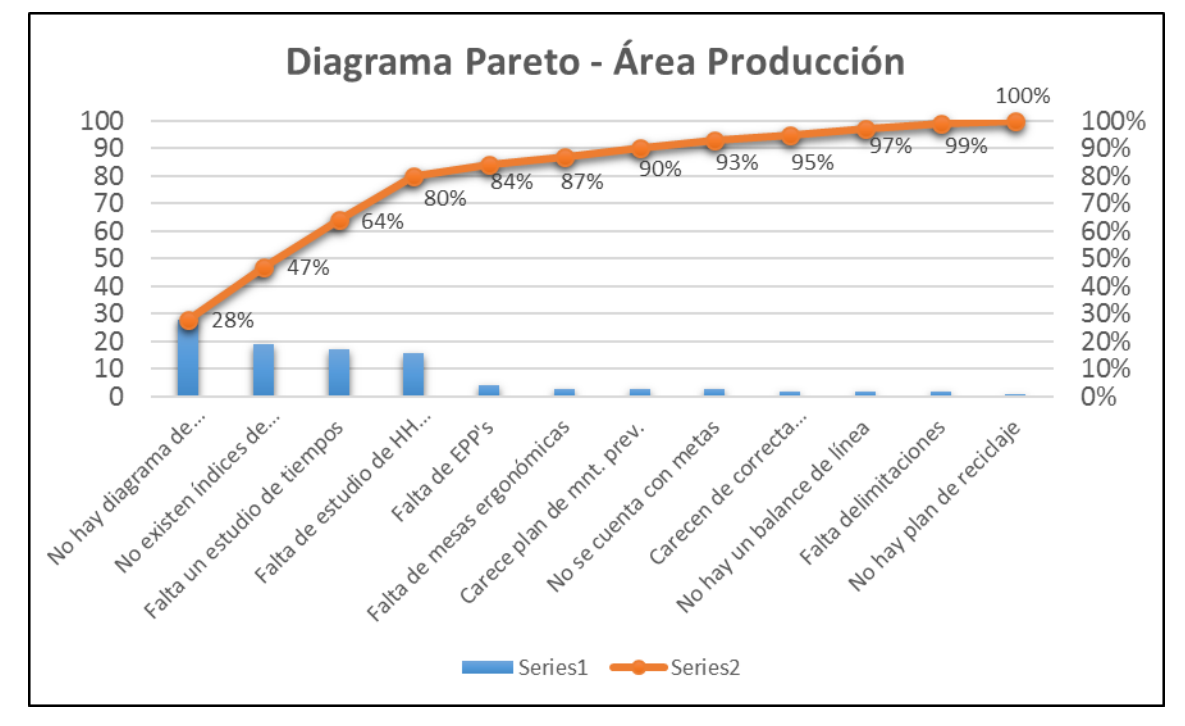

Fuente: Elaboración propia

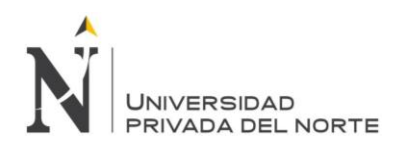

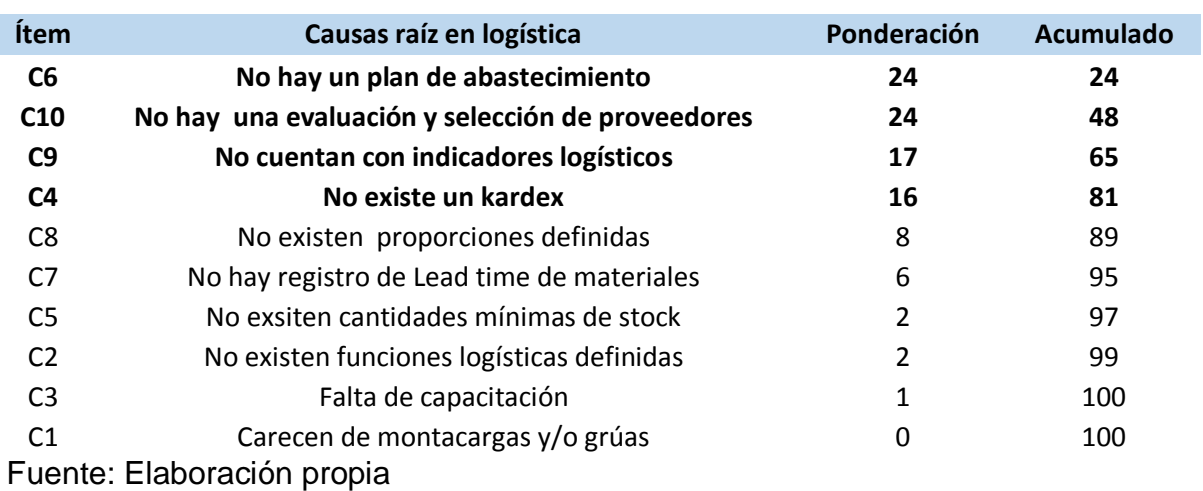

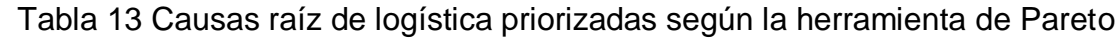

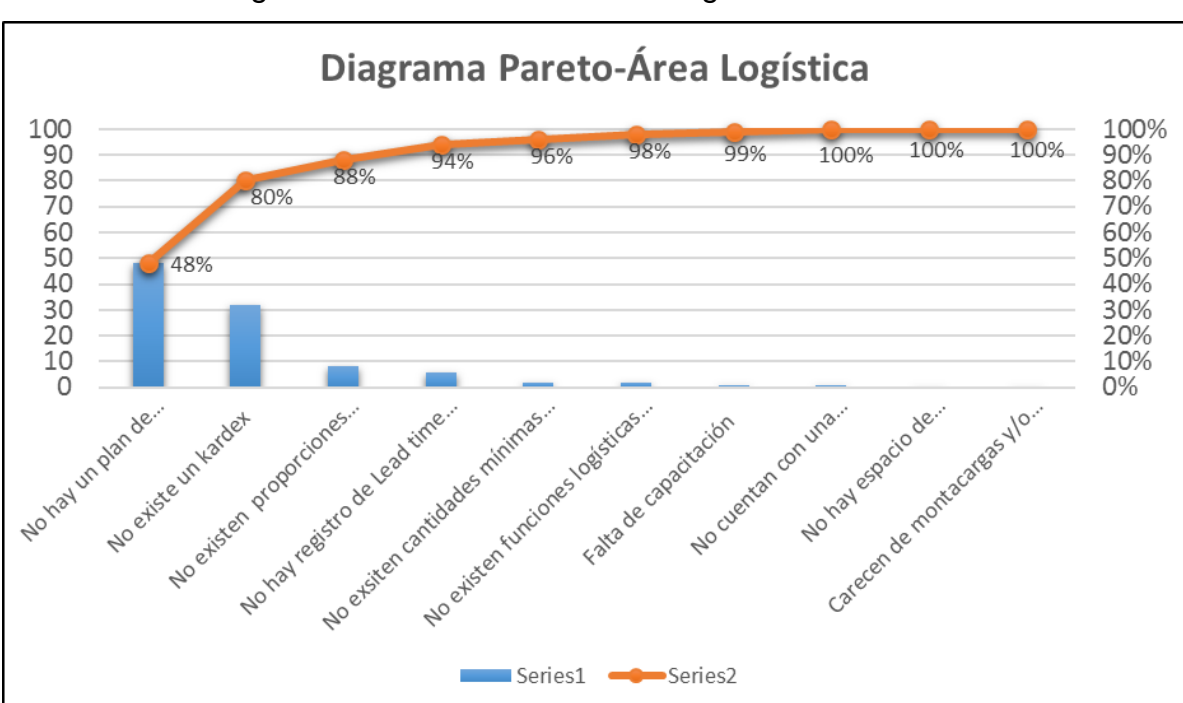

Ilustración 11 Diagrama de Pareto del área de Logística

Fuente: Elaboración propia

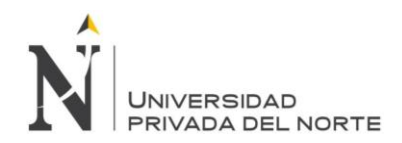

#### **3.3.2. Identificación de los indicadores**

A continuación, se evaluarán las causas raíces obtenidas de una priorización de los problemas encontrados en las áreas de estudio de Producción y Logística.

Dichas causas raíces serán medidas mediante indicadores, con el objeto de posteriormente decidir y medir la mejor solución con la herramienta o medio adecuado para cada problema y su determinada causa raíz, asimismo con la inversión correcta que implica el desarrollo de cada mejora.

A continuación, se muestran 2 tablas con las diferentes causas raíces obtenidas y sus respectivos indicadores de medición, con sus determinadas fórmulas y herramientas de mejora. La primera tabla correspondiente al área de Producción (Tabla 14) y la segunda tabla al área de Logística (Tabla 15).

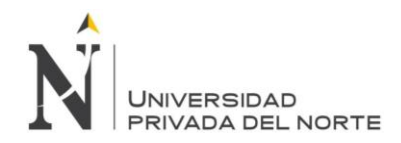

Tabla 14 Causas raíces de producción seleccionadas con sus indicadores

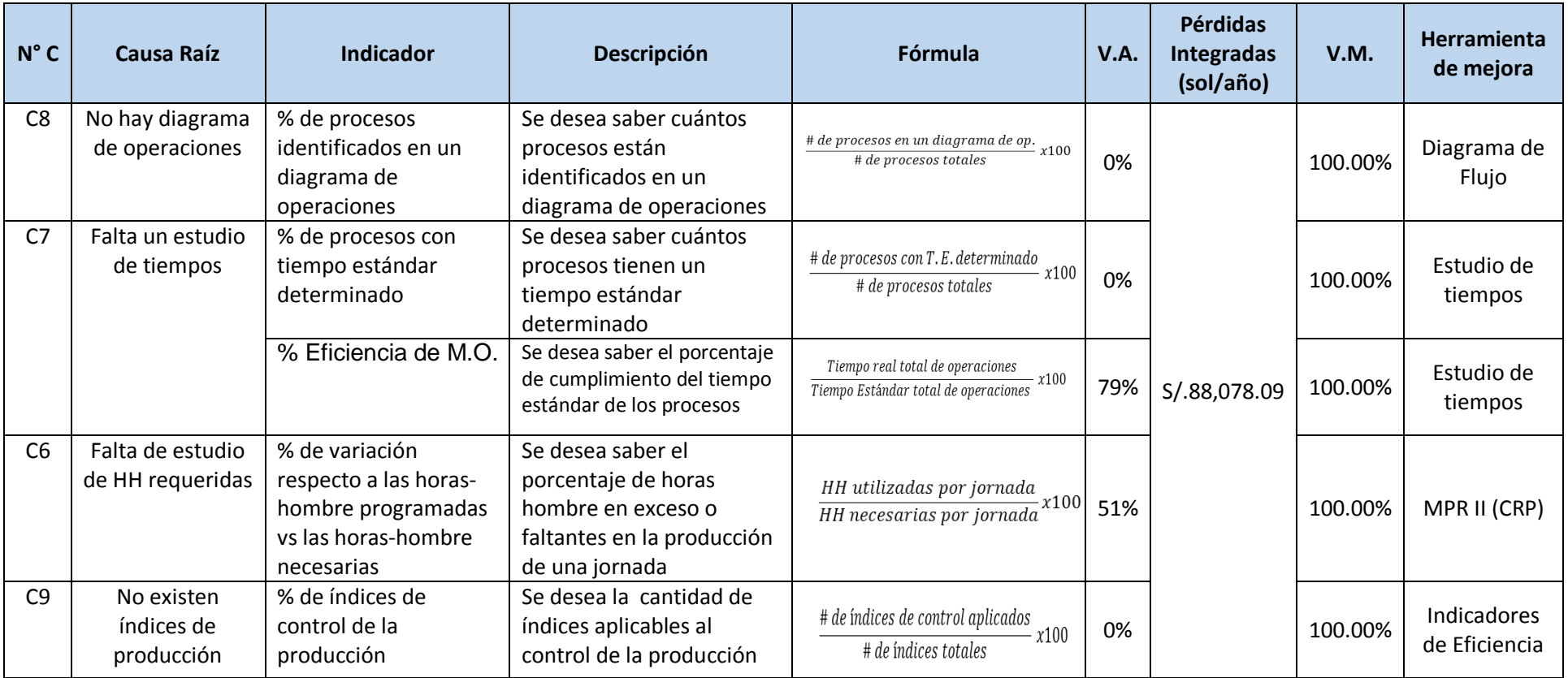

Fuente: Elaboración propia

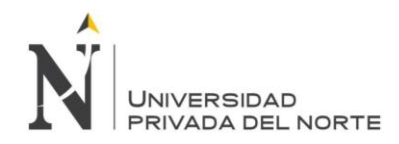

# Tabla 15 Causas raíces de logística seleccionadas con sus indicadores

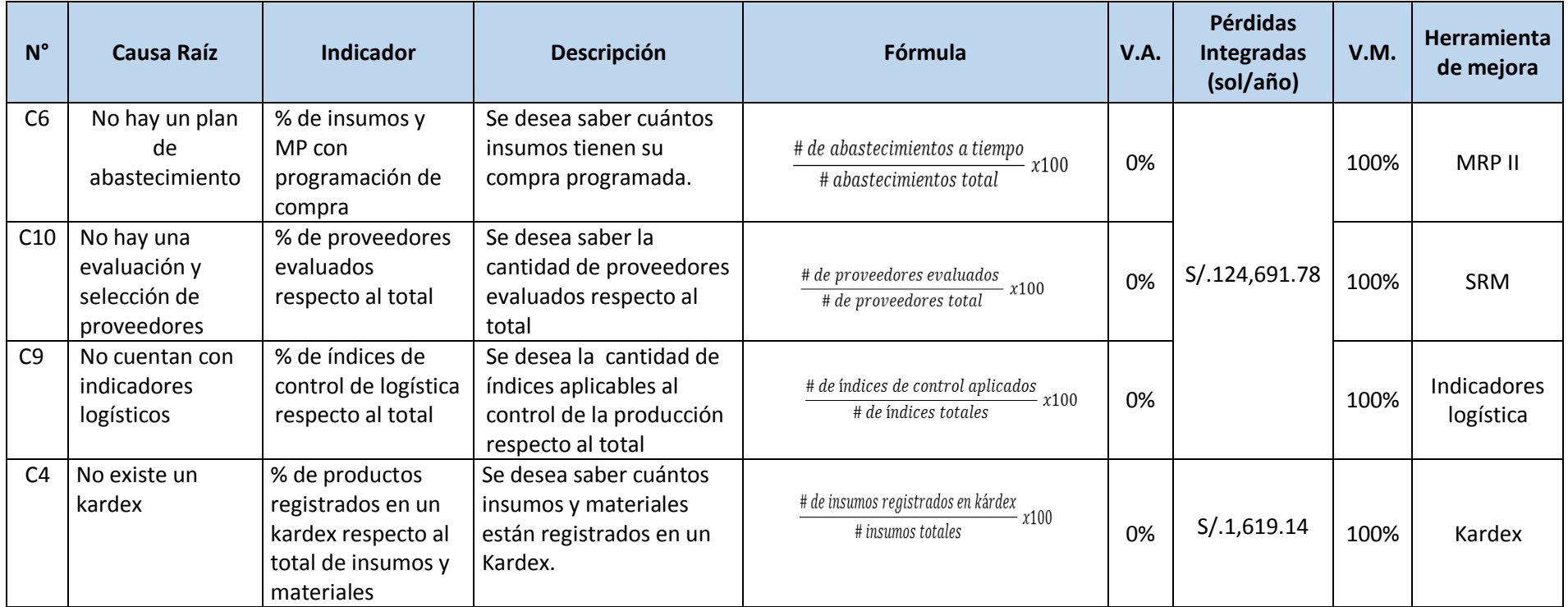

Fuente: Elaboración propia

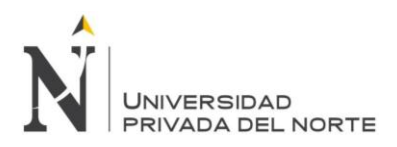

# **CAPITULO 4 DESARROLLO DE LA PROPUESTA DE MEJORA**

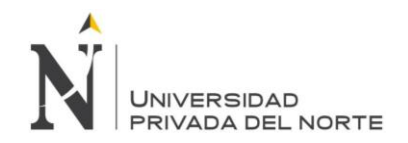

## **4.1. Desarrollo de la matriz de indicadores de variables**

En este campo se desarrolló la matriz de indicadores de variables, dónde cada causa raíz priorizada en cada área de estudio fue considerada y formulada con indicadores en relación a la variable independiente, de la misma manera esta tabla muestra la pérdida anual antes de desarrollar las herramientas de mejora y las perdidas con las propuestas de mejora, los valores actuales (V.A.), valores futuros (V.M), el beneficio obtenido desarrollando y aplicando las herramientas para cada mejora. En el caso de la tabla correspondiente al área de Producción, las herramientas usadas son Estudio de tiempos, MRP II (CRP), e indicadores de eficiencia. Y en el caso de la tabla correspondiente al área de Logística, las herramientas aplicadas son MRP y Kárdex. Se elaboró una sola tabla donde se podrá observar cada herramienta aplicada de manera orquestada e integral entre las áreas de estudio de Producción y Logística, con sus determinadas causas raíces.

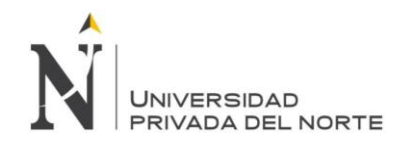

Tabla 16 Matriz de indicadores del área de Producción y Logística con costos mejorados.

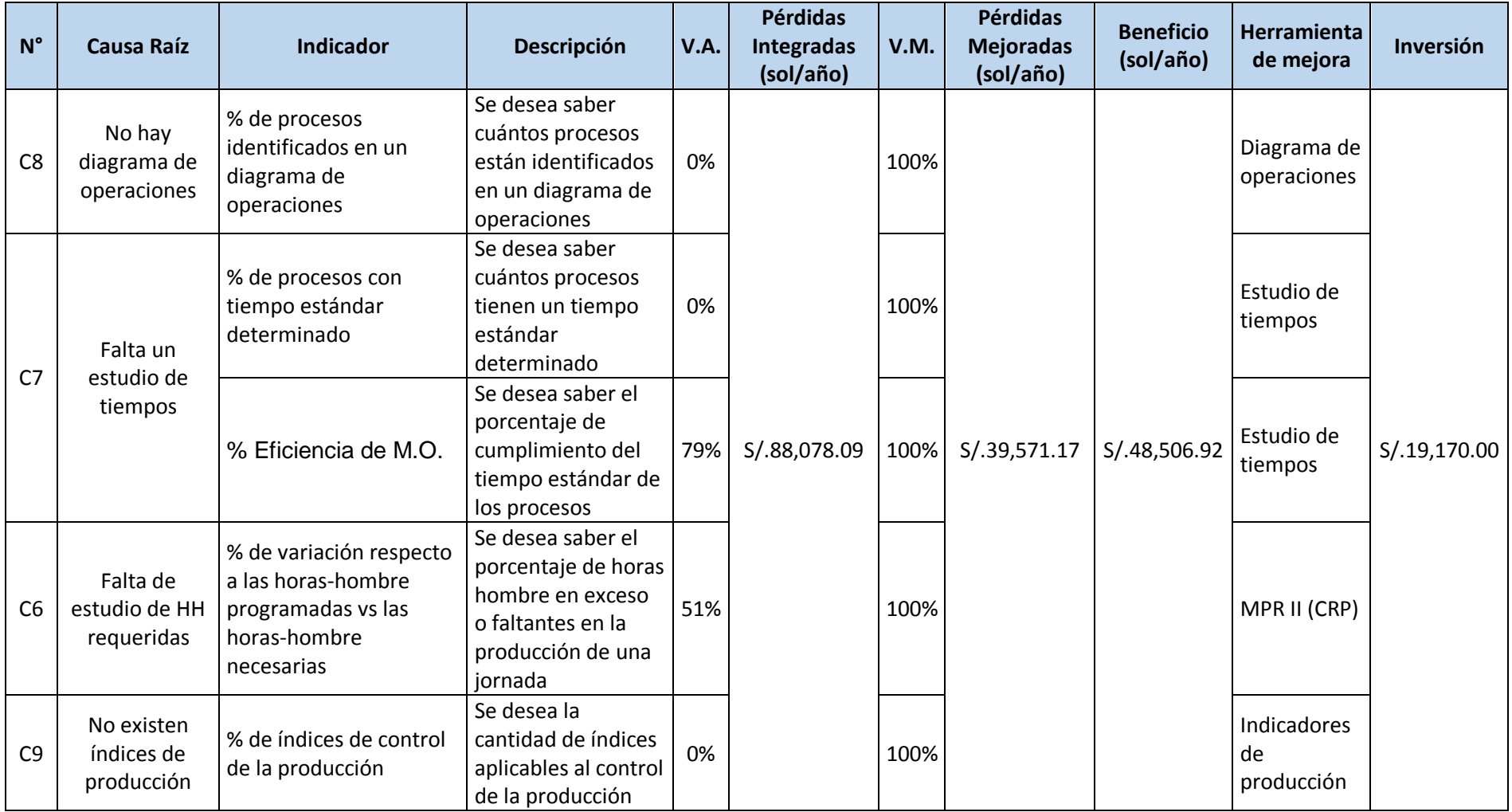

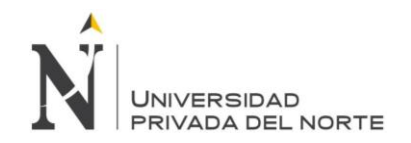

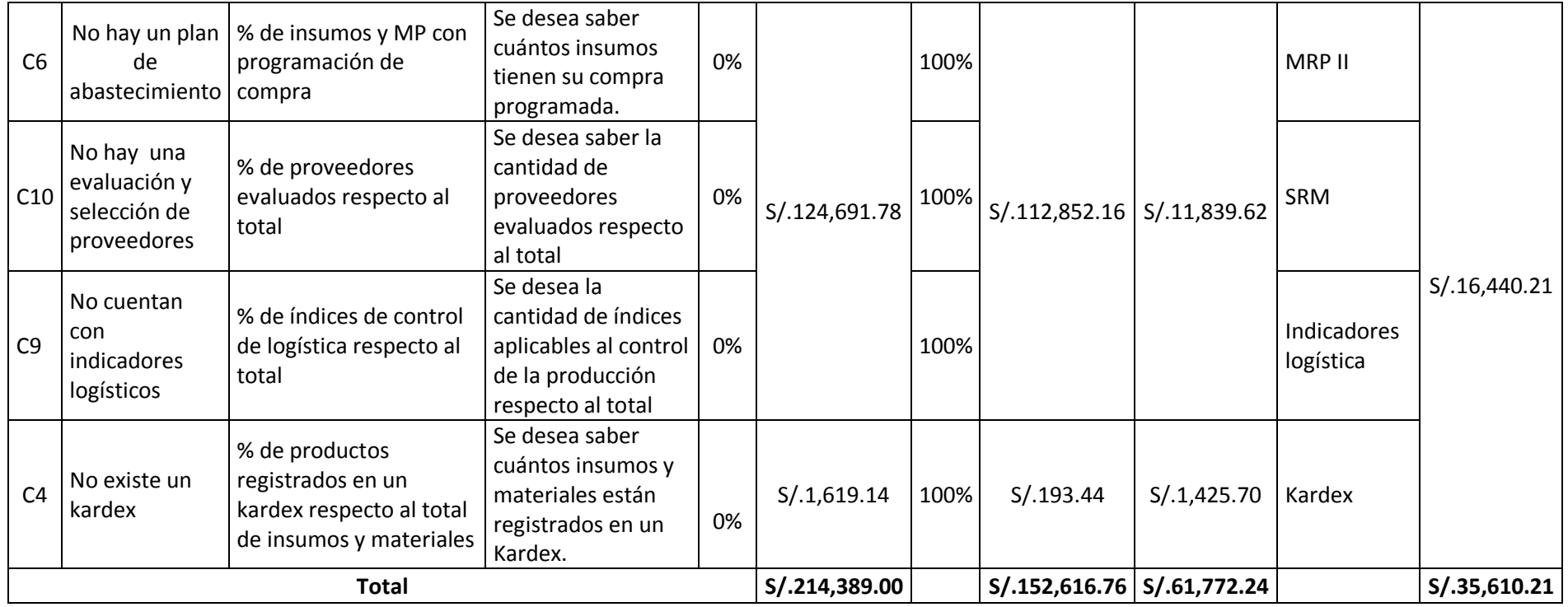

Fuente: Elaboración propia

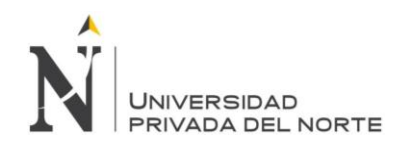

# **4.2. Propuestas**

#### **4.2.1 Diagrama de operaciones**

Según el diagnóstico realizado, la empresa no cuenta con los procesos de producción estandarizados.

Primero se recolectó la información de las actividades que realizan los operarios a través de la observación, entrevista y toma de datos. A través de este paso, se reconoció que los operadores conocen la ruta de la materia prima y los procesos que lleva, sin embargo, no está claro distintos detalles que son necesarios para tener un orden para la capacitación, programación, registro de procesos y toma de tiempos.

Luego de haber recolectado la información, se pasa a listar cada actividad del proceso, definiendo los límites de cada actividad, la cantidad de operarios que se necesita para cada una de ellas y el tipo de actividad que es.

Hecho esto, obtuvimos y definimos la siguiente información:

Tabla 17 Diagrama de operaciones de fabricación de Paneles ranurados

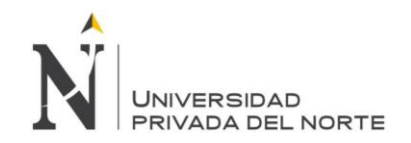

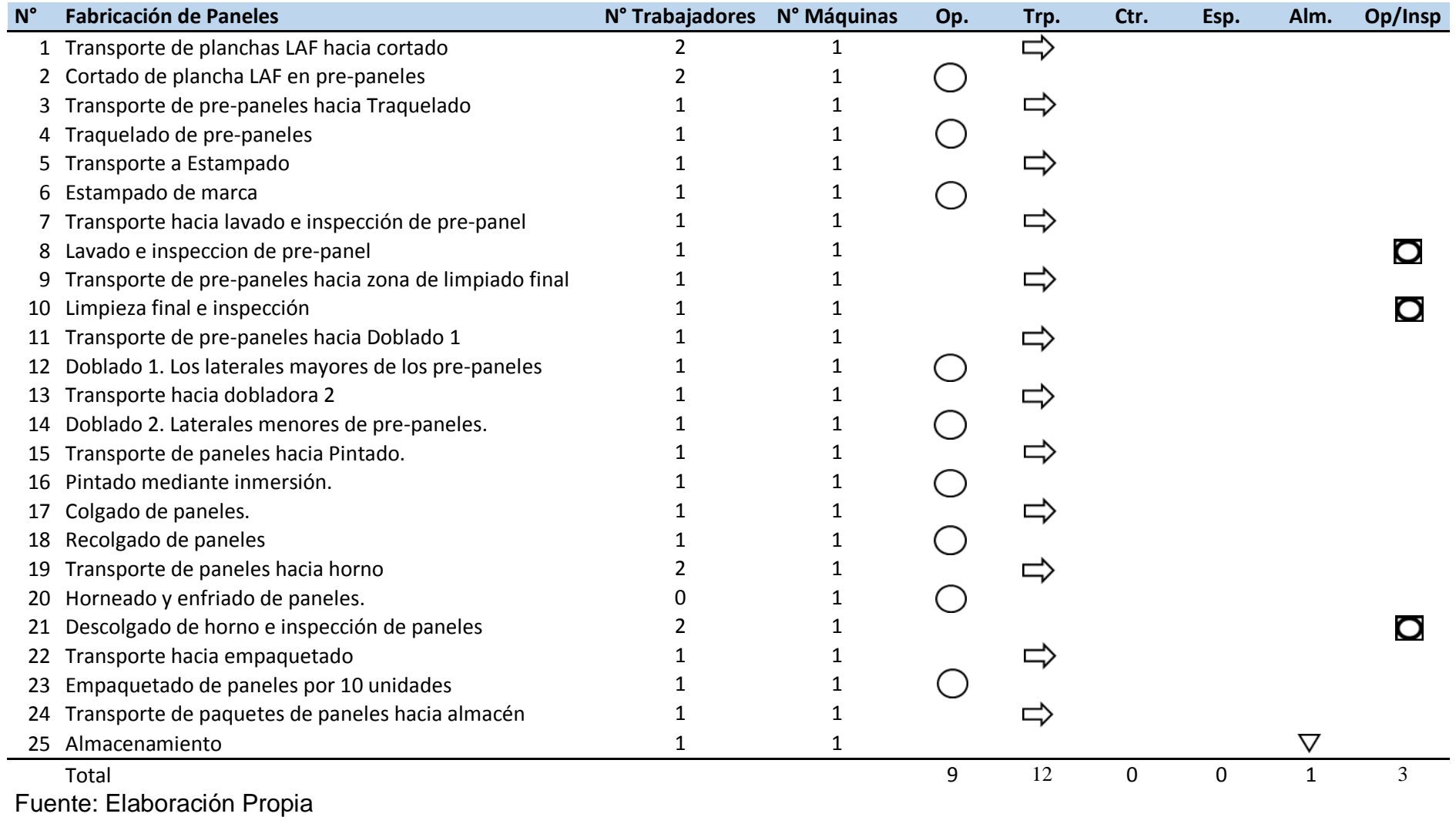

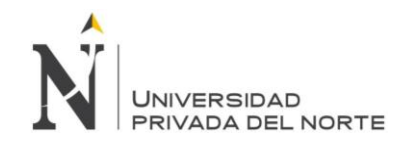

Tabla 18 Diagrama de operaciones de fabricación de Ángulos ranurados

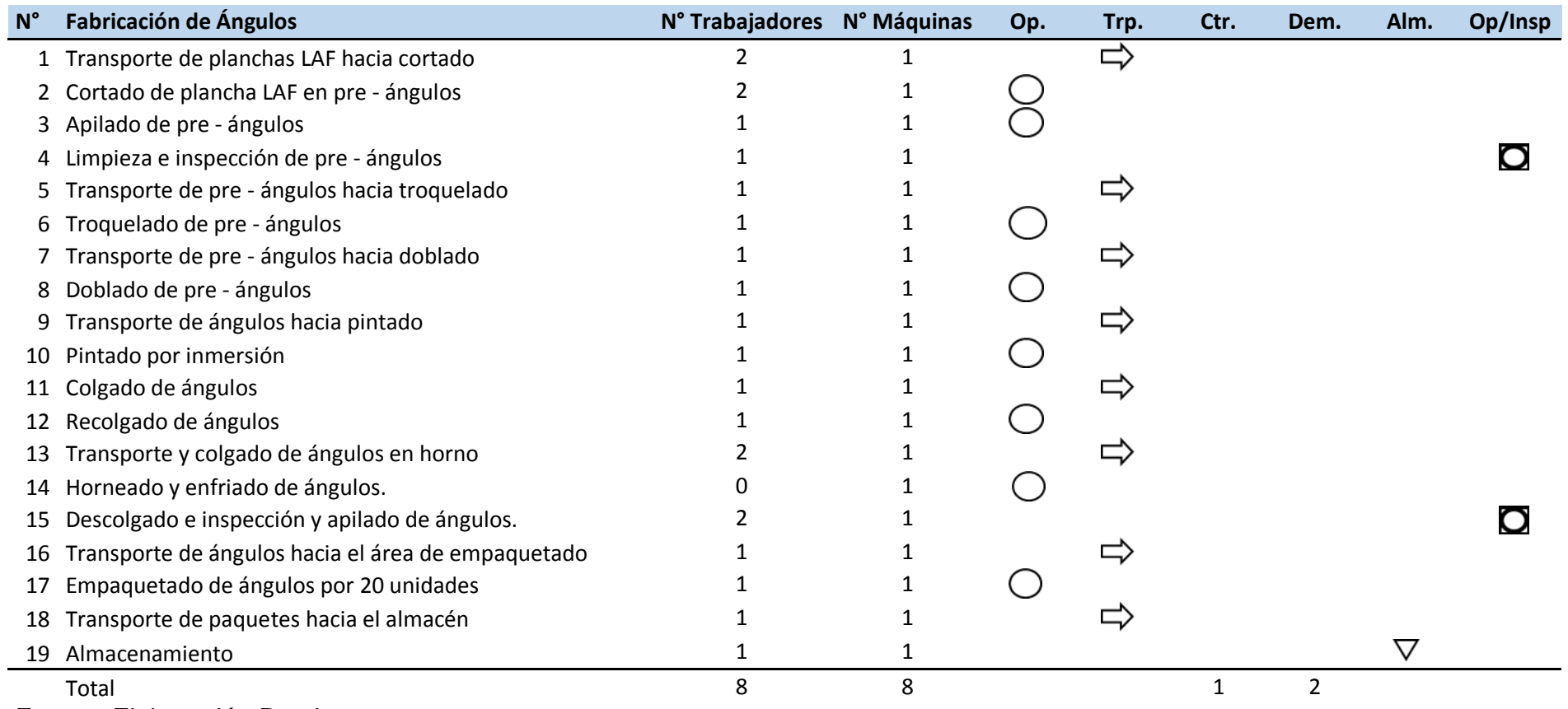

Fuente: Elaboración Propia

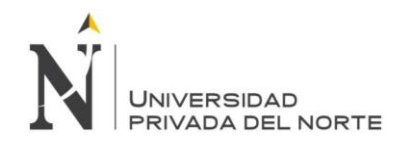

Determinado los diagramas de operaciones, se resume la cantidad de actividades según tipo de actividad su total.

Tabla 19 Resumen de diagrama de operaciones de fabricación de Paneles ranurados

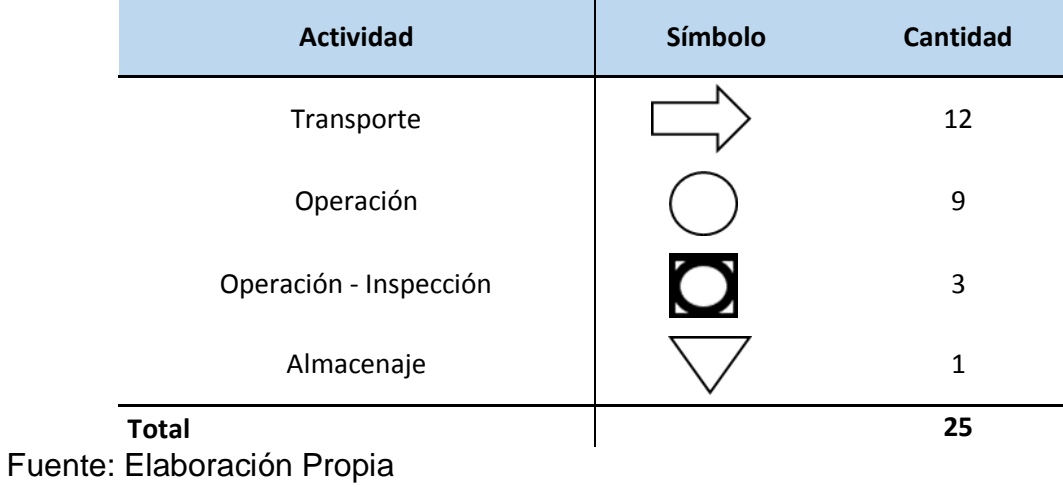

Tabla 20 Resumen de diagrama de operaciones de fabricación de Ángulos ranurados

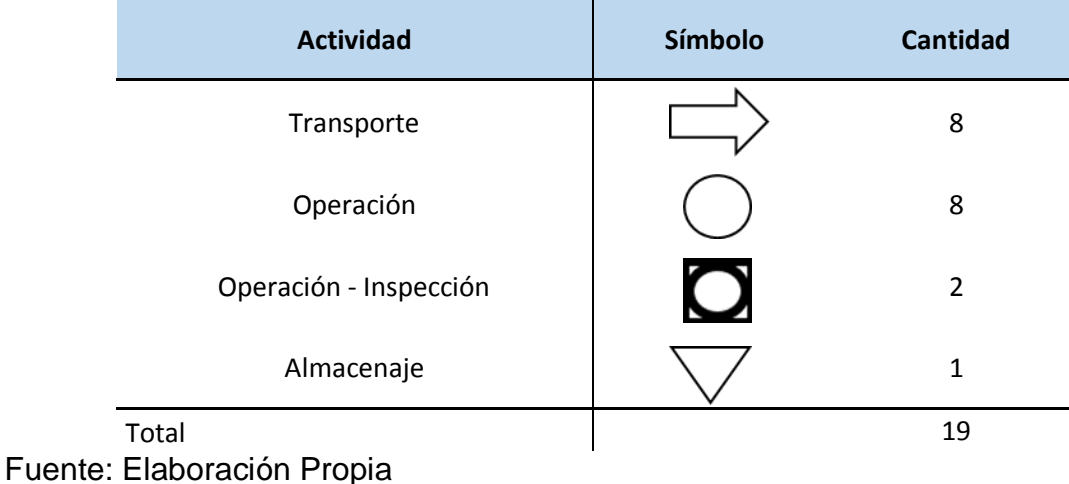

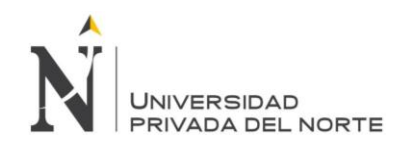

### **4.2.2. Estudio de Tiempos**

Esta herramienta es clave para la empresa INVERSIONES ESTANS S.A.C., ya que, obtenidos los datos del estudio de tiempos y determinados los tiempos estándar, puedes medir, planificar y proyectar la producción. A través de esta información se puede conocer la capacidad actual y la capacidad que se requiere.

Para realizar el estudio de tiempos, se utilizó grabaciones de vídeo y toma de tiempo *in situ*.

En la realización de la toma de tiempos se consideró lo siguiente:

- Delimitaciones de cada actividad, definido en la realización del diagrama de operaciones.
- 10 observaciones por actividad en diferentes momentos del día en diferentes días.
- La eficiencia actual del operario.
- Suplemento definido por cada actividad.
- Cantidad de paneles o ángulos trabajados por ciclo.

Se utilizó un cuadro en Excel, el cual utilizamos de plantilla para el registro de todos los tiempos observados, el cálculo del tiempo normal y el estándar. (Anexo 9).

A continuación, se presenta en la siguiente tabla el resumen de los tiempos estándar determinados por actividad en los procesos de producción de paneles y producción de ángulos.

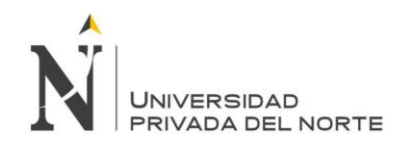

Tabla 21 Resumen de tiempos estándar por actividad en el proceso de fabricación de paneles

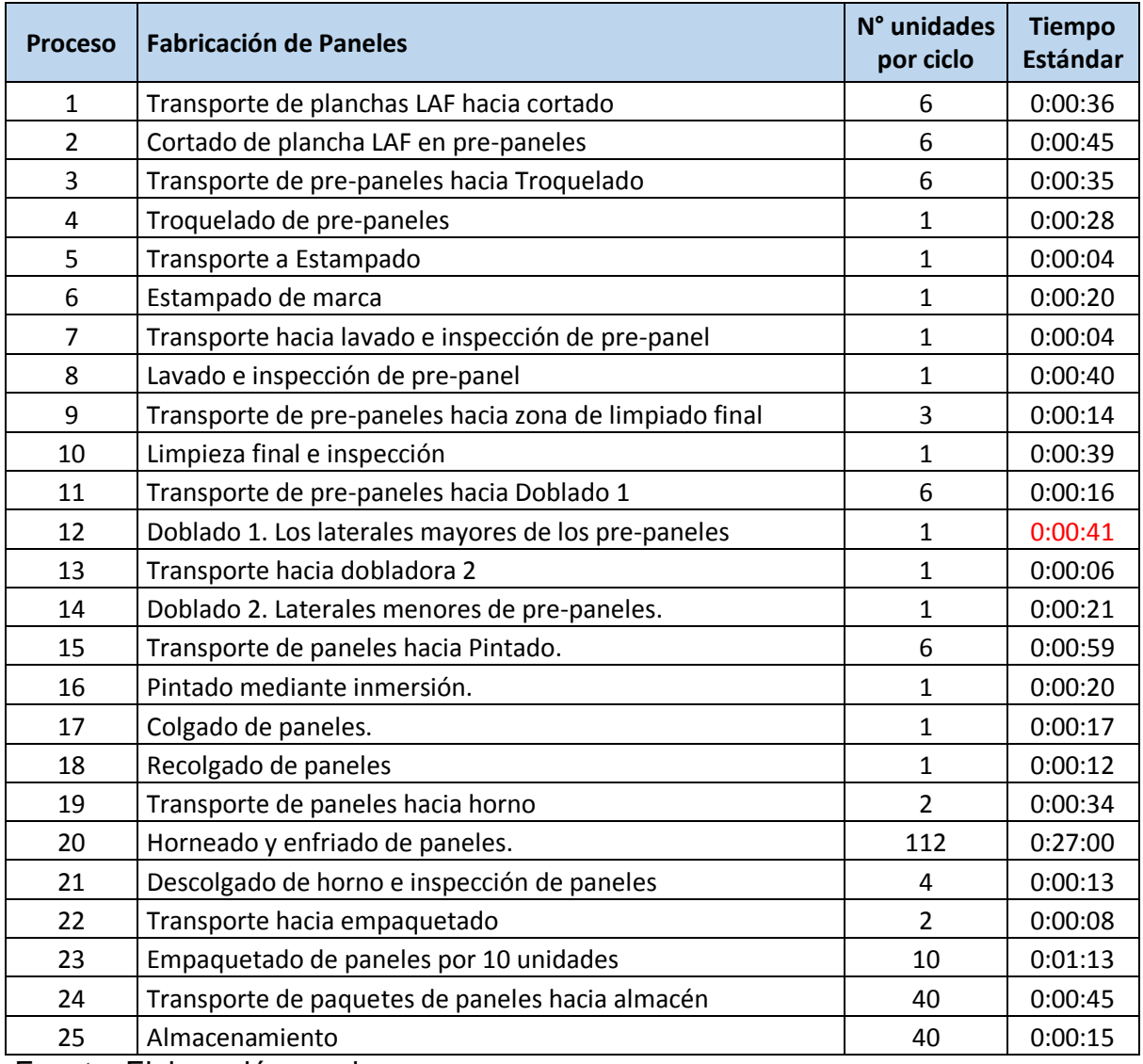

Fuente: Elaboración propia

Tabla 22 Resumen de tiempos estándar por actividad en el proceso de fabricación de ángulos

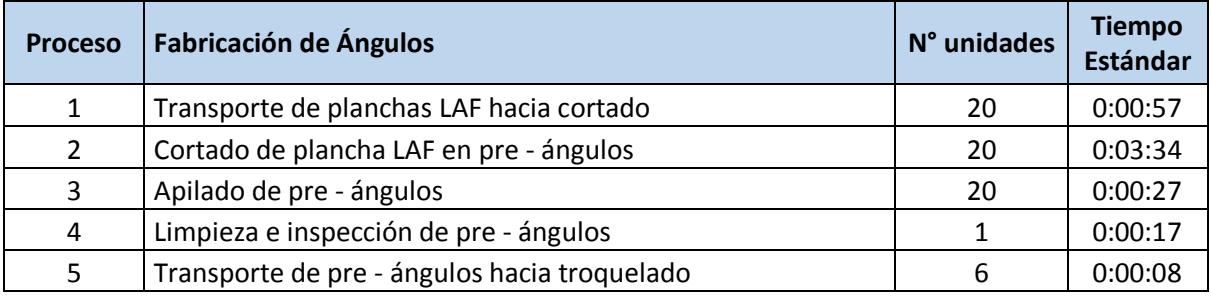

Rodríguez García, D.; Sánchez Yoshida, R. 80

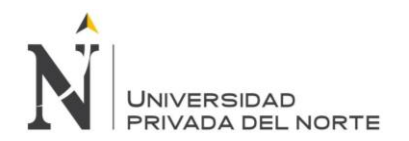

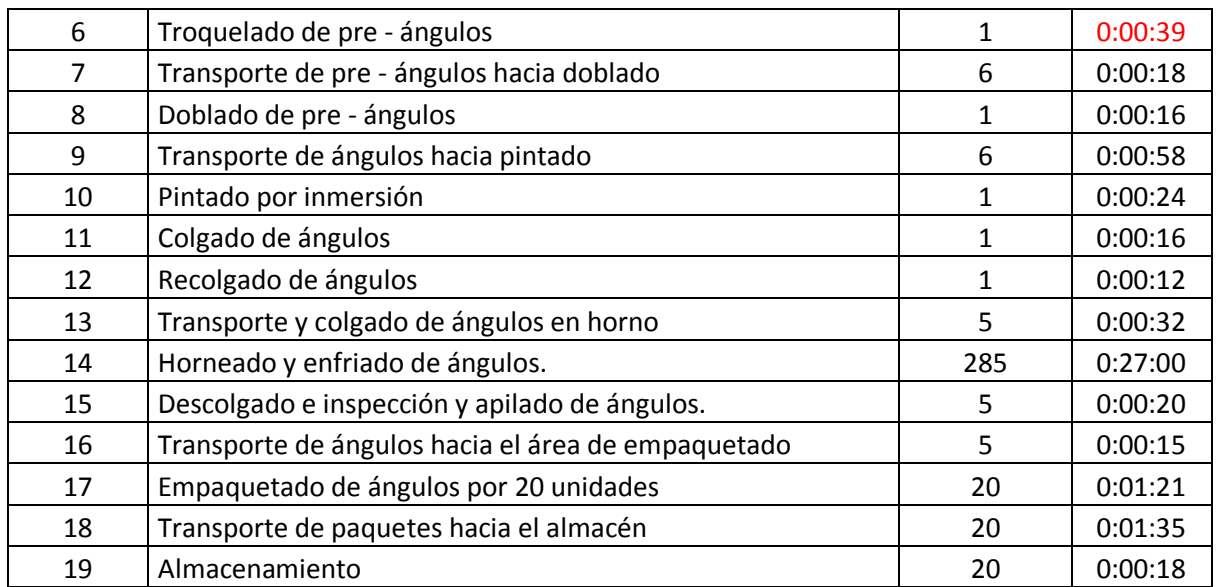

Fuente: Elaboración propia

Luego de este estudio se logró determinar varios datos:

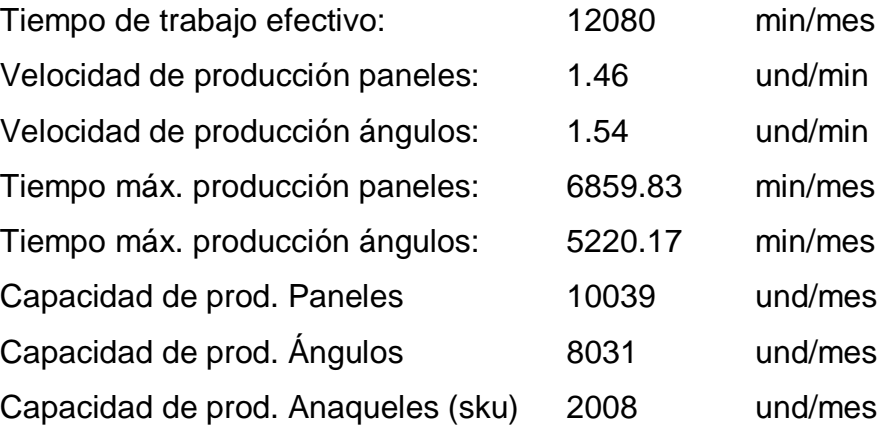

Conociendo las capacidades de la empresa, se puede planificar la producción y los recursos necesarios para la misma.

#### **4.2.3 Indicadores de eficiencia**

Los indicadores servirán para el control continuo de la eficiencia en distintos aspectos del funcionamiento de la producción y logística. Una vez obtenido los datos que se necesitaron, a través de los indicadores se puede medir la mejora cuantitativamente. Los Indicadores propuestos para el control son los siguientes:

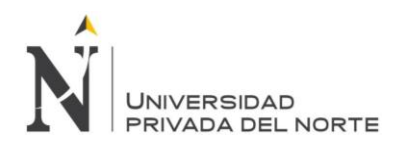

# **4.2.3.1 Indicadores de producción**

Eficacia del trabajo:

N° de SKU's producidos por día (und)  $N^{\circ}$  de SKU's programados por día (und)

Eficiencia del material:

Cantidad de acero desperdiciado por día (kg) Cantidad de acero entrante a la línea de prod. por día  $(kg)$ 

Eficiencia de M.O.

HH utilizadas por el día (und)  $N^{\circ}$  de SKU's producidos por día (und)

#### **4.2.3.2 Indicadores de logística**

Costo en abastecimiento eficiente

Costo de adquisición del insumo (soles) Costo óptimo del insumo (soles)

Paradas de producción por stock faltante

Tiempo mensual de parada de producción por falta de MP o insumos (hr)

#### **4.2.4. Sistema MRP II (CRP)**

El sistema MRP II propuesto para la empresa, es necesario para conocer los recursos que necesitaremos, planificar su abastecimiento y utilización, así optimizar los procesos logísticos.

#### **4.2.4.1. Pronóstico de la demanda**

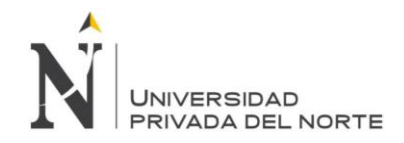

Para conocer los recursos que necesitaremos, debemos determinar la demanda de los próximos meses. Para esto, nos basamos en la demanda mensual de los últimos 3 años.

Tabla 23 Demanda histórica de paneles y ángulos ut235de la empresa Inversiones Estans S.A.C.

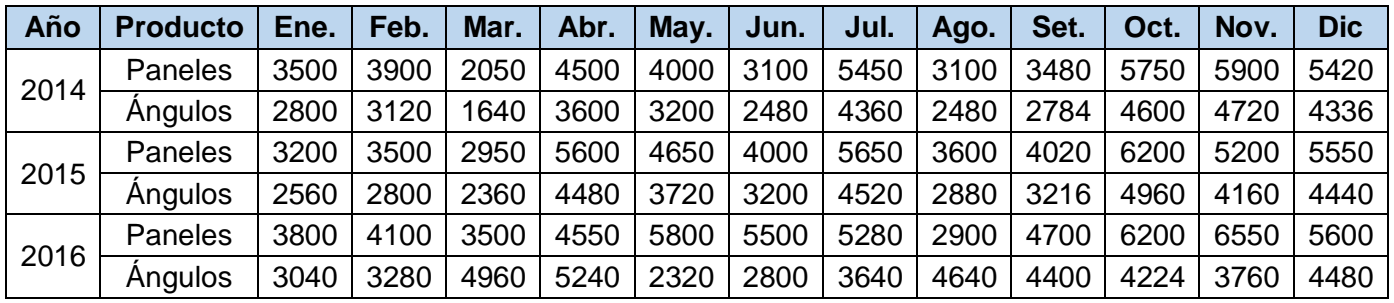

Fuente: Inversiones Estans S.A.C.

Para proyectar la demanda a partir de los datos históricos mostrados, se realiza a través de la herramienta de la regresión lineal. Previo a utilizarlo, se desagrega la demanda de unidades a m2 de acero LAF que es su materia prima.

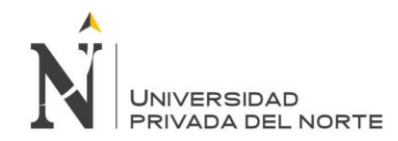

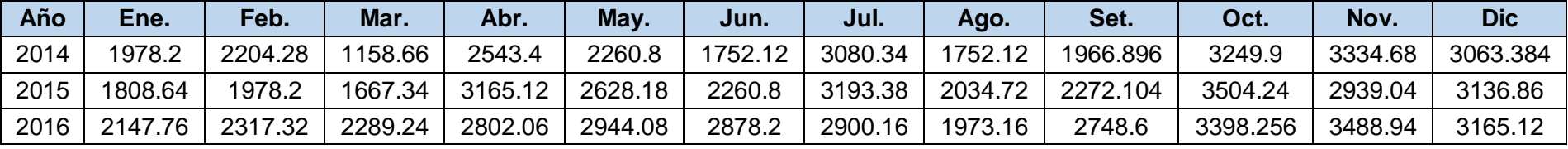

Tabla 24 Demanda histórica desagregada en m2 de acero LAF de la empresa Inversiones Estans S.A.C.

Fuente: Inversiones Estans S.A.C.

Otro paso previo al cálculo de la proyección a través de la regresión lineal, es la desestacionalización de la demanda. Al calcular el índice constante que existe en la demanda de todos los meses del año, durante los últimos 3 años; puedes calcular aquella demanda de esos años, que no está afectada por la fluctuación que tiene aquel mes según los datos previos.

Obtenido la demanda desestacionalizada, se utilizan los datos para realizar la regresión lineal. Ésta nos brinda los siguientes datos:

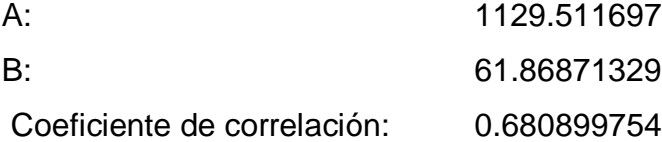

Para calcular la demanda no estacionalizada usaremos la siguiente fórmula: *Y = A + B (X)*

Dónde:

- A es la intercepción.
- B es la Variable X1.

Rodríguez García, D.; Sánchez Yoshida, R. 84

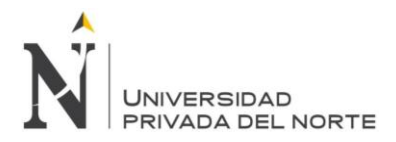

- X es número de orden total del mes a calcular.
- Y es la demanda desestacionalizada pronosticada para dicho mes.

Tabla 25 Cálculo del pronóstico de la demanda del año 2017 de la empresa Inversiones Estans S.A.C.

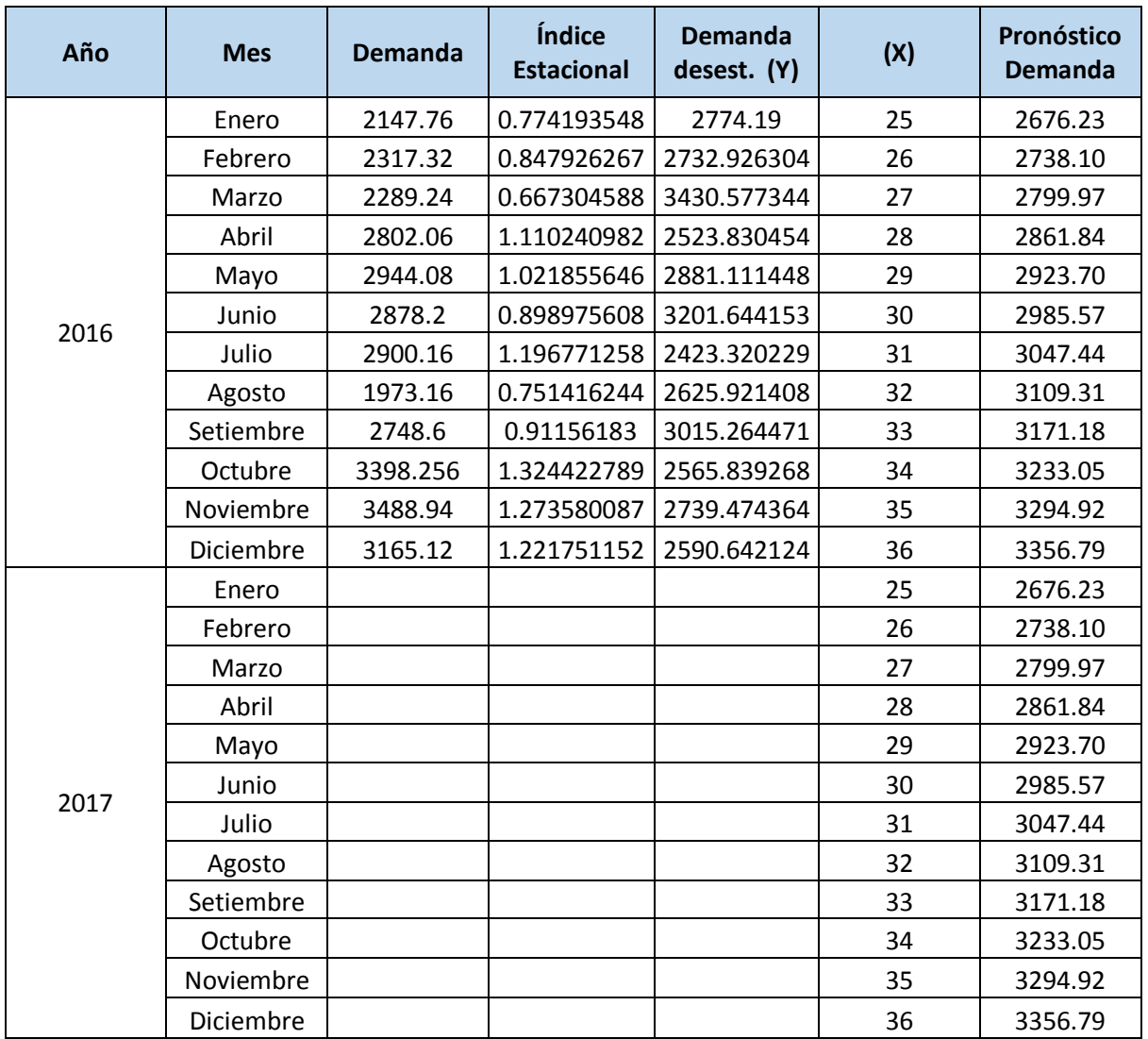

Fuente: Elaboración propia

Una vez obtenida la demanda proyectada y desestacionalizada, pasamos a estacionalizar la demanda, para así tener el pronóstico estacional final.

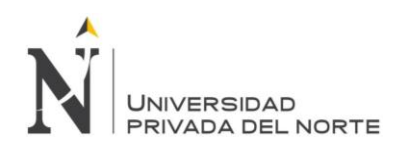

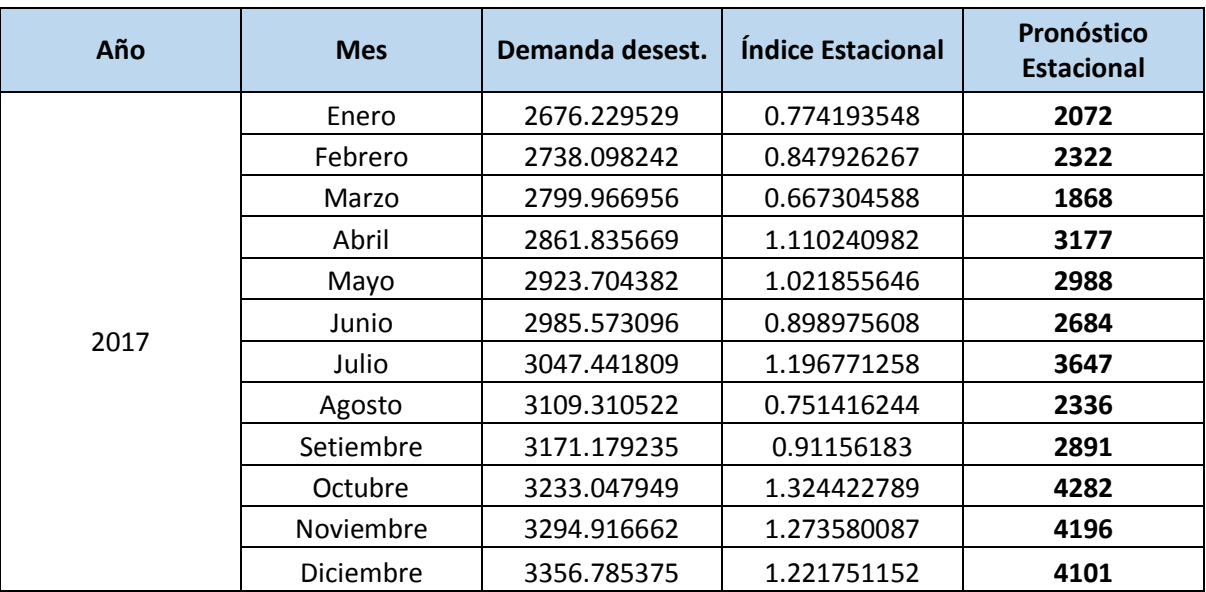

Tabla 26 Cálculo de la demanda estacionalizada.

Fuente: Elaboración propia

#### **4.2.4.2. Plan Maestro de Producción**

Una vez obtenida el pronóstico de la demanda del producto estrella, se definirá la producción que queremos lograr y por consiguiente su programación óptima. En este caso, calcularemos para los siguientes 4 meses, basándonos en la demanda mensual de los últimos 3 años.

Considerando el stock final de producto terminado en agosto, el Plan Maestro de Producción obtenido es el siguiente:

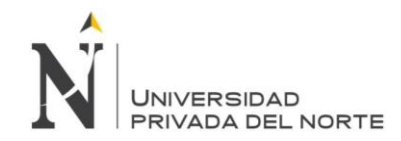

## Tabla 27 Plan Maestro de Producción (PMP)

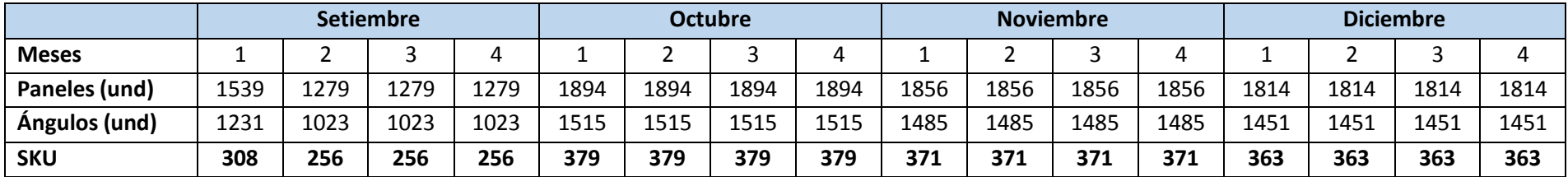

Fuente: Elaboración propia

#### **4.2.4.3. Bill of materials**

Para el desarrollo del MRP, es necesario conocer la formulación de los productos finales, para saber cuánto de cada insumo se necesitará (Bill of materials).

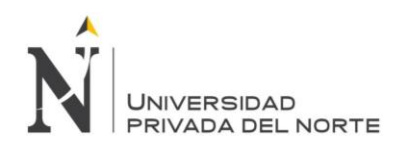

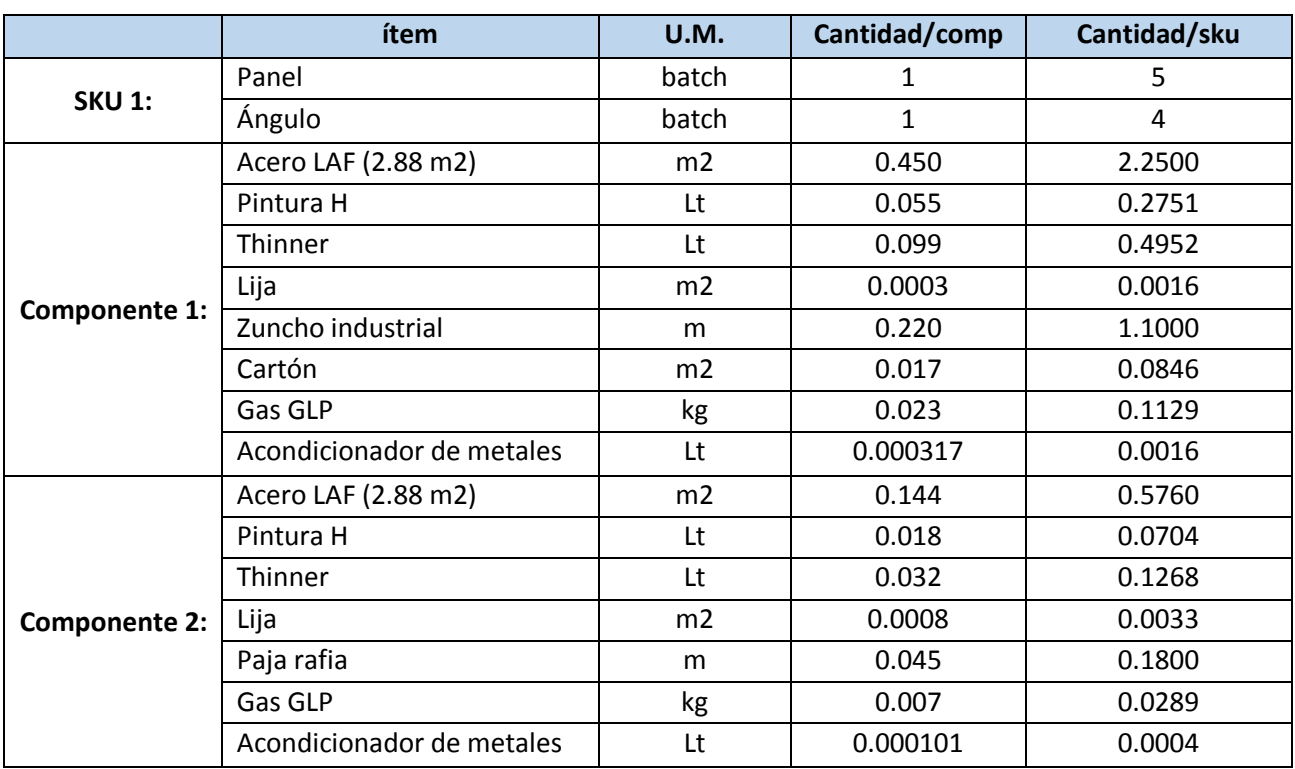

Tabla 28 Composición del SKU y sus componentes. Bill of materials (BOM)

Fuente: Elaboración propia

#### **4.2.4.4. Inventario**

También es necesario conocer el stock inicial de insumos del periodo a planificar en el MRP.

Tabla 29 Proyección del stock inicial de Setiembre del 2017

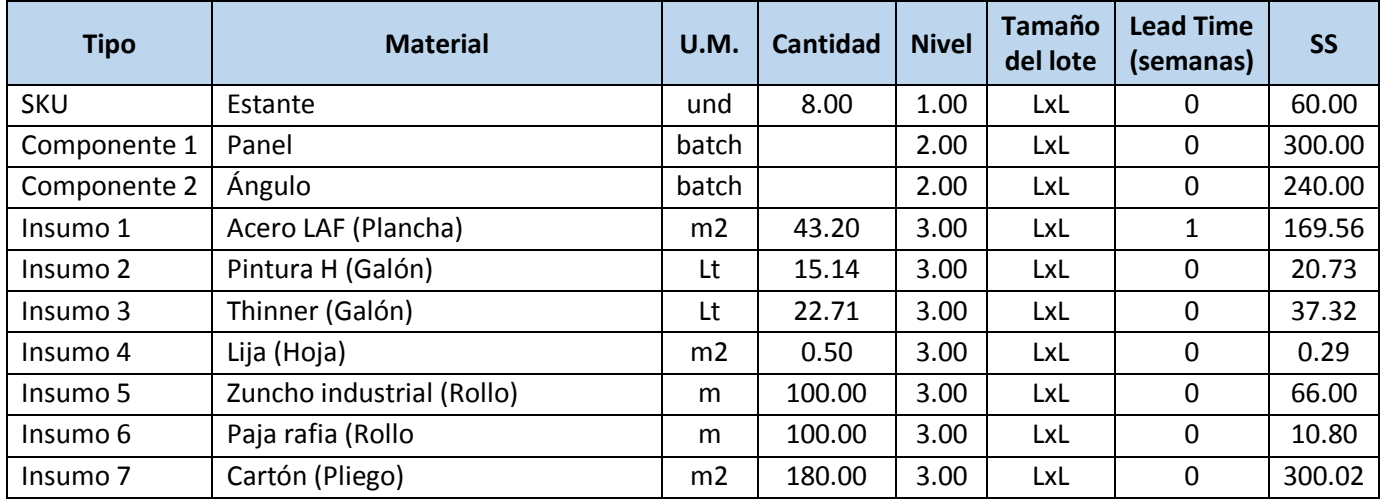

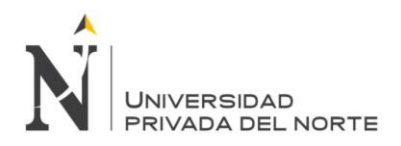

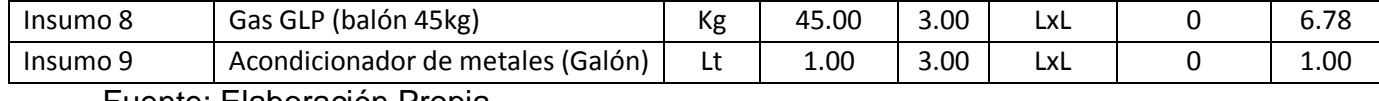

Fuente: Elaboración Propia

#### **4.2.4.5. Plan de requerimiento de materiales (MRP)**

Con base en el Plan Maestro de producción y la información del inventario y BOM, se planifica por cada insumo, las compras a realizarse y durante los 4 meses de producción proyectados, teniendo como resultado las siguientes órdenes de aprovisionamiento.
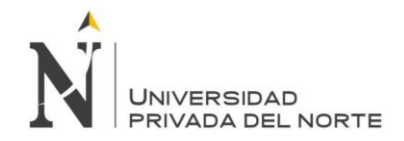

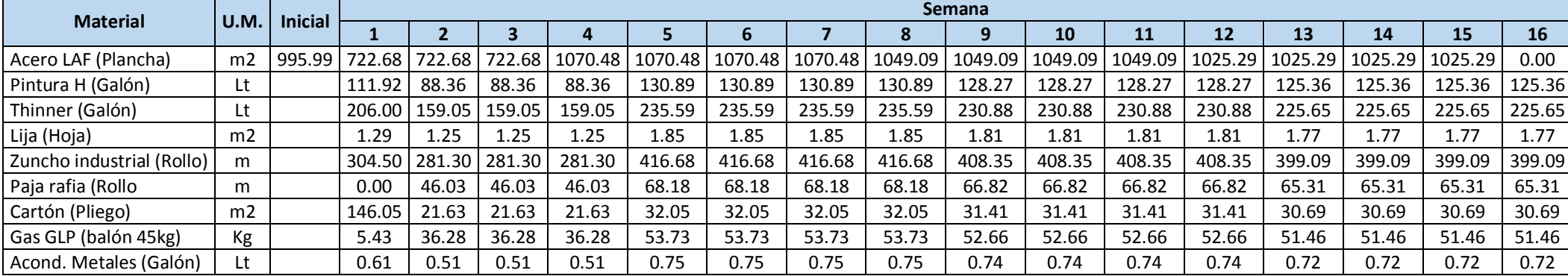

### Tabla 30 Órdenes de aprovisionamiento por unidades métricas

Fuente: Elaboración propia

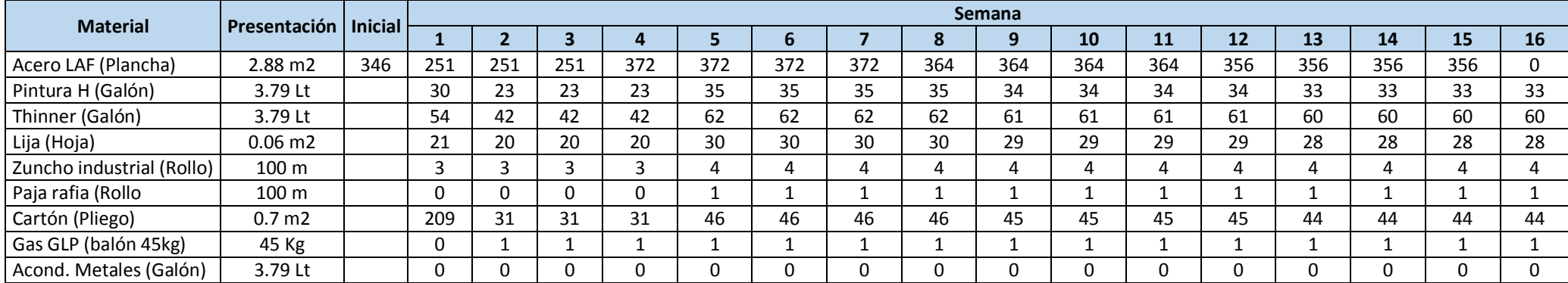

Tabla 31 Órdenes de aprovisionamiento en unidades de presentación

Fuente: Elaboración propia

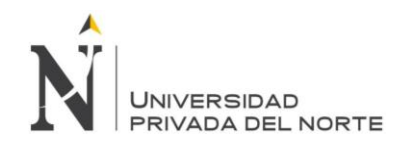

#### **4.2.4.6. Maestro procesos de trabajo**

Para planificar los recursos de tiempo, horas hombre y máquina, necesitamos saber los recursos necesarios para cada proceso de trabajo. En la tabla 32 y 33 se listan los procesos de la producción de paneles y producción de ángulos, con los recursos necesarios por lote de producción.

Se consideró 112 paneles por lote de fabricación de paneles y 285 ángulos por lote de fabricación de ángulos; debido a la capacidad del horno por corrida.

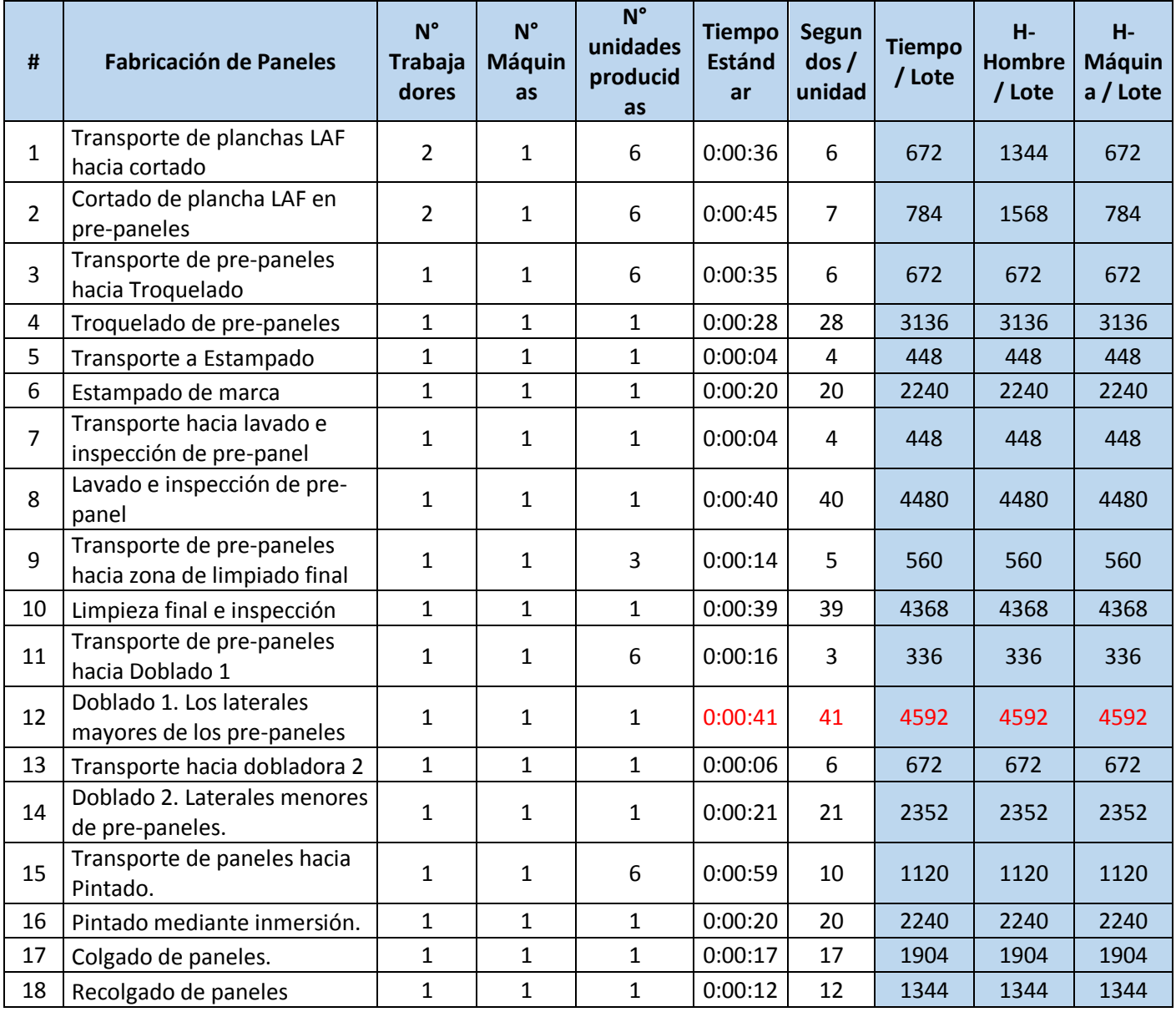

Tabla 32 Recursos utilizados por actividad de fabricación de paneles

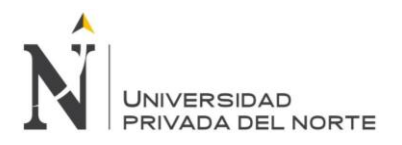

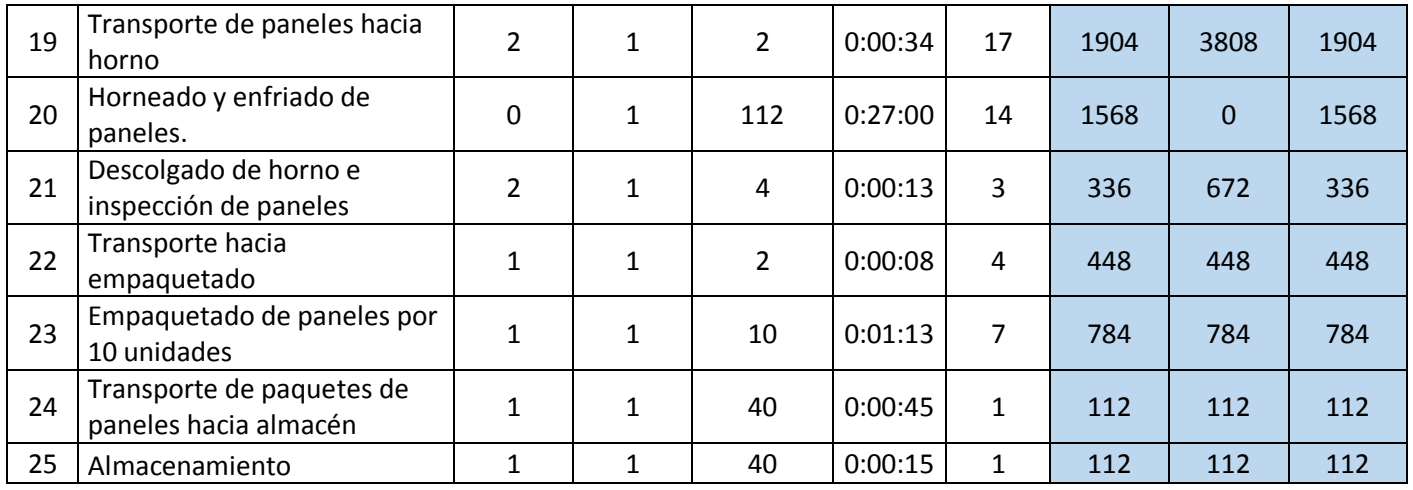

### Tabla 33 Recursos utilizados por actividad de fabricación de ángulos

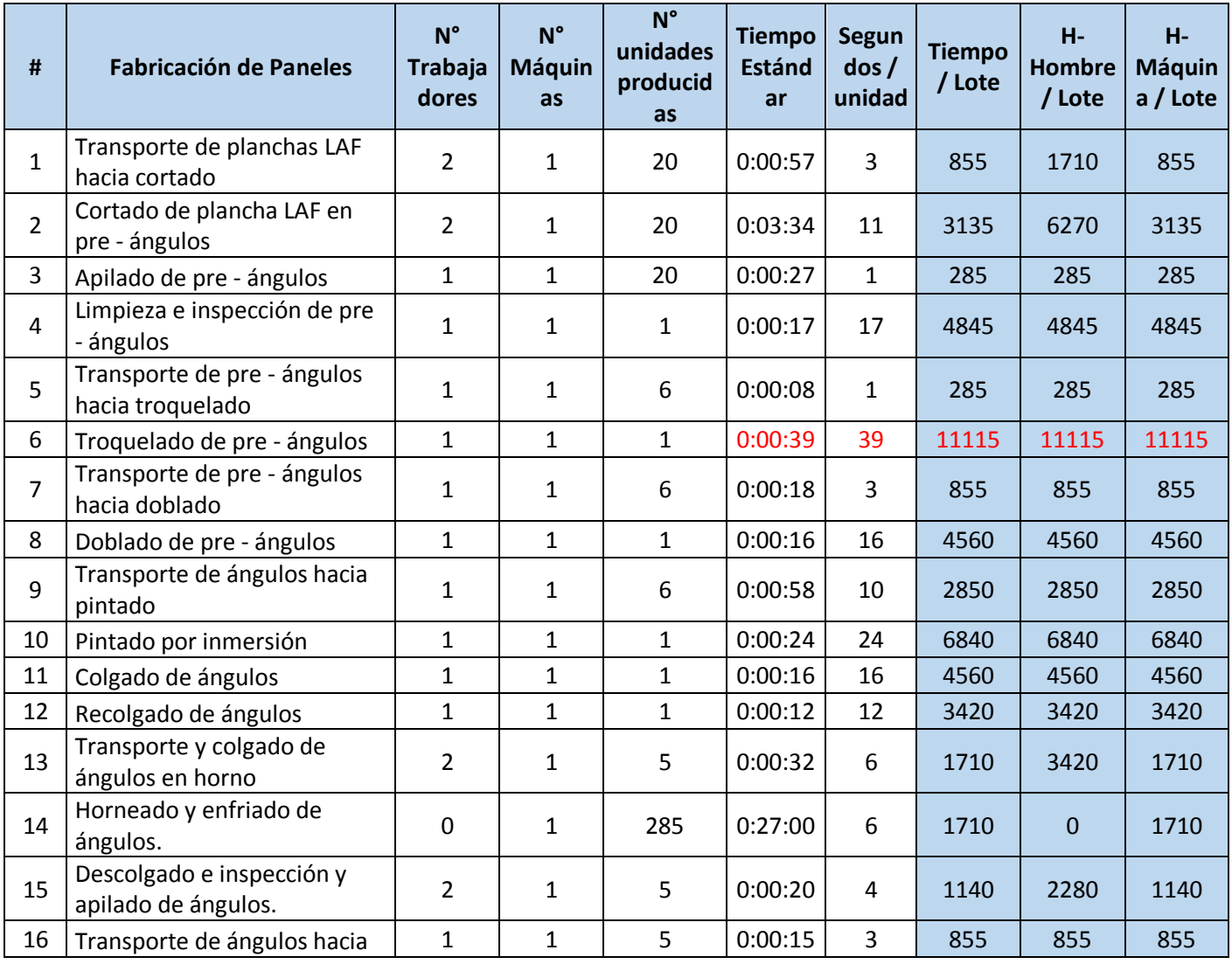

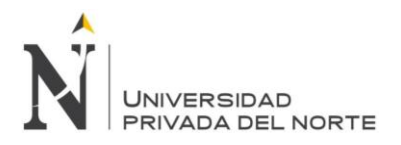

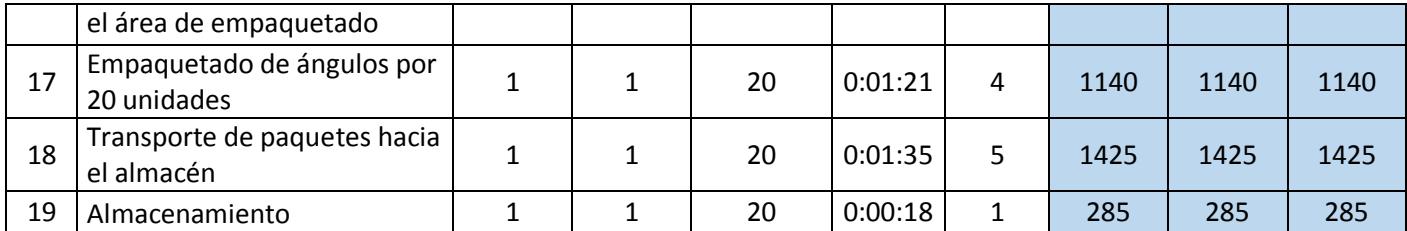

A partir de estos datos, y basándonos en la programación de la producción (PMP), se determina las capacidades que se necesitarán semanalmente.

#### **4.2.4.7. Planificación de la capacidad**

A continuación, se presenta las capacidades necesarias para la producción de paneles y la producción de ángulos en las primeras 4 semanas.

Tabla 34 Planificación de capacidades de las primeras 4 semanas en la producción de Paneles

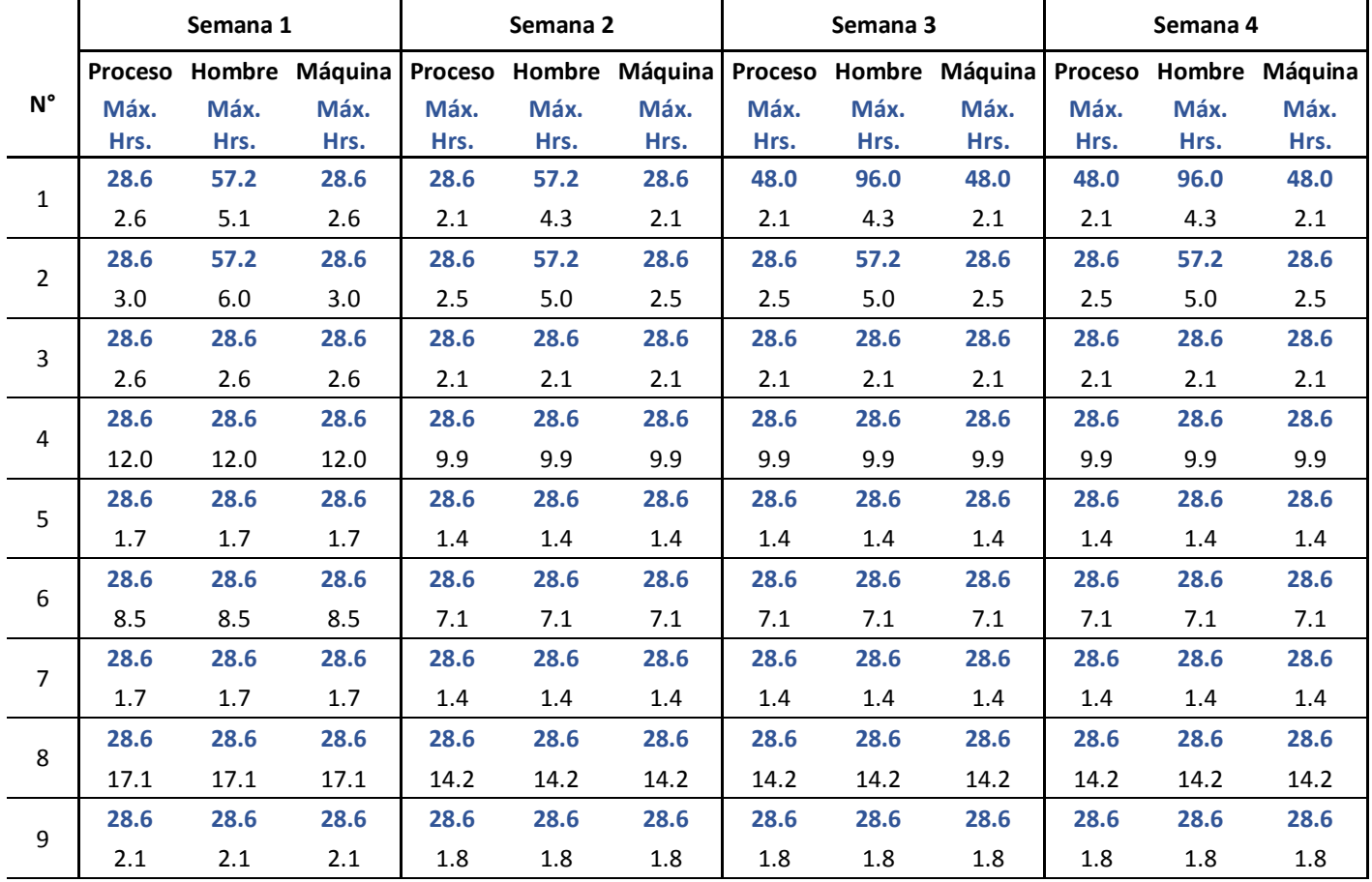

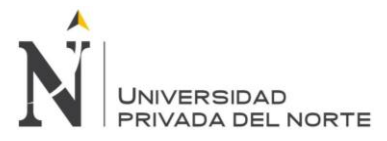

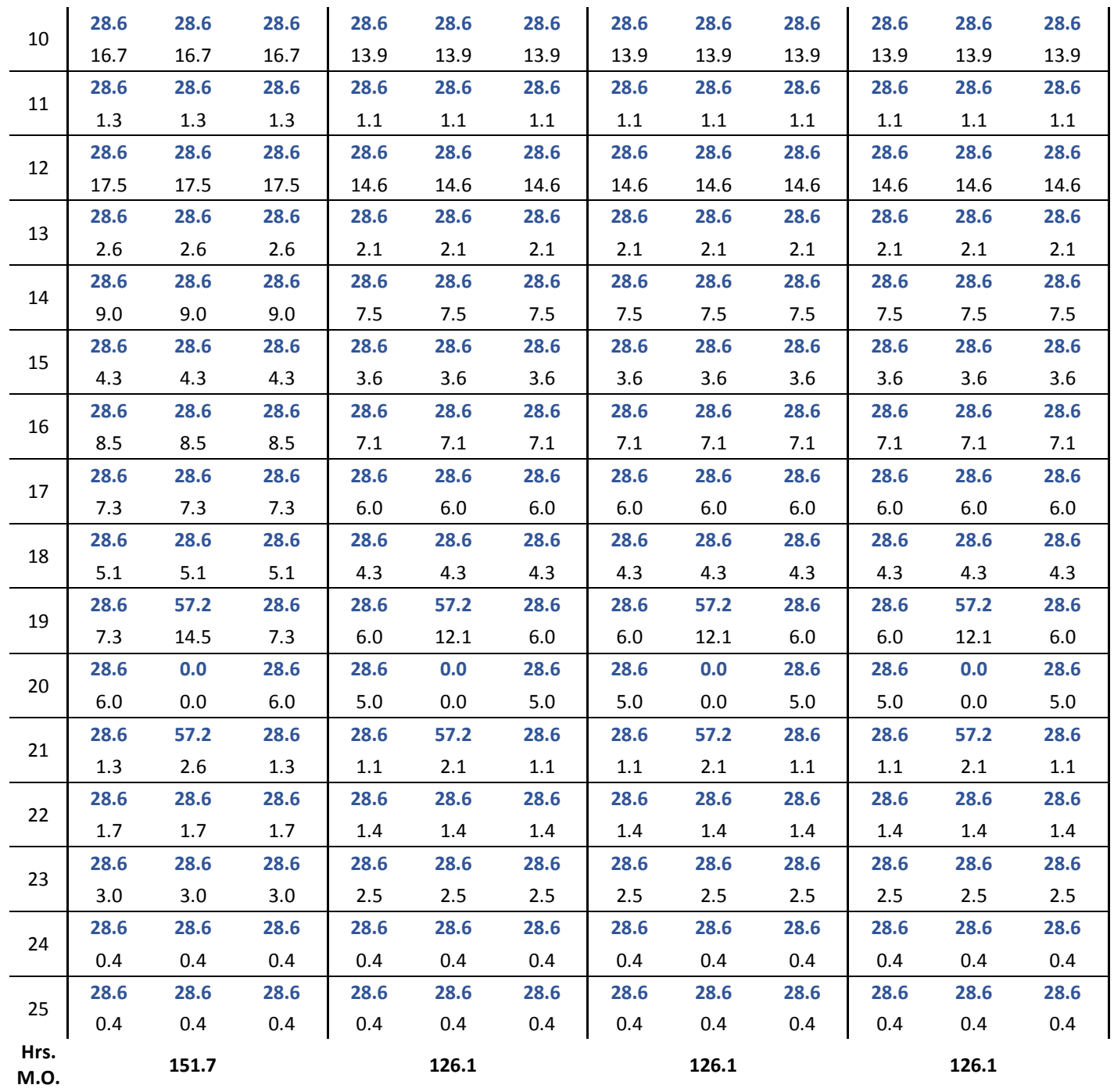

Tabla 35 Planificación de capacidades de las primeras 4 semanas en la fabricación de ángulos

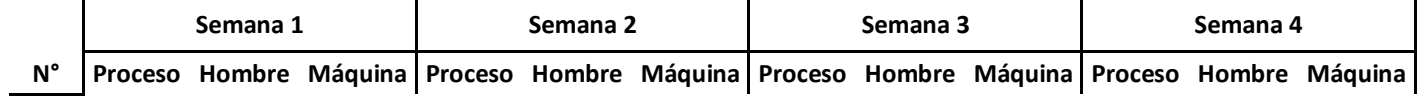

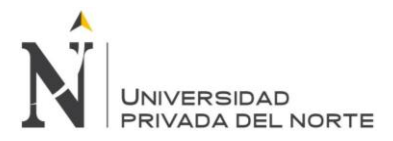

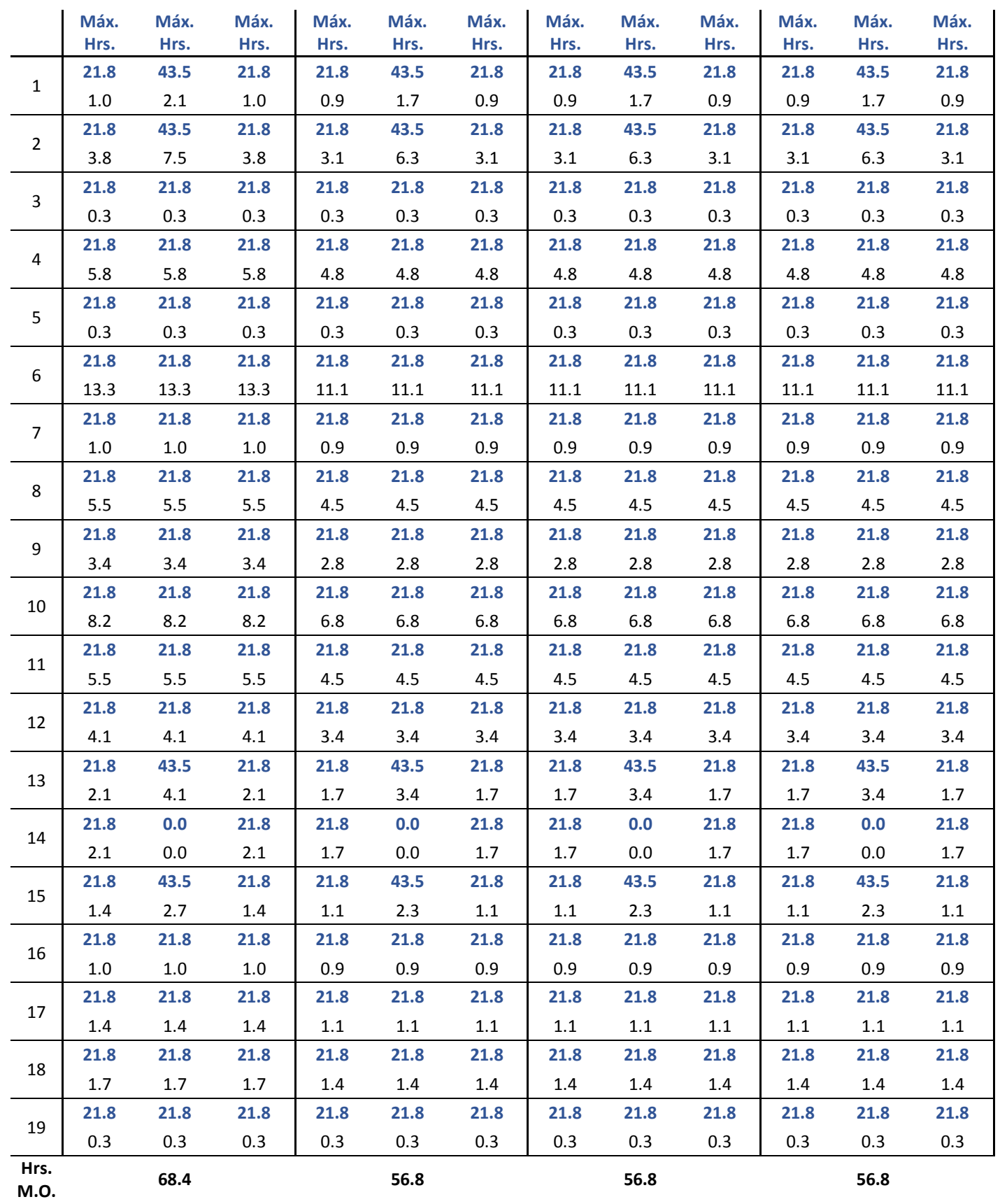

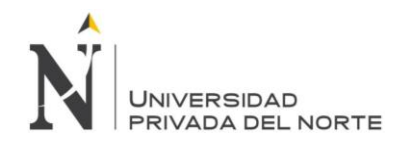

#### **4.2.5. Supplier Relationship Management (SRM)**

El cumplimiento dela operaciones logísticas no solo dependen de la empresa, sino también de sus proveedores y la confiabilidad de sus operaciones. Como lo mencionado en la problemática de la empresa, el principal problema con los proveedores es el incumplimiento del abastecimiento en la fecha debida. Es por esto que es importante desarrollar un buen control de relaciones con los proveedores, manteniendo siempre la mayor eficiencia para ambas partes. En la aplicación del SRM en INVERSIONES ESTANS S.A.C., se desarrollará una

evaluación de desempeño a los proveedores.

#### **4.2.5.1 Evaluación de desempeño a proveedores**

Existen diversos tipos de evaluaciones dependiendo de qué tipo de venta o servicios brinde el proveedor. En este caso utilizamos el siguiente formato:

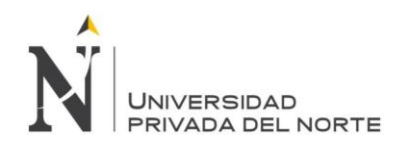

## Ilustración 12 Formato de evaluación de proveedores

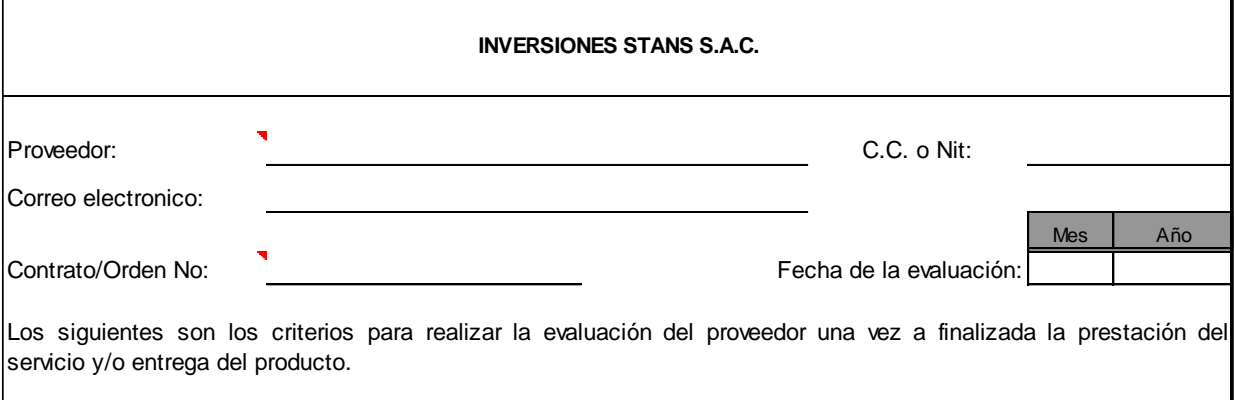

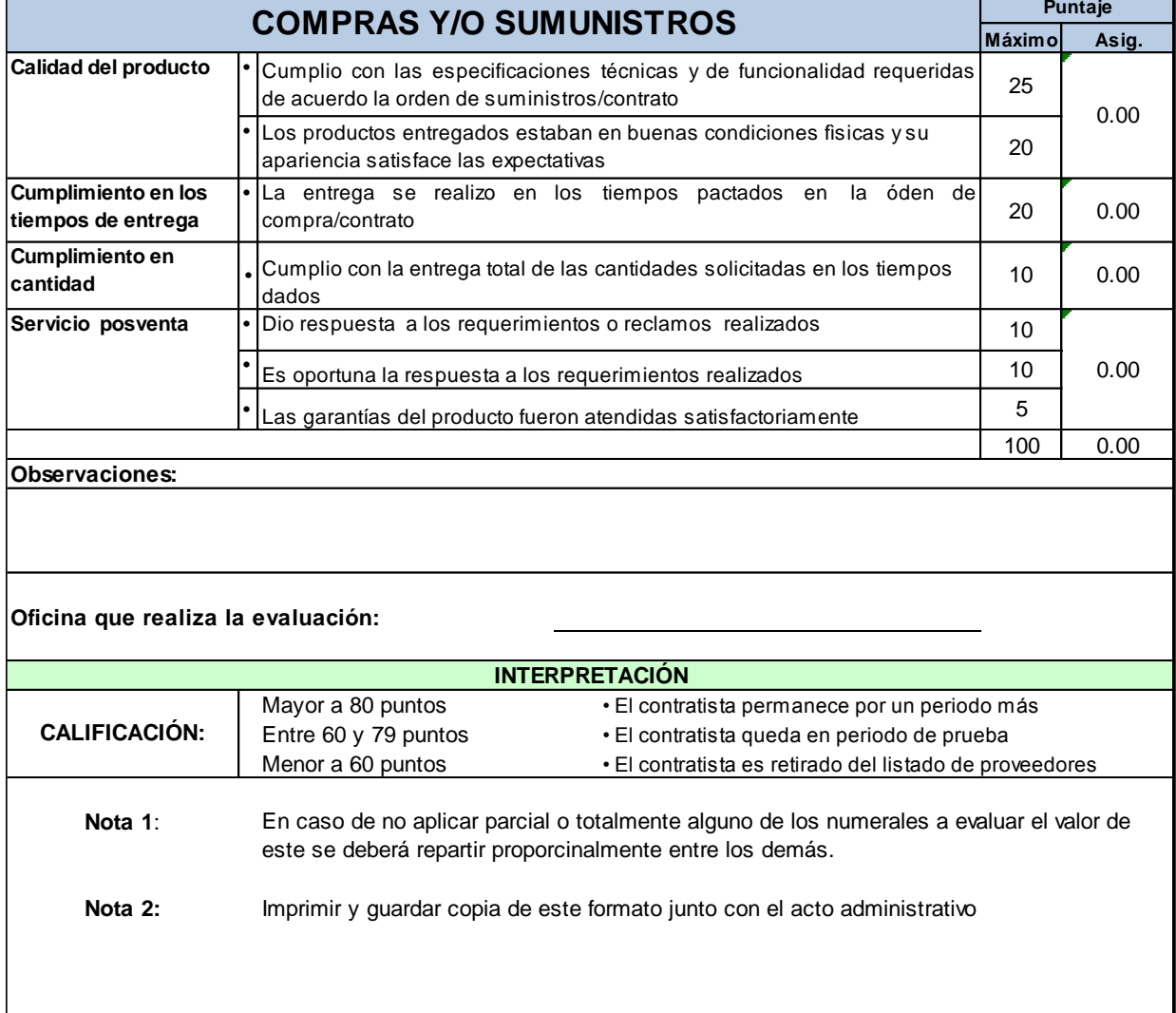

Fuente: Elaboración propia

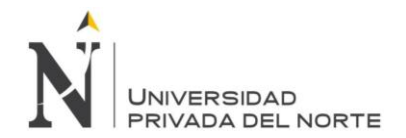

Con este formato se evaluó a varios de nuestros proveedores, en conjunto con el Supervisor de logística. De acuerdo a la experiencia que se tiene con cada uno de ellos. De acuerdo a esto se debe conversar con el proveedor para la mejora de los puntos débiles o se evalúa el cambio de proveedor.

Los resultados que obtuvimos fueron:

Tabla 36 Calificación de proveedores de Inversiones Estans S.A.C.

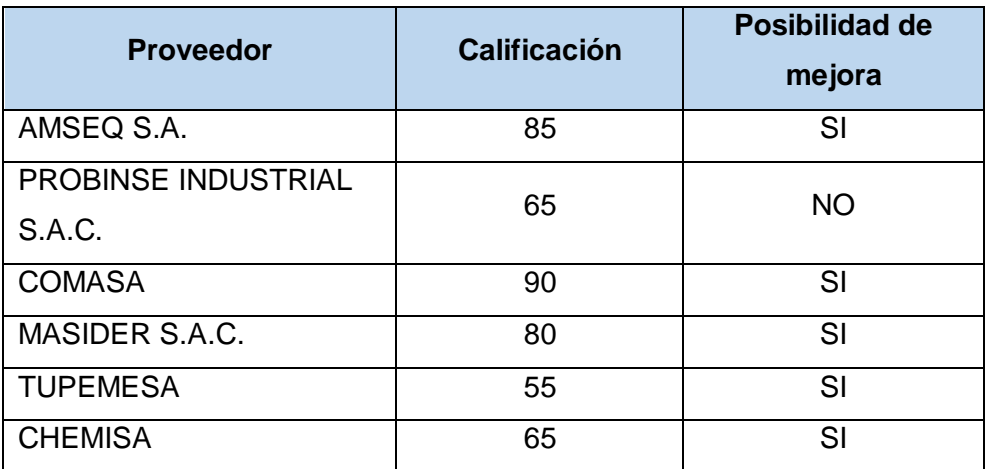

Fuente: Elaboración propia

#### **4.2.5.2 Contrato de exclusividad de abastecimiento**

Con estas evaluaciones, se agrega la política de realizarse mensualmente y enviarse a cada proveedor y junto con esto, también se propone realizar un contrato de centralización de compra, con un proveedor específico por insumo, basándose en el plan de abastecimiento de los próximos 6 meses, agregando penalidades y/o descuentos en el precio por incumplimientos de tiempo.

Tabla 37 Cuadro de penalidades contractuales con proveedores de Inversiones Estans S.A.C.

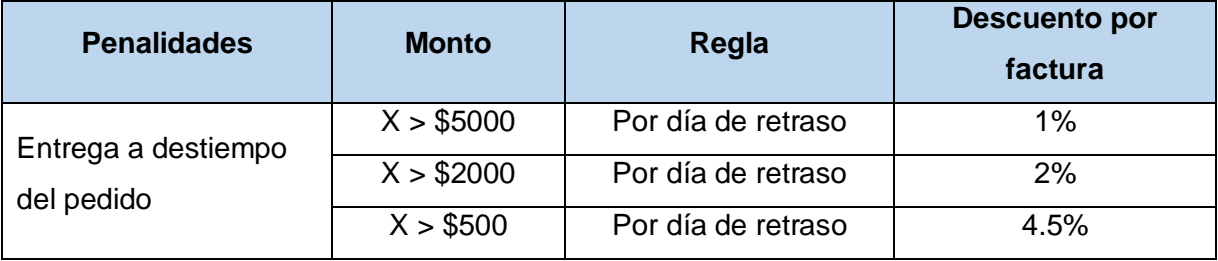

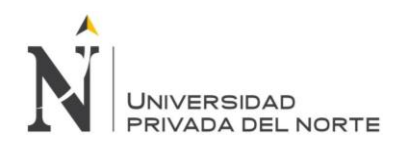

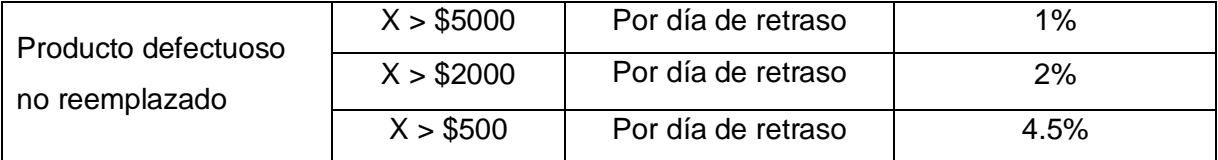

#### **4.2.6. Kárdex**

Esta herramienta registra todos aquellos movimientos de insumos, materiales y productos terminados; facilitando el control y la trazabilidad logística.

Tabla 38 Ejemplo del sistema de Kárdex aplicado en la empresa Inversiones Estans S.A.C.

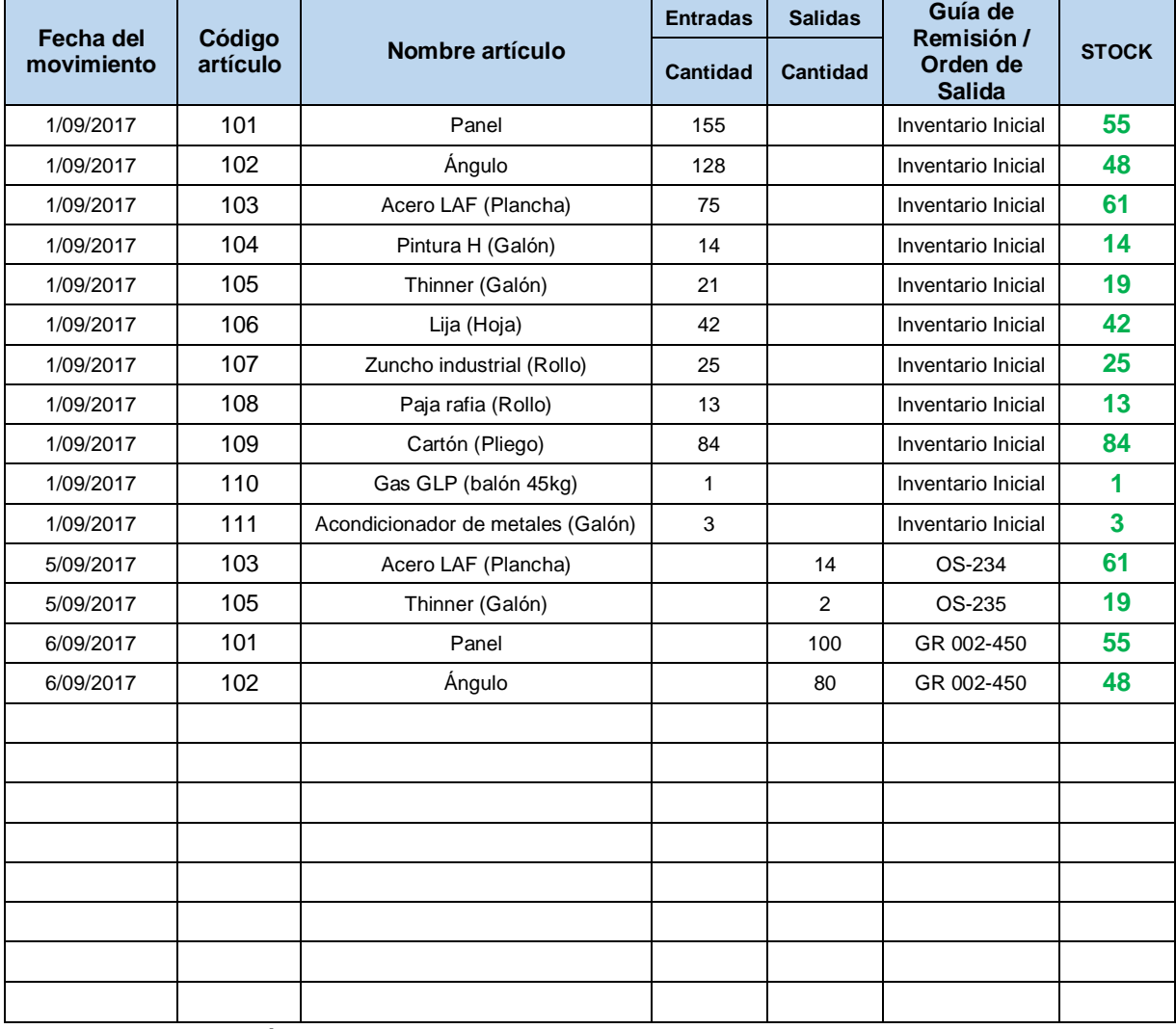

Fuente: Elaboración propia

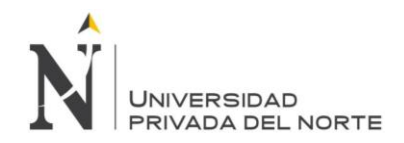

#### **4.3 Costos de las causas raíces**

#### **4.3.1 Costos elevados por las causas raíces: 1,2,3 y 4:**

Los costos generados por las causas raíces 1, 2, 3 y 4, como la ausencia de diagrama de operaciones, ausencia de estudio de tiempos, ausencia de índices de producción y ausencia de estudio de horas-hombre requeridas para la producción, respectivamente, están vinculados entre sí de manera orquestada, por lo que se consideró evaluar sus determinados costos de manera integral.

Para la evaluación de los costos de estas causas raíces, primero se realizó un levantamiento de información, obteniendo los datos mostrados en las tablas a continuación.

En las siguientes tablas se muestran el análisis de la información que se necesita para el cálculo de los costos.

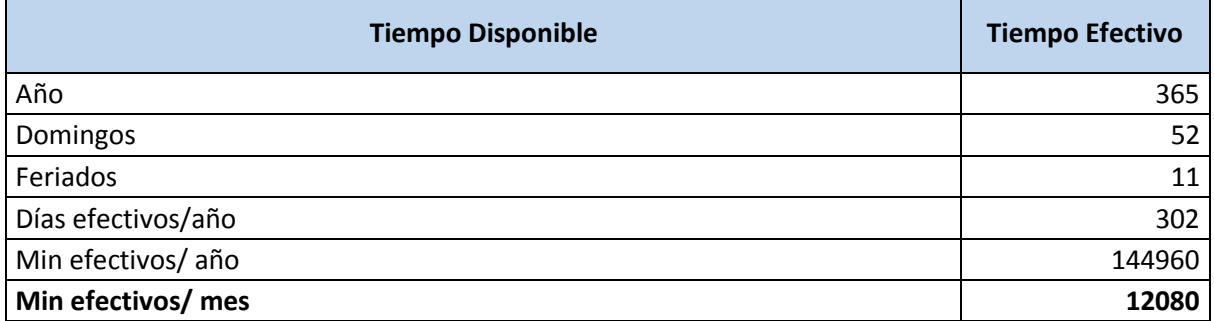

Tabla 39 Cálculo de minutos de trabajo efectivos al mes

Fuente: Elaboración propia

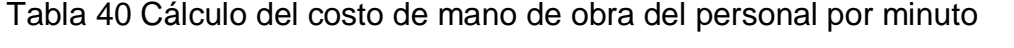

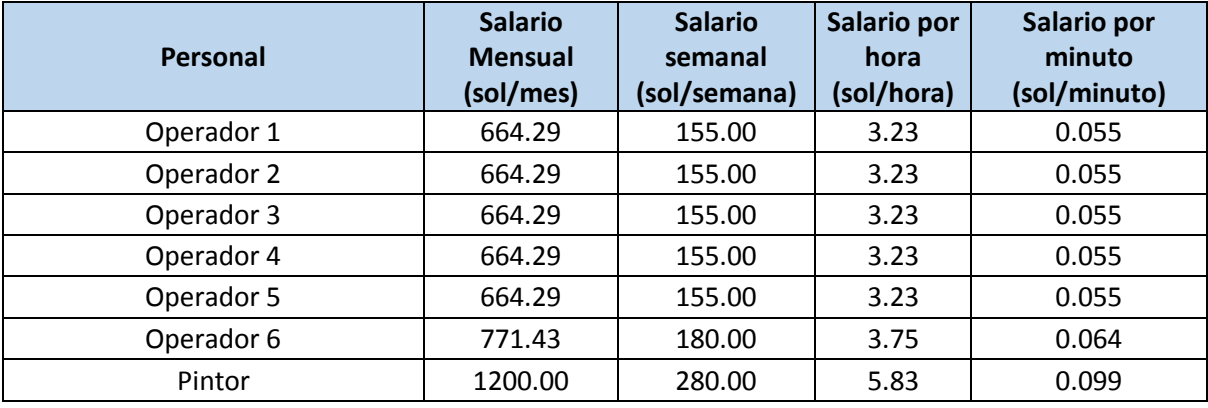

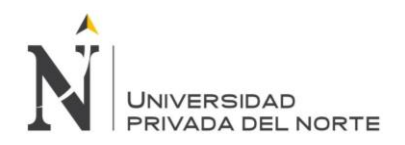

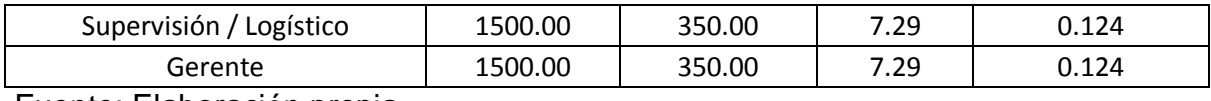

Con estos datos, podemos obtener el costo monetario por minuto de trabajo. Ahora para el cálculo de la eficiencia del tiempo de trabajo, nos basaremos en la información de la producción del año 2016. También en el siguiente cuadro, vemos la producción insatisfecha durante dicho año, el cual podremos calcular un coste de oportunidad.

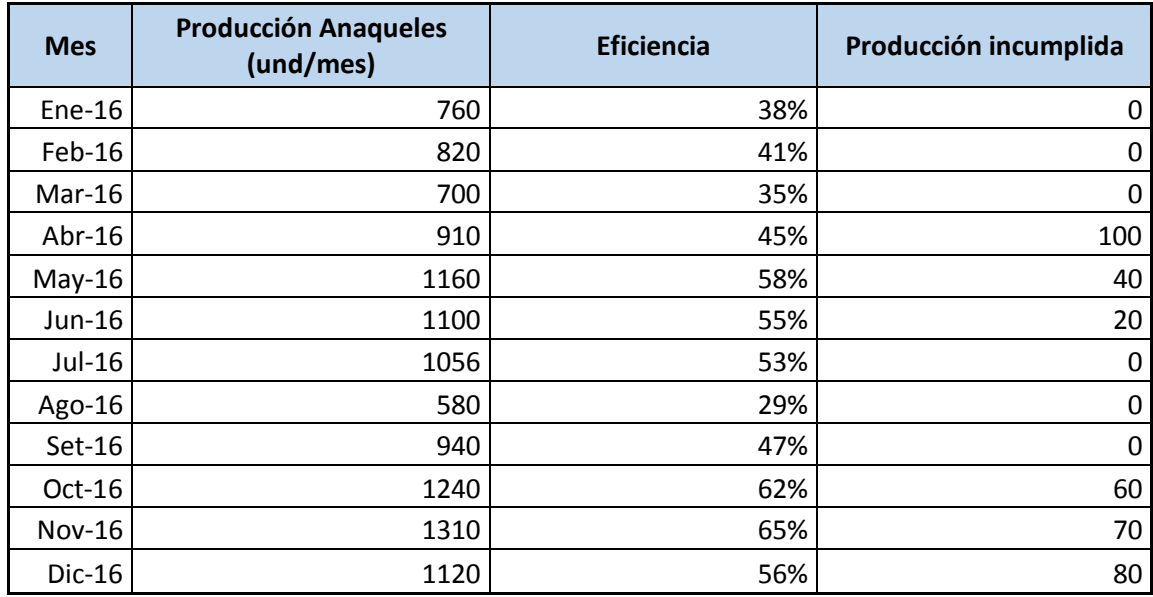

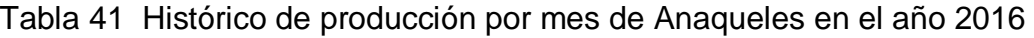

Fuente: Elaboración propia

El cálculo de costo de oportunidad se basa en los SKU's insatisfechos en el año 2016. (Tabla N° 40)

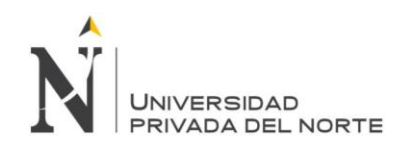

Tabla 42 Cálculo del coste de oportunidad por demanda insatisfecha

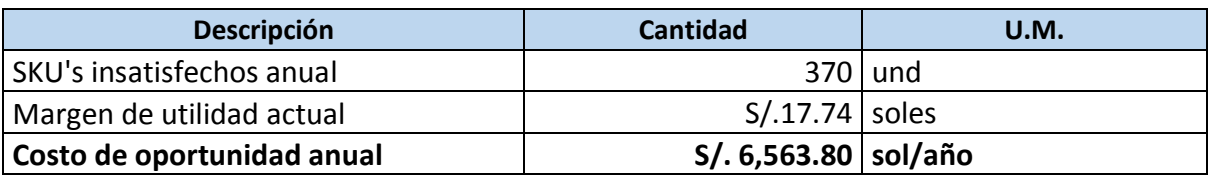

Fuente: Elaboración Propia

El costo de M.O. actual, basado en la eficiencia actual de la mano de obra actual y

la capacidad calculada según el estudio de tiempos.

Tabla 43 Cálculo de costo de M.O. actual.

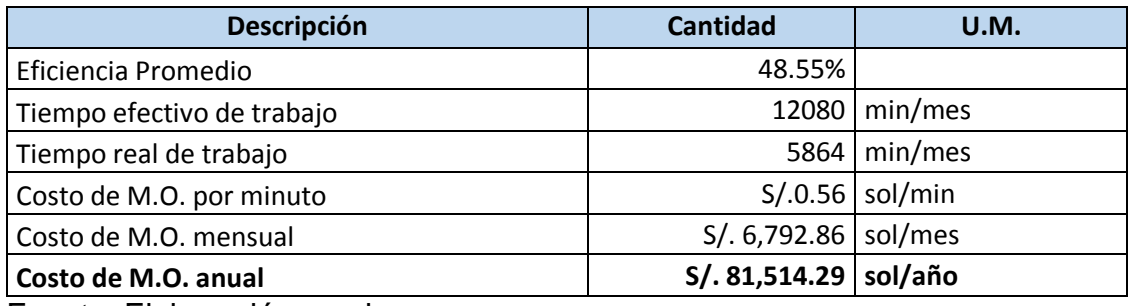

Fuente: Elaboración propia

#### Tabla 44 Costo de M.O. con la eficiencia óptima

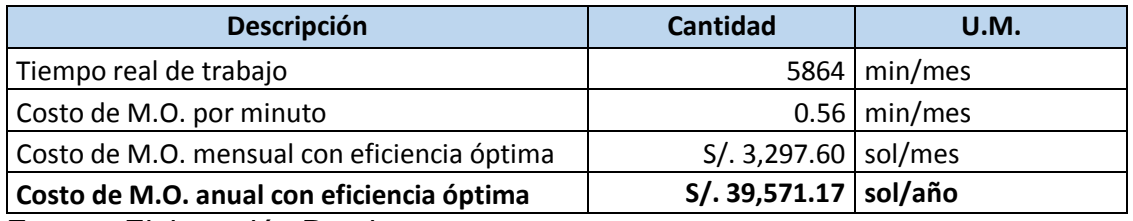

Fuente: Elaboración Propia

Por lo tanto, el costo total por la Mano de Obra de eficiencia actual es de S/. 88,078.09 y el costo de M.O. con la eficiencia óptima es de S/. 39,571.17, por lo tanto, la **pérdida actual se calcula en S/. 48,506.92.**

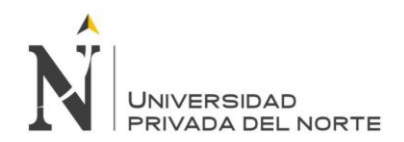

#### **4.3.2 Costos para la causa raíz 5: Ausencia de plan de abastecimiento.**

Los costos operativos al no contar con un plan de abastecimiento, se elevan debido a los precios que se tienen que pagar por compras urgentes, incluyendo precio elevado de fletes y mala selección de los proveedores.

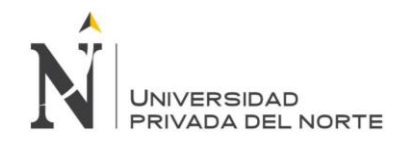

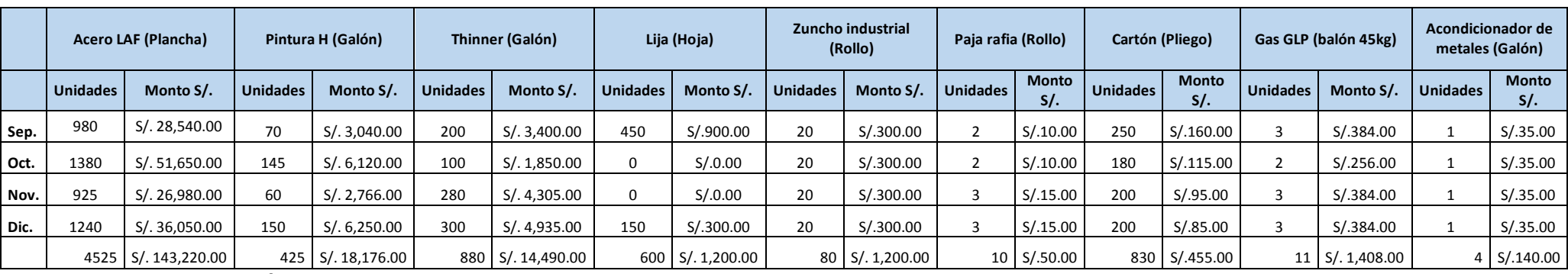

#### Tabla 45 Histórico de compras de insumos de setiembre a diciembre del 2016

Fuente: Elaboración propia

En base a este histórico de gastos en materiales e insumos, se calcula el precio unitario por material y se compara con el precio unitario óptimo, siendo este el precio de una compra en buenas condiciones de tiempo y precio.

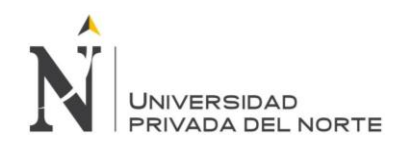

#### Tabla 46 Costos unitarios de insumos actual y mejorado

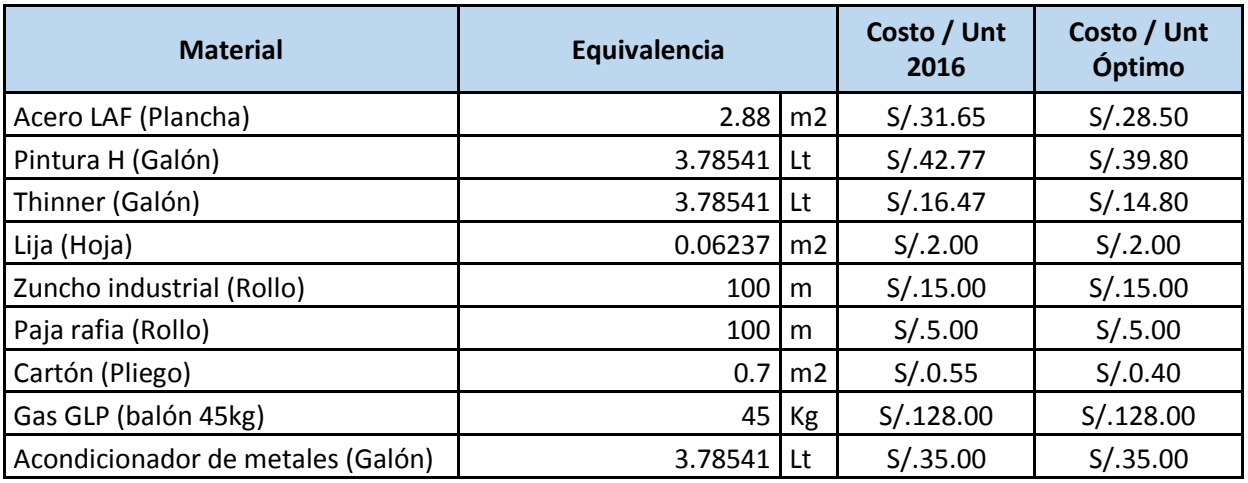

Fuente: Elaboración propia

Calculamos el costo unitario de SKU con los gastos históricos y con los gastos óptimos.

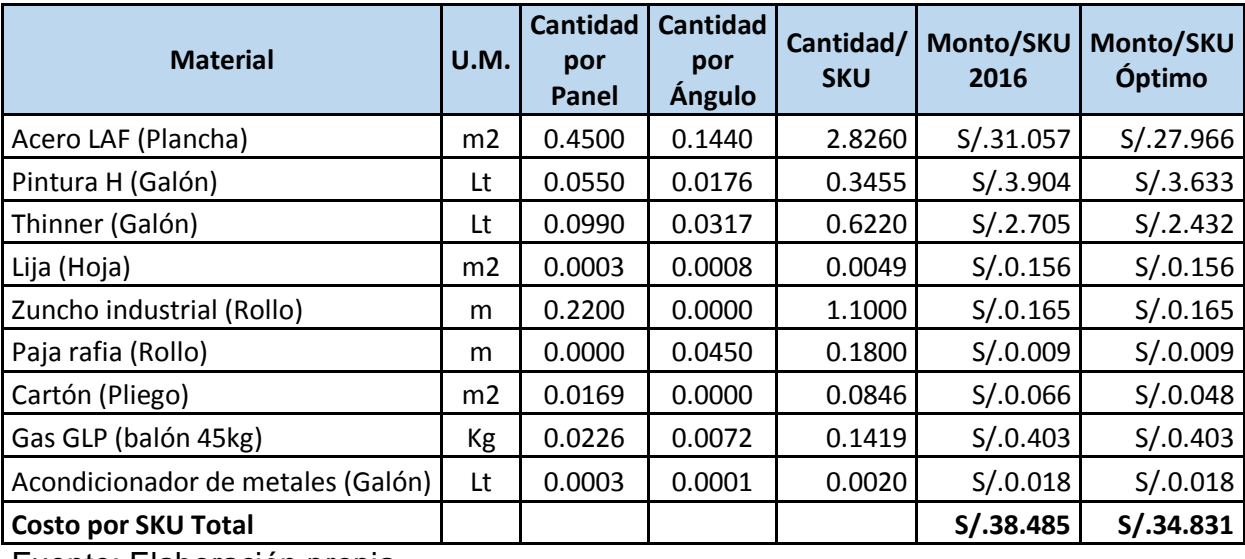

Tabla 47 Costo unitario del SKU actual y mejorado

Fuente: Elaboración propia

Se calcula el costo actual y mejorado de materiales e insumos basado en el promedio de producción anual.

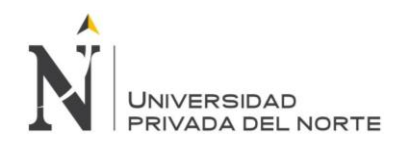

Tabla 48 Cálculo de costo actual anual.

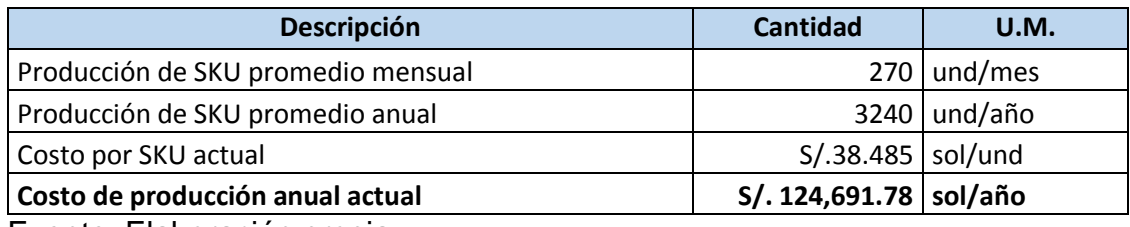

Fuente: Elaboración propia

Tabla 49 Cálculo del costo anual con la propuesta de mejora

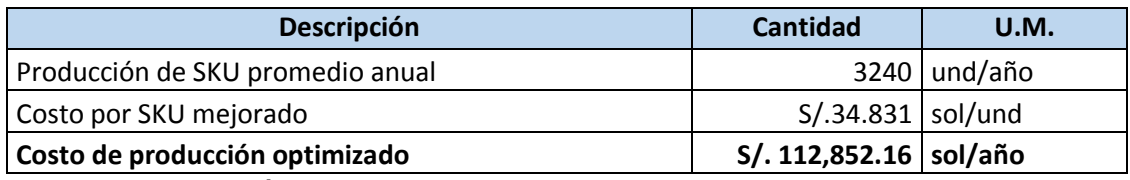

Fuente: Elaboración propia

Se calcula la pérdida anual por no mantener una planeación adecuada de la compra de insumos y materiales. Esta pérdida se deduce de la diferencia entre los costos calculados previamente: S/. 11,839.62.

#### **4.3.3 Costos para causa raíz 6: Falta de Kárdex.**

La causa raíz 6, genera costos innecesarios para el área de Logística y la empresa en general, por una evidente falta de estricto control, los cuales se mostrarán a continuación.

Periódicamente existen pérdidas de material, y no se tiene un motivo preciso, sin embargo, de igual forma genera costos extras o pérdidas, tal como se muestra en la siguiente tabla de pérdidas registradas en el año 2016.

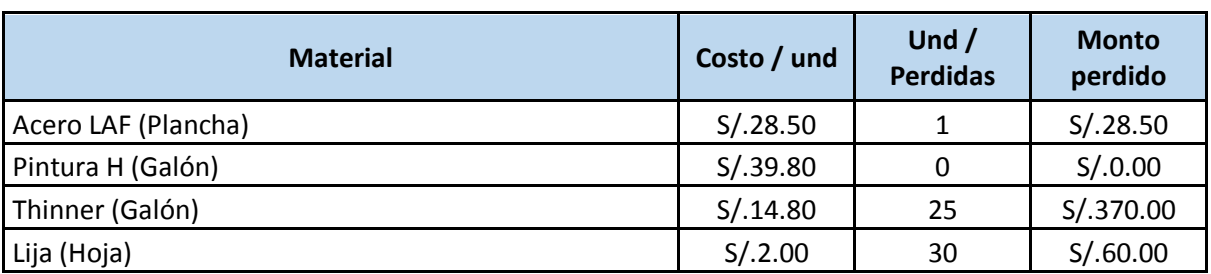

Tabla 50 Monto de pérdida de materiales en el año 2016

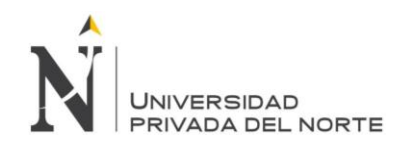

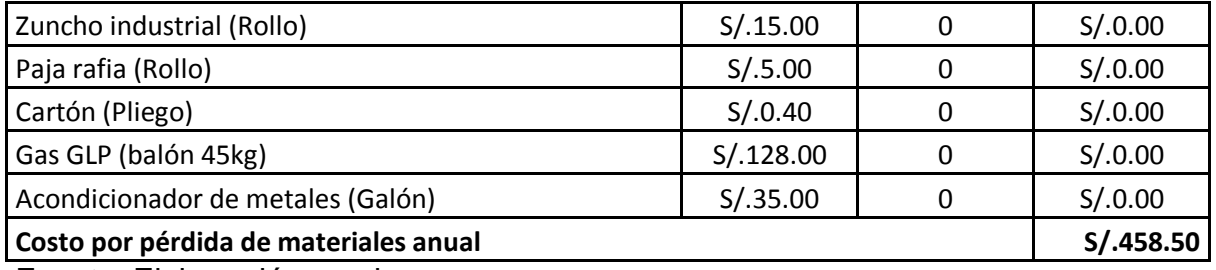

Tabla 51 Cálculo de costo por ubicación de materiales

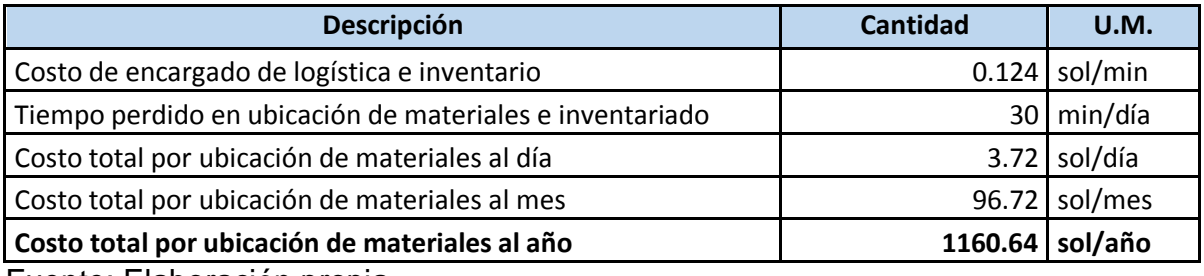

Fuente: Elaboración propia

Por lo tanto, el costo actual anual es la suma los cálculos previos: **S/. 1,619.14.** El costo mejorado anual, considerando corregida la pérdida de materiales y calculando solo 5 minutos diarios de tiempo de ubicación de materiales, es de **S/193.44** soles al año. Por lo tanto, la pérdida por no tener un sistema de registro de entradas y salidas es de **S/1425.70.**

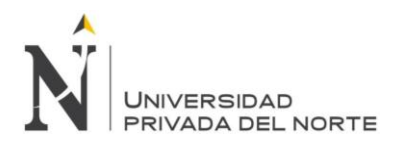

# **CAPITULO 5**

# **EVALUACIÓN ECONÓMICA Y FINANCIERA**

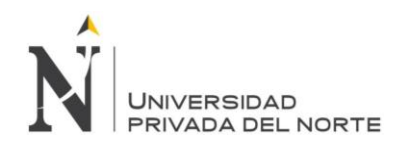

#### **5.1. Inversión de la propuesta**

Para poder proponer las mejoras de cada Causa Raíz, se elaboró un presupuesto, basándose en la necesidad de aplicar estas herramientas de mejora y su funcionamiento constante.

Tabla 52 Inversión en control de operaciones y estudio de tiempos

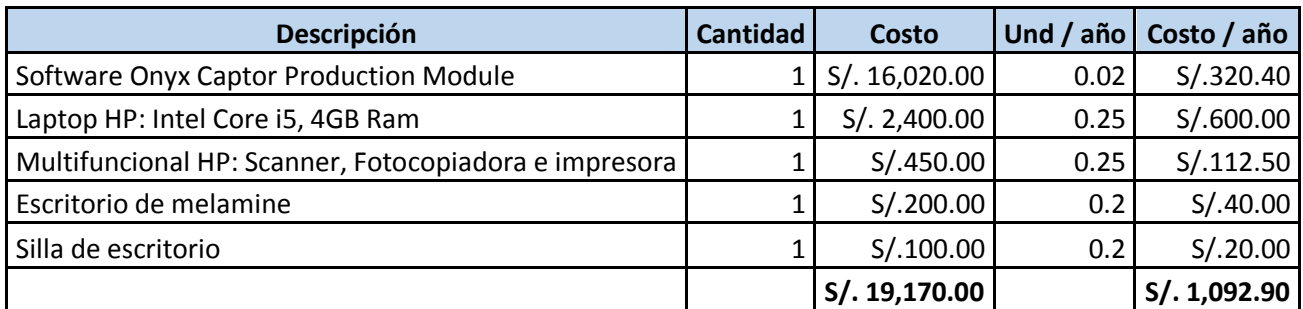

Fuente: Elaboración propia

#### Tabla 53 Inversión en control de MRP II, SRM y Kárdex

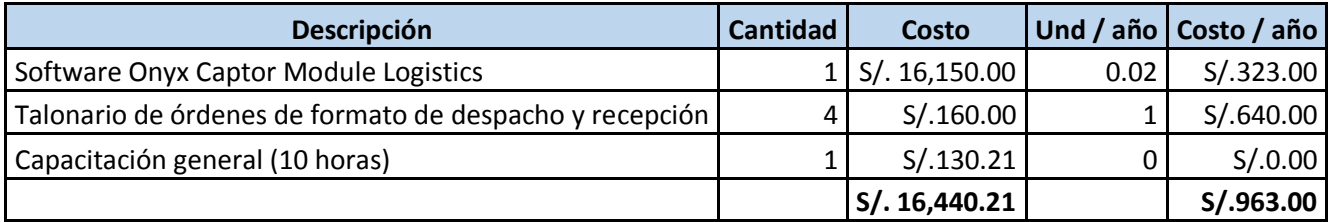

Fuente: Elaboración propia

En el cuadro anterior, se lista y calcula el monto de inversión inicial. La compra consiste principalmente en un software llamado Onyx Captor, del cual sólo se comprará 2 módulos, el de producción y el de MRP II. También se comprará todo el hardware para el buen soporte de éste más un escritorio de oficina y silla de oficina. Se considera también un talonario de un formato nuevo aplicado a los despachos y recepciones que haya de materiales e insumos.

También se contratará un ingeniero de producción, el cual formará parte de los costos operativos.

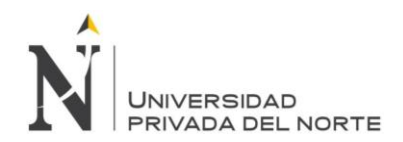

#### Tabla 54 Costos operativos de la inversión

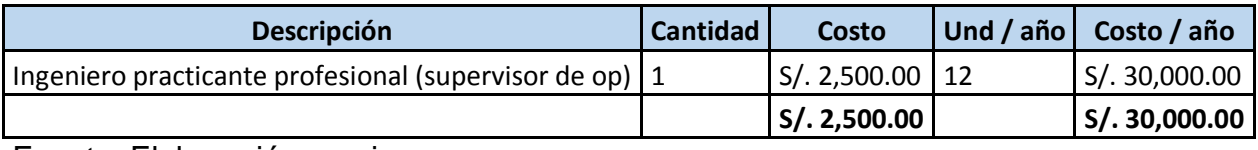

Fuente: Elaboración propia

La inversión total es de S/. 35,610.21, con una depreciación anual de S/. 2,055.90 y costos operativos anuales de S/. 30,000.00 soles.

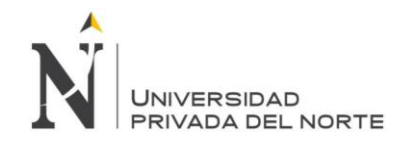

## **5.2. Beneficio de la propuesta**

La aplicación de estas herramientas en la empresa INVERSIONES ESTANS S.A.C., permitirían el ahorro de las pérdidas mencionadas en los costos de cada causa raíz.

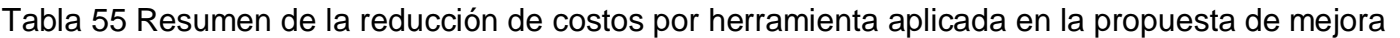

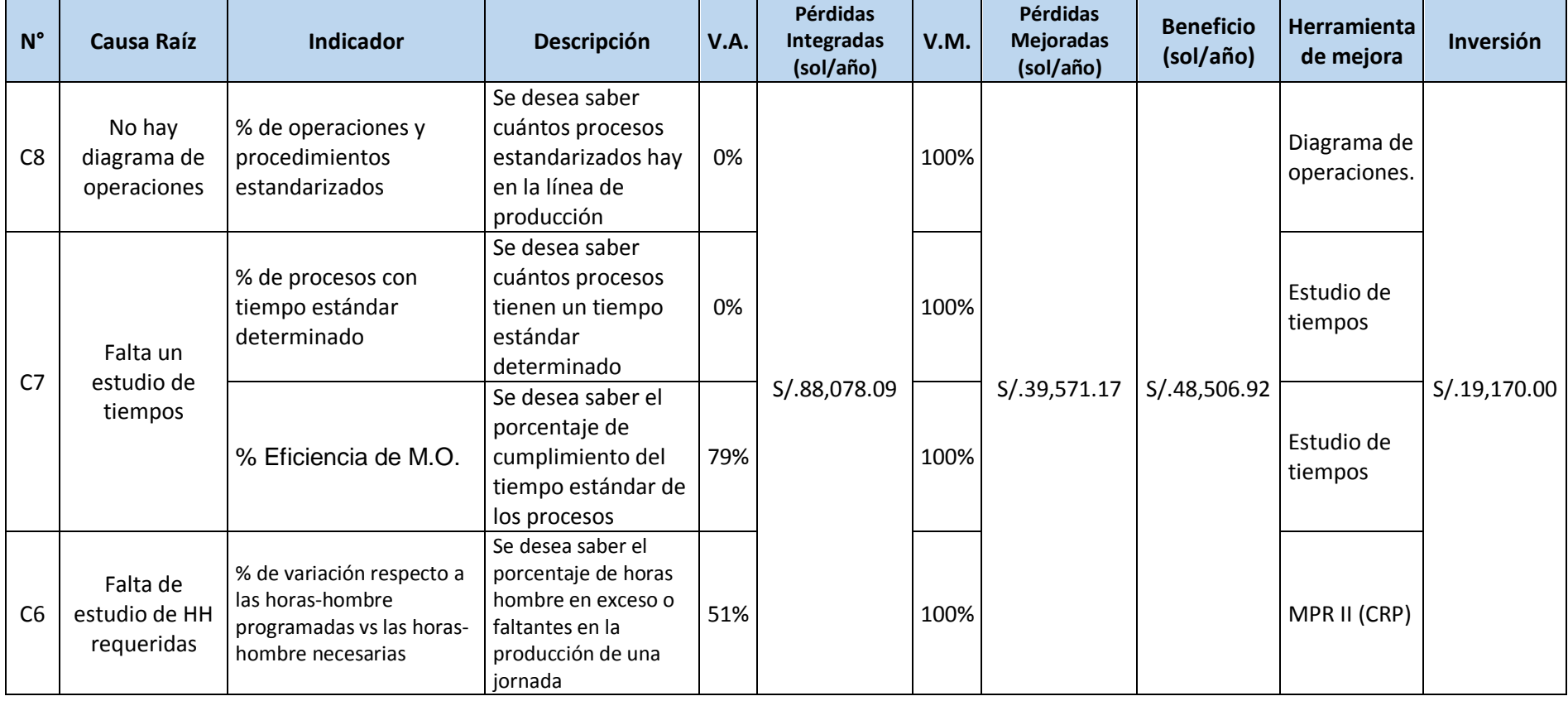

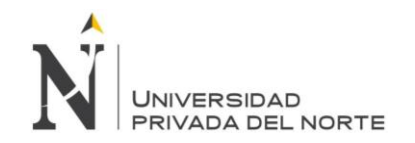

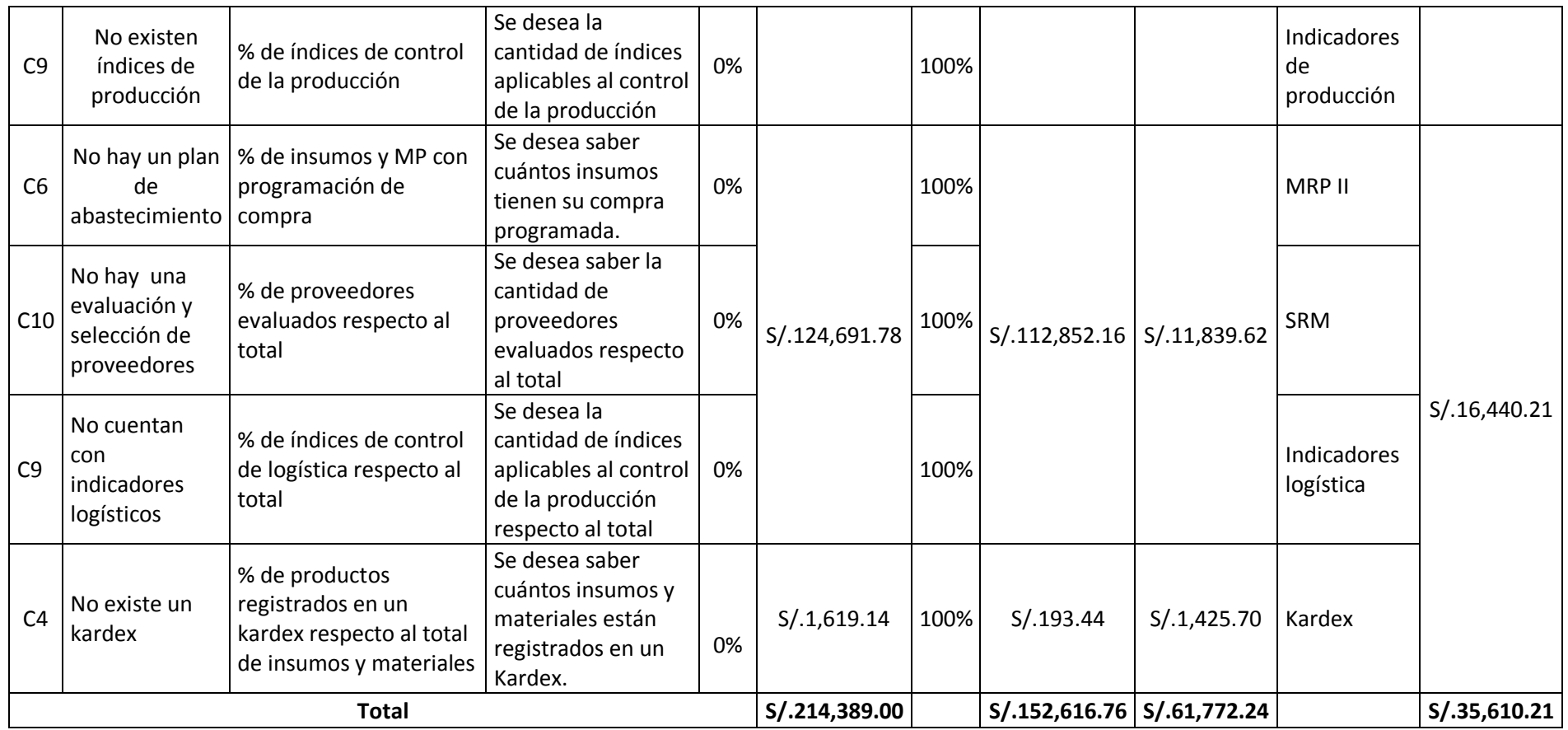

El beneficio anual total, por el ahorro en costos generado por la aplicación de las herramientas de mejora sería de **S/. 61,772.24.**

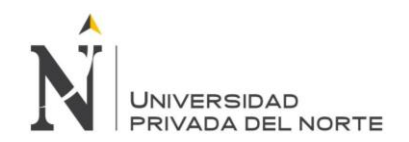

#### **5.3. Evaluación económica**

Se desarrollará el flujo de caja (inversión, egresos vs ingresos) proyectado a 10 años de la propuesta de implementación. Se considera que en el presente año se realiza la inversión y a partir del próximo año se perciben los ingresos y egresos que genera la propuesta.

Para calcular el VAN, se considerará una tasa del 20%, ya que es la tasa de rentabilidad a largo plazo de la empresa.

El ingreso anual será el beneficio producido por la inversión en la propuesta de mejora.

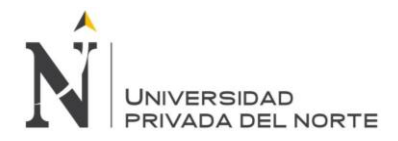

#### Tabla 56 Estado de resultados proyectado

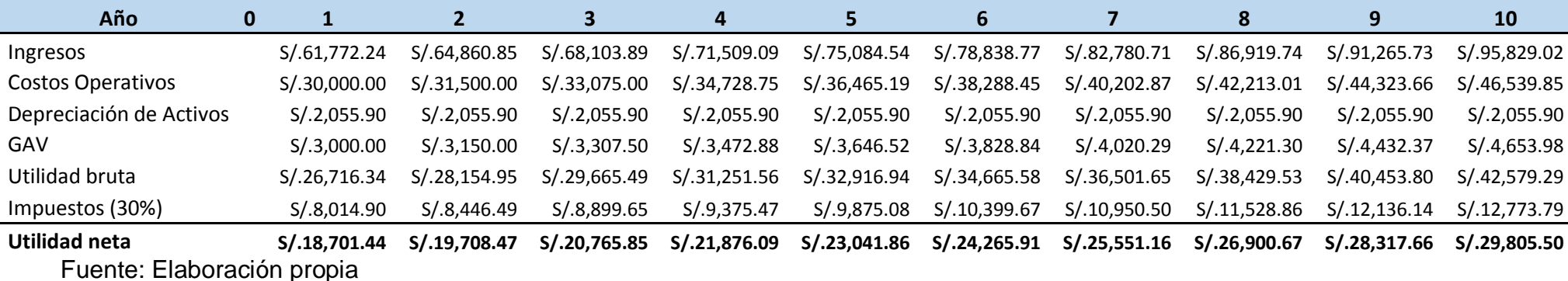

Tabla 57 Flujo de caja proyectado

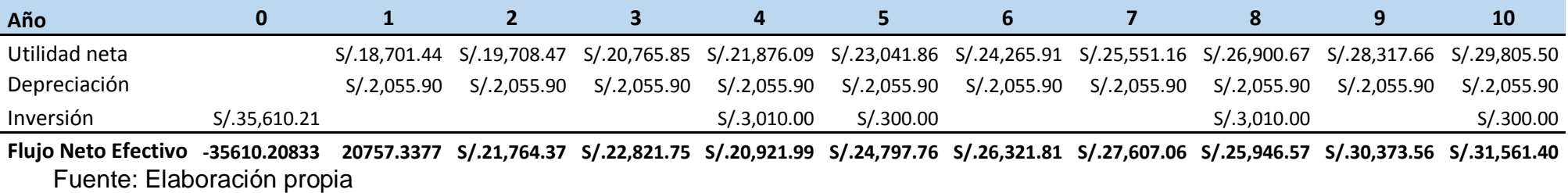

Para poder determinar la rentabilidad de la propuesta, se ha realizado la evaluación a través de indicadores económicos: VAN, TIR, PRI y B/C. Se ha seleccionado una tasa de interés de 20% anual para los respectivos cálculos, determinado lo siguiente:

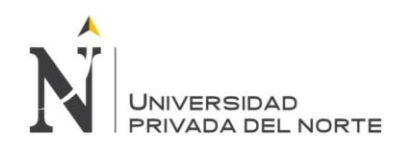

Tabla 58 Análisis de la inversión

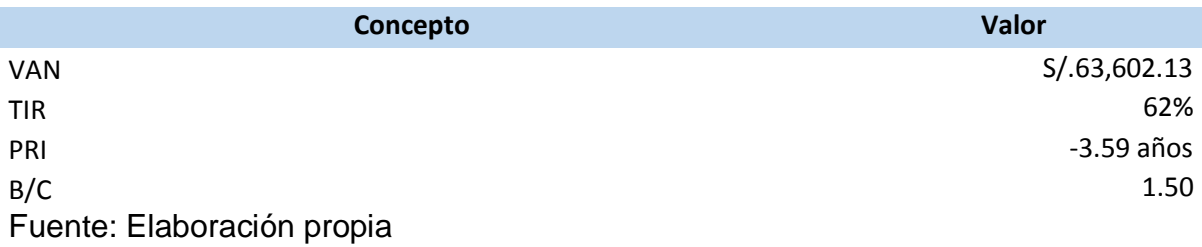

La tabla anterior nos explica que se obtiene una ganancia al día de hoy con valor neto actual de S/. 63,602.13 y una tasa interna de retorno de 62%.

Así mismo el periodo de recuperación de la inversión es en 3 años y medio aproximadamente.

El indicador de costo / beneficio nos dice que, por cada sol invertido se ganará 50 céntimos.

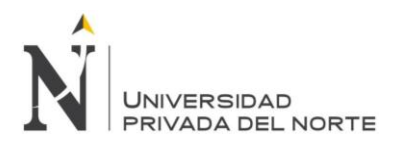

# **CAPITULO 6**

# **RESULTADOS Y DISCUSIÓN**

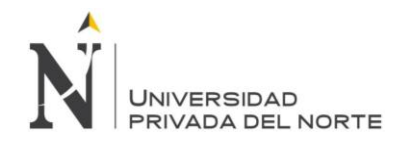

En este capítulo se describe detalladamente el proceso seguido en cada una de las etapas del trabajo realizado. La finalidad es que otro investigador pueda repetir el estudio. En este aparatado se debe explicar claramente cómo se obtuvieron los datos, con qué técnicas e instrumentos, y qué métodos estadísticos se usaron para analizarlos. Esta sección puede variar de una tesis a otras, e incluso puede estar totalmente ausente en investigaciones teóricas.

#### **6.1. Resultados y Discusión**

El beneficio de la propuesta de mejora en cada área se describe en el siguiente cuadro.

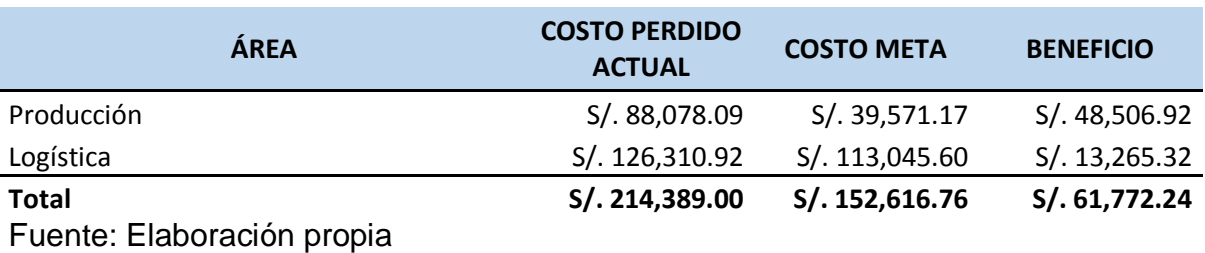

Tabla 59 Beneficio de la propuesta por área de la empresa.

#### Diagrama 5 Costos perdidos actuales y mejorados por área

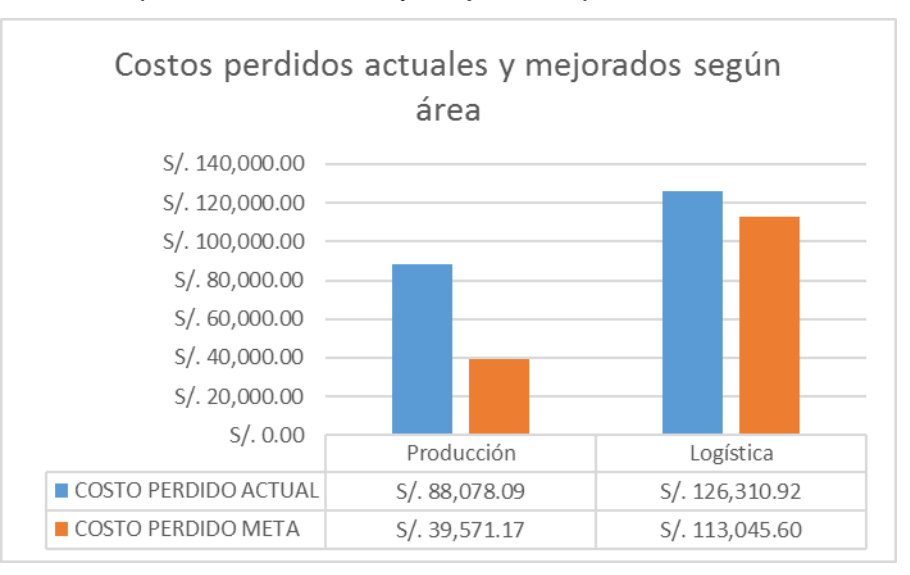

#### Fuente: Elaboración propia

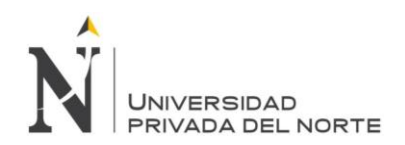

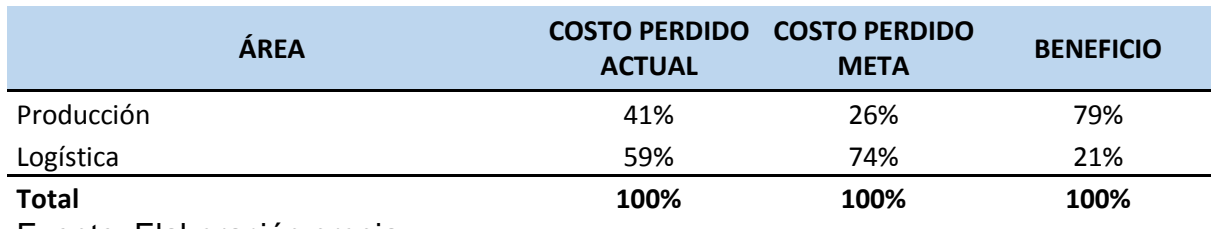

Tabla 60 Participación de los costos actuales y mejorados por área

Fuente: Elaboración propia

Se calcula el promedio de utilidad bruta promedio, con los datos de los últimos 3 años.

#### Tabla 61 Histórico de utilidad anual

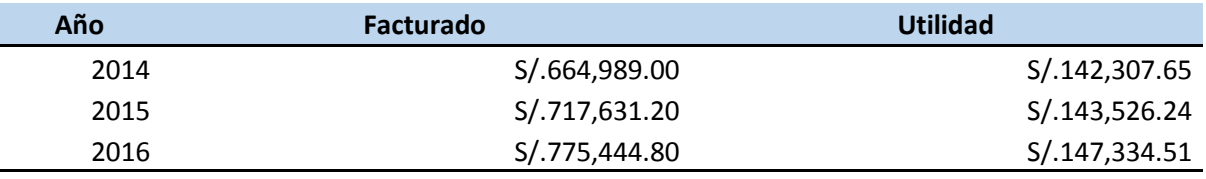

#### **Promedio S/.144,389.47**

Fuente: Elaboración propia

A partir de esta información y el cálculo del promedio de utilidad anual de la empresa, se puede inferir la participación del beneficio de la propuesta de mejora.

Tabla 62 Participación del beneficio neto de la mejora respecto a la utilidad anual

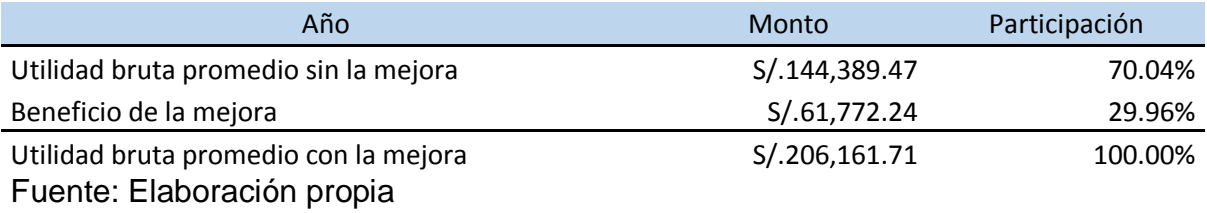

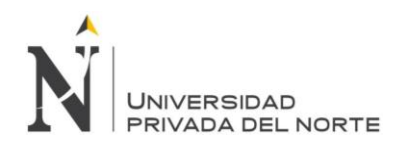

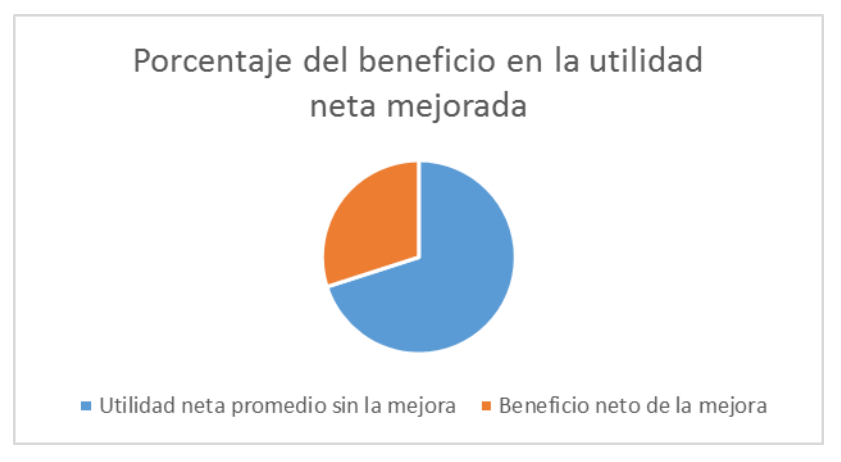

#### Diagrama 6 Participación del beneficio neto en la utilidad neta

#### Fuente: Elaboración propia

Tomando el beneficio total como parte de la utilidad en la facturación anual de la empresa INVERSIONES ESTANS S.A.C., se puede notar la participación del 29.96 % dentro de la utilidad de la empresa, lo cual se considera significativo en la mejora de la rentabilidad.

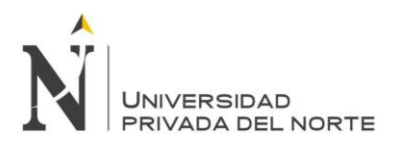

# **CONCLUSIONES y RECOMENDACIONES**

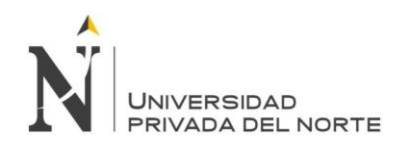

#### **7.1 Conclusiones**

- Se logró probar la reducción de los costos operacionales de la empresa INVERSIONES ESTANS S.A.C. mediante la propuesta de mejora en las áreas de logística y producción de paneles y ángulos que nos brinda un ahorro de S/. 61,772.24; del cual, el 79% representa un beneficio para el área de producción y el 21% restante, para el área de logística.
- Se diagnosticó la situación actual de las áreas de producción y logística haciendo uso de herramientas como el Diagrama de Ishikawa, encuestas y Pareto.
- Se logró determinar los problemas existentes en el área de producción y logística, concluyendo en 4 causas raíces que generan el problema en producción y 2 causas raíces en logística.
- El sobrecosto generado por estas causas raíces son de S/. 48,506.92 en el área de producción y S/. 13,265.32 en logística anualmente.
- Se desarrolló el estudio de tiempos y en base a esa información se pudo medir la eficiencia de la producción, capacidades y pérdida monetaria.
- Se evaluó la propuesta de implementación a través del VAN, TIR y B/C, obteniendo valores de S/. 63,602.13, 62% y 1.50 para cada indicador respectivamente. Lo cual se concluye que esta propuesta es factible y rentable.
- Se demostró que existe una diferencia significativa entre el costo perdido actual y el costo meta.

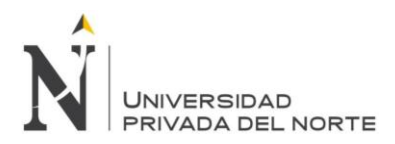

- El beneficio demostrado, representa un impacto significativo en las utilidades de la empresa, las cuales se incrementan de S/.144,389.48 a S/.206,161.71 soles.
- El presente trabajo aplicativo puede ser utilizado como referencia o plantilla para cualquier otra empresa del rubro de confecciones.

#### **7.2 Recomendaciones**

- Se recomienda luego de detectar las áreas problemáticas, realizar un levantamiento de información bastante detallado, pues esa información será la base de análisis para los cálculos posteriores.
- La herramienta del MRP II incluye distinta información que también pertenece al área de producción, no solamente logística. Es por ello que se recomienda trabajar ambas áreas en conjunto.

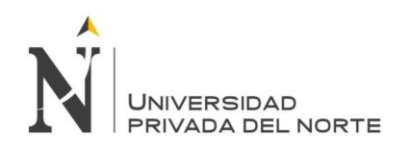

### **BIBLIOGRAFÍA**

- Carreño, A. (2011) *Logística de la A a la Z*. Pontificia Universidad Católica del Perú. Fondo Editorial.
- Chase, J. (2006). *Administración de la Producción y Operaciones, Control de inventarios,* Editorial Mc Graw-Hill.
- Domínguez, G. (2016). *Didáctica y aplicación de la administración de Operaciones.* Instituto Mexicano de Contadores públicos.
- Domínguez M, J. A. (1995). *Dirección de Operaciones: Aspectos tácticos y operativos en la producción y los servicios.*
- Fonollosa G, J. B. y COMPANYS Pascual. (1999). *Nuevas Técnicas de Gestión de Stock: MRP y JIT.* Primera edición, 144 páginas. Ramón Companys Pascual. Editor Marcombo.
- González, F., Montesinos, M., & Ramírez, L. (2014). *Balance de la línea de producción de estructuras metálicas para la fabricación de casas de la empresa andamios Dalmine sa.* (Tesis de titulación) Universidad Nacional Abierta de Barquisimeto. Venezuela.
- Guajardo, E. (2003). *Administración de la Calidad Total*. Editorial Pax Mexico.
- Heizer, J., Heizer, B., & Render, B. (2009) *Principios de administración de operaciones*. Editorial Pearson Educación.
- Laiza, H., & Pintado, E. (2016). *Propuesta de mejora aplicando SMED para reducir costos por reprocesos en el área de acabados de la empresa Metalbus S,A,* (Tesis de titulación) Universidad Privada del Norte. Perú.
- Lester, H. (1989) *et al. Control de Calidad y Beneficio Empresarial.* Editorial Días de Santos S.A.
- Meyers, Fred y Stephens, Matthew. (2006) *Diseño de instalaciones de manufactura y manejo de materiales.* Editorial Pearson Prentice Hall.
- Ministerio de Planificación Nacional Y Política Económica (2009). *Guía para la elaboración de Diagramas de Flujo.* Colombia

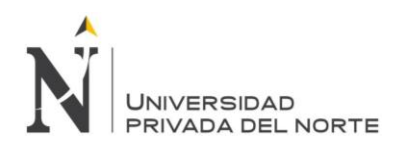

- Mora, N. (2013). *Propuesta de mejora de procesos de control de calidad en la fabricación de tubos de acero estructurales en una empresa metalmecánica.* (Tesis de titulación). Universidad Peruana de Ciencias Aplicadas, Perú.
- Muñoz, D. (2009) *Administración de operaciones. Enfoque de administración de procesos de negocios.* Cengage Learning Editores.
- Niebel, B., Freivalds, A. (2008). *Ingenieria Industrial: Métodos, estándares y diseño de trabajo.* Alfaomega Grupo Editor.
- Suñe, A.; Gil, F. & Arcusa, I. (2004). Ediciones Días de Santos S.A. Madrid.
- Vaughn, R. (1988*). Introducción a la Ingeniería Industrial.* Editorial Reverté S.A.

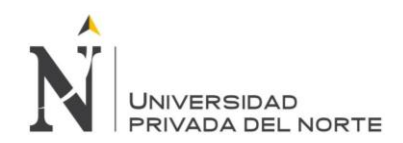

#### **ANEXOS**

Anexo 1 Encuesta de matriz de priorización para el área de producción

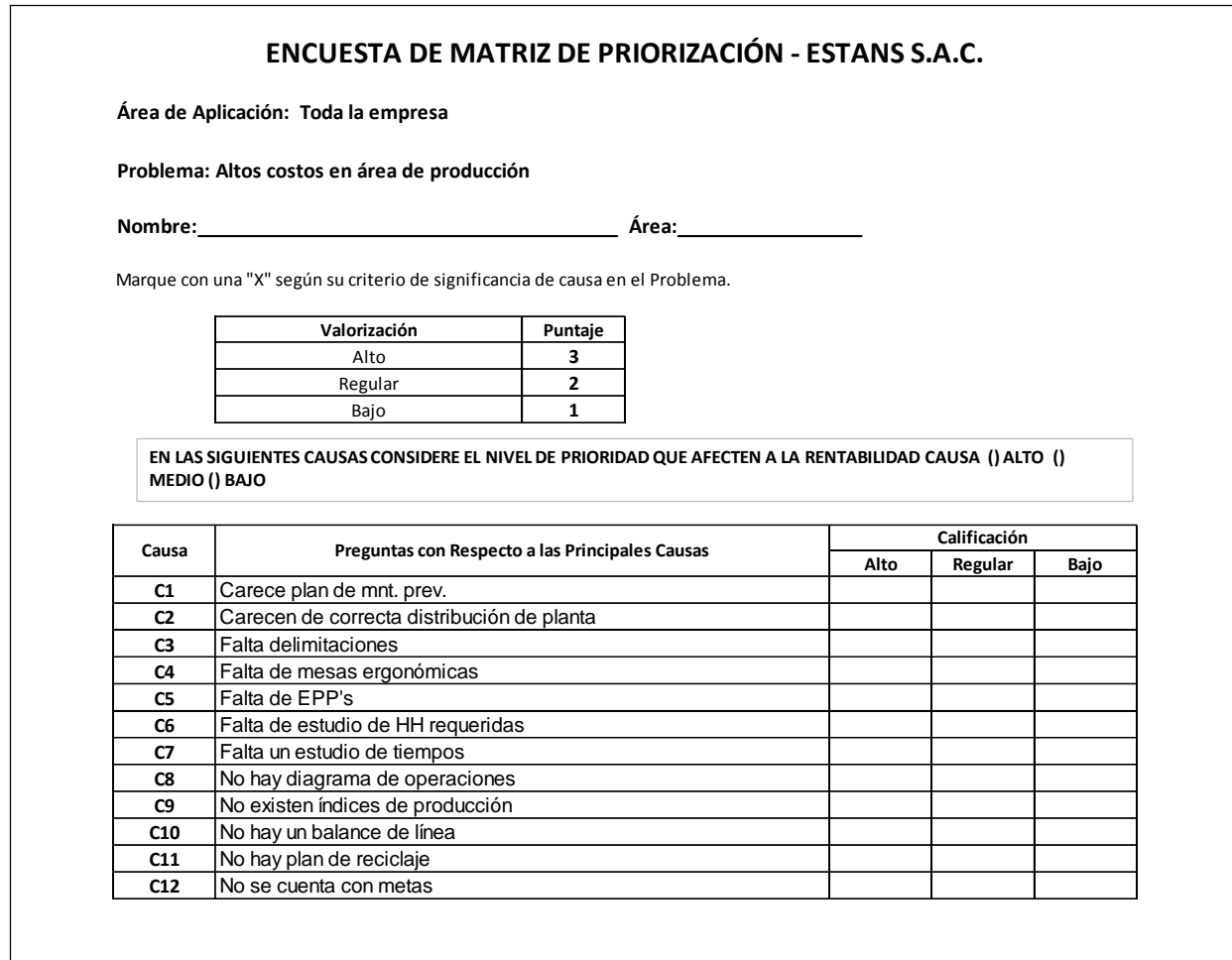

Fuente: Elaboración propia
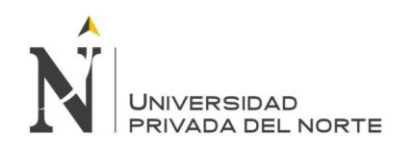

# Anexo 2 Encuesta de matriz de priorización para el área de logística

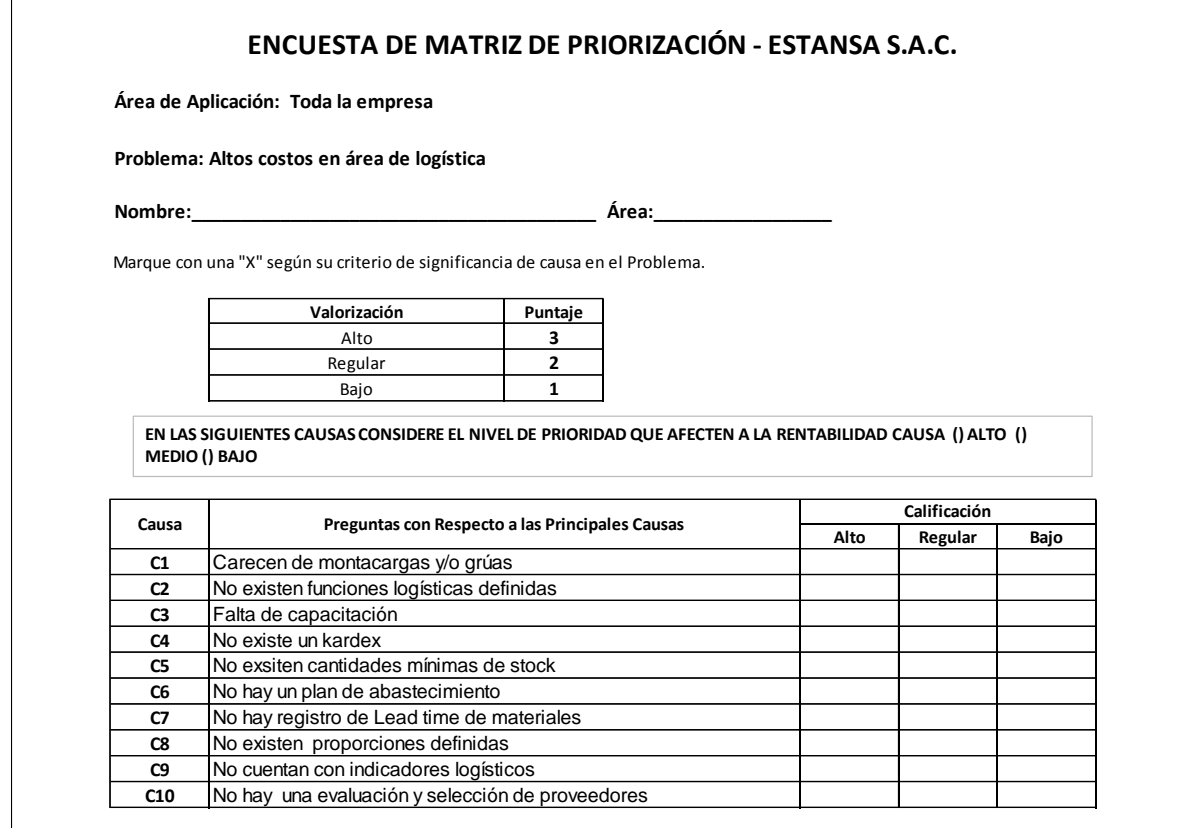

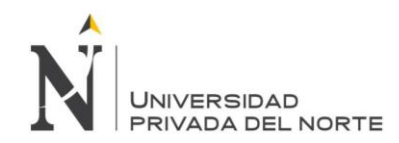

#### Anexo 3 Diagrama de Ishikawa del área de producción

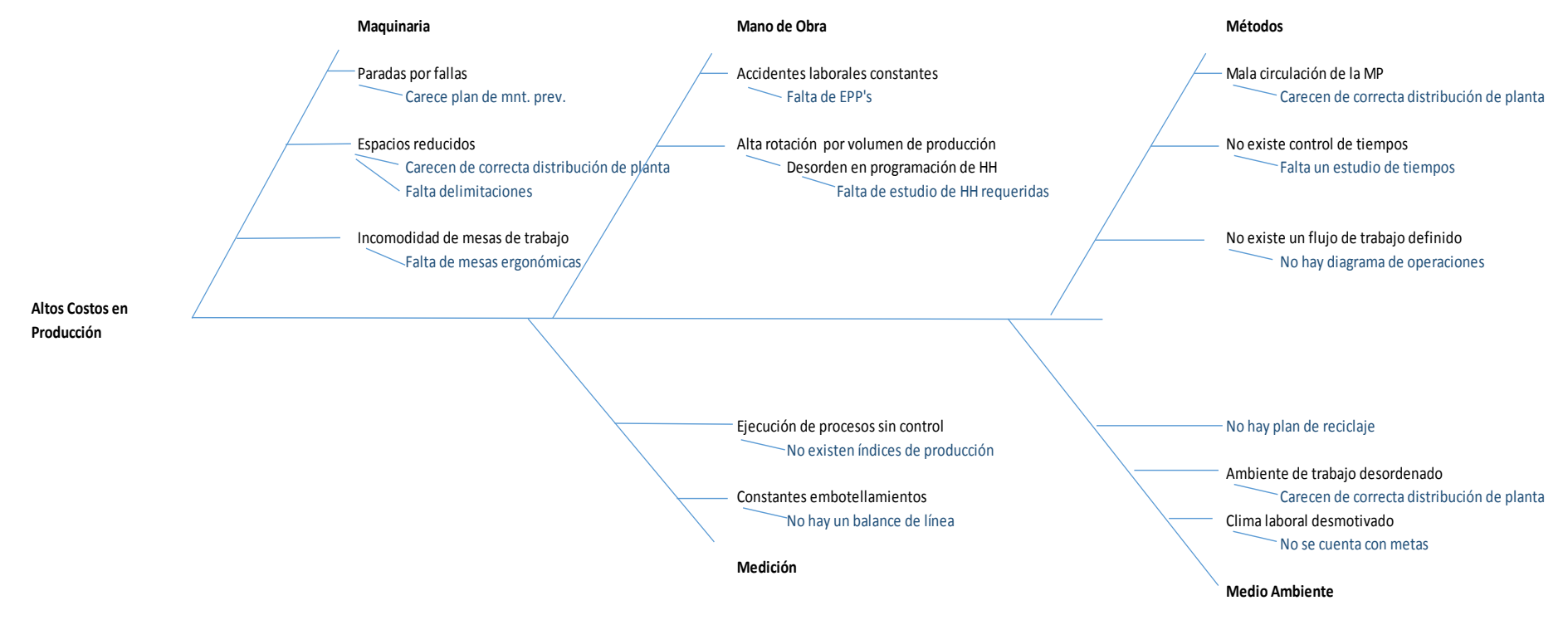

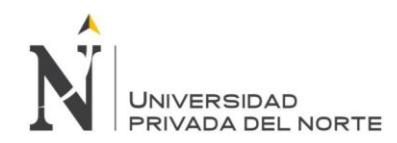

#### Anexo 4 Diagrama de Ishikawa para el área de logística

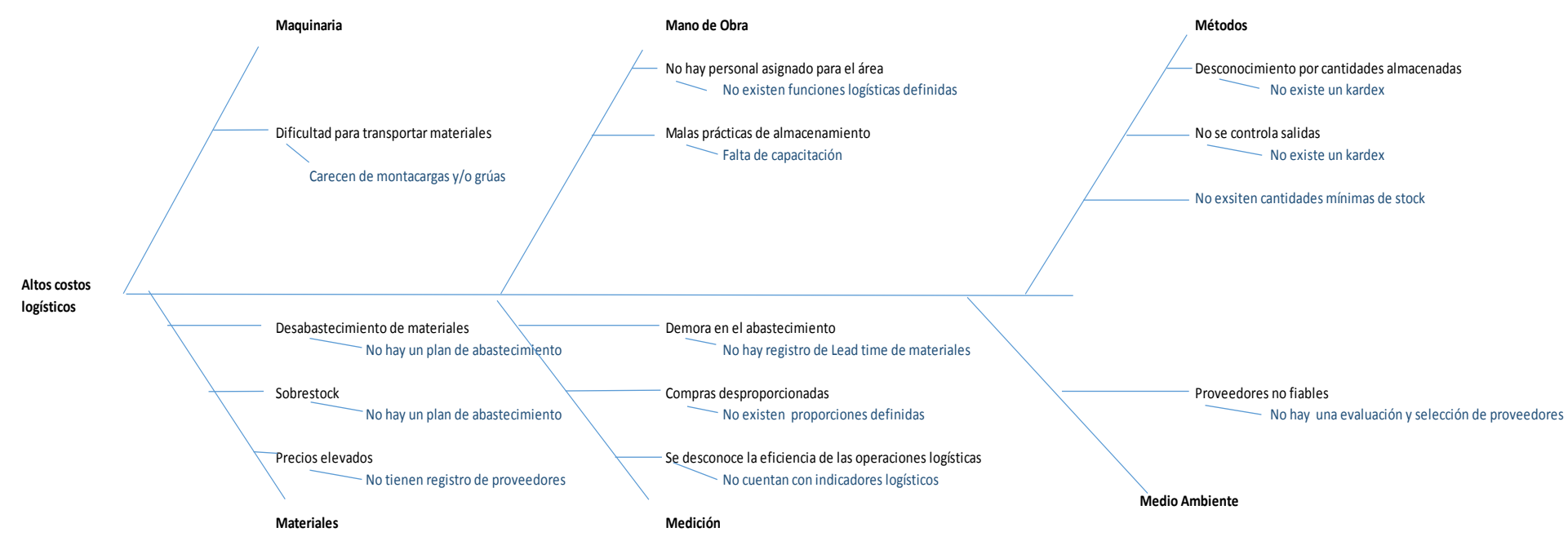

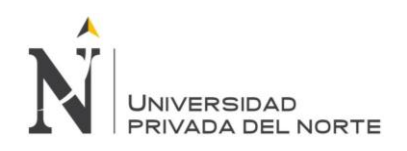

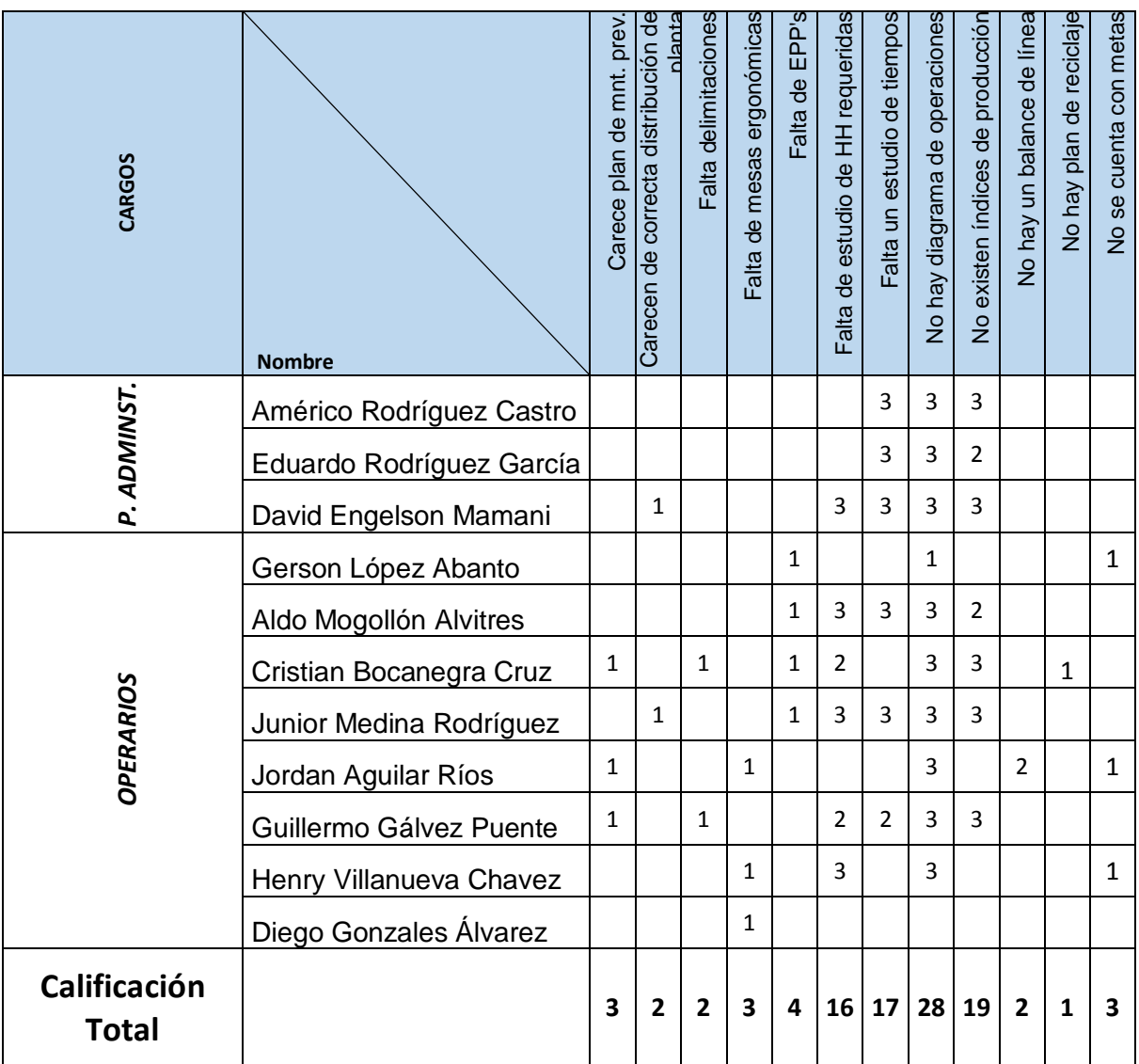

## Anexo 5 Matriz de Priorización del área de producción

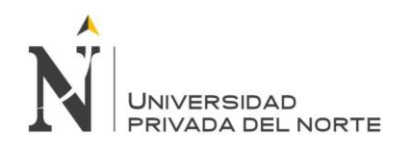

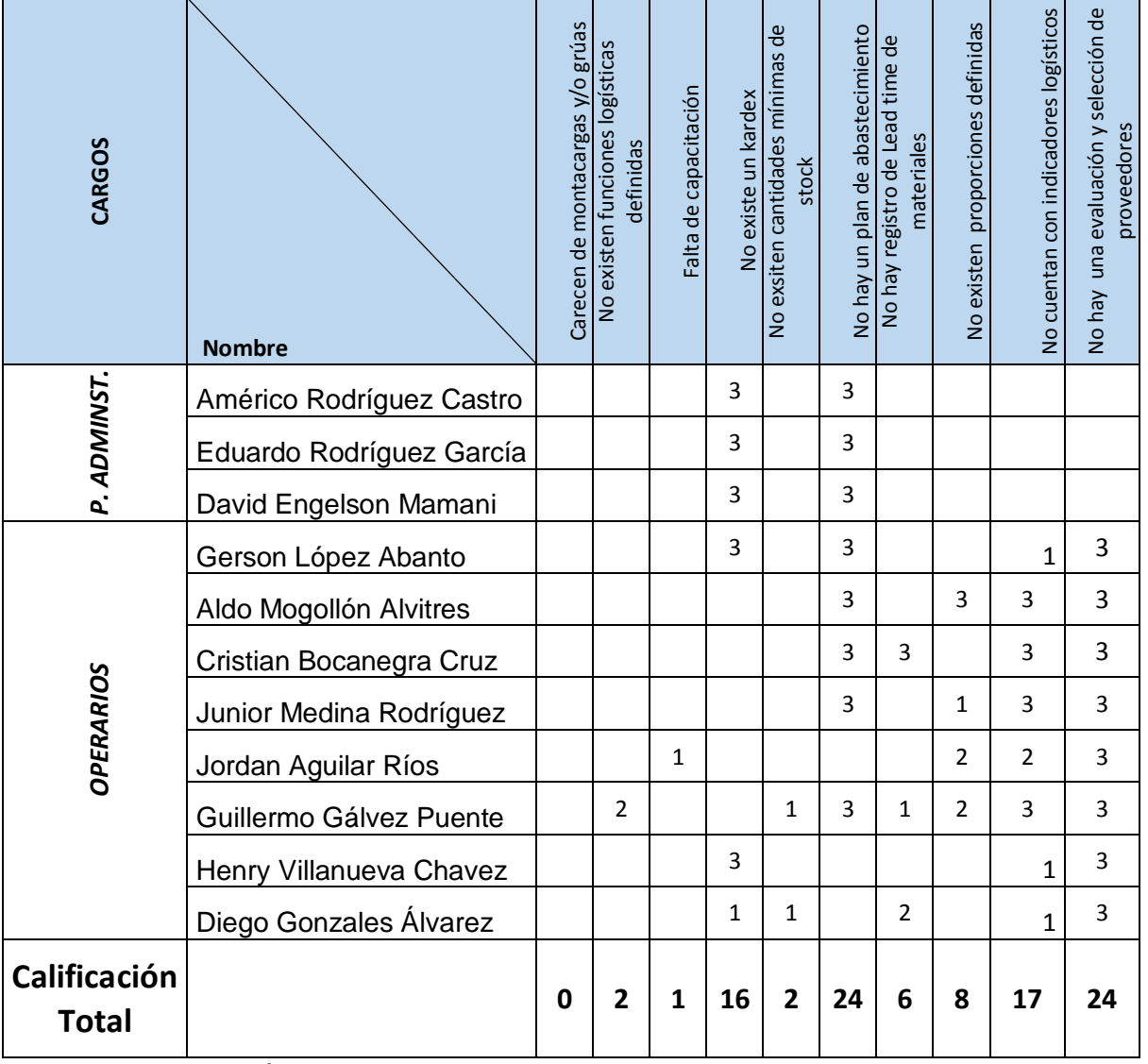

## Anexo 6 Matriz de Priorización del área de logística

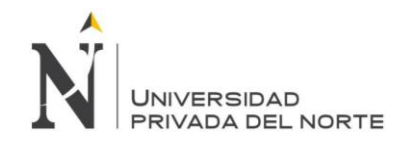

## Anexo 7 Plantilla de estudio de tiempos (5 primeras actividades de producción de paneles)

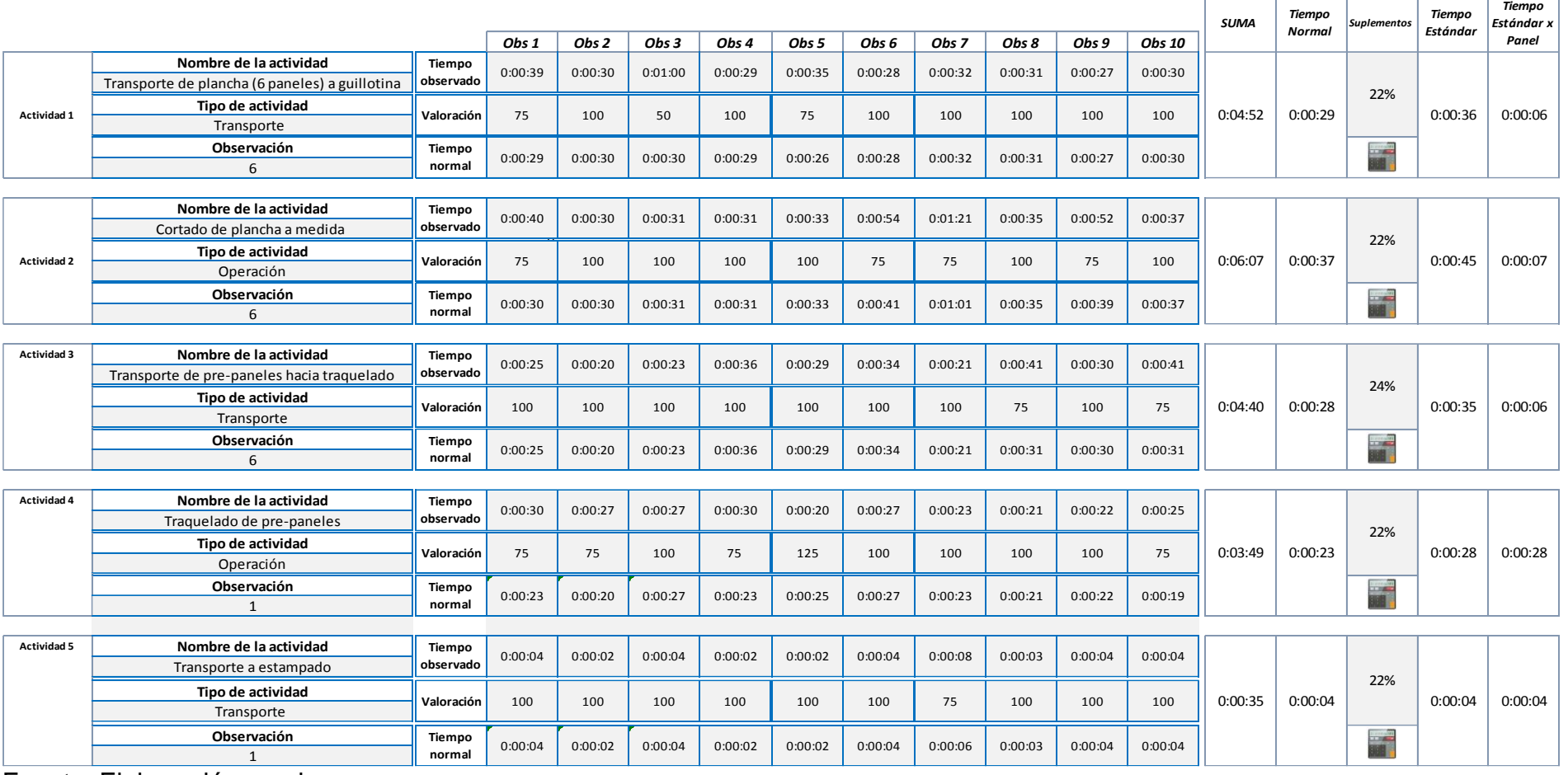

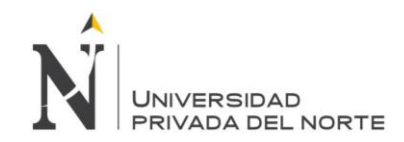

## Anexo 8 Plantilla de estudio de tiempos (5 primeras actividades de producción de ángulos)

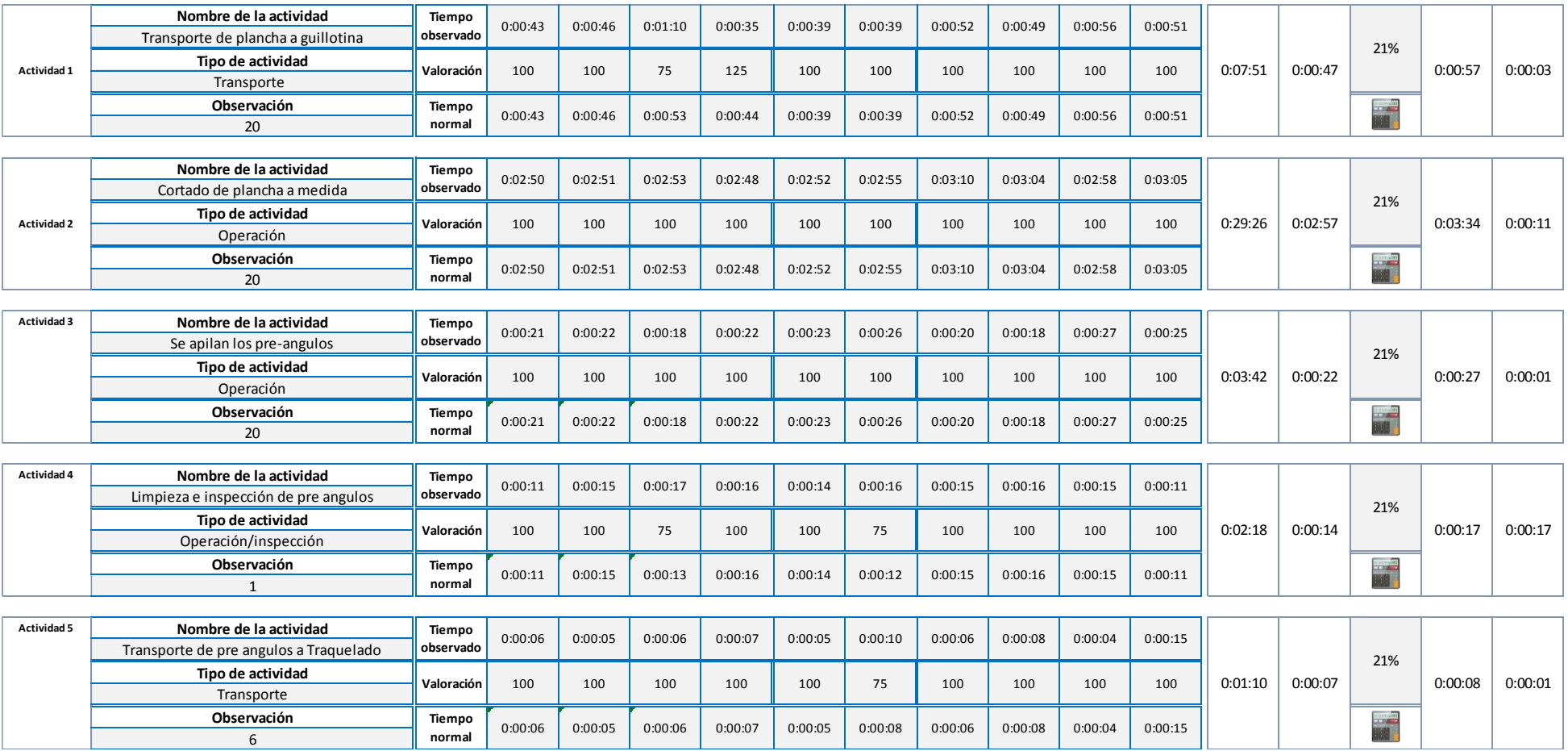

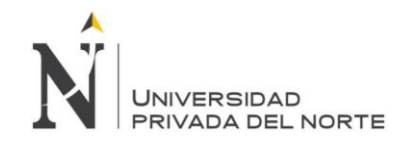

Anexo 9 Regresión lineal en base a la proyección de la demanda desestacionalizada

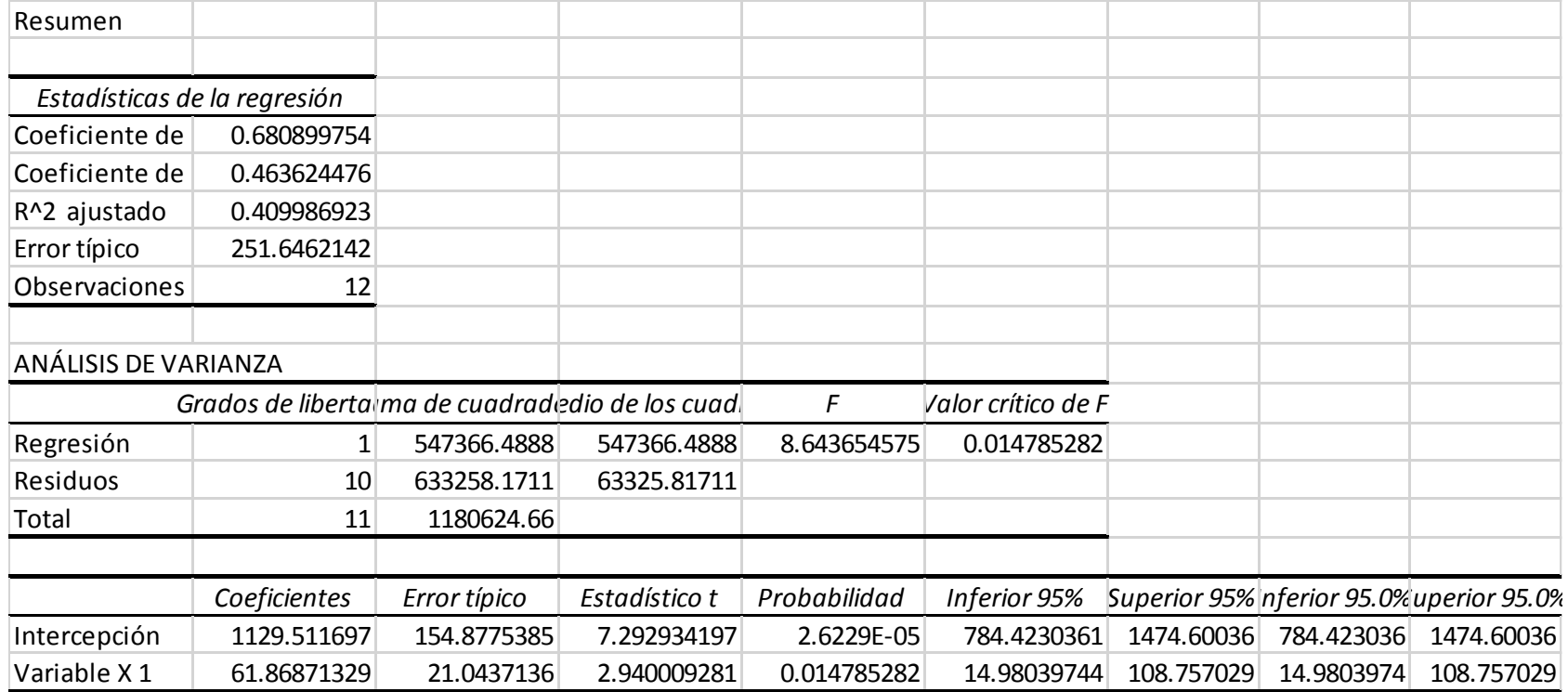

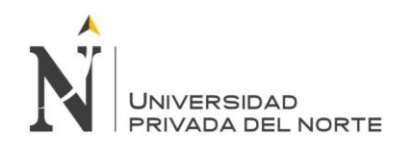

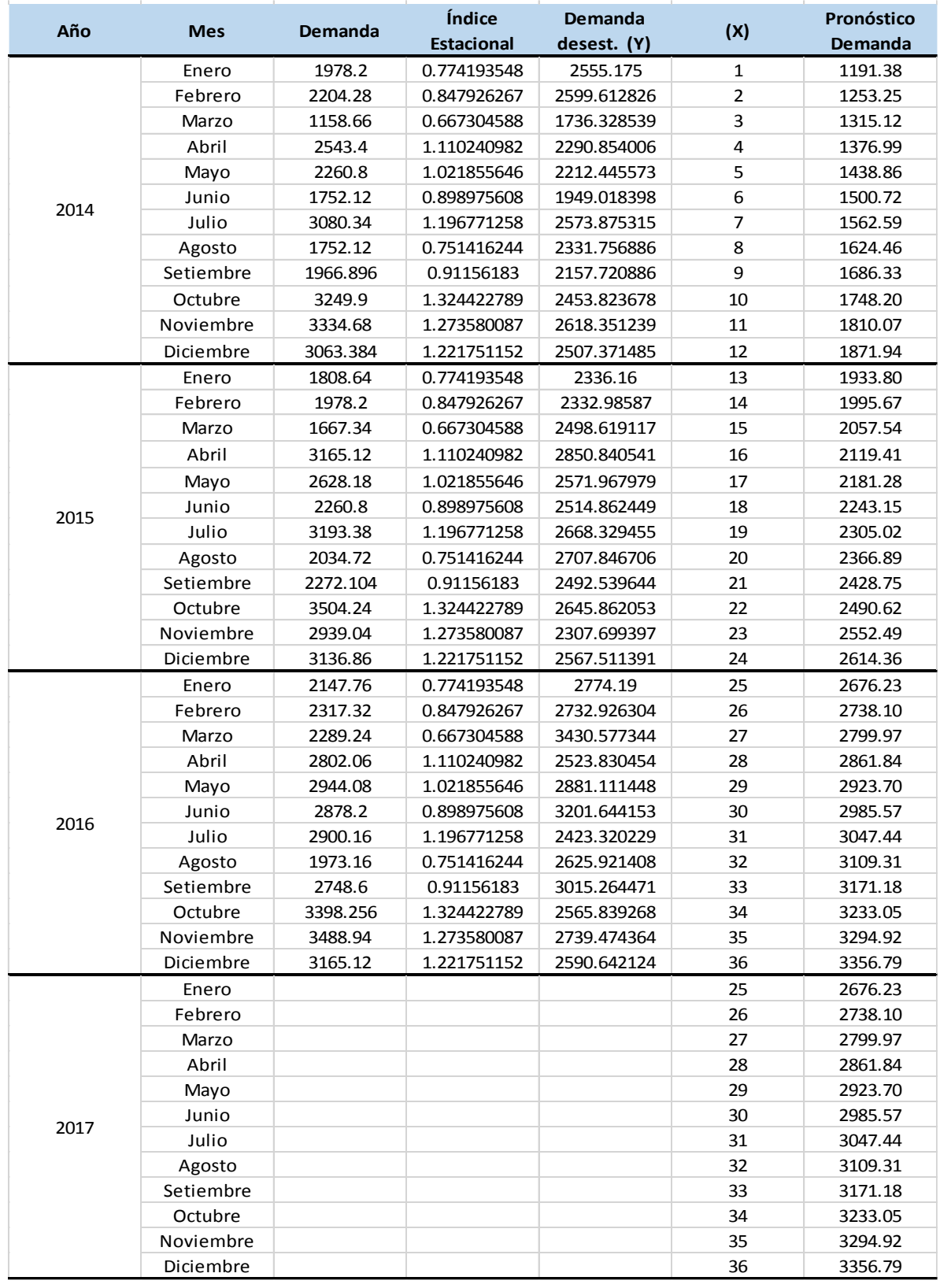

## Anexo 10 Desestacionalización y proyección de la demanda

Fuente: Elaboración propia

Rodríguez García, D.; Sánchez Yoshida, R. 134

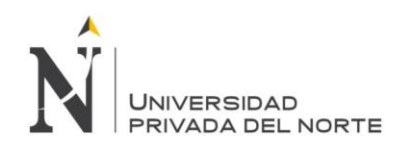

#### Anexo 11 Bill of Materials

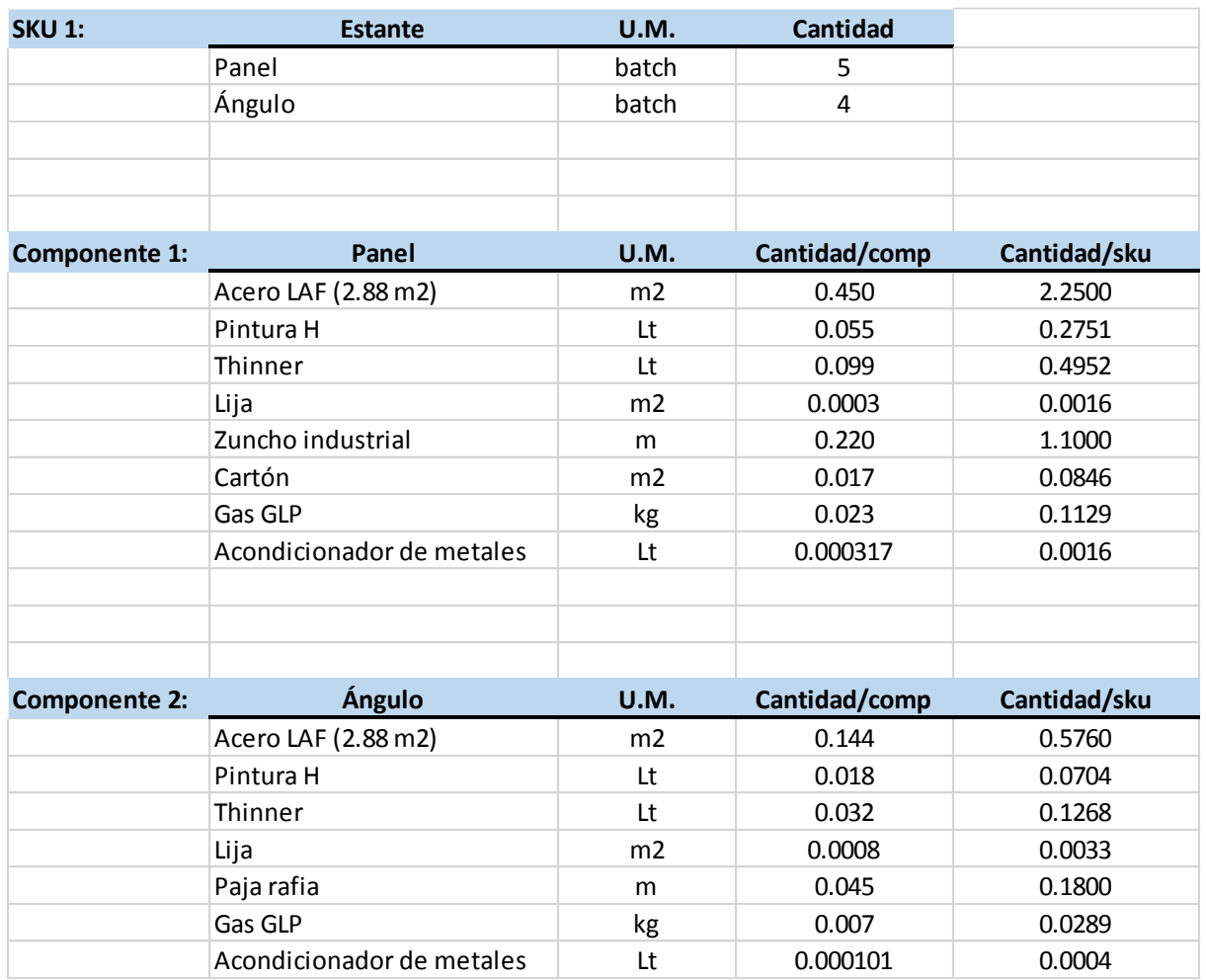

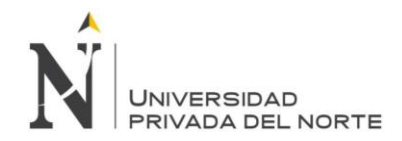

### Anexo 12 Plan de requerimiento de materiales (MRP)

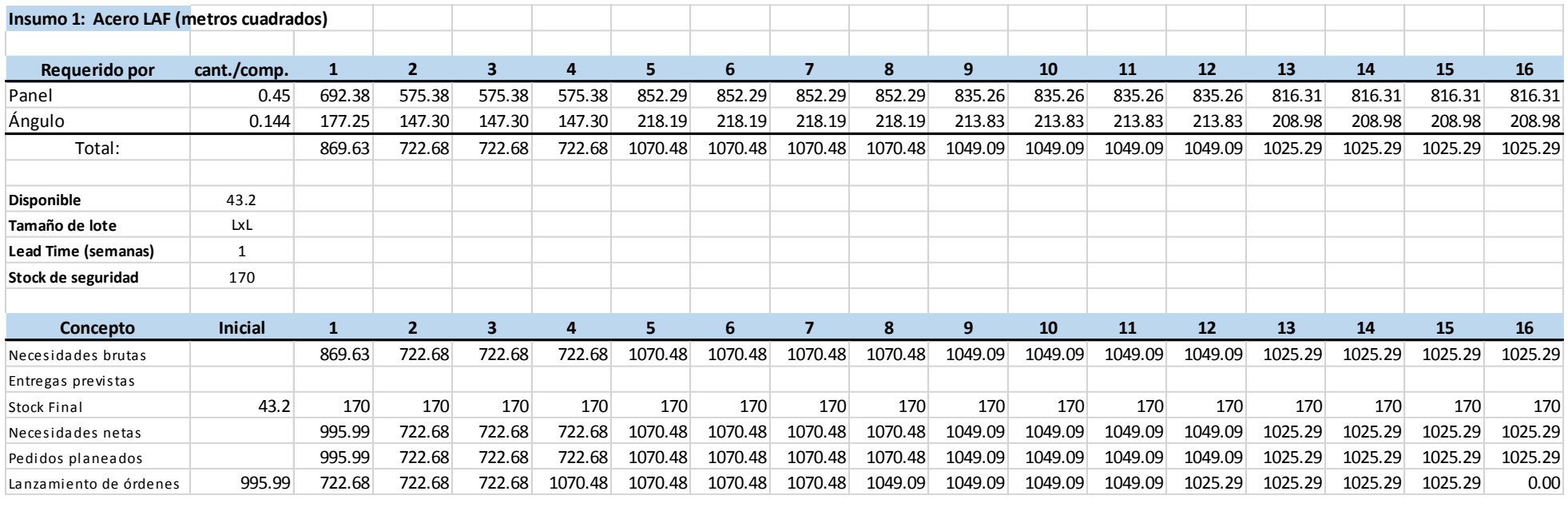

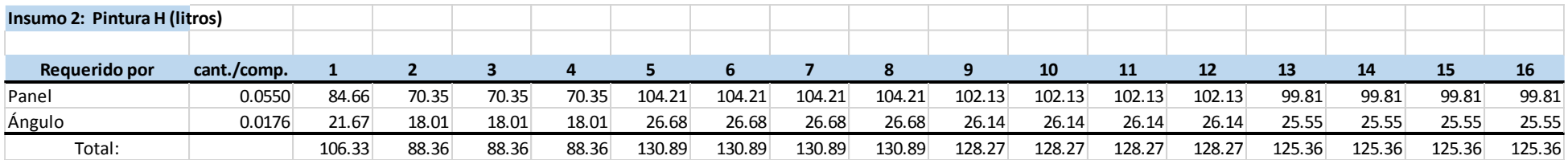

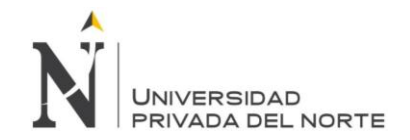

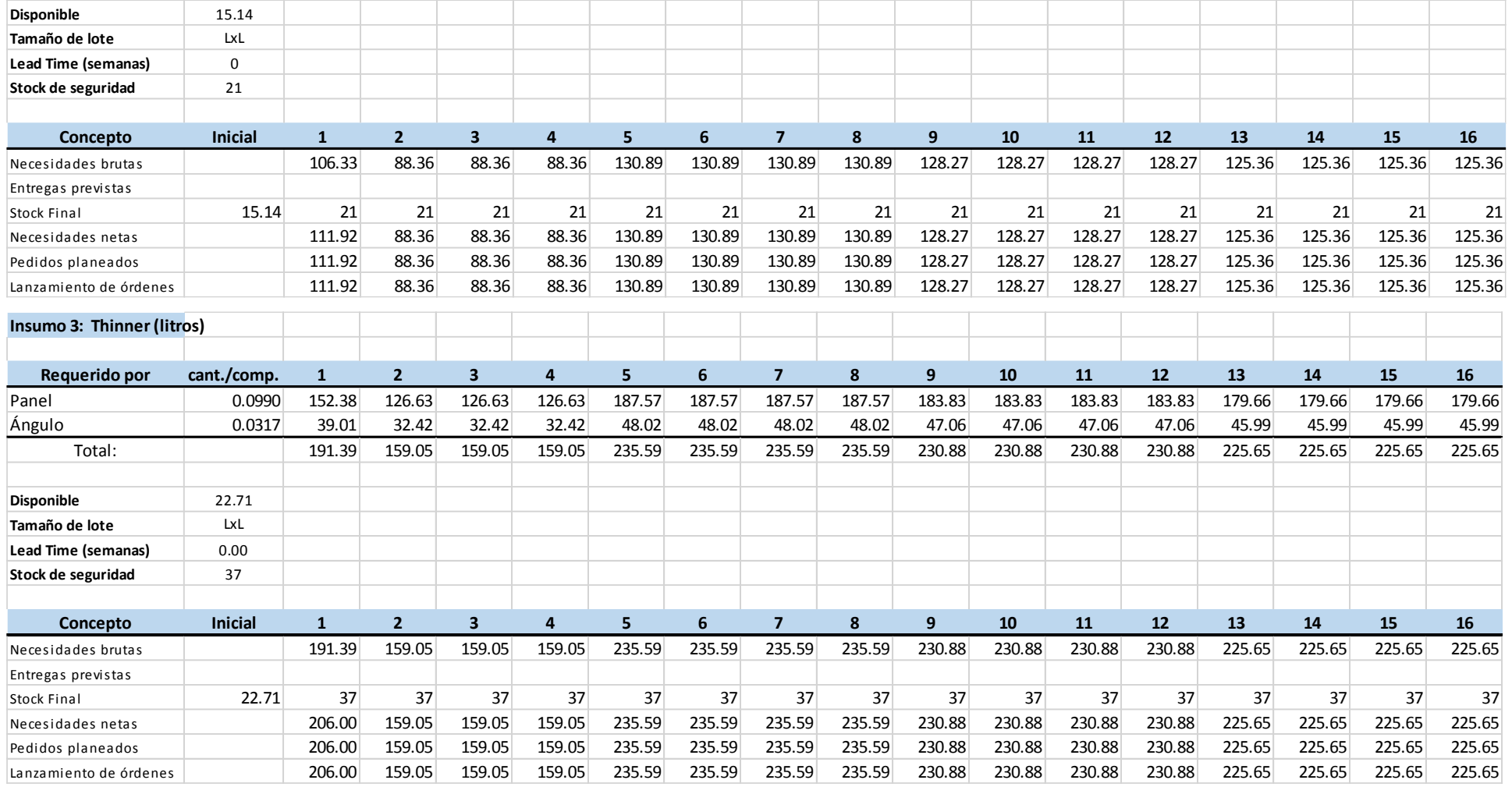

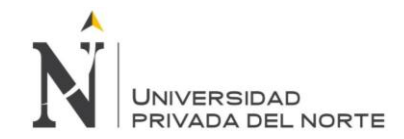

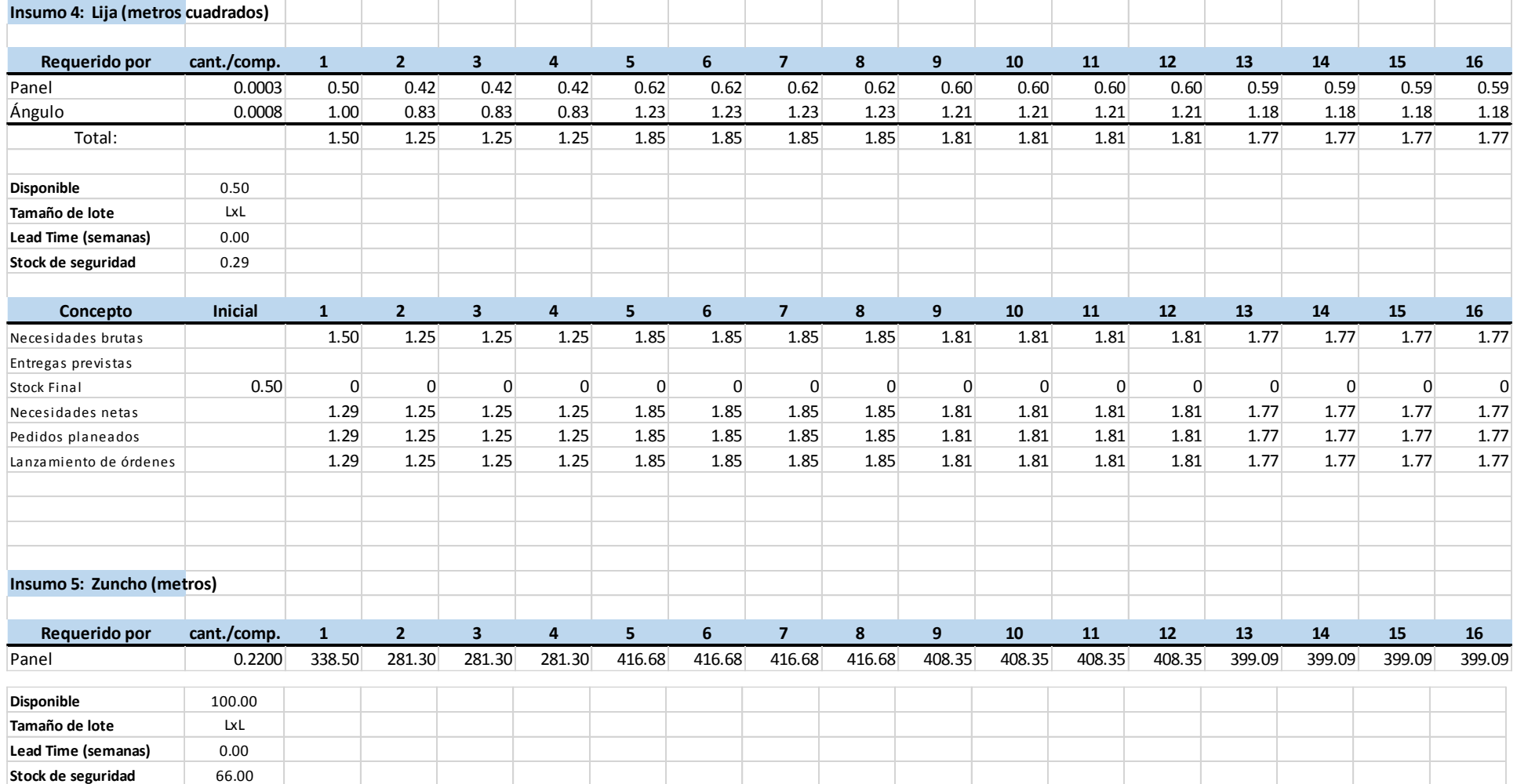

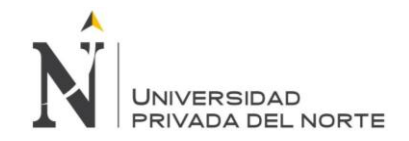

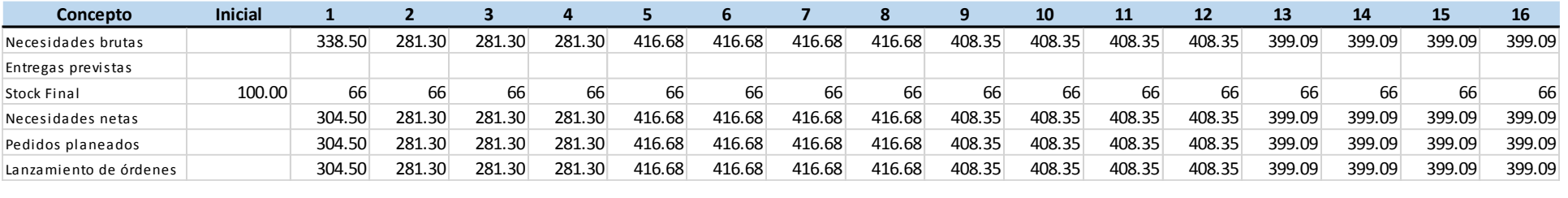

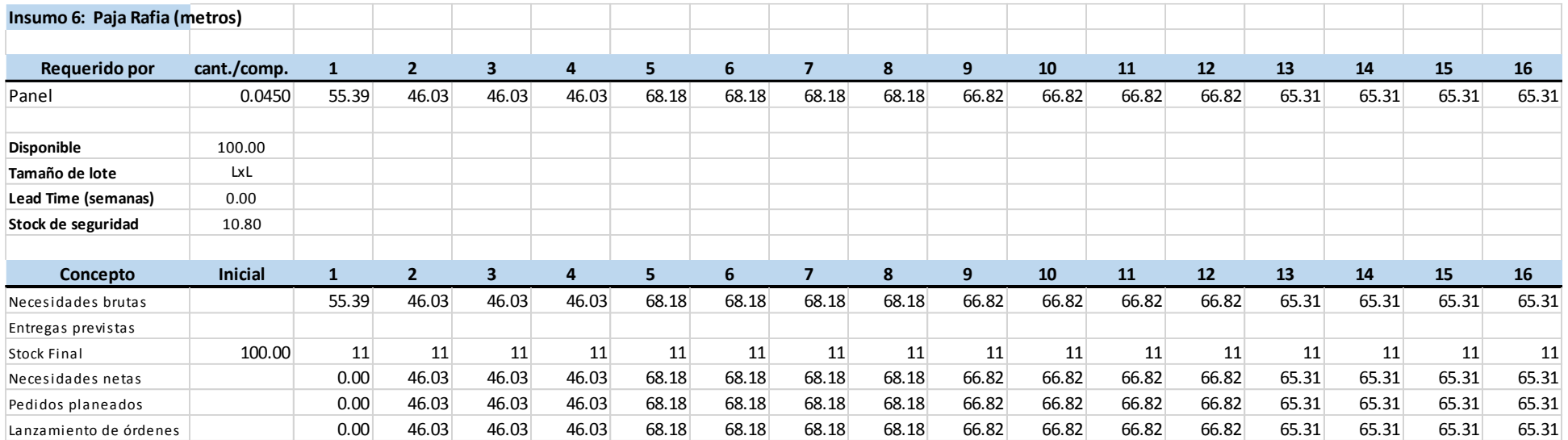

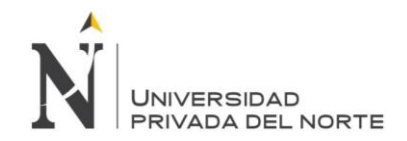

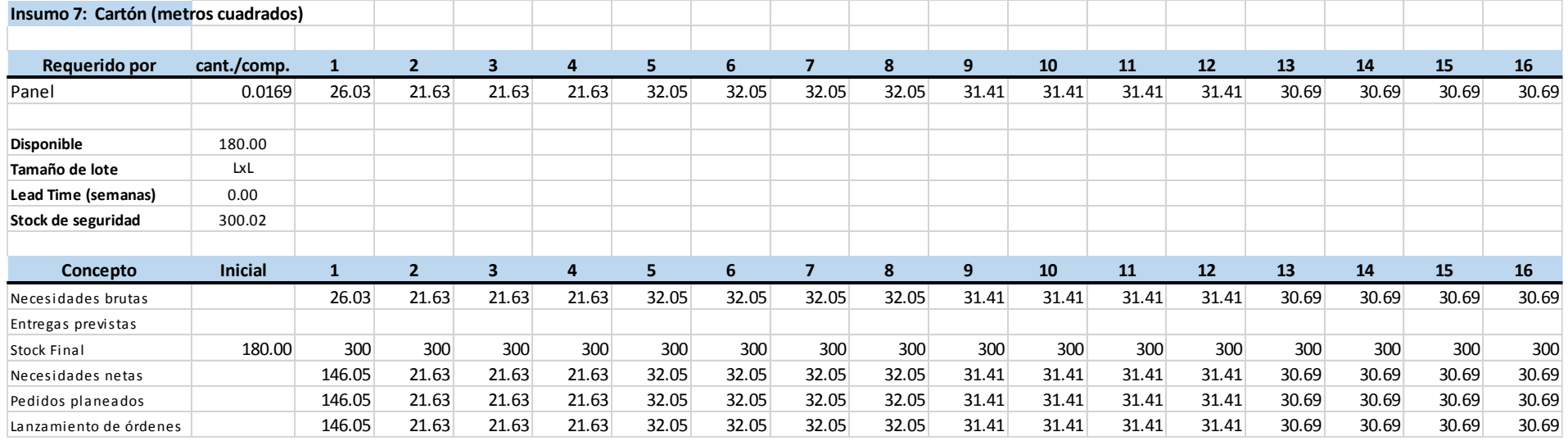

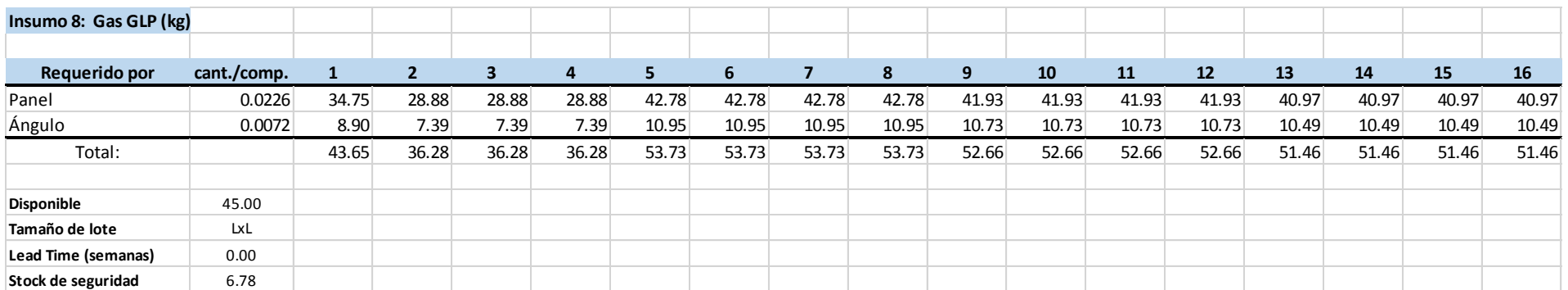

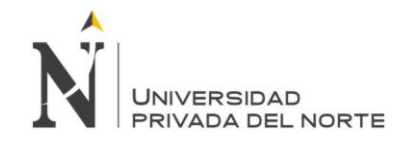

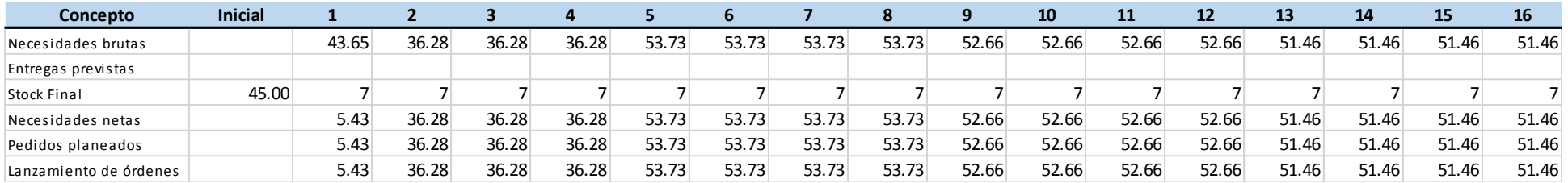

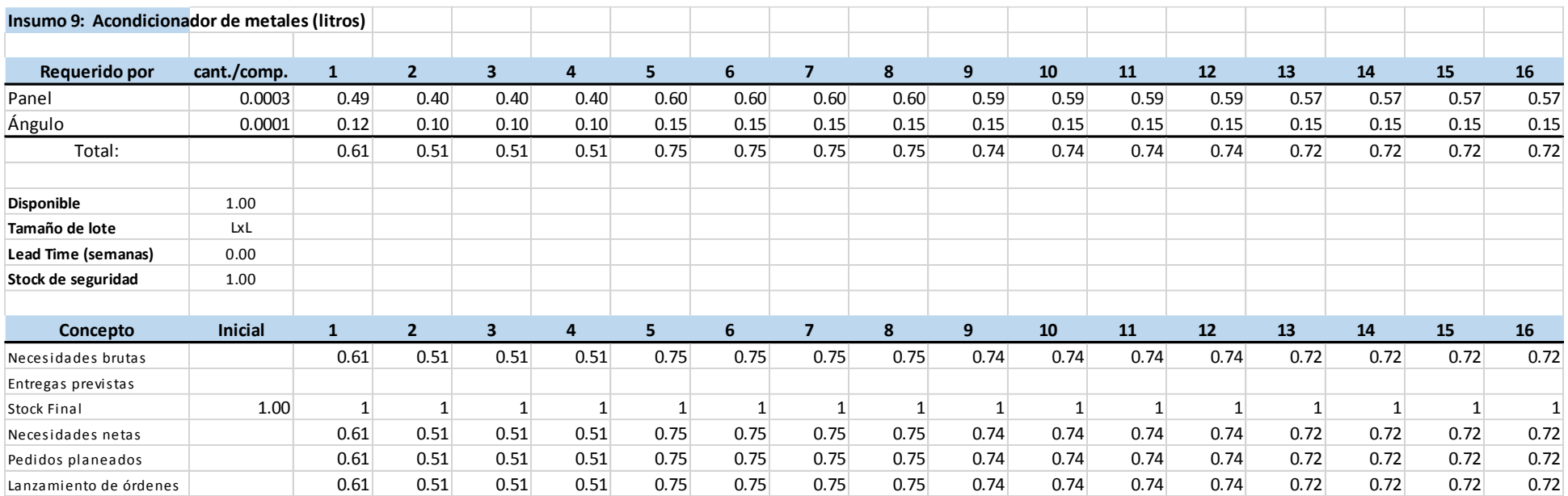

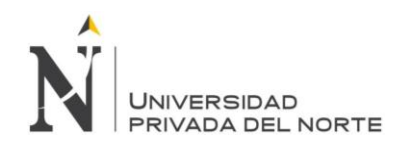

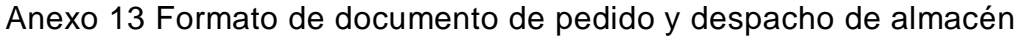

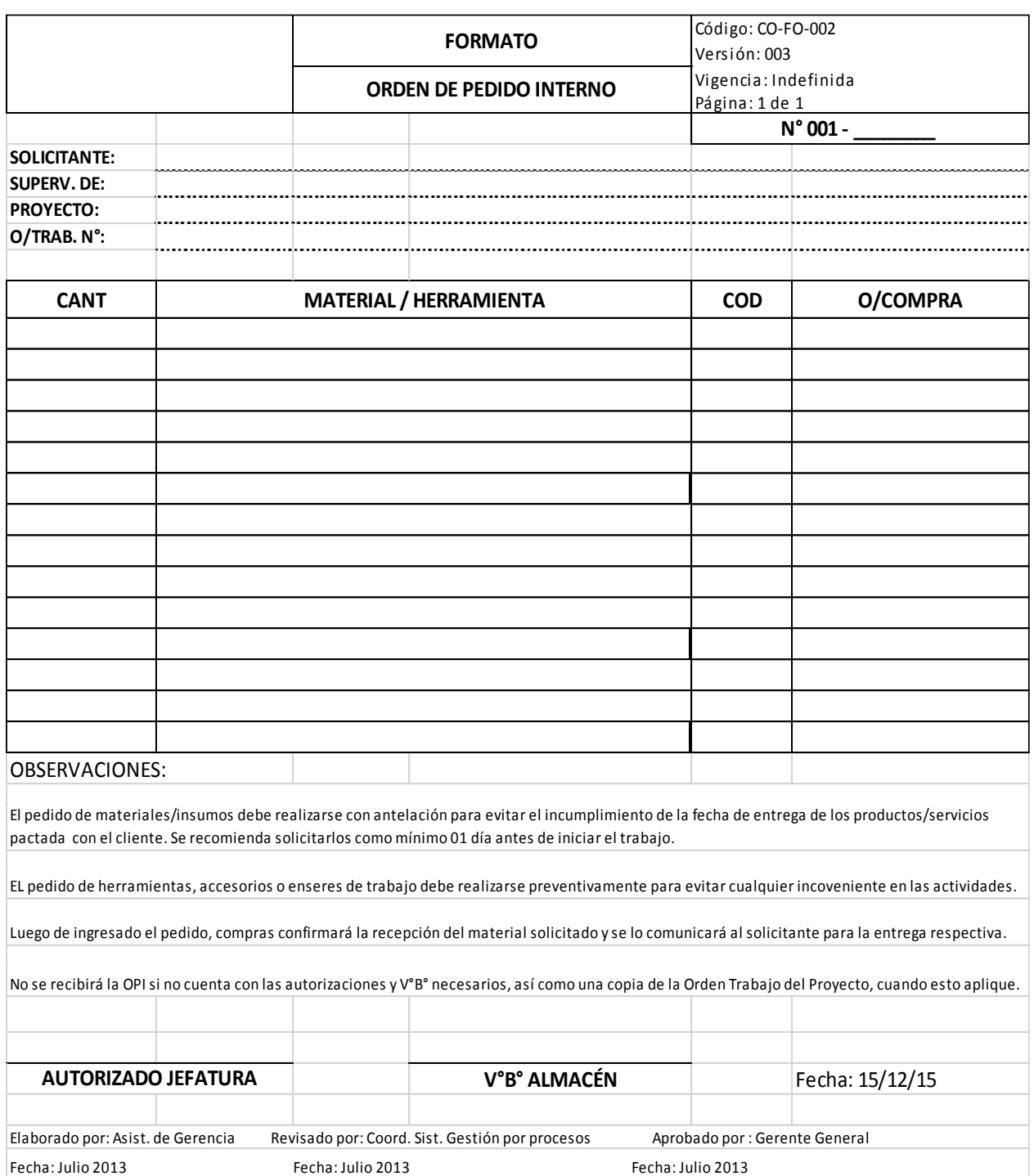

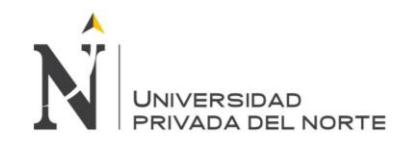

#### Anexo 14 Formato de Kardex

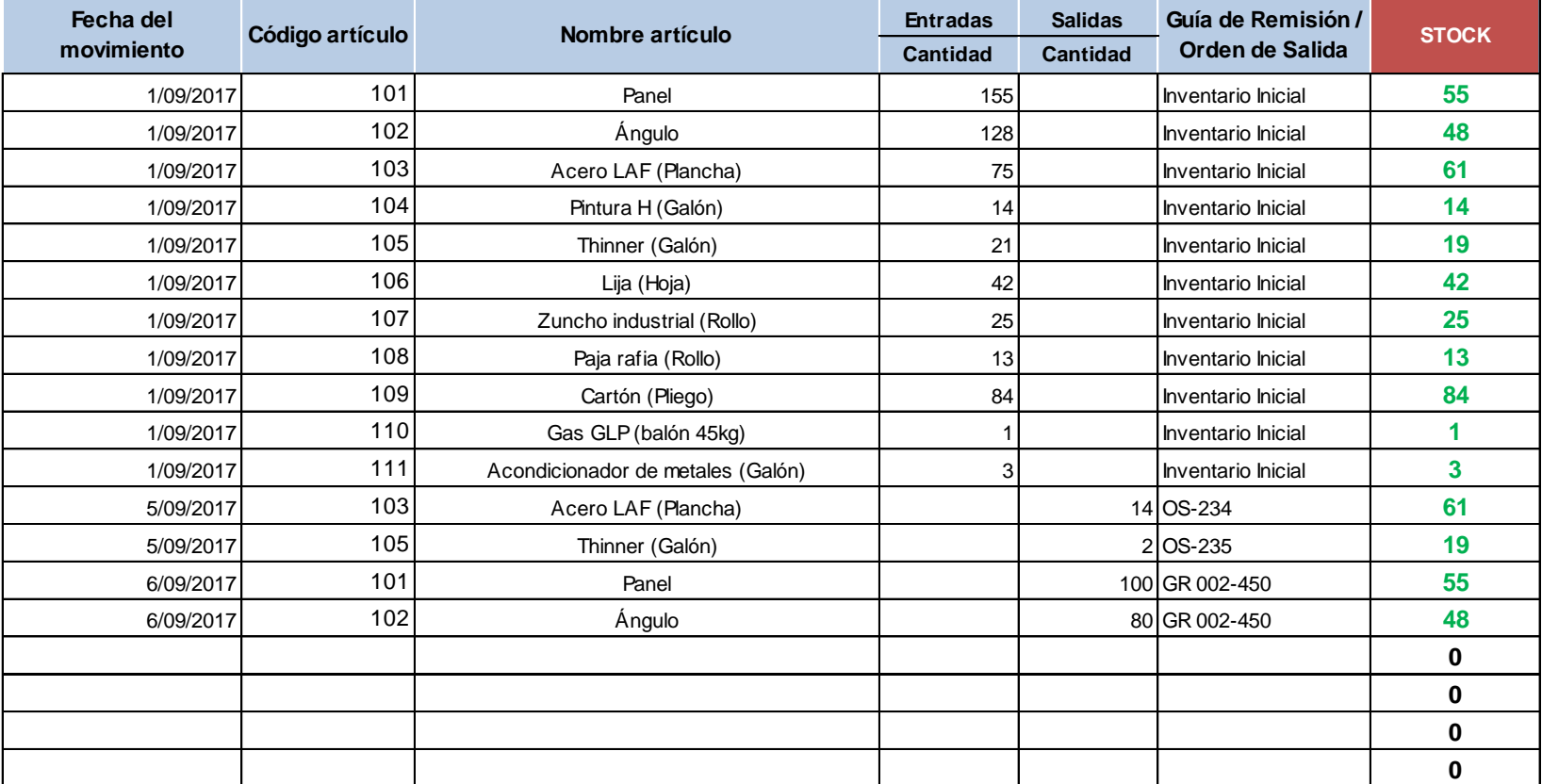

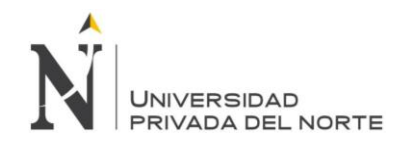

#### Anexo 15 Clasificación de costos de producción

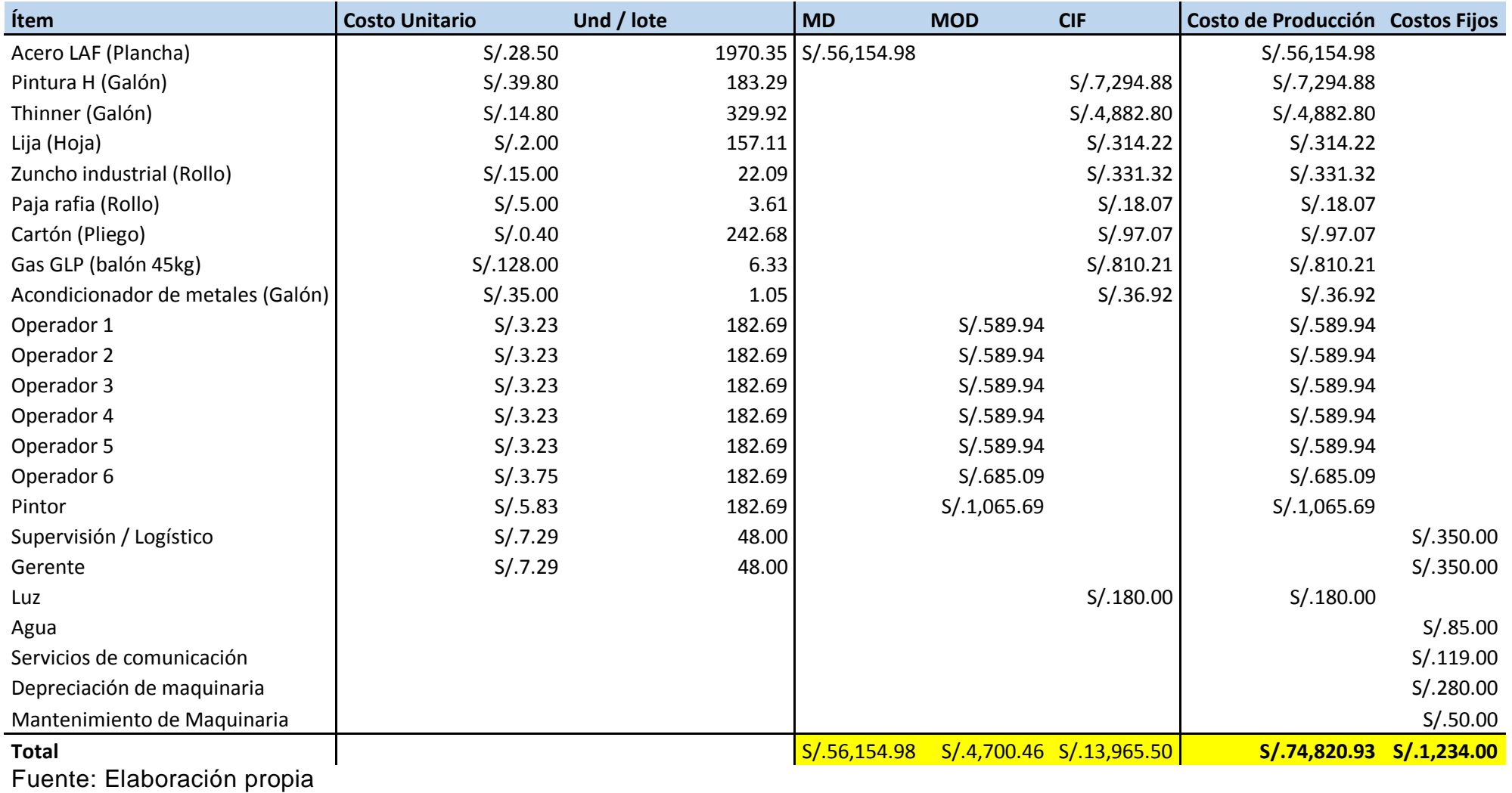

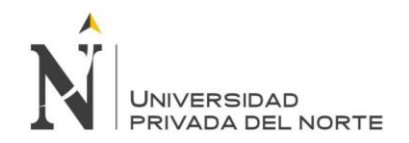

#### Anexo 16 Cálculo del costo unitario

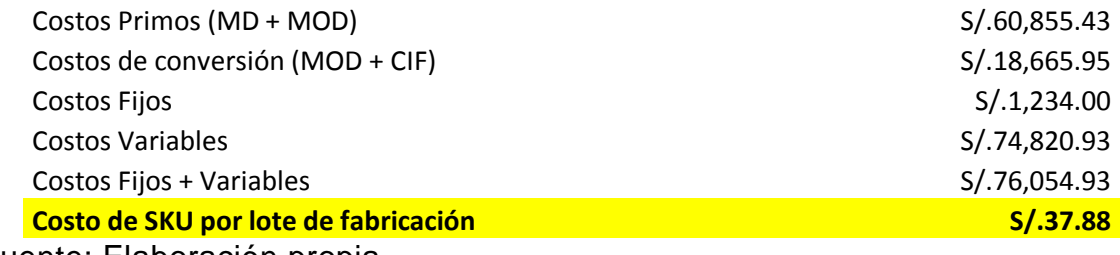